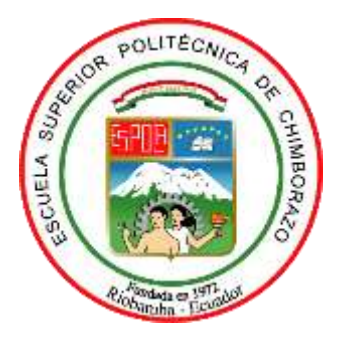

# **ESCUELA SUPERIOR POLITÉCNICA DE CHIMBORAZO**

# **FACULTAD DE MECÁNICA**

**CARRERA DE INGENIERÍA MECÁNICA**

# **"DISEÑO Y CONSTRUCCIÓN DE UN BANCO DE PRUEBAS PARA EL DIAGNÓSTICO DE FALLAS EN SISTEMAS MECÁNICOS POR TRANSMISIÓN DE BANDAS UTILIZANDO UN ANÁLISIS COMPARATIVO DE ESPECTROS DE VIBRACIÓN"**

**Trabajo de integración curricular**

Tipo: Proyecto técnico

Presentado para optar al grado académico de:

## **INGENIERO MECÁNICO**

**AUTORES:** CRISTIAN PAUL GUERRERO CARRASCO FÉLIX BENJAMÍN MORALES CÉSPEDES  **DIRECTOR:** Ing. JAVIER ENRIQUE ORNA CHAVEZ

> Riobamba – Ecuador 2021

## **©2021, Cristian Paul Guerrero Carrasco, Félix Benjamín Morales Céspedes**

Se autoriza la reproducción total o parcial, con fines académicos, por cualquier medio o procedimiento, incluyendo la cita bibliográfica del documento, siempre y cuando se reconozca el Derecho de Autor.

Nosotros, Cristian Paul Guerrero Carrasco y Félix Benjamín Morales Céspedes, declaramos que el presente trabajo de integración curricular es de nuestra autoría y los resultados de este son auténticos. Los textos en el documento que provienen de otras fuentes están debidamente citados y referenciados.

Como autores, asumimos la responsabilidad legal y académica de los contenidos de este trabajo de integración curricular; el patrimonio intelectual pertenece a la Escuela Superior Politécnica de Chimborazo.

Riobamba, 08 de julio del 2021.

**Cristian Paul Guerrero Carrasco 060405270-4**

Roughed Ltd

**Félix Benjamín Morales Céspedes 180493079-8**

## **ESCUELA SUPERIOR POLITÉCNICA DE CHIMBORAZO**

## **FACULTAD DE MECÁNICA**

## **CARRERA DE INGENIERÍA MECÁNICA**

El tribunal del trabajo de integración curricular certifica que: El trabajo de integración curricular: Tipo: Proyecto técnico, **DISEÑO Y CONSTRUCCIÓN DE UN BANCO DE PRUEBAS PARA EL DIAGNÓSTICO DE FALLAS EN SISTEMAS MECÁNICOS POR TRANSMISIÓN DE BANDAS UTILIZANDO UN ANÁLISIS COMPARATIVO DE ESPECTROS DE VIBRACIÓN,** realizado por los señores: **CRISTIAN PAUL GUERRERO CARRASCO Y FÉLIX BENJAMÍN MORALES CÉSPEDES,** ha sido minuciosamente revisado por los Miembros del tribunal de trabajo de integración curricular, el mismo que cumple con los requisitos científicos, técnicos, legales, en tal virtud el tribunal autoriza su presentación.

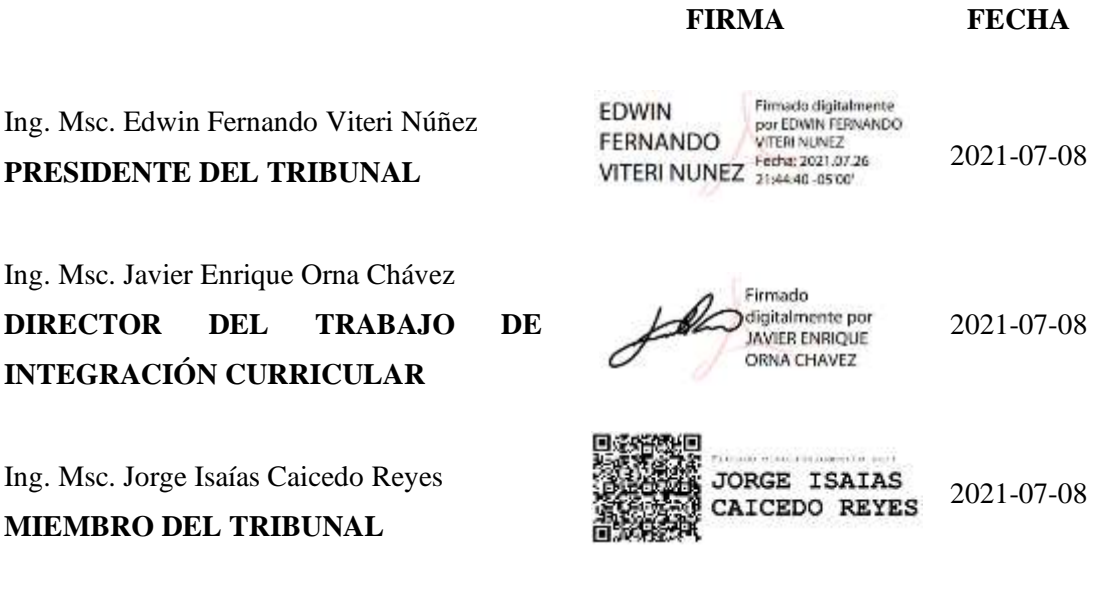

## **DEDICATORIA**

Principalmente dedico este trabajo a mi madre que me ha apoyado incondicionalmente en cada etapa de formación, a mi hermano que siempre me motiva a seguir adelante y concluir mis propósitos, a mis maestros que son fuente de inspiración para conseguir nuevas metas a futuro.

Cristian Paul

Gracias a la constancia y perseverancia en mis estudios realizados en la honorable escuela de mecánica, puedo dedicar finalmente mi trabajo de integración curricular, al ser que más he amado, respetado y admirado por sobre todas las cosas, quien, a pesar de no estar físicamente en estos momentos, siempre lo está en mi mente y corazón, con todo el amor de mi ser este logro es por y para usted mi amado padre.

Félix Benjamín

## **AGRACEDIMIENTO**

El más sincero agradecimiento a la Escuela Superior Politécnica de Chimborazo, por darme la oportunidad de obtener una profesión y ser una ayuda para la sociedad. A mis amigos por ayudarme en mis problemas y motivarme a culminar mis estudios.

A mi familia por su apoyo y comprensión.

Cristian Paul

Guardo eterna gratitud con el personal académico, con la institución, con mis amigos quienes fueron un pilar fundamental en mi formación, con mi familia que siempre confió en mí, con mi novia quien me brindó su amor y apoyo para que logre sobresalir y por, sobre todo, con mi grandiosa madre que a pesar de las dificultades que le presentó la vida nunca dejo de apoyarme y gracias a ello me podré desempeñar como un profesional.

Félix Benjamín

## **TABLA DE CONTENIDO**

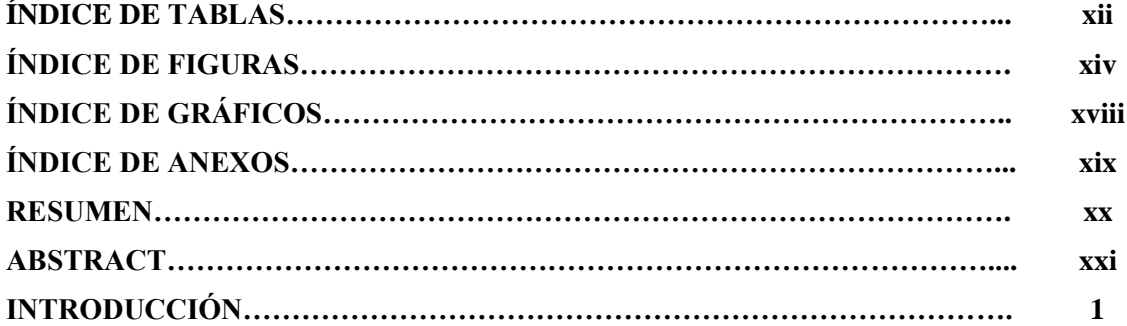

## **CAPÍTULO I**

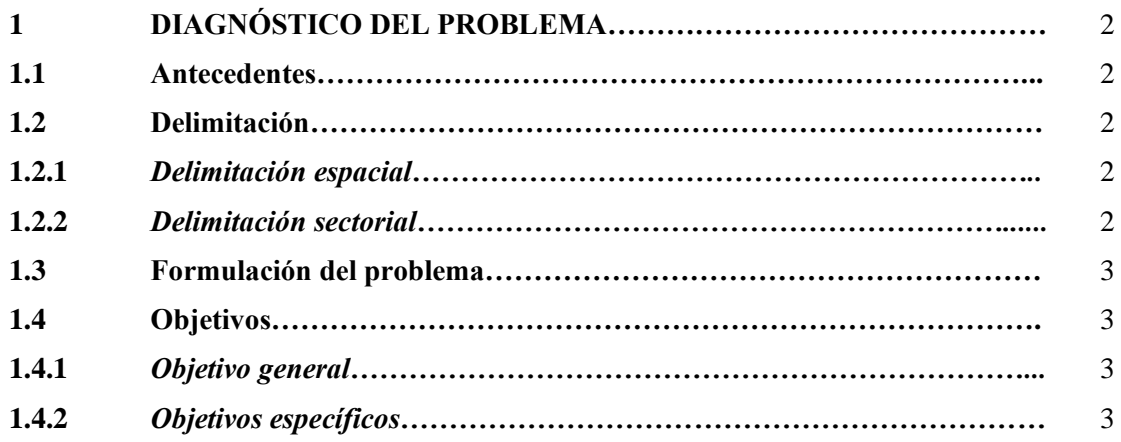

## **CAPÍTULO II**

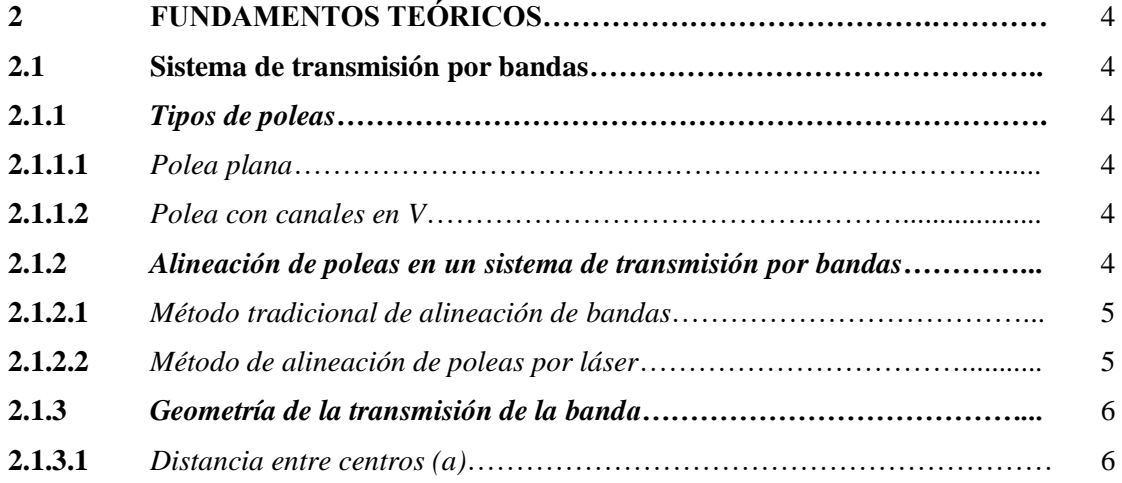

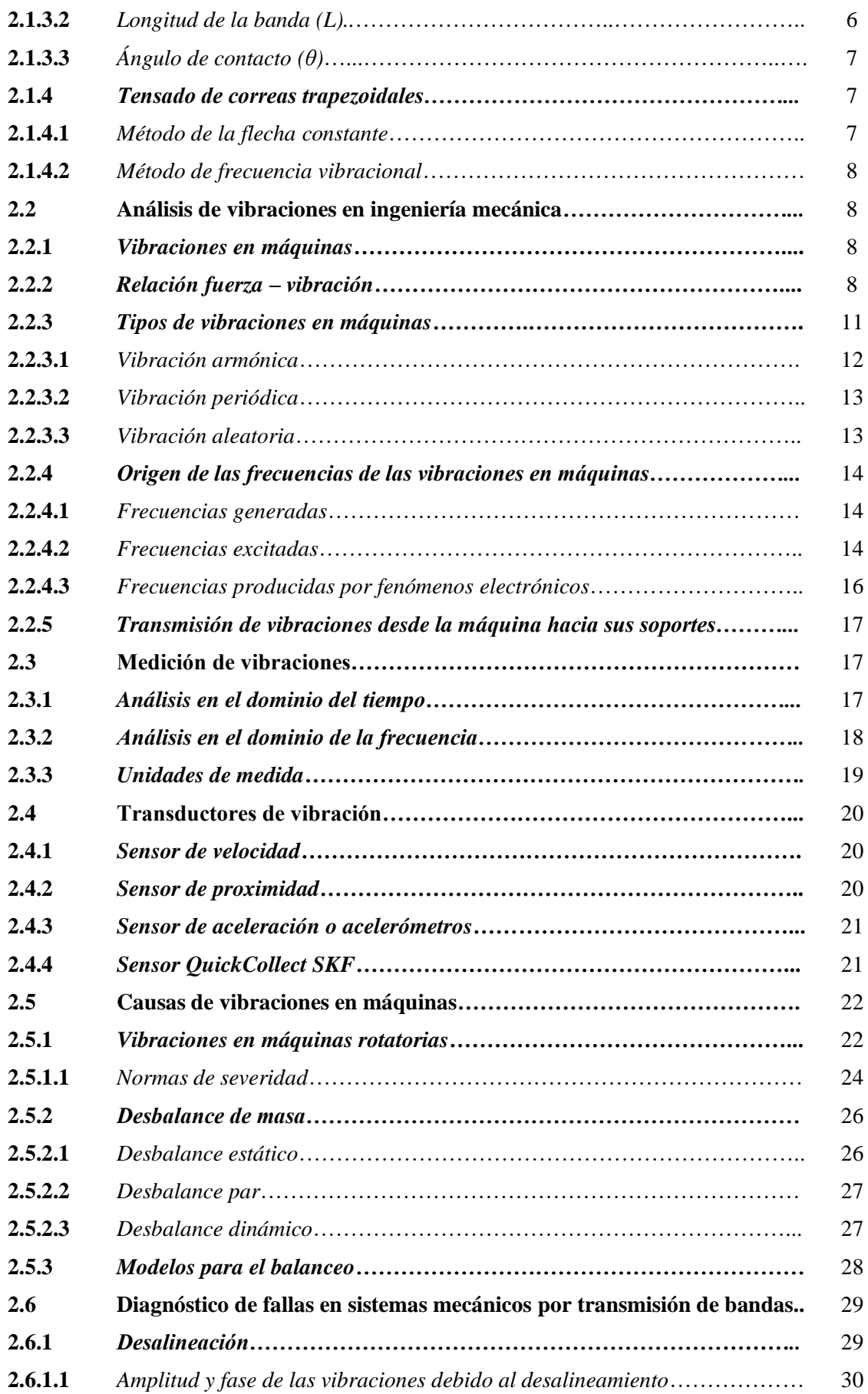

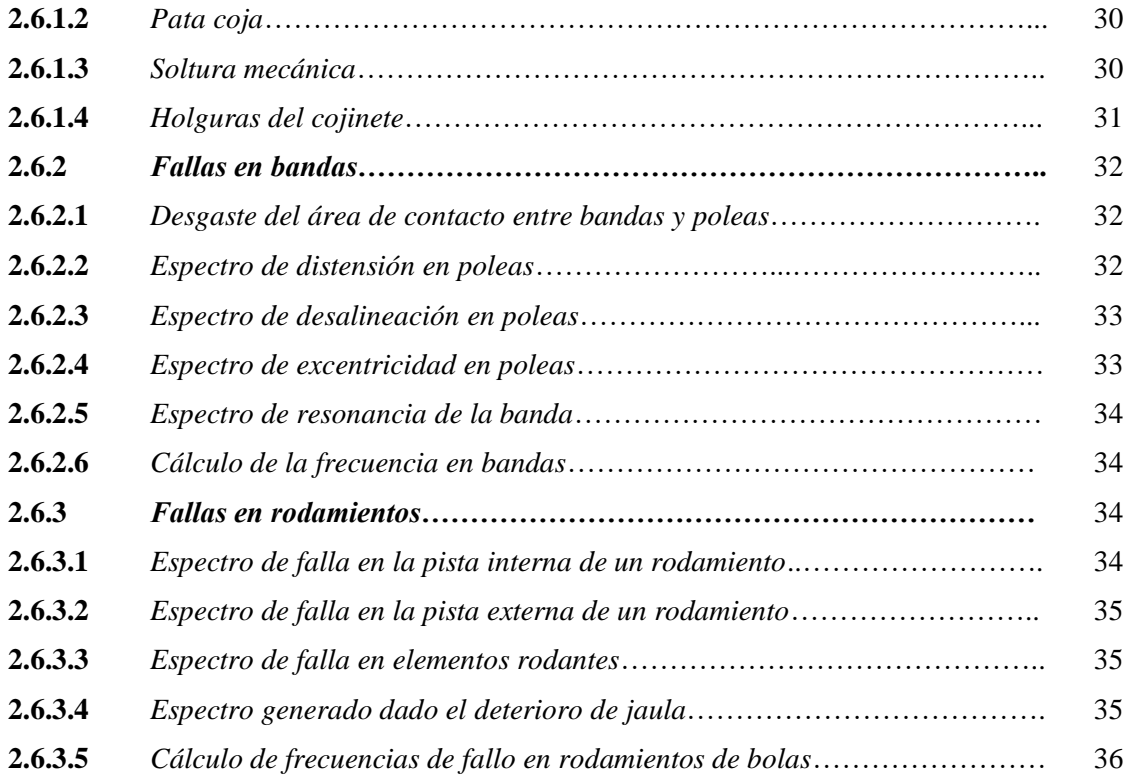

# **CAPÍTULO III**

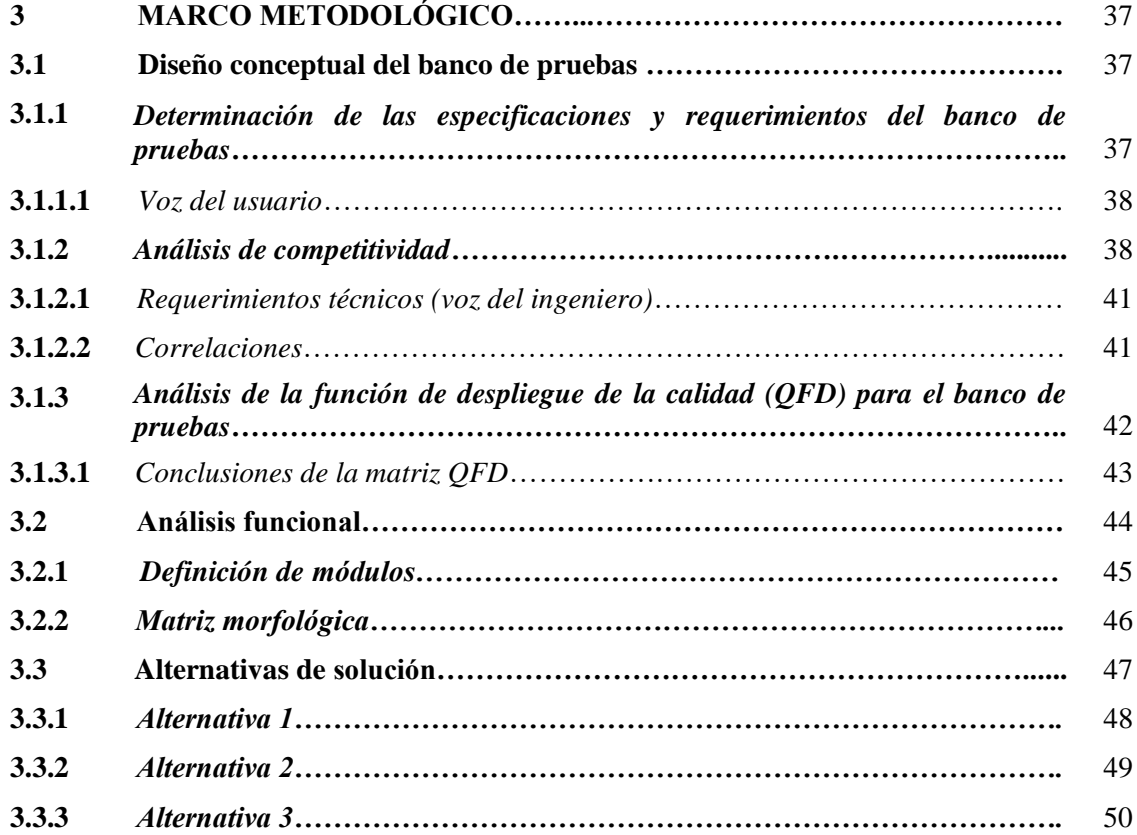

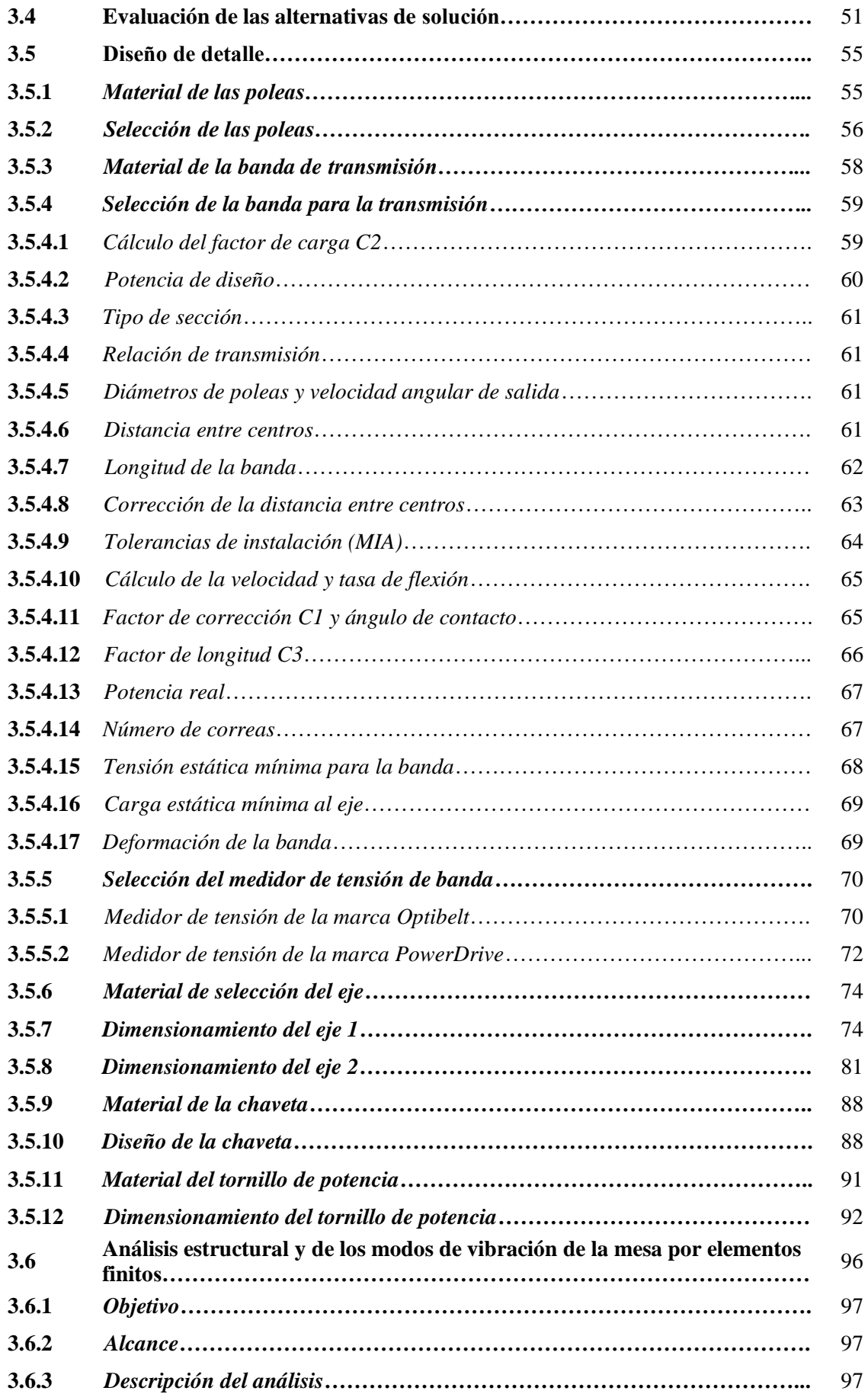

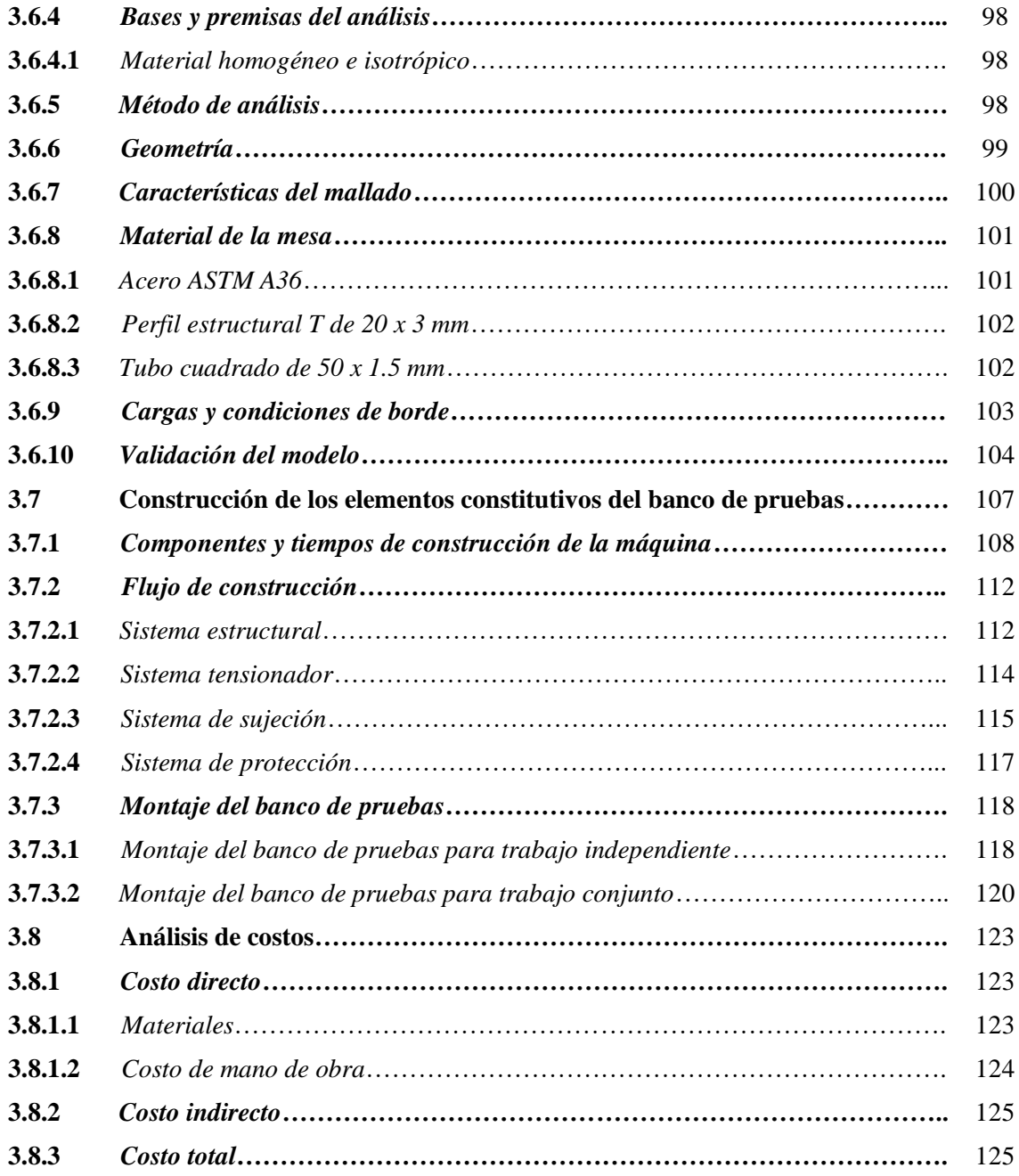

# **CAPÍTULO IV**

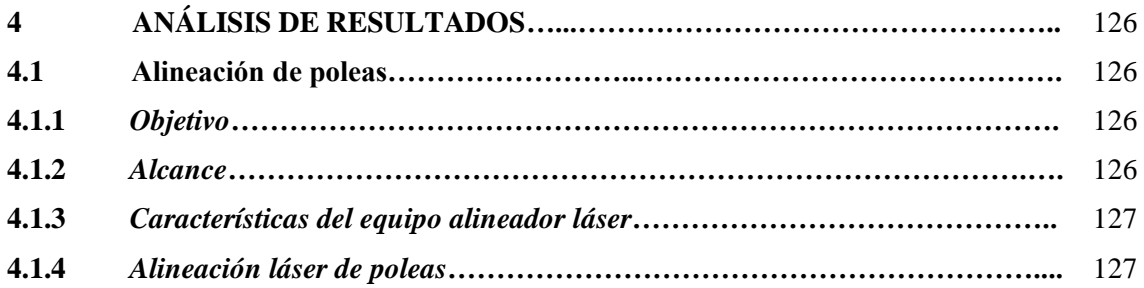

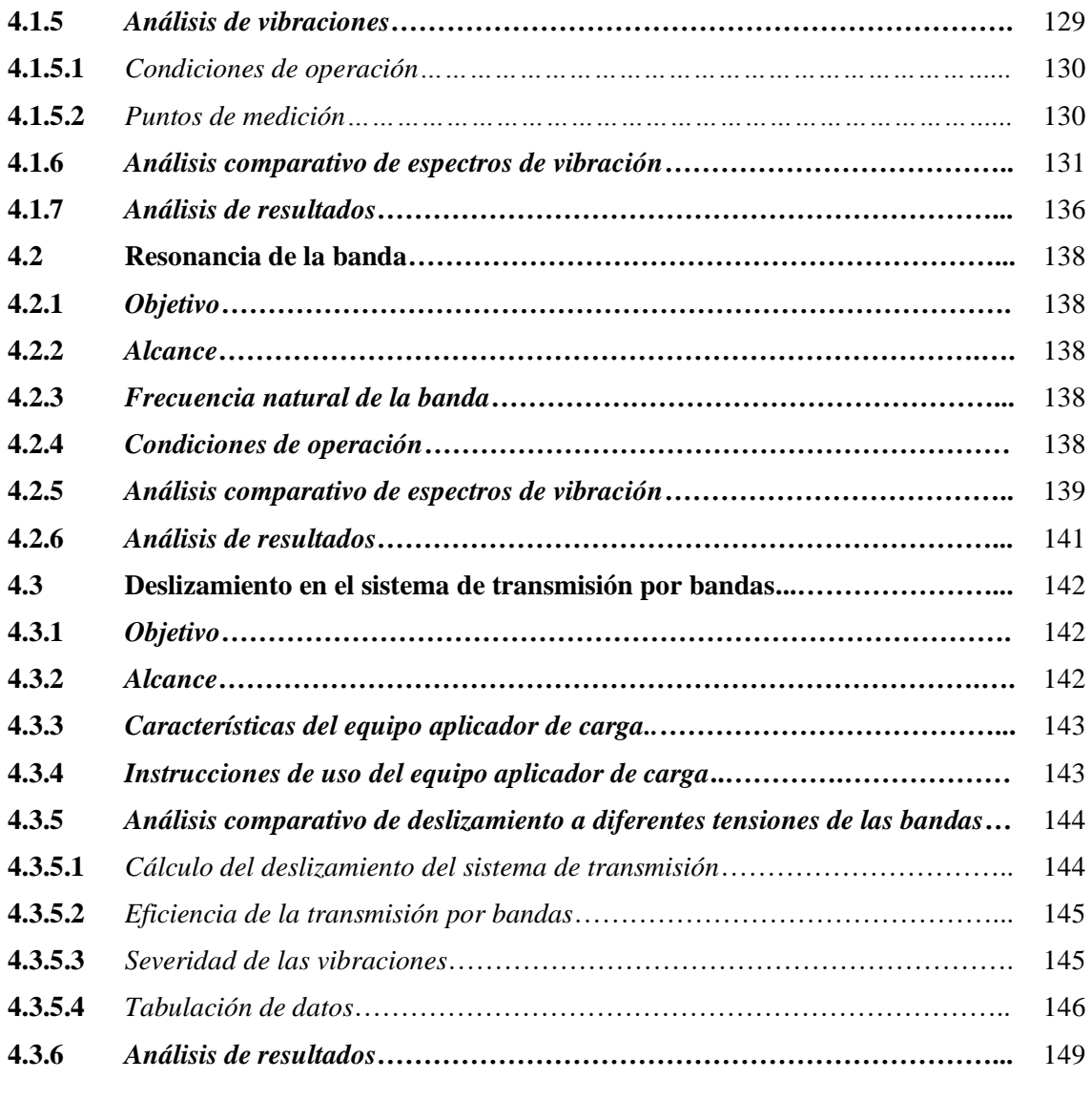

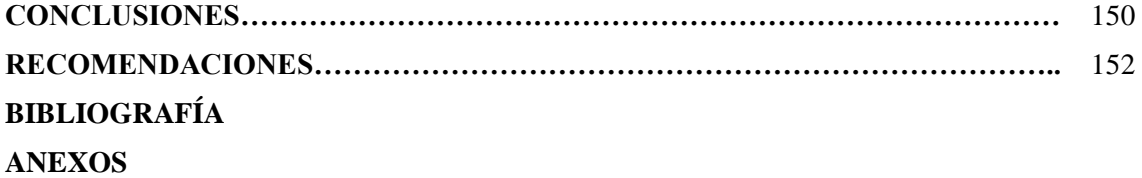

## **ÍNDICE DE TABLAS**

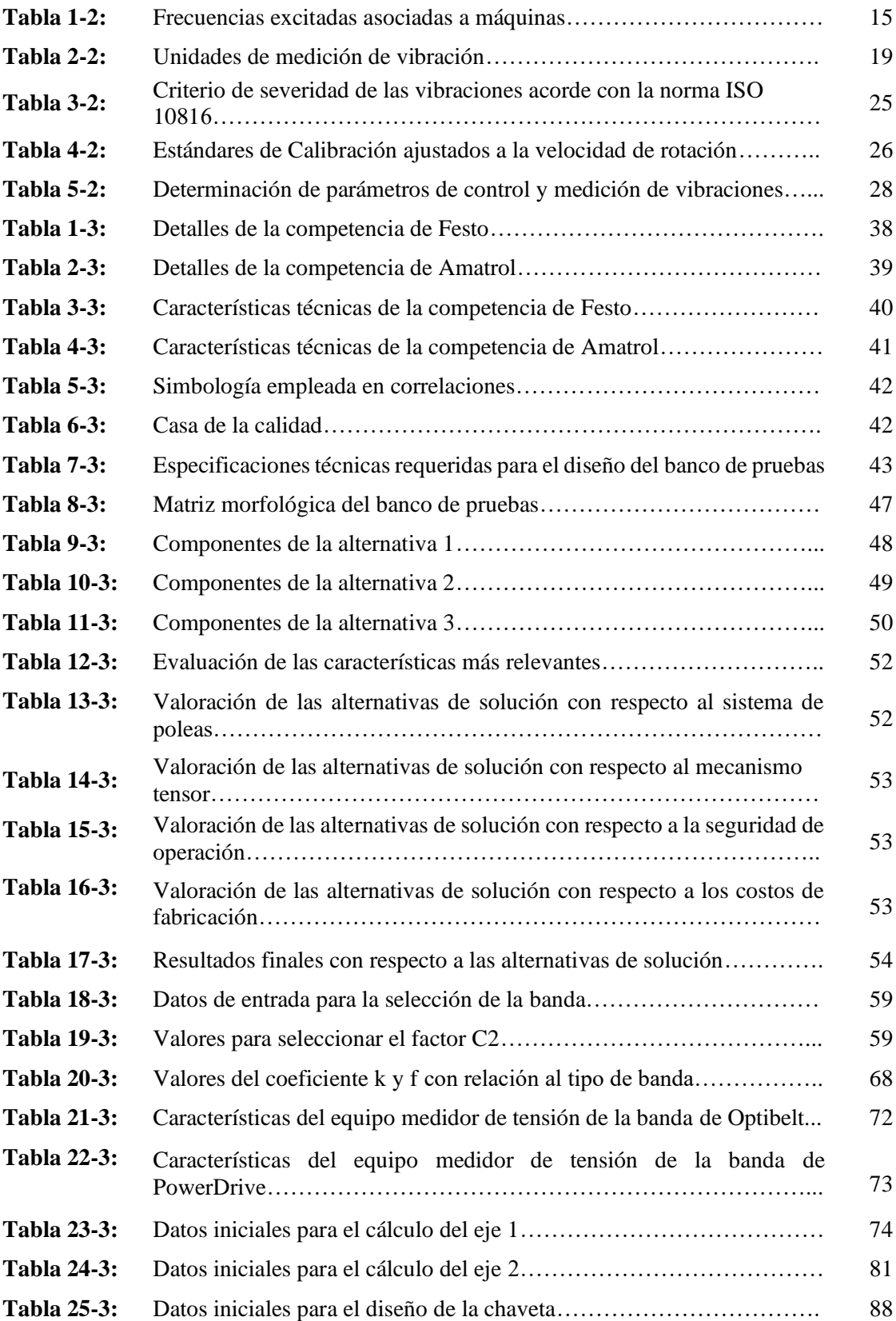

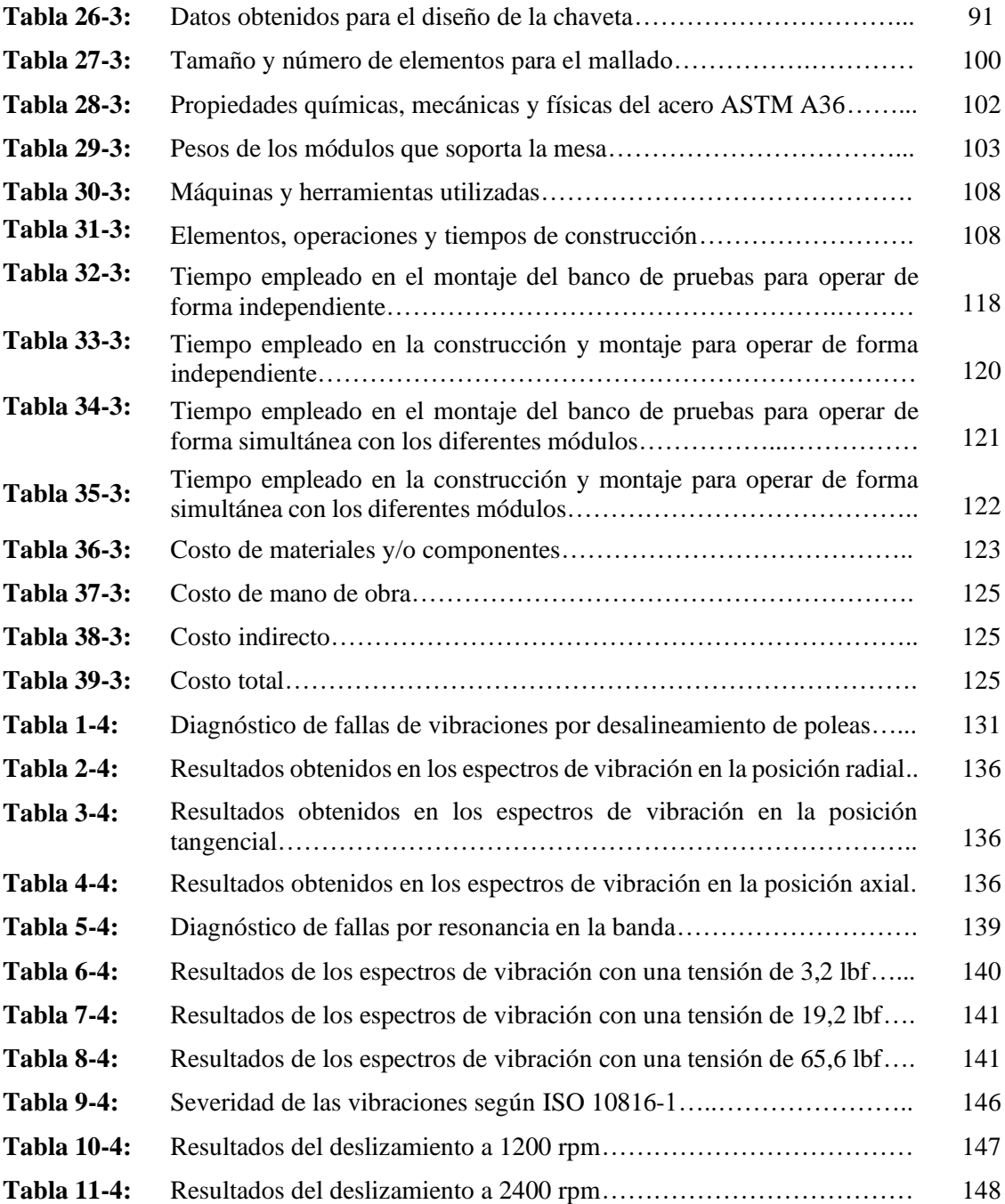

## **ÍNDICE DE FIGURAS**

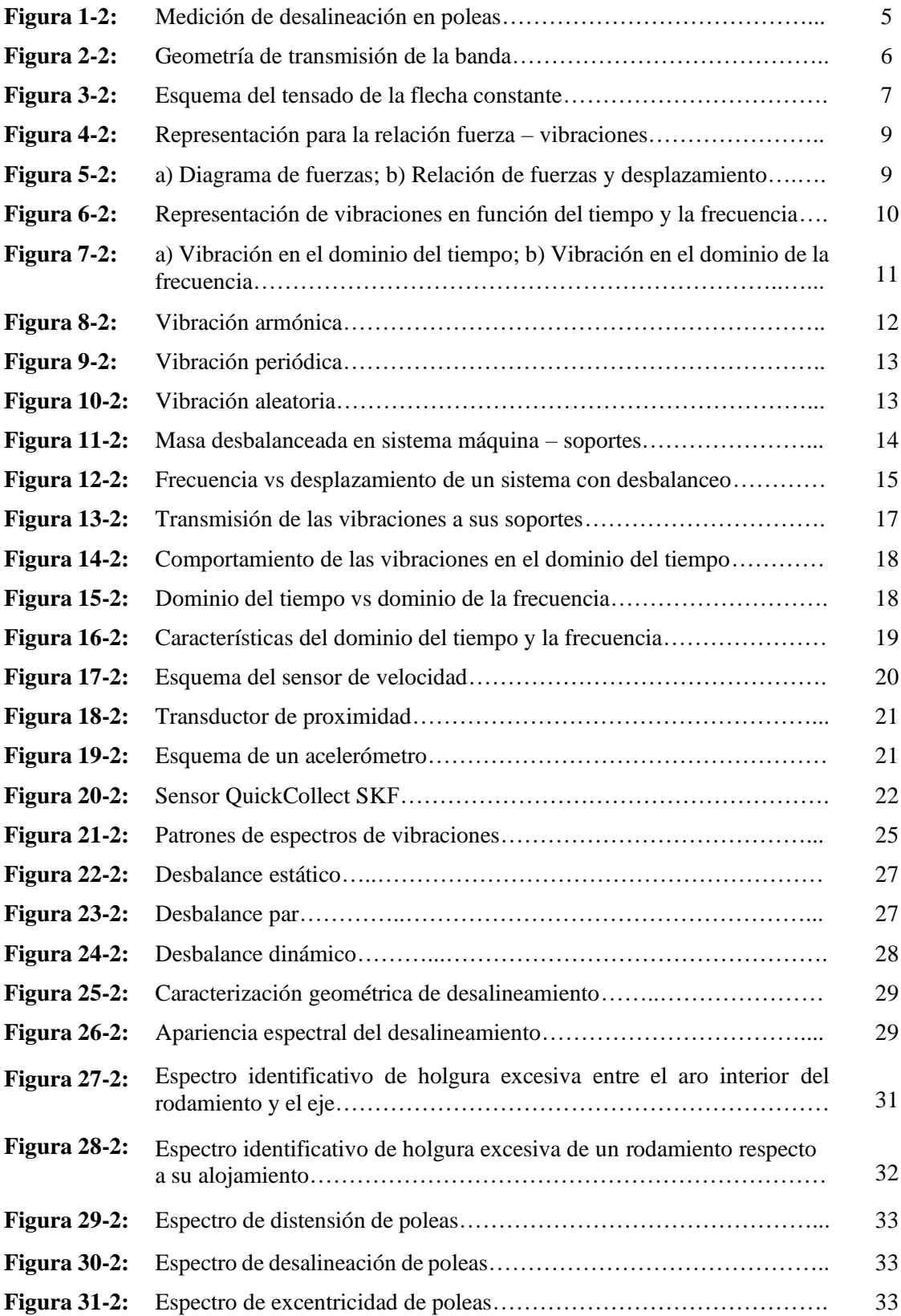

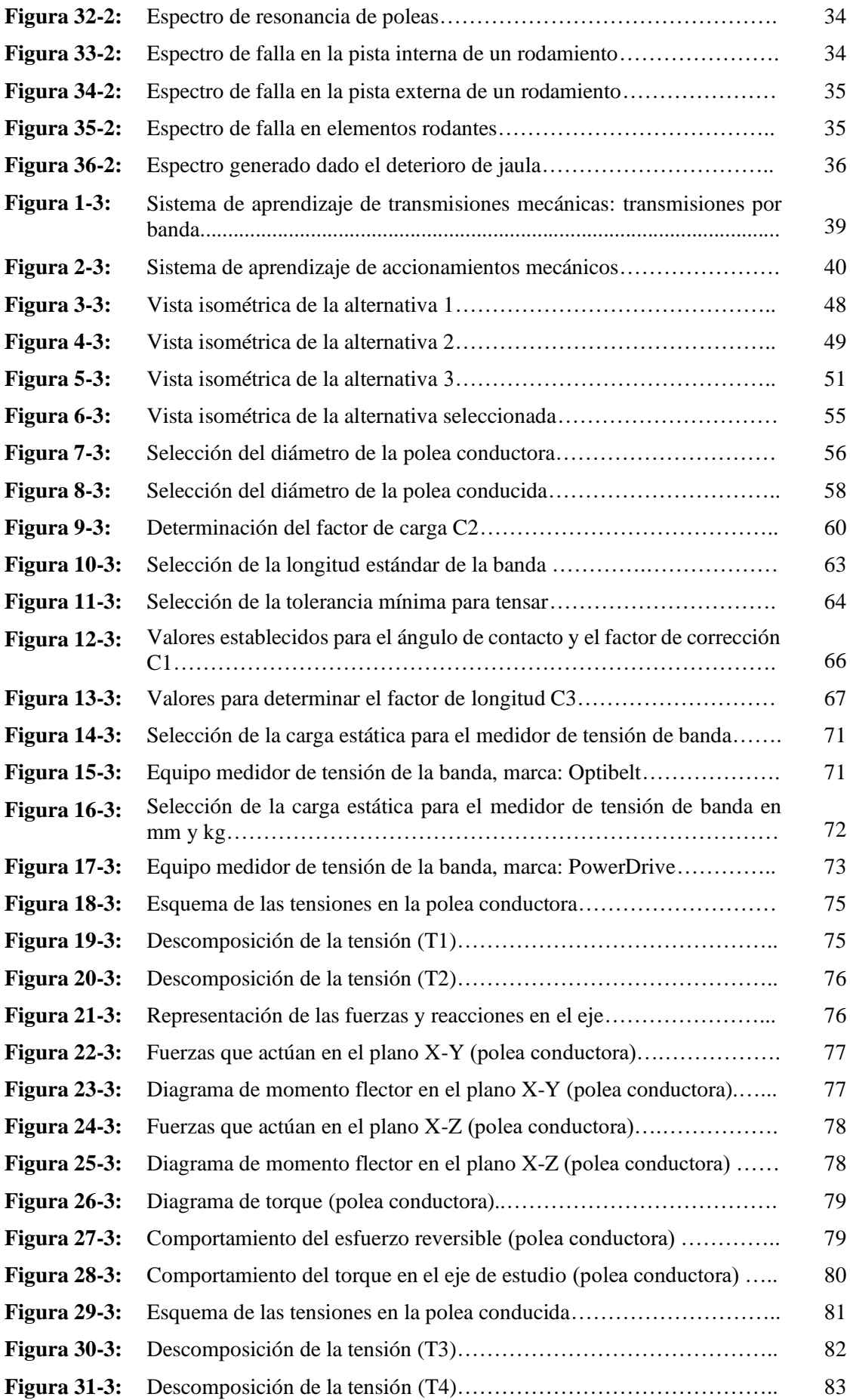

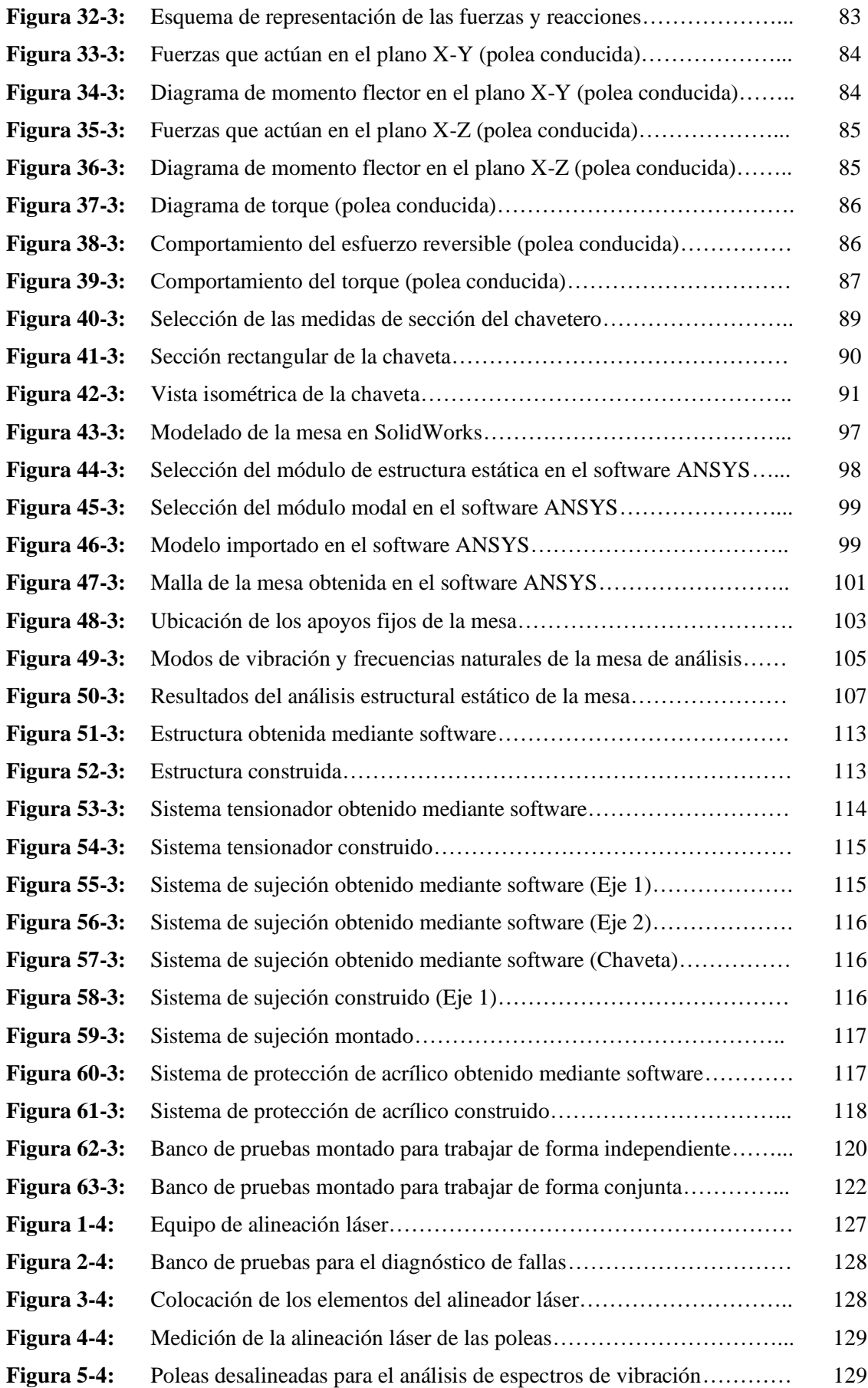

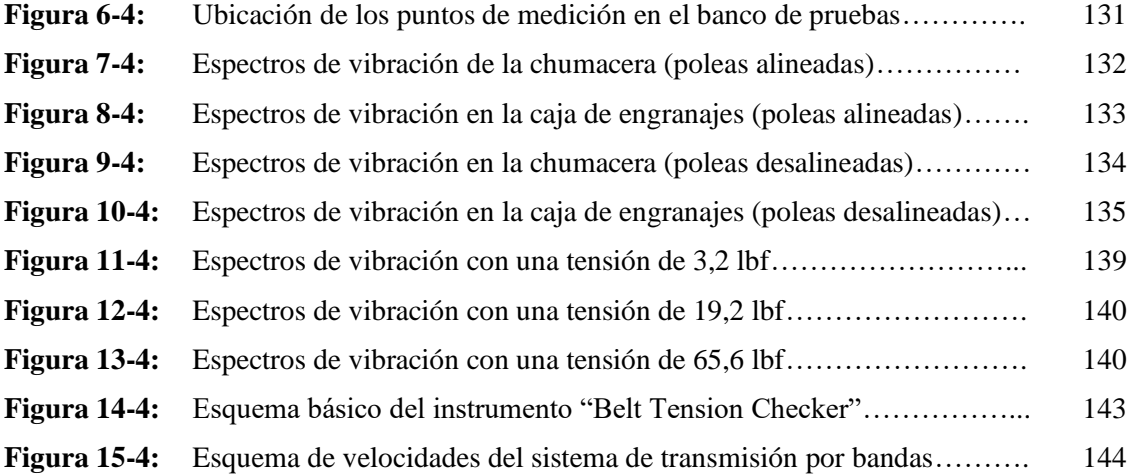

## **ÍNDICE DE GRÁFICOS**

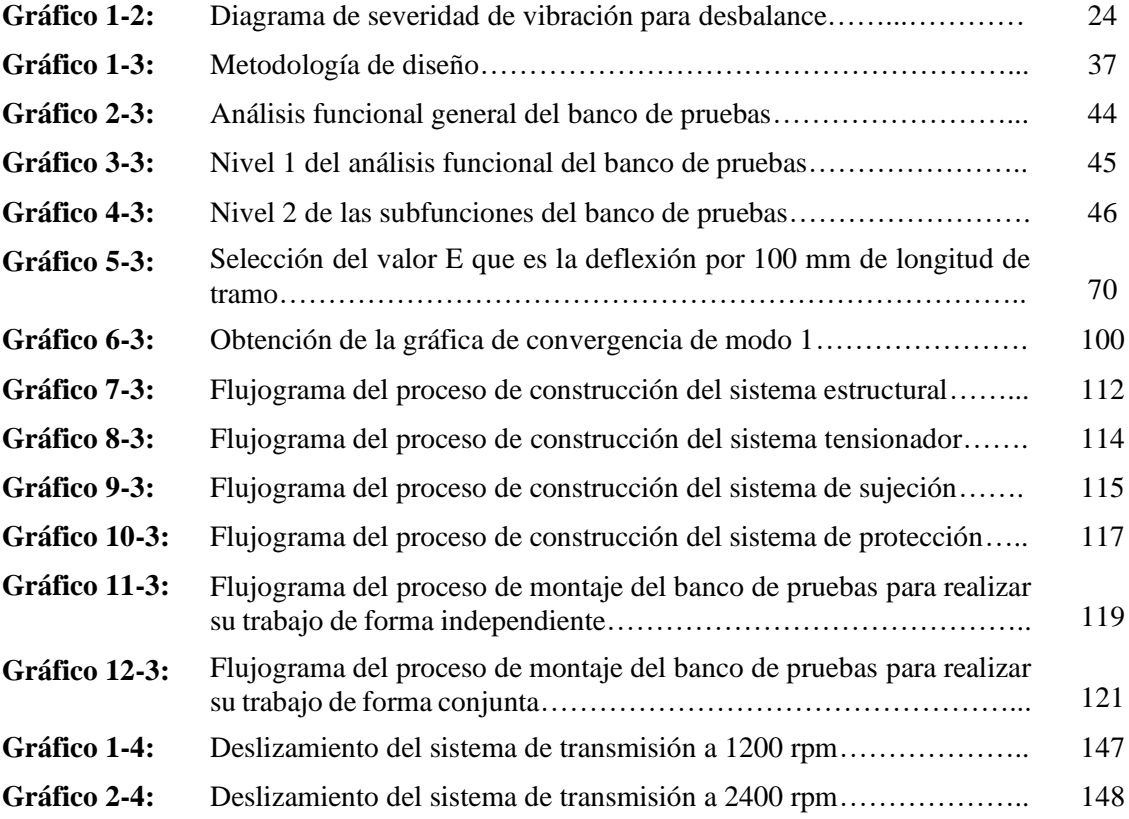

## **ÍNDICE DE ANEXOS**

- **ANEXO A:** MODELO DE ENCUESTA DE LA CASA DE LA CALIDAD.
- **ANEXO B:** GUÍA DE LABORATORIO PARA LA PRÁCTICA N° 1.
- **ANEXO C:** GUÍA DE LABORATORIO PARA LA PRÁCTICA N° 2.
- **ANEXO D:** GUÍA DE LABORATORIO PARA LA PRÁCTICA N° 3.
- **ANEXO E:** PLANO GENERAL BANCO DE PRUEBAS DE TRANSMISIÓN POR BANDAS.
- **ANEXO F-1:** PLANO DE DETALLE DE LA MESA DE SOPORTE
- **ANEXO F-2:** PLANO DE DETALLE DEL EJE CORTO (MÓDULO INDEPENDIENTE).
- **ANEXO F-3:** PLANO DE DETALLE DEL EJE LARGO (MÓDULO INDEPENDIENTE).
- **ANEXO G-1:** PLANO DE LA POLEA CONDUCTORA.
- **ANEXO G-2:** PLANO DE LA POLEA CONDUCIDA.
- **ANEXO H-1:** PLANO DE DETALLE DEL TAPER BUSHING 1108.
- **ANEXO H-2:** PLANO DE DETALLE DEL TAPER BUSHING 1610.
- **ANEXO I:** PLANO DE DETALLE DE LA PROTECCIÓN DE ACRÍLICO.
- **ANEXO J:** PLANO GENERAL DEL TENSIONADOR DE BANDA.
- **ANEXO K:** PLANO ELÉCTRICO PARA CONTROL DESDE PANEL BOP DEL VARIADOR DE FRECUENCIA.

#### **RESUMEN**

En el presente trabajo de integración curricular se realizó el diseño y posterior construcción de un banco de pruebas para el diagnóstico de fallas en sistemas mecánicos por transmisión de bandas utilizando un análisis comparativo de espectros de vibración, con la finalidad de brindar a los estudiantes las herramientas necesarias para adquirir conocimientos y destrezas en temas tales como; medición y análisis de vibraciones, alineación de poleas mediante instrumentos especializados, análisis de la influencia del tensado de bandas sobre la eficiencia de transmisión, entre otros, esto a través de la donación de los equipos y herramientas que conforman el banco de pruebas, así como de la implementación de guías para realizar prácticas de laboratorio. La implementación de dicho banco de pruebas partió del uso de la metodología QFD, con la cual se logró analizar y solventar los requerimientos de los estudiantes, a su vez se permitió contrastar el diseño propuesto con equipos de similares características, estableciendo de esta manera parámetros mínimos que se debían cumplir para así determinar la mejor alternativa de solución. El diseño en software especializado de cada uno de los elementos que conforman el banco de pruebas, así como el posterior desarrollo de sus planos mecánicos se fundamentan en su futura construcción. El proceso no finaliza con la construcción y montaje de los elementos constituyentes del banco de pruebas, pues continúa con la validación de datos obtenidos al realizar diversos ensayos, los mismos que conforman las mencionadas guías de laboratorio, fortaleciendo de esta manera la enseñanza teórico-práctica para que así los futuros profesionales tengan bases sólidas para un correcto desenvolvimiento en sus actividades laborales.

**Palabras clave:** <METODOLOGÍA QFD>, <SISTEMA DE TRANSMISIÓN POR BANDAS>, <BANDAS TRAPEZOIDALES>, <ALINEACIÓN>, <DIAGNÓSTICO DE FALLAS>, <ESPECTROS DE VIBRACIÓN>, <APLICADOR DE CARGA>, <ACELERÓMETRO>

LUIS **ALBERTO CAMINOS** VARGAS

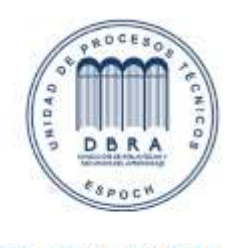

1424-DBRA-UTP-2021

#### **ABSTRACT**

In this curricular integration work, the design and subsequent construction of a test bench for the diagnosis of faults in mechanical systems by band transmission was carried out using a comparative analysis of vibration spectra, in order to provide to the students the necessary tools to acquire knowledge and skills in topics such as; vibration measurement and analysis, pulley alignment using specialized instruments, analysis of the influence of belt tensioning on transmission efficiency, among others. This through the donation of the equipment and tools that make up the test bench, as well as of the implementation of guides to carry out laboratory practices. The implementation of the test bench started from the use of the QFD methodology, with which it was possible to analyze and solve the requirements of the students, in turn it was allowed to contrast the proposed design with equipment of similar characteristics, thus establishing minimum parameters that had to be fulfilled to determine the best alternative solution. The specialized software design of each of the elements that make up the test bench, as well as the subsequent development of its mechanical plans are based on its future construction. The process does not end with the construction and assembly of the constituent elements of the test bench, as it continues with the validation of data obtained by performing various tests, the same that make up the laboratory guides, thus strengthening the theoretical-practical teaching so that future professionals have solid foundations for a correct development in their work activities.

**Keywords**: <QFD METHODOLOGY>, <BELT DRIVING SYSTEM>, <TRAPEZOIDAL BELTS>, <ALIGNMENT>, <FAULT DIAGNOSIS>, <VIBRATION SPECTRA>, <LOAD APPLICATOR>, <ACCELEROMETER>

## **INTRODUCCIÓN**

En la industria los sistemas de transmisión de potencia son primordiales para el adecuado desempeño de los procesos de producción, ya sea un sistema de transmisión por bandas, por cadenas o por engranajes, esto de acuerdo con el tipo de necesidad o requerimiento de la empresa. La tecnología avanza rápidamente, es así como se han desarrollado nuevos métodos de diagnóstico de fallas en sistemas mecánicos, mejorando la eficiencia de transmisión y reduciendo los tiempos de parada necesarios para el mantenimiento del equipo. Los paros de emergencia generan pérdidas económicas considerables a la empresa, debido a esto es que se invierte una gran cantidad de dinero en el mantenimiento predictivo y preventivo, cuya inversión se ve justificada al evitar problemas que conlleven gastos mayores.

En la vida profesional, un ingeniero mecánico se encontrará en la necesidad de la aplicación de métodos de transmisión de potencia en respuesta a las necesidades latentes, en los cuales los equipos presentarán de una u otra manera vibraciones. El análisis vibracional ayuda a entender el comportamiento que presenta la máquina cuando se encuentra en operación, además brinda información necesaria para diagnosticar problemas a tiempo, ya sea de desalineamiento de ejes o poleas, resonancia en bandas, deslizamiento de la banda con relación a la polea, entre otros, mediante la aplicación de un procedimiento adecuado se logra corregirlos o en el caso de no poderlos corregir se logra mitigar el efecto que producen.

El mantenimiento predictivo determina el estado de una máquina cuando se encuentra en operación, sabiendo que la mayoría de los elementos que lo conforman tiene un tiempo establecido de vida útil, es decir necesita un cambio o reparaciones para que continúe funcionando sin interferencia. Para verificar la condición de una máquina durante la operación se realiza ensayos no destructivos como: análisis de desgaste de partículas, análisis por ultrasonido, comprobación de ruido de los equipos, análisis de vibraciones, entre otros (White, 2010, p.11).

Los espectros de vibración brindan información suficiente para conocer en que condición se encuentra una máquina, por lo tanto, el presente trabajo se enfoca en el diseño y construcción de un banco de pruebas para un sistema de transmisión por bandas como parte de la máquina de diagnóstico de fallas que permitirá a los estudiantes de la Carrera de Mecánica realizar prácticas en relación a la detección de problemas por análisis de espectros de vibración, considerando inconvenientes de desalineamiento de poleas, deslizamiento de bandas, además de comprobar que la frecuencia natural de la banda no se aproxime a la frecuencia de operación para evitar problemas de resonancia.

## **CAPÍTULO I**

## **1. DIAGNÓSTICO DEL PROBLEMA**

#### **1.1 Antecedentes**

El diagnóstico de fallas en los sistemas de transmisión de potencia tiene gran incidencia en el sector industrial. A través de los años hemos sido testigos de la aparición de nuevas tecnologías que han dado paso a sistemas cada vez más complejos, que a más de brindar una mayor eficiencia traen consigo el aumento de procesos que requieren ser controlados. En virtud de esta premisa han surgido distintas metodologías y teorías para la detección y consecuente identificación de fallas que se pueden presentar en dichos sistemas.

Al mencionar el tema de vibraciones en una máquina, se lo toma como un aspecto negativo, en general estas vibraciones no son convenientes en el desempeño de un proceso industrial, debido a que pueden originar: desgaste, fisuras por fatiga, pérdida de efectividad de sellos, rotura de aislantes, ruido, entre otros aspectos. A la par, estas vibraciones vienen a ser de los mejores indicadores de la condición mecánica de una máquina, llegando a ser una herramienta de predicción en la evolución de un defecto como puede ser en un caso específico la transmisión de potencia por bandas.

En el proceso de formación del profesional de la Carrera de Mecánica, se encuentra el tema de transmisión de potencia, por lo cual se ha podido evidenciar que los principales inconvenientes que existen en el desempeño de algunos equipos es por el inadecuado montaje, con un mal alineamiento de las poleas, también se pueden producir fallos por la presencia de fenómenos vibratorios que reducen la vida de los equipos, por lo tanto se pretende diseñar y construir un banco de pruebas para el montaje y alineación de poleas, el cual se procura donar los equipos a la Carrera de Mecánica, para su respectiva utilización en la formación de los estudiantes, con esto se busca ampliar los conocimientos teóricos y prácticos para evitar futuros inconvenientes en el desarrollo de la vida profesional de cada estudiante.

### **1.2 Delimitación**

#### **1.2.1** *Delimitación espacial*

El proyecto técnico que se va a desarrollar se encuentra enfocado en la Carrera de Mecánica de la Escuela Superior Politécnica de Chimborazo, con sede en la ciudad de Riobamba en la provincia de Chimborazo – Ecuador.

#### **1.2.2** *Delimitación sectorial*

En base al Plan Nacional de Desarrollo 2017 – 2021 se establece que el proyecto técnico de integración curricular está destinado al eje 2: Economía al servicio de la sociedad, el cual permite impulsar la productividad y competitividad para el crecimiento económico sostenible, debido a que la formación adecuada de los profesionales enfocados al sector productivo del país, ampliando los conocimientos prácticos y mejorando su desempeño laboral de los estudiantes.

### **1.3 Formulación del problema**

Dentro del perfil profesional del ingeniero mecánico se encuentra el diseño mecánico siendo este parte primordial para el desarrollo de proyectos que necesita la industria, el tema de transmisión de potencia se enmarca en dicha área, la misma permite mejorar y optimizar los procesos industriales. De igual manera se pretende prevenir o a su vez diagnosticar un fallo lo cual se enmarca en el mantenimiento industrial siendo este un aspecto clave y que va de la mano con lo anteriormente mencionado.

De esta manera se busca diseñar y construir un banco de pruebas para la detección de fallas en sistemas de transmisión por bandas utilizando un análisis comparativo de espectros de vibración, la cual permitirá a los estudiantes realizar adecuadamente actividades relacionadas con las asignaturas de diseño de elementos de máquina y mantenimiento industrial, evitando inconvenientes en actividades similares en la vida profesional.

## **1.4 Objetivos**

## **1.4.1** *Objetivo general*

Diseñar y construir un banco de pruebas para la detección de fallas en sistemas mecánicos por transmisión de bandas, empleando el análisis comparativo de espectros de vibración.

### **1.4.2** *Objetivos específicos*

- Analizar el estado del arte de fallas por vibración en sistemas mecánicos de transmisión por bandas.
- Determinar los parámetros necesarios para el diseño y selección de los componentes para el banco de pruebas.
- Analizar los espectros de vibración en el banco de pruebas en los escenarios tales como: sistema totalmente alineado, sistema con desalineamiento de poleas y sistema con resonancia de bandas.
- Establecer la influencia de la pretensión en la eficiencia de los sistemas de transmisión por bandas y su respuesta vibracional.
- Implementar guías de laboratorio que permitan ejecutar la práctica de montaje de equipos y detección de fallas a través de un análisis comparativo de espectros de vibración en alineamiento y desalineamiento de poleas, resonancia de la banda y deslizamiento en el sistema de transmisión por bandas.

## **CAPÍTULO II**

#### **2. FUNDAMENTOS TEÓRICOS**

#### **2.1 Sistema de transmisión por bandas**

Actualmente existen varios sistemas que sirven para transmitir potencia y movimiento, dependiendo de las condiciones de funcionamiento de cada máquina o mecanismo. Entre algunos de estos sistemas tenemos el tipo de enlace flexible, denominados de esta manera debido a que son capaces de absorber vibraciones y choques generados al transferir el movimiento de rotación de un equipo a otro. Generalmente no existe una relación de transmisión exacta debido a las pérdidas por deslizamiento de las bandas sobre las poleas (Rodríguez et al., 1981: p.9).

#### **2.1.1** *Tipos de poleas*

En el campo de la ingeniería, existen varios tipos de poleas que se utilizan de acuerdo con la potencia que se desea transmitir, teniendo como principales referentes las poleas planas y las poleas con canales en V, cada una de estas presenta propiedades de transmisión únicas, de esta manera se puede seleccionar el tipo de polea de acuerdo con las necesidades en su aplicación.

#### 2.1.1.1 *Polea plana*

La característica fundamental de la polea plana es que la superficie donde se apoya la banda, que se encargar de transmitir la potencia es plana (Rodríguez et al., 1981: p.13).

Entre las aplicaciones más comunes de las poleas y bandas planas tenemos el transporte de material, productos terminados, insumos de la industria, entre otras. Las poleas planas buscan movilizar productos de un lugar a otro con la ayuda de este sistema de transmisión. Las bandas planas también son utilizadas como un sistema de elevación, un ejemplo en específico es el elevador de cangilones, debido a que la banda plana y los cangilones permite elevar materiales dependiendo del proceso industrial que se esté llevando a cabo (Nieto et al., 1985: p.38).

#### 2.1.1.2 *Polea con canales en V*

En varios sistemas de transmisión de potencia es muy utilizado la polea acanalada en "V", esta geometría es adecuada para que la banda no se salga de los canales de la polea, esto puede suceder cuando hay una inadecuada alineación en los ejes o mala tensión en la banda. Estas poleas presentan varios canales para transmitir potencia de acuerdo con los requerimientos establecidos para el funcionamiento de la máquina o mecanismo (Rodríguez et al., 1981: p.16).

#### **2.1.2** *Alineación de poleas en un sistema de transmisión por bandas*

La desalineación en un sistema de transmisión de potencia es el factor que genera una mayor cantidad de paradas no establecidas de la maquinaria. La desalineación de las poleas disminuye la vida útil de los componentes, tanto de la banda como de la polea, incrementando los niveles de

ruido y vibración, originando inconvenientes en el proceso industrial que se esté ejecutando. Con elevados índices de vibración, los rodamientos son más propensos a fallar, generando inconvenientes en la maquinaria (SKF, 2020).

#### 2.1.2.1 *Método tradicional de alineación de bandas*

Es el método más empleado para alinear bandas consiste en utilizar la visión en combinación con un borde recto o con un pedazo de cuerda. La ventaja de emplear este método es el menor tiempo que se necesita para ejecutarlo y presenta menores costos con relación a otros métodos, mientras que la principal desventaja es la precisión, en algunas aplicaciones se requiere rangos de 0.2° a 0.5° como ángulo permitido de desalineación, de esta manera el método tradicional queda obsoleto (SKF, 2020).

De acuerdo con la figura 1-2, se puede tener una desalineación paralela como se muestra en la parte A, mientras que en B se tiene una desalineación tipo angular, en C se puede observar que con la ayuda de un borde recto o un pedazo de cuerda como se mencionó anteriormente se logra apreciar la desalineación para posteriormente alinear como se muestra en la parte D.

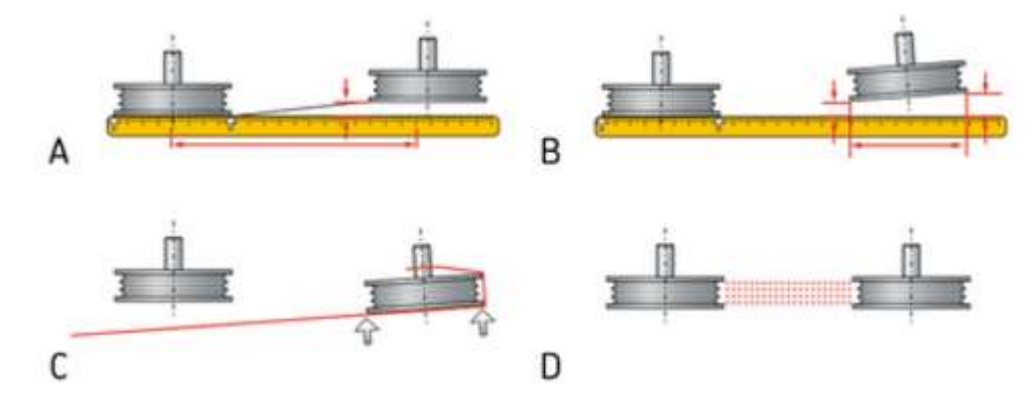

**Figura 1-2.** Medición de desalineación en poleas. **Fuente:** (SKF, 2020).

#### 2.1.2.2 *Método de alineación de poleas por láser*

Un método para alinear poleas de una forma más rápida y precisa es con la utilización de equipos modernos, el uso del alineador láser que se ha hecho una práctica común. Si la alineación se origina en las ranuras de las poleas cuando tienen canales en "V", es más eficiente sin importar el ancho o cara de las poleas. Otra forma de alinear las poleas es en la cara, debido a que es más factible en la mayoría de las maquinarias con bandas en "V", bandas elásticas, bandas dentadas y todos los tipos de bandas (SKF, 2020).

Cuando se obtiene una correcta alineación en las bandas y poleas se obtiene lo siguiente (SKF, 2020):

- Aumenta la vida útil de los rodamientos.

- Aumenta el tiempo de operación de la maquinaria, la eficiencia y la producción en general.
- Disminución significativa del ruido y la vibración.
- Disminución de la fricción entre polea y banda, reduciendo el gasto energético.
- Disminución del desgaste de las poleas y bandas.

#### **2.1.3** *Geometría de la transmisión de la banda*

Al momento de ejecutar la transmisión por bandas, la razón de velocidad que existe entre los respectivos ejes es constante. En la figura 2-2 se puede observar el diagrama de la geometría que presenta una transmisión por bandas (Myszka, 2012, p.304).

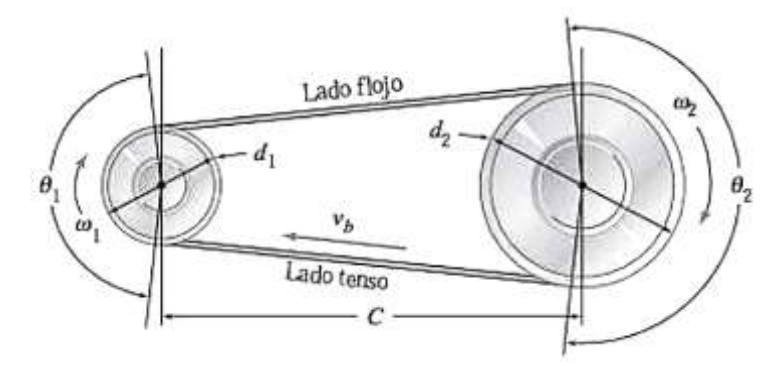

**Figura 2-2.** Geometría de transmisión de la banda.

**Fuente:** (Myszka, 2012, p.304).

#### 2.1.3.1 *Distancia entre centros (a)*

La distancia entre centros o también denominada la distancia entre los dos ejes acoplados que se da por la transmisión de la banda. Si la distancia entre centros es reducida, no es adecuada, debido a que podría causar esfuerzos de fatiga con la máxima carga sobre las secciones de la banda, más aún cuando actúa en la polea motriz. En cambio, una distancia grande entre centros genera daños y vibraciones irreparables en la banda. Una distancia adecuada entre centros para bandas en forma de V se puede obtener de la siguiente expresión (Myszka, 2012, p.304):

$$
D < a < 3(d_1 + d_2) \tag{1-2}
$$

#### 2.1.3.2 *Longitud de la banda (L)*

Es la longitud total de la banda, comúnmente hace referencia a la longitud exterior. Las bandas se pueden encontrar comercialmente con longitudes establecidas, para lo cual se debe acoplar el diseño de la máquina a las dimensiones otorgadas en catálogo, o del proveedor que se vaya a seleccionar (Myszka, 2012, p.304).

$$
L = 2a + 1.57(D + d) + \frac{(D - d)^2}{4a}
$$
 (2-2)

$$
a = \frac{x + \sqrt{x^2 - 32(D - d)^2}}{16}
$$
 (3-2)

$$
x = 4L - 2\pi(D + d)
$$
 (4-2)

### 2.1.3.3 *Ángulo de contacto*  $(\theta)$

Es la dimensión angular de la banda con la polea que se encuentra en contacto. Para cada polea se calcula de la siguiente manera (Myszka, 2012, p.304):

$$
\theta_1 = 180^\circ - 2sen^{-1} \left( \frac{d_2 - d_1}{2C} \right) \tag{5-2}
$$

$$
\theta_2 = 180^\circ + 2sen^{-1} \left( \frac{d_2 - d_1}{2C} \right) \tag{6-2}
$$

De acuerdo con los valores establecidos por los fabricantes de las poleas, se pueden disponer de varias medidas en los ángulos de contacto, en base a esto, las poleas con el mismo diámetro poseen un ángulo de contacto de 180°, con lo que se puede variar el diámetro por motivos de diseño. Los fabricantes recomiendan un ángulo superior a 120° (Myszka, 2012, pp.304-305).

#### **2.1.4** *Tensado en correas trapezoidales*

A nivel industrial destaca el método de flecha constante y el método de frecuencia vibracional, siendo estos los más empleados en la industria debido a su fácil manejo.

#### 2.1.4.1 *Método de la flecha constante*

El método de flecha constante consiste en inducir una deformación en la banda como se observa en la figura 3-2, en el cual se aplica una fuerza perpendicular a la banda que se pueda medir, generalmente se realiza en el centro como se muestra a continuación (Cacuango, 2017, p.10):

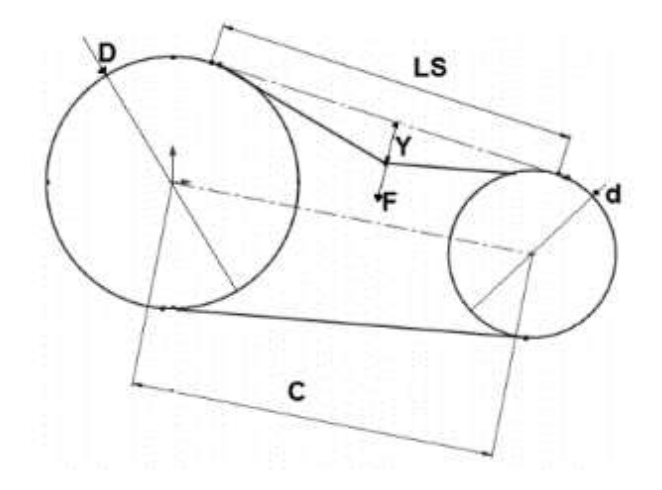

**Figura 3-2.** Esquema del tensado de la flecha constante.

**Fuente:** (Cacuango, 2017, p.10).

#### 2.1.4.2 *Método de frecuencia vibracional*

El método de frecuencia vibracional se fundamenta en un análisis en estado estático, éste consiste en golpear una parte de la banda con el dedo índice, estimulando su vibración natural. Para obtener la tensión en Newton, se siguen los siguientes pasos (Cacuango, 2017, p.12).

Se calcula el tramo libre a través de la siguiente ecuación:

$$
Ls = \sqrt{c^2 - \frac{(D-d)^2}{4}}
$$
 (7-2)

A continuación, se calcula la tensión del ramal, la misma que depende de tres parámetros como se muestra a continuación:

$$
T_{ramal} = 4 (m) (Ls2)(f2) [N]
$$
 (8-2)

Donde:

m: Masa de la correa en [kg/m].

f: Frecuencia natural medida [Hz].

Finalmente se compararán los datos con las recomendaciones de tensión de los fabricantes.

#### **2.2 Análisis de vibraciones en ingeniería mecánica**

### **2.2.1** *Vibraciones en máquinas*

Con el paso del tiempo se ha desarrollado la tecnología para la detección de fallas en la maquinaria, sin embargo, la utilización de técnicas tradicionales es las más utilizado, debido principalmente al factor económico, teniendo así por ejemplo la verificación auditiva que realizan los operadores en las máquinas, para conocer si están en buenas o malas condiciones (Marín, 2012, p.12).

Las vibraciones ayudan a conocer el estado de una máquina y su vida útil, de esta manera, si un equipo presenta bajos niveles de vibración se puede asumir que la vida útil será prolongada, mientras que altos niveles de vibración son indicadores negativos, esto es, que presentan algún tipo de problema (Jara y Sinchi, 2012: p.2).

#### **2.2.2** *Relación fuerza – vibración*

Para conocer el origen de las vibraciones se puede realizar un análisis dinámico a un cuerpo y después conseguir la relación que existe entre la fuerza y la vibración.

Como se puede notar en la figura 4-2, se representa una parte de cierta máquina, con una correcta alineación del eje con la unidad de acoplamiento y los apoyos, este eje se encuentra en ABCD y como se puede apreciar con la presencia de una fuerza dinámica existe un desbalance en el punto D (Marín, 2012, p.13).

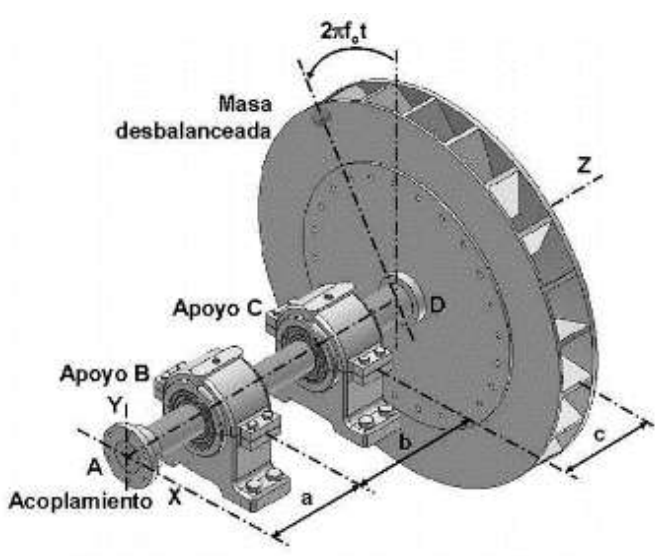

**Figura 4-2.** Representación para la relación fuerza – vibraciones.

**Fuente:** (Marín, 2012, p.13).

De acuerdo con la figura 5-2b, se representa la fuerza dinámica que actúan en el eje x, con respecto a esto se produce el desplazamiento  $x_B(t)$ , que a su vez está en función de la fuerza representada y de la rigidez que origina el apoyo en la dirección x, por lo tanto, tenemos (Marín, 2012, p.14):

$$
x_B(t) = \frac{1}{k_{Bx}} R_{Bx}(t)
$$

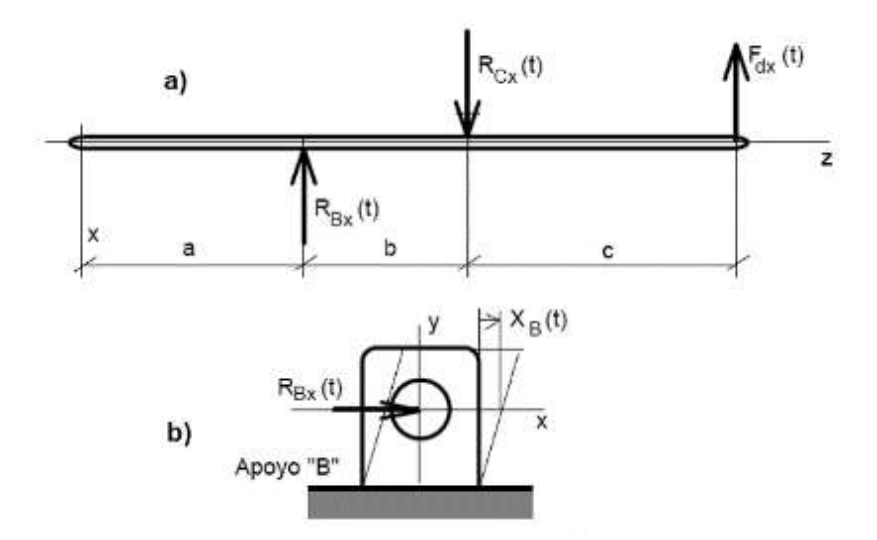

**Figura 5-2.** a) Diagrama de fuerzas; b) Relación de fuerzas y desplazamiento.

**Fuente:** (Marín, 2012, p.14)**.**

De esta manera se presentan las siguientes expresiones para los desplazamientos de los dos apoyos:

$$
X_B(t) = \frac{F_d}{k_{BX}} \left(\frac{c}{b}\right) \operatorname{sen}(2\pi f_o t) \tag{9-2}
$$

$$
X_C(t) = \frac{F_d}{k_{BX}} \left( 1 + \frac{c}{b} \right) \operatorname{sen}(2\pi f_0 t) \tag{10-2}
$$

En la figura 6-2, está representado los desplazamientos que ocurren en los apoyos B y C, la gráfica sinusoidal que se encuentra en la parte izquierda tiene como amplitud el valor de  $X_B$  y  $X_C$ respectivamente, además el período es de  $1/f_0$  por lo que sabemos que se encuentran en el dominio del tiempo. Mientras que, en el dominio de la frecuencia, se puede observar las amplitudes con sus espectros y con frecuencias de una señal dinámica, por lo que se representan con las siguientes expresiones (Marín, 2012, p.15):

$$
x_B = \frac{F_d}{k_{BX}} \left(\frac{c}{b}\right) \tag{11-2}
$$

$$
x_C = \frac{F_d}{k_{CX}} \left( 1 + \frac{c}{b} \right) \tag{12-2}
$$

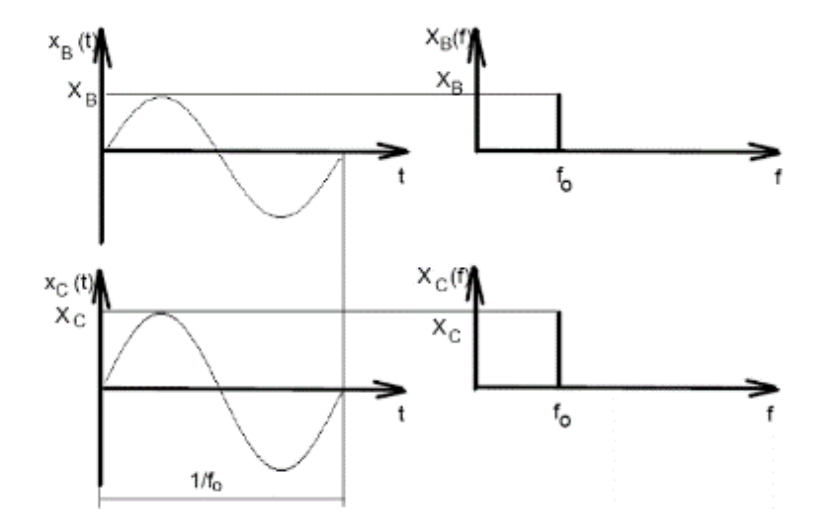

**Figura 6-2.** Representación de vibraciones en función del tiempo y la frecuencia.

**Fuente:** (Marín, 2012, p.15).

En base a la explicación realizada, se debe aclarar que algunas condiciones se han omitido, debido a que el desbalance es uno de los problemas que puede presentarse en las máquinas. En la figura 7-2a notamos que las vibraciones se encuentran en el dominio del tiempo, mientras que en la figura 7-2b está en el dominio de la frecuencia, de esta manera se lleva un registro de las frecuencias de vibraciones (Marín, 2012, pp.15-16).

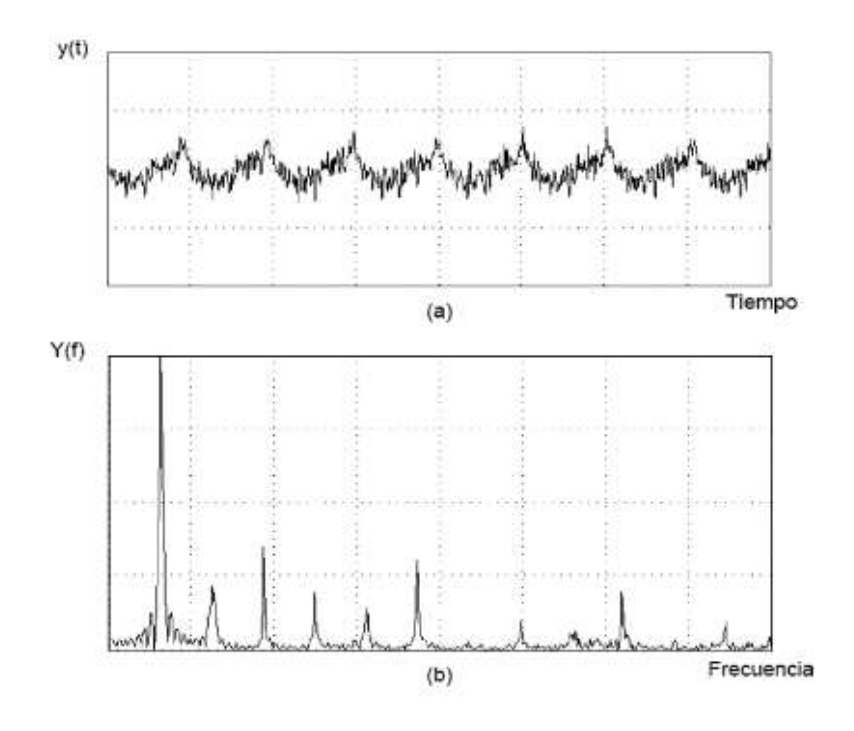

**Figura 7-2.** a) Vibración en el dominio del tiempo;

b) Vibración en el dominio de la frecuencia.

**Fuente:** (Marín, 2012, p.16).

Observe la figura 7-2a, se encuentra en el dominio del tiempo y comúnmente se utiliza para la detección de fallas cuando se emplea un programa de mantenimiento predictivo. Mientras que la figura 7-2b se usa para la identificación, que es adecuado para la detección de alguna falla y corregirla a tiempo (Marín, 2012, pp.15-16).

#### **2.2.3** *Tipos de vibraciones en máquinas*

Actualmente uno de los métodos que más se utiliza para la prevención de fallas a través del mantenimiento predictivo es el análisis de vibraciones, especialmente en los elementos más propensos a fallas. De esta manera se enuncia que una oscilación perceptible y que se puede medir en la zona externa de una máquina se establece por el efecto de la vibración (Jara y Sinchi, 2012: p.6).

El fenómeno de las vibraciones y sus esfuerzos generalmente son transmitidos por rodamientos, apoyos o cualquier elemento relacionado con el sistema de transmisión (Jara y Sinchi, 2012: p.7).

Las vibraciones pueden ser de tres tipos (Jara y Sinchi, 2012: p.7).:

- Vibración armónica.
- Vibración periódica.
- Vibración aleatoria.

#### 2.2.3.1 *Vibración armónica*

Este tipo de vibración se relaciona con la onda sinusoidal, está presente debido a que el sistema posee un pequeño problema, además se le conoce como la forma más simple de los tipos de vibraciones. La vibración armónica corresponde a la siguiente relación (Marín, 2012, p.17):

$$
y_{(t)} = Y \, \text{sen}(\omega t + \varphi) \tag{13-2}
$$

Sabemos que:

- $\omega$ : Velocidad angular
- $\varphi$ : Ángulo de fase
- : Tiempo
- : Amplitud

La expresión correspondiente a la velocidad angular cuando permanece constante es:

$$
\omega = \frac{2\pi}{T} \tag{14-2}
$$

Mientras que la frecuencia expresada en Hertz es:

$$
f = \frac{\omega}{2\pi} = \frac{1}{T}
$$
 (15-2)

De esta manera, sustituyendo en la ecuación anterior tenemos:

$$
y_{(t)} = Y \, \text{sen}(\omega t + \varphi) = Y \, \text{sen}(2\pi f + \varphi)
$$

Observando la figura 8-2, sabemos que S es la amplitud de la curva sinusoidal, además que el ciclo se mantiene constante a través del tiempo, de esta manera se puede asegurar que la gráfica pertenece a una vibración armónica.

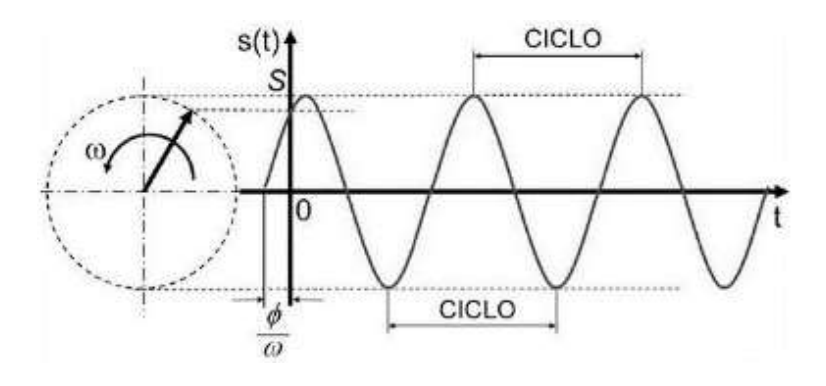

**Figura 8-2.** Vibración armónica.

**Fuente:** (Marín, 2012, p.18).

#### 2.2.3.2 *Vibración periódica*

La vibración periódica se caracteriza por la variación de la amplitud en un período de tiempo bien establecido, se le conoce como período y está representado por T. En la figura 9-2 se observa un ejemplo de un fallo común en una transmisión por engranajes, lo que genera una vibración periódica (Jara y Sinchi, 2012: p.9).

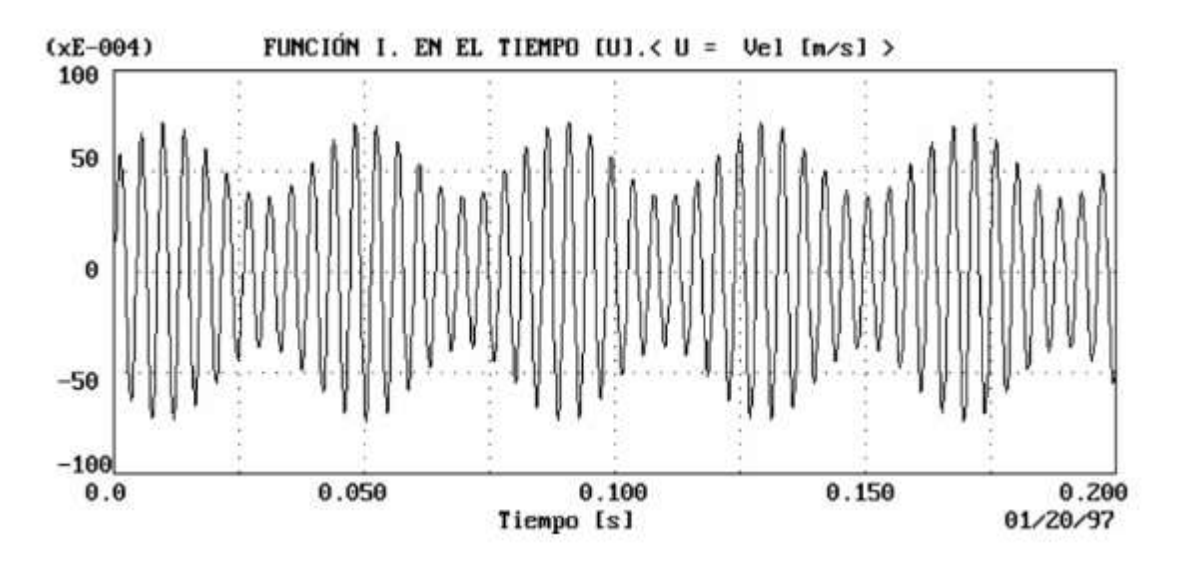

**Figura 9-2.** Vibración periódica.

**Fuente:** (Marín, 2012, p.18).

### 2.2.3.3 *Vibración aleatoria*

Este tipo de vibración se presenta de forma errante y posee varios contenidos de frecuencia en todo el tiempo analizado. Al observar la figura 10-2, se establece que las vibraciones originan un espectro de forma continua, es decir está conformado por una incontable cantidad de vibraciones armónicas con sus respectivas características (Marín, 2012, p.19).

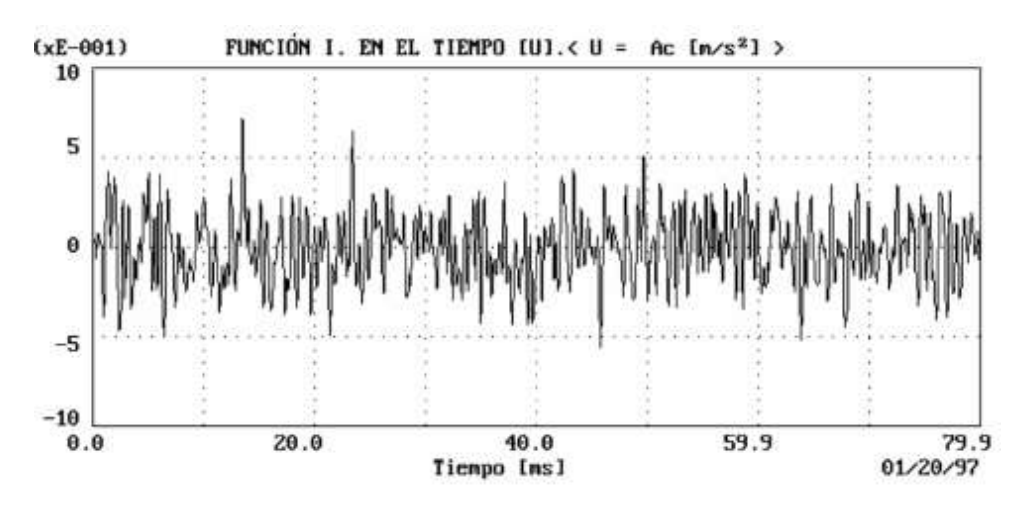

**Figura 10-2.** Vibración aleatoria.

**Fuente:** (Marín, 2012, p.19).

#### **2.2.4** *Origen de las frecuencias de las vibraciones en máquinas*

Dentro del origen de las frecuencias de las vibraciones en máquinas tenemos 3 causas fundamentales que analizaremos a continuación (Marín, 2012, p.24):

- Frecuencias generadas.
- Frecuencias excitadas.
- Frecuencias producidas por fenómenos electrónicos.

#### 2.2.4.1 *Frecuencias generadas*

Las frecuencias generadas son las que se presentan con el funcionamiento cotidiano de la máquina, también se les conoce como frecuencias de diagnóstico. Entre algunos ejemplos más representativos de este fenómeno tenemos (Marín, 2012, p.24):

- Paso que origina las paletas
- La frecuencia en un sistema de transmisión por engranes
- El desbalanceo
- Paso de elementos rodantes por defectos en sus elementos

### 2.2.4.2 *Frecuencias excitadas*

Las frecuencias excitadas están constituidas por las frecuencias que producen resonancia en los elementos que forman parte un mecanismo o una máquina, es decir: elementos estructurales y otros no rotatorios. Entre algunos de los problemas que activa el fenómeno de resonancia tenemos el desbalanceo, debido a que se tiende a obtener una igualdad entre la frecuencia de operación de un rotor desbalanceado y la frecuencia natural de cierto componente del sistema, aumenta de esta manera las vibraciones, ocasionando daños considerables a la máquina (Marín, 2012, pp.24-25).

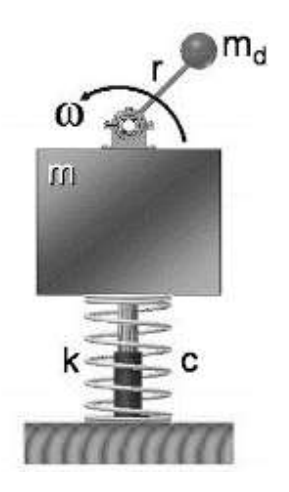

**Figura 11-2**. Masa desbalanceada en sistema máquina - soportes. **Fuente:** (Marín, 2012, p.25).
Muchos de los especialistas en vibraciones concuerdan que el 40% de casos en los que se presentan altos niveles de vibración, ocurren debido al desbalanceo. Obsérvese la figura 11-2, este fenómeno es una buena representación de la fuerza generadora con comportamiento armónico, ya que se presenta con la fuerza de origen dinámico y con relación a la aceleración de la masa desbalanceada  $m_d$  que ha velocidad constante  $\omega$  gira alrededor de un eje (Marín, 2012, p.25).

De acuerdo con la figura 12-2, se nota que la masa excéntrica genera una fuerza que está en función de la velocidad angular  $\omega$  y la amplitud que posee la siguiente expresión:  $m_d\omega^2r$ , de esta manera se afirma que se encuentra en el dominio de la frecuencia (Marín, 2012, p.26).

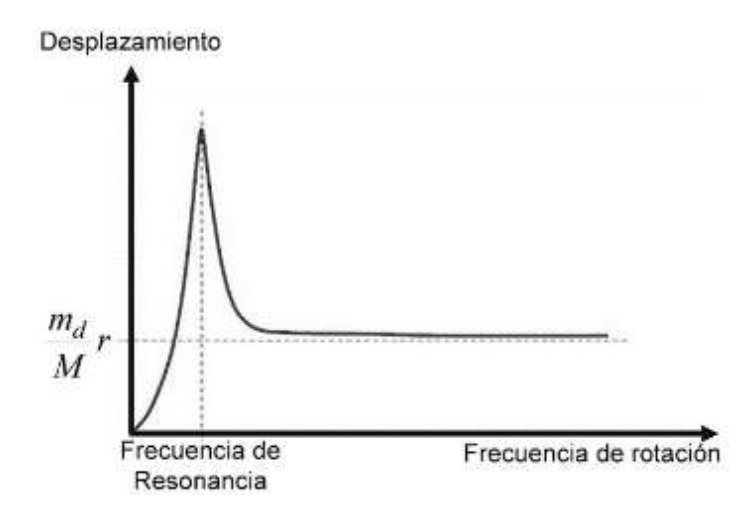

**Figura 12-2**. Frecuencia vs desplazamiento de un sistema con desbalanceo.

**Fuente:** (Marín, 2012, p.26).

En la siguiente tabla se muestra una lista de ciertas frecuencias de excitación asociadas con las máquinas, en ella se puede apreciar que la mayoría de las frecuencias son iguales que la velocidad de operación es decir a 1x. Las frecuencias excitadas de manera general se deben a la velocidad de operación, las mismas que se pueden reducir, pero de ninguna manera eliminar.

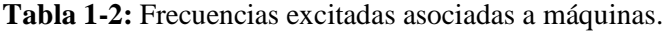

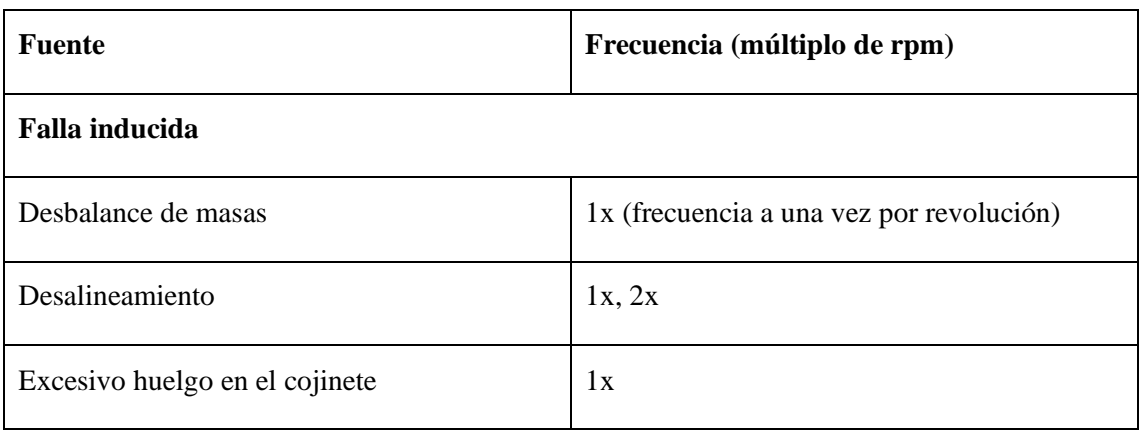

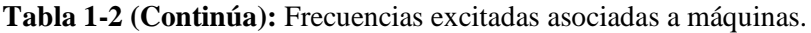

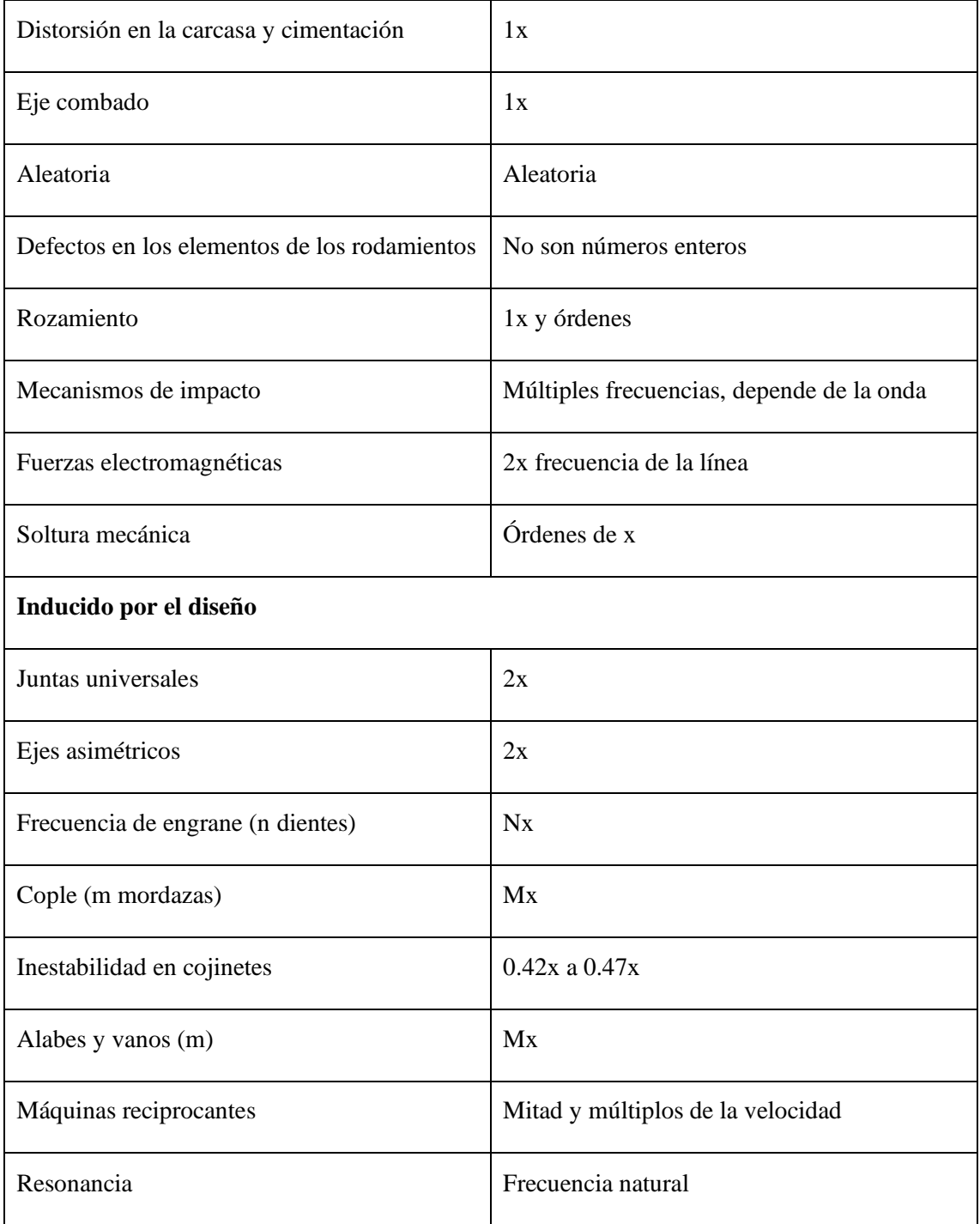

**Fuente:** (Marín, 2012, pp.28-29).

**Realizado por:** Guerrero, C.; Morales, F. 2021.

# 2.2.4.3 *Frecuencias producidas por fenómenos electrónicos*

Cuando se realiza un análisis de vibración en una máquina, se obtienen los espectros de vibración y en algunos casos se encuentran fuera de ubicación, por ejemplo, en la vibración senoidal, debido a errores en el instrumento de vibración, el registro de vibración presenta resultados de espectros falsos, lo que dificulta el diagnóstico exacto del equipo. (Marín, 2012, p.29).

## **2.2.5** *Transmisión de vibraciones desde la máquina hacia sus soportes*

Las fuerzas de vibración suelen transmitirse hacia el cuerpo o estructura de la máquina, por lo que se deberán minimizar, esto estará en función de los soportes como se puede observar en la figura 13-2 (Marín, 2012, p.29).

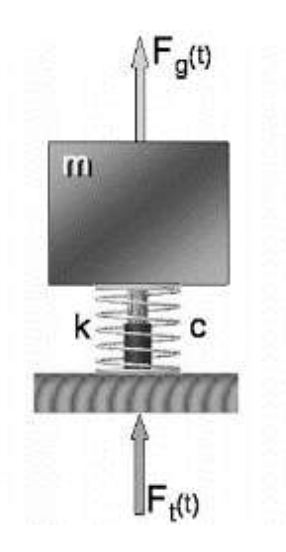

**Figura 13-2.** Transmisión de las vibraciones a sus soportes.

**Fuente:** (Marín, 2012, p.28).

Con el análisis previo, sabemos que este fenómeno ocurre en el dominio de la frecuencia. Al realizar un análisis comparativo entre el desplazamiento y las fuerzas tenemos que: la amplitud Y es el desplazamiento de la máquina y el desplazamiento X corresponde a su soporte, por ende, tiene una relación directa entre la fuerza transmitida  $(F_t)$  y la fuerza generada  $(F_g)$ , a este fenómeno se lo conoce como "transmisibilidad" (Marín, 2012, p.29).

## **2.3 Medición de vibraciones**

#### **2.3.1** *Análisis en el dominio del tiempo*

Observando la figura 14-2, tenemos el comportamiento de vibraciones de una máquina en función del tiempo, hablando en términos totales se presentan los valores de Pico, RMS y Pico - Pico, de todos estos valores el que más importa es el valor RMS o mejor conocido como valor efectivo, debido a que se encuentra relacionado directamente con los datos recolectados. Al representarlo en una expresión algebraica tenemos (Marín, 2012, p.36):

$$
Y_{RMS} = \sqrt{\frac{y_1^2 + y_2^2 + y_3^2 + \dots + y_N^2}{N}}
$$
 (16-2)

En el caso de una vibración armónica será:

$$
Y_{RMS} = 0.707 (Y_{PICO})
$$
 (17-2)

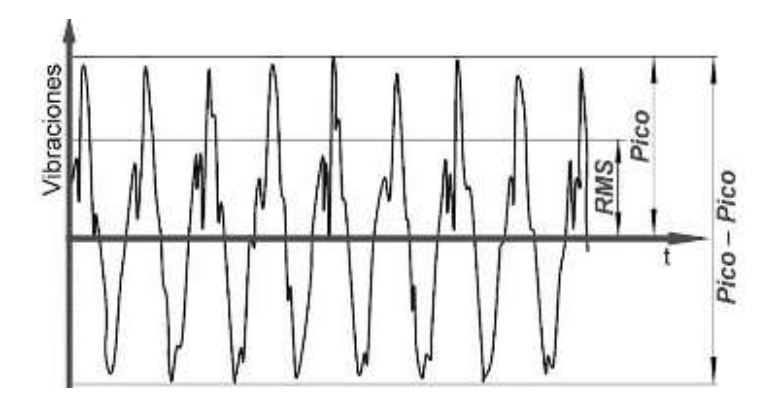

**Figura 14-2**. Comportamiento de las vibraciones en el dominio del tiempo.

**Fuente:** (Marín, 2012, p.37).

El factor de cresta (CF) es un factor importante para el diagnóstico de fallas en las máquinas y estructuras, éste es la relación de las magnitudes que se presentan a continuación:

$$
CF = \frac{Y_{PICO}}{Y_{RMS}}
$$
 (18-2)

En el dominio del tiempo el valor de Pico - RMS es utilizado para las mediciones de velocidad, mientras que el valor de Pico - Pico es mayormente utilizado para las mediciones de movimiento en el sistema que se pretende analizar (Marín, 2012, p.37).

## **2.3.2** *Análisis en el dominio de la frecuencia*

En el dominio de la frecuencia a diferencia del dominio del tiempo se trata de discernir la parte o señal compleja en varias partes más simples para facilitar el análisis, para lo que se utiliza el cálculo de series de Fourier. En la figura 15-2 aparece más claro la diferencia entre el dominio del tiempo y de la frecuencia (Jara y Sinchi, 2012: p.24).

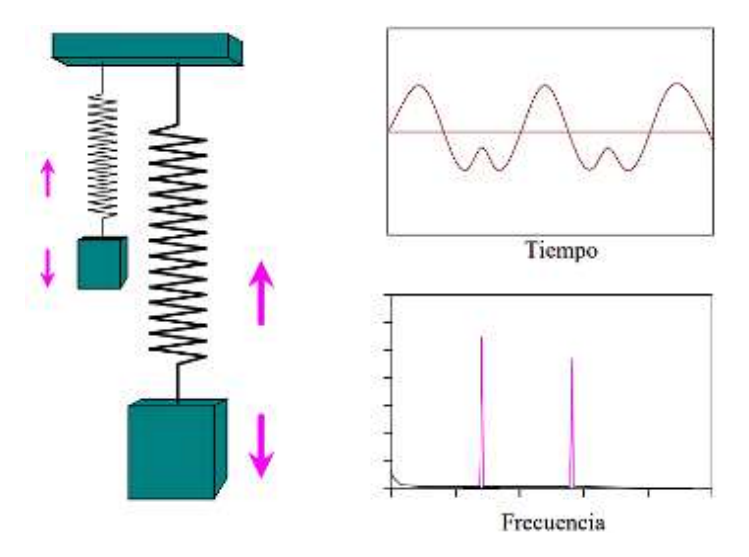

**Figura 15-2.** Dominio del tiempo vs dominio de la frecuencia. **Fuente:** (White, 2010, p.33).

Observando la figura 16-2 se puede notar que en el dominio del tiempo existen muchas perturbaciones que tienden a confundir, mientras que en el dominio de la frecuencia se encuentran separados los componentes de forma individual. La forma de onda que presenta este equipo en la vibración puede brindar aparentemente mucha información, pero la clave está en la información de bajo nivel, debido a que puede ser un indicador de un problema que está aumentando y se debe corregir, como se da en los casos de las fallas en rodamientos. Por lo tanto, el mantenimiento predictivo se basa en detectar a tiempo estas fallas inminentes (White, 2010, p.33).

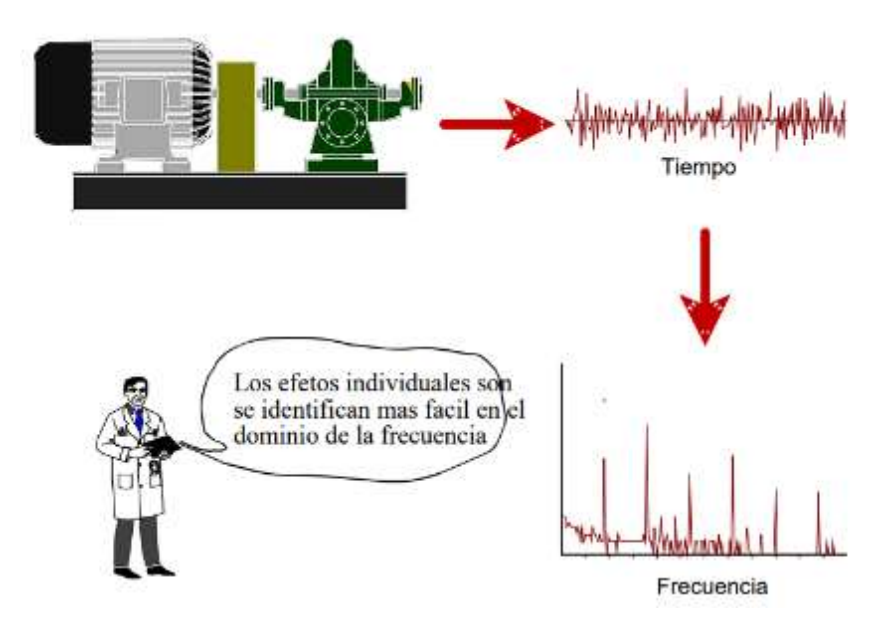

**Figura 16-2.** Características del dominio del tiempo y la frecuencia.

**Fuente:** (White, 2010, p.34).

### **2.3.3** *Unidades de medida*

Las unidades que se utilizan para medir los niveles de vibración son los siguientes:

| <b>Magnitud</b> | Unidades                            |
|-----------------|-------------------------------------|
| Desplazamiento  | m, mm, µm                           |
| Velocidad       | $m/s$ , mm/s                        |
| Aceleración     | $m/s^2$ , G = 9.81 m/s <sup>2</sup> |

**Tabla 2-2:** Unidades de medición de vibración.

**Fuente:** (Marín, 2012, p.38).

**Realizado por:** Guerrero, C.; Morales, F. 2021.

De acuerdo con lo establecido, se puede encontrar fácilmente instrumentos que midan el desplazamiento en mils y velocidad en pulgadas por segundo (Marín, 2012, p.38).

### **2.4 Transductores de vibración**

Para medir la vibración de una máquina o de elementos estructurales, se emplea un transductor o captador de vibraciones. Un transductor es un dispositivo que transforma la energía de vibración en otro tipo de energía, generalmente de corriente o voltaje eléctrico. Los transductores que se emplean normalmente en la industria poseen sensores de velocidad, acelerómetros y sondas de proximidad, dependiendo de las aplicaciones, cada sensor presenta ventajas al momento de utilizarlas, mientras que también poseen limitaciones. Una consideración importante es seleccionar el transductor que mejor se adapte al proceso que se va a medir (Scheffer y Girdhar, 2004: p.29).

### **2.4.1** *Sensor de velocidad*

El sensor de velocidad es un transductor como anteriormente se ha mencionado, el cual se encarga de monitorear la vibración en las maquinas rotativas, es de fácil instalación y además es económico con relación a los otros sensores. Debido a estas razones se emplea de manera general en el monitoreo de máquinas (Scheffer y Girdhar, 2004: p.29).

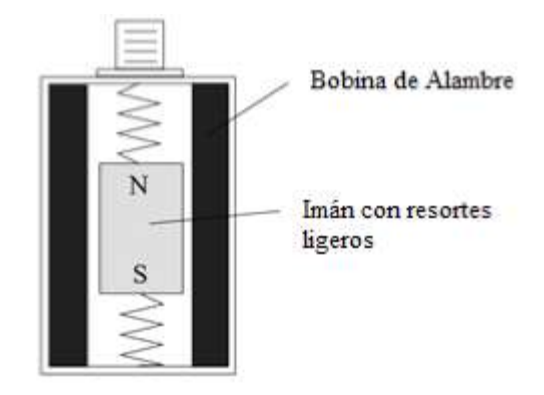

**Figura 17-2.** Esquema del sensor de velocidad.

**Fuente:** (White, 2010, p.54).

Observando la figura 17-2, se conoce que son los sensores de velocidad y están fabricados con una bobina de tipo móvil, que a su vez se encuentra fuera del imán estacionario. Después de conocer algunos aspectos del sensor, se puede establecer que se está volviendo obsoleto para nuevas instalaciones, su frecuencia de respuesta va en un rango de 10 a 1000 Hertz que es considerablemente baja, debido a esto el resorte y el imán forman un sistema con una frecuencia natural aproximada de 10 Hertz (White, 2010, pp.54-55).

## **2.4.2** *Sensor de proximidad*

También denominado transductor de desplazamiento, este sensor se monta en el equipo de forma fija, por lo que se emplea un amplificador que permite convertir la señal de vibración en señal eléctrica, se basa en el principio magnético y es susceptible a las variaciones de este tipo. Es fundamental conocer que el transductor de proximidad mide la variación entre el rodamiento y el cojinete, en base a esto se emplea en máquinas con rodamientos grandes, para detectar las fallas a tiempo y así evitar pérdidas económicas considerables (White, 2010, p.53).

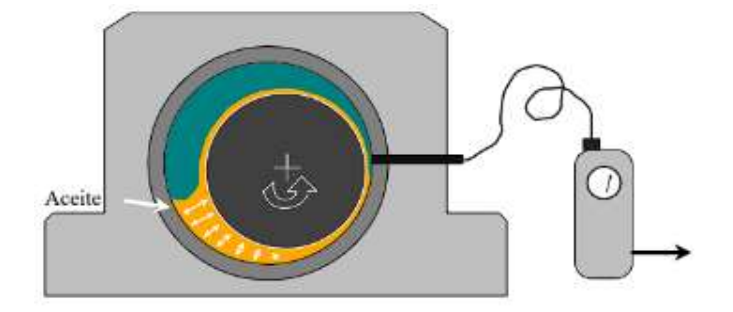

**Figura 18-2**. Transductor de proximidad.

**Fuente:** (White, 2010, p.54).

#### **2.4.3** *Sensor de aceleración o acelerómetros*

Los transductores de aceleración o acelerómetros son los más empleados para aplicaciones en máquinas rotativas. En la figura 19-2 se observa la composición de este sensor. Este sensor es resistente, compacto y ligero, con un alto rango de respuesta. Algunos elementos como rodamientos o conjunto de engranajes generan altos valores de frecuencia cuando están deteriorándose. La instalación de un acelerómetro se realiza de forma muy cautelosa, para obtener mediciones precisas y confiables (Scheffer y Girdhar, 2004: p.32).

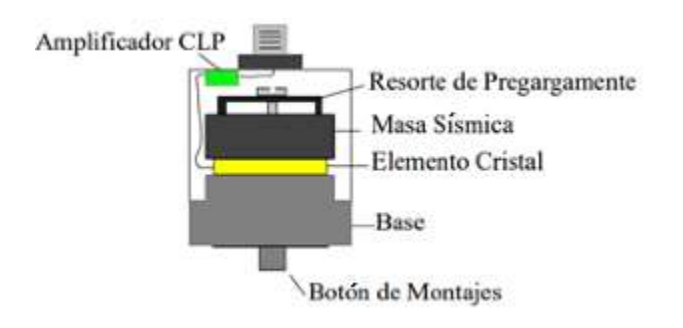

**Figura 19-2.** Esquema de un acelerómetro.

```
Fuente: (White, 2010, p.55).
```
La sensibilidad del sensor es alta, debido a que son utilizados generalmente para valores de 100 mV/g. También existen varios acelerómetros que ofrecen rangos definidos de sensibilidad, dependiendo de la aplicación, como puede ser en el análisis estructural, medición geofísica, análisis de alta frecuencia, entre otros (Scheffer y Girdhar, 2004: p.34).

# **2.4.4** *Sensor QuickCollect SKF*

El sensor QuickCollect de SKF es un dispositivo portátil, amigable con el usuario, que se conecta con dispositivos inteligentes. Su principal función es la detección de vibración y temperatura, por lo que se puede analizar los datos en el sitio en tiempo real, o pueden almacenarse en la nube para su siguiente análisis (SKF, 2020).

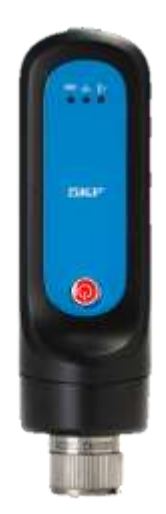

**Figura 20-2**. Sensor QuickCollect SKF.

**Fuente:** (SKF, 2020).

Características (SKF, 2020):

- Medir velocidad, aceleración y temperatura.
- Sensor y conectividad de fácil uso.
- Resistente a la caída (hasta 1.8 m), resistente al agua y polvo (IP65).
- Batería recargable (8 horas de uso).
- Conexión y almacenamiento de datos en la nube.

En la industria existen muchos problemas de la maquinaria con respecto a las vibraciones excesivas; problemas como la holgura mecánica, el desequilibrio, la desalineación, el desgaste de los rodamientos, los defectos en los engranajes o las paletas del rotor se pueden detectar mediante el análisis de vibraciones. Este sensor puede medir la vibración y la temperatura simultáneamente, para transformarlas en señales eléctricas y a su vez proporcionar resultados confiables y de gran precisión (SKF, 2020).

### **2.5 Causas de vibraciones en máquinas**

## **2.5.1** *Vibraciones en máquinas rotatorias*

Las vibraciones generadas por una máquina rotatoria muestran de forma directa el estado en que se encuentra está, es así como a través de los años los datos recopilados de las vibraciones han mostrado gran veracidad y fidelidad para poder identificar diferentes fallos (Marín, 2012, pp.107-109). Los elementos que componen una máquina rotatoria presentan características propias que son dadas por su diseño, material de construcción, velocidad de operación y otros factores que hacen que cada uno de estos vibren a diferentes frecuencias. Lo cual deriva en que sea necesario determinar las diferentes frecuencias de diagnóstico de todos y cada uno de los elementos que componen dicha máquina. Los espectros de vibración obtenidos mediante el procesamiento de señales emitidas por determinado elemento de la máquina nos conducirán a determinar aquellas frecuencias de diagnóstico antes mencionadas (Marín, 2012, pp.107-109).

Para ejecutar un mantenimiento predictivo eficaz se requiere realizar mediciones periódicas de los elementos anteriormente seleccionados o a su vez de toda la máquina, no obstante, este trabajo no es para nada sencillo pues el comportamiento dinámico de una máquina rotatoria presenta las siguientes consideraciones (Marín, 2012, pp.107-109):

- Se pueden generar espectros similares o iguales en diferentes registros temporales.
- Dado un mismo espectro ciertas frecuencias presentarían amplitudes aceptables no siendo este el caso para otras frecuencias.
- En una misma frecuencia pueden presentarse varios problemas.
- Una determinada frecuencia puede estar sujeta a otra o su vez a un grupo de frecuencias que provocarían la incorrecta determinación del problema.

De manera crítica se puede decir que la frecuencia no es una medida que muestre datos erróneos, lo que generalmente ocurre es que se la analice de forma incorrecta.

En la gráfica 1-2 se puede observar un diagrama para medir la severidad de las vibraciones la misma que se recomienda solo utilizarla como guía dado que varios autores dicen desconocerla, esta se aplica para evaluar las vibraciones que se presenten únicamente a la frecuencia de rotación (Marín, 2012, pp.107-109).

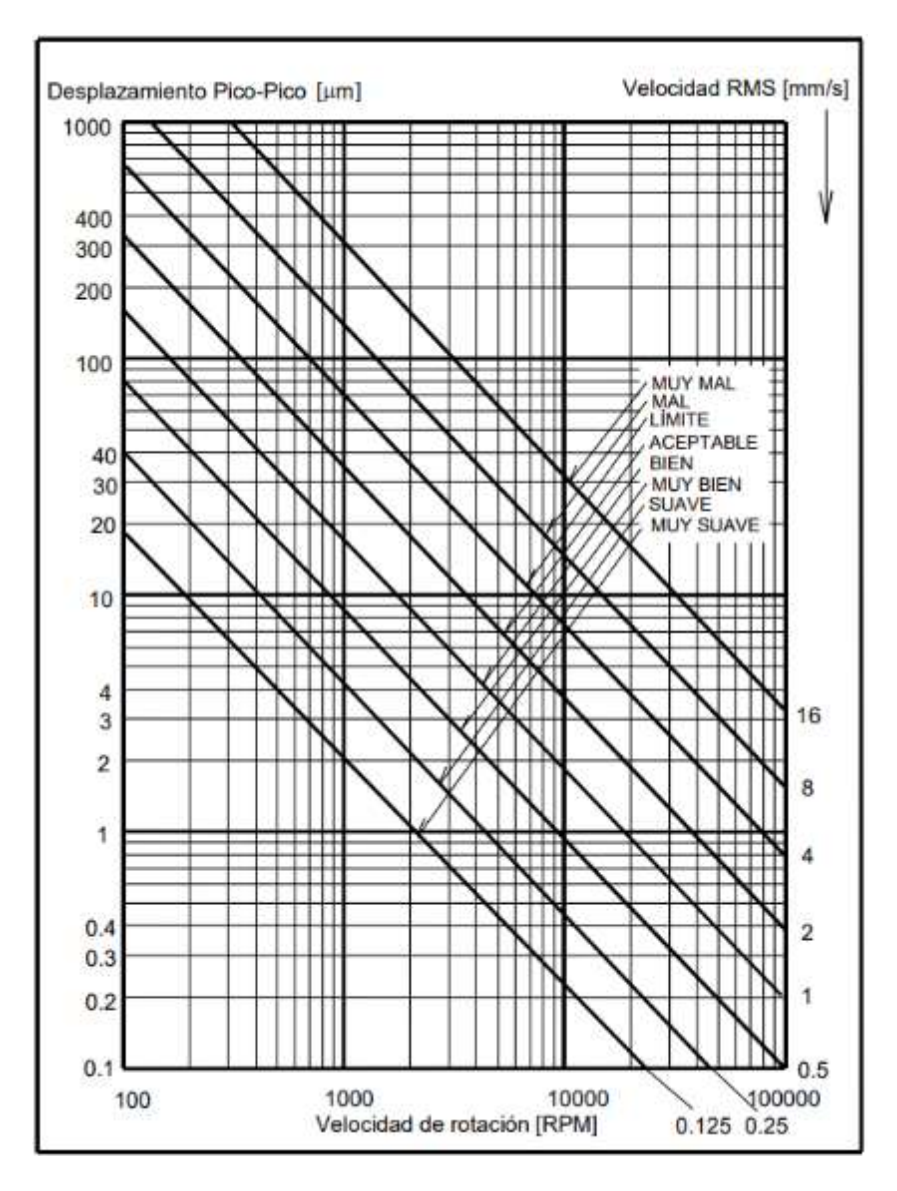

**Gráfico 1-2.** Diagrama de severidad de vibración para desbalance.

**Fuente:** (Marín, 2012, p.110)**.**

### 2.5.1.1 *Normas de severidad*

La norma ISO 10816 especifica varios límites para la condición mecánica de una máquina sujetos a dos factores como son la potencia y tipo de soporte de esta, a su vez cabe decir que los rangos de frecuencia que se contemplan en esta norma están entre 10 Hz y 1000 Hz, así como la medición del nivel total de velocidad rms (Marín, 2012, pp.109-112).

Está norma no es de cumplimiento obligatorio por lo cual se muestra como una guía para evaluar la vibración en máquinas no rotarias, en el caso de que elementos que presenten rotación se deberá utilizar la norma ISO 7919 (Marín, 2012, pp109-112).

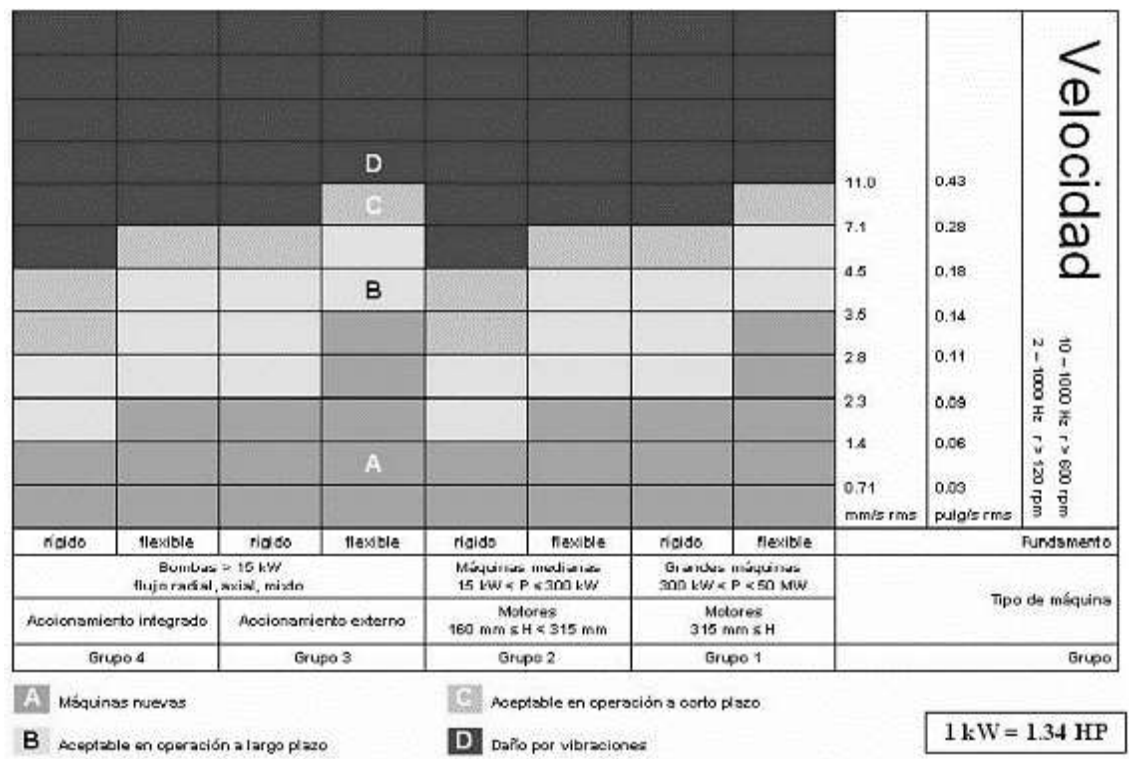

**Tabla 3-2:** Criterio de severidad de las vibraciones acorde con la norma ISO 10816.

**Fuente:** (Marín, 2012, p.111)**.**

**Realizado por:** (Marín, 2012, p.111)**.**

En la figura 21-2 se muestra una guía general que relaciona los espectros de referencia con aquellos patrones obtenidos a partir de mediciones.

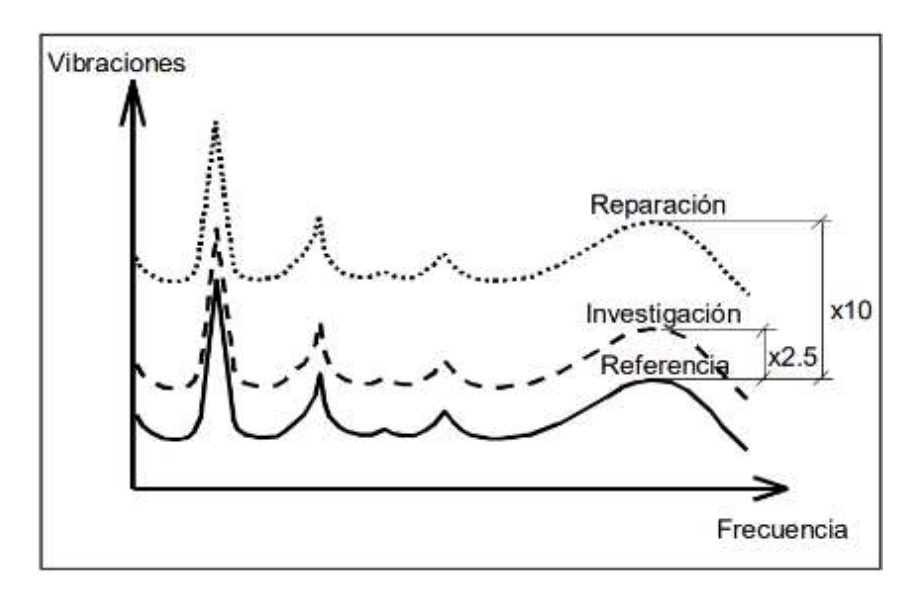

**Figura 21-2.** Patrones de espectros de vibraciones.

**Fuente:** (Marín, 2012, p.112)**.**

Vibration Consultants, Inc. con una experiencia de más de veinte años muestra que mediante el uso de estándares de calibración los cuales se ajustan a la velocidad pico de rotación se pueden obtener resultados óptimos como se muestra en la tabla 4-2 (Marín, 2012, p.112).

| Máquinas rotatorias | Máquinas papeleras | Velocidad pico |
|---------------------|--------------------|----------------|
| (velocidad en rpm)  | (velocidad en fpm) | ${\rm [mm/s]}$ |
| más de 1000         | más de 2400        | hasta $18.0$   |
| $500 - 1000$        | 1700 - 2400        | hasta 9.00     |
| $200 - 500$         | $1000 - 1700$      | hasta $5.00$   |
| menos de 200        | menos de 1000      | hasta 3.00     |

**Tabla 4-2:** Estándares de calibración ajustados a la velocidad de rotación.

**Fuente:** (Marín, 2012, p.112).

**Realizado por:** Guerrero, C.; Morales, F. 2021.

## **2.5.2** *Desbalance de masa*

El desbalance de masa constituye la fuente generadora de vibraciones más común siendo causal de aproximadamente un 40% de todos los casos de vibración en una máquina. Este tipo de desbalance se presenta a una frecuencia de 1x, generalmente estás vibraciones se presentan en los cojinetes de apoyo del rotor (Marín, 2012, p.114).

Un desbalance se delimita como la falta de coincidencia presente entre los ejes tanto de rotación de inercia del motor, como el longitudinal. Al no tener está coincidencia se presentan los siguientes tipos de desbalances que mediante sus diferentes características se podrá definir el método para balancear el sistema nuevamente (Marín, 2012, p.114).

- Desbalance estático.
- Desbalance par.
- Desbalance dinámico.

### 2.5.2.1 *Desbalance estático*

El desbalanceo estático es el más simple de identificar y a su vez generar, esté se presenta cuando una masa *m* se fija al rotor a determinada distancia a partir del eje longitudinal como se muestra en la figura 22-2 (Poaquiza, 2015, p.42).

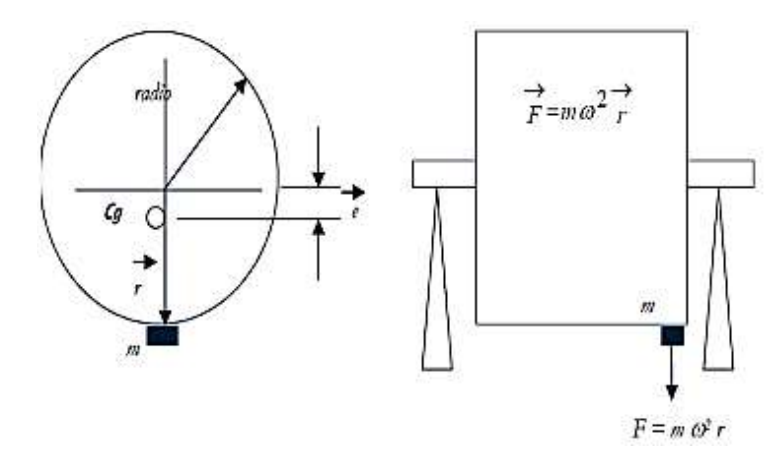

**Figura 22-2.** Desbalance estático.

**Fuente:** (Poaquiza, 2015, p.42).

#### 2.5.2.2 *Desbalance par*

El desbalance par es aquel que se presenta cuando el eje de rotación y el eje longitudinal del rotor se juntan en el centro de masa del rotor, como se muestra en la figura 22-2. En este caso al tener un sistema simétrico se tendrá que las amplitudes de vibraciones generadas serán iguales con un desfase de 180º (Marín, 2012, p.115).

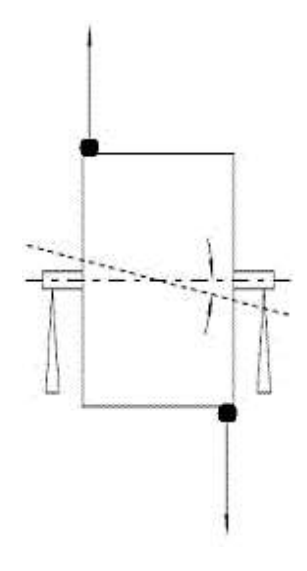

**Figura 23-2.** Desbalance par.

**Fuente:** (Poaquiza, 2015, p.43).

### 2.5.2.3 *Desbalance dinámico*

El desbalance dinámico es aquel que se presenta cuando hay una combinación de los desbalances tanto estático como con el desbalance par, como se presenta en la figura 24-2 (Poaquiza, 2015, p.43).

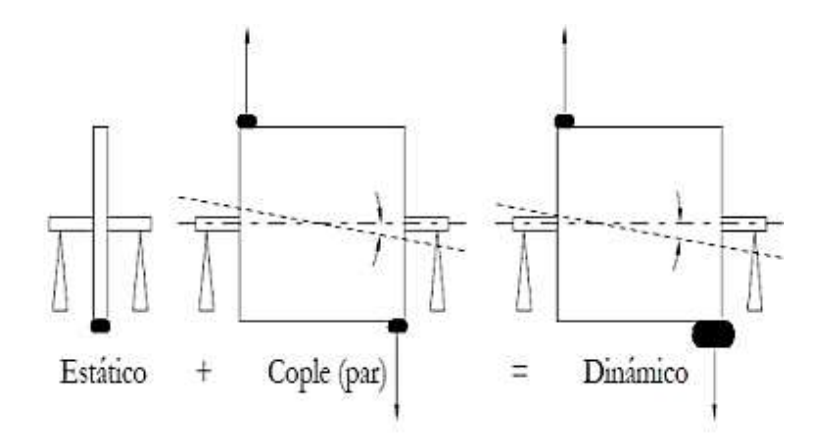

**Figura 24-2.** Desbalance dinámico.

**Fuente:** (Poaquiza, 2015, p.43).

Para poder corregir estos desbalances se requiere realizar mediciones de vibración cuando el rotor esté girando de este modo hacer correcciones en dos planos (Poaquiza, 2015, p.43).

## **2.5.3** *Modelos para el balanceo*

Una vez identificado el tipo de desbalance que se pueda presentar en la máquina nos será necesario tener guías para poder solucionar los mismo en base a la experiencia práctica de diferentes autores, en la tabla 5-2 tenemos ciertos modelos de balanceo que nos pueden ayudar a solucionar el desbalanceo donde podemos observar que la misma se presenta en función de la longitud y el diámetro.

| <b>Modelo</b> | Relación $\frac{L}{D}$              | Modelo de balanceo |                                                           |                                                               |
|---------------|-------------------------------------|--------------------|-----------------------------------------------------------|---------------------------------------------------------------|
| <b>Rotor</b>  |                                     | Un plano           | Dos planos                                                | <b>Múltiples planos</b>                                       |
| D             | Menor que<br>0.5                    | Hasta 1000<br>rpm  | Superior a 1000<br>rpm                                    | N <sub>o</sub>                                                |
| D             | Mayor que<br>$0.5$ y menor<br>que 2 | Hasta 150<br>rpm   | $150 - 2000$ rpm<br>Superior a 70%<br>velocidad crítica   | Superior a 2000<br>rpm<br>Superior a 70%<br>velocidad crítica |
| D             | Mayor que 2                         | Hasta 100<br>rpm   | Superior a 100 rpm<br>y hasta el 70%<br>velocidad crítica | Superior a 70%<br>velocidad crítica                           |

**Tabla 5-2:** Determinación de parámetros de control y medición de vibraciones.

**Realizado por:** Guerrero, C.; Morales, F. 2021.

**Fuente:** (Marín, 2012, p.117).

#### **2.6 Diagnóstico de fallas en sistemas mecánicos por transmisión de bandas**

### **2.6.1** *Desalineación*

Al hablar de desalineación se infiere la presencia de parámetros dimensionales y geométricos, es así como en máquinas rotacionales directamente se presentan vibraciones. De acuerdo con varios especialistas se estima que en la industria un 50% de problemas de vibraciones se deben a un tipo de desalineación, convirtiéndose a su vez en la fuente que más se puede controlar. Entre los diferentes tipos de desalineación se tiene uno de tipo angular, paralelo y una combinación de estos, en todos los casos se presentan los parámetros de gap y offset como se puede observar en la figura 25-2 (Marín, 2012, p.130).

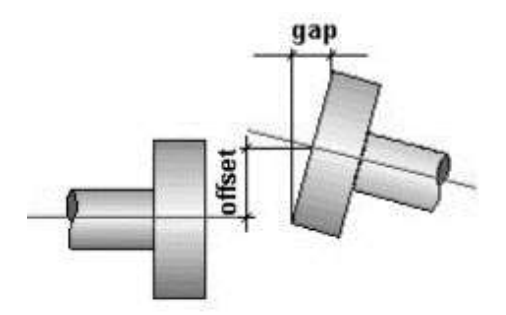

**Figura 25-2.** Caracterización geométrica de desalineamiento.

**Fuente:** (Marín, 2012, p.131)**.**

La principal evidencia de la existencia de un desalineamiento es la formación de tres armónicas de la frecuencia rotacional, como se puede apreciar en la figura 26-2 (Marín, 2012, pp.131-132).

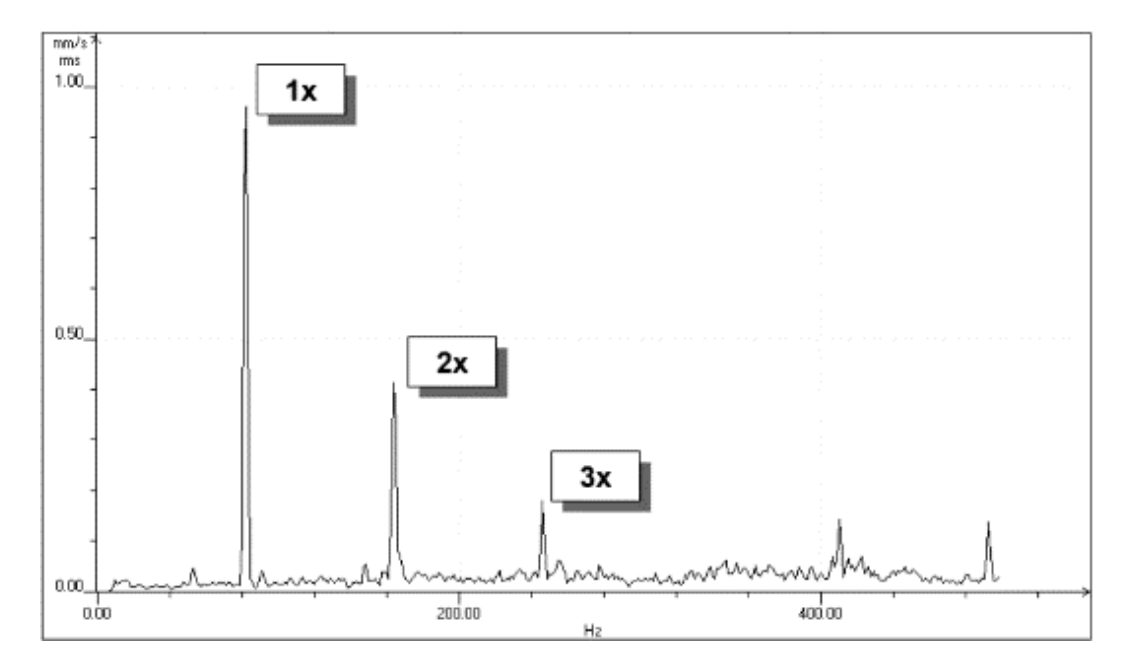

**Figura 26-2.** Apariencia espectral del desalineamiento.

**Fuente:** (Marín, 2012, p.132)**.**

Dinámicamente hablando el tipo de desalineamiento se lo puede identificar de acuerdo con las siguientes interpretaciones (Marín, 2012, p.132):

- Si las mediciones son efectuadas con dirección horizontal, en las cuales se presenten las tres armónicas características de un desalineamiento, es posible que el desalineamiento a tratar se encuentre en el plano vertical.
- Si las mediciones son efectuadas con dirección vertical, en las cuales se presenten las tres armónicas características de un desalineamiento, es posible que el desalineamiento a tratar se encuentre en el plano horizontal.
- Si las mediciones son efectuadas con dirección axial, en las cuales se presenten las tres armónicas características de un desalineamiento, es posible que el desalineamiento a tratar sea de tipo angular.

#### 2.6.1.1 *Amplitud y fase de las vibraciones debido al desalineamiento*

Necesariamente para diagnosticar problemas por desalineamiento se tiene que medir la fase, pues con esta medición se sabrá como un elemento de la máquina se mueve con respecto a otro, y a través de la determinación de las amplitudes se podrá identificar en que puntos o elementos hay presencia de vibraciones en mayor o menor medida (Marín, 2012, p.133).

### 2.6.1.2 *Pata coja*

La llamada pata coja no es más que la presencia de irregularidades en la estructura de la máquina, específicamente en los pedestales de ésta, lo cual no brinda la estabilidad necesaria para un correcto funcionamiento provocando vibraciones excesivas y con ello que los pernos de anclaje del equipo se aflojen o a su vez se aprieten. Generalmente al aflojarse los pernos se tiene una disminución en los efectos de las vibraciones, lo cual es contraproducente pues si bien la máquina puede trabajar de una mejor manera, el peligro de que en el sistema se produzca un accidente aumenta significativamente (Marín, 2012, p.134).

De acuerdo con la experiencia de diferentes autores se ha determinado que mediante la observación de la evolución de las vibraciones en los pernos de anclaje se puede identificar de una manera eficaz la existencia de la pata coja, siendo esta la metodología utilizada para evitar o a su vez corregir esté problema (Marín, 2012, p.134).

## 2.6.1.3 *Soltura mecánica*

La soltura mecánica es el resultado del desgaste presente entre los elementos del equipo, producto de la operación. El desgaste incrementa las holguras entre los elementos sacándolos del límite permisible, lo cual incrementa los niveles de vibración generando a su vez problemas de desalineamiento o desbalance (Marín, 2012, pp.134-135).

#### 2.6.1.4 *Holguras del cojinete*

De manera general se pueden presentar dos tipos de holguras del cojinete, la primera que se relaciona con el eje y la segunda que se relaciona con su alojamiento (Marín, 2012, pp.135-136).

En una holgura del cojinete con respecto al eje, el espectro de vibración presentará dos frecuencias de diferente intensidad tal como se puede observar en la figura 27-2, estás componentes corresponden al eje y al aro interior del rodamiento, donde evidentemente la mayor componente corresponde al eje (Marín, 2012, pp.135-136).

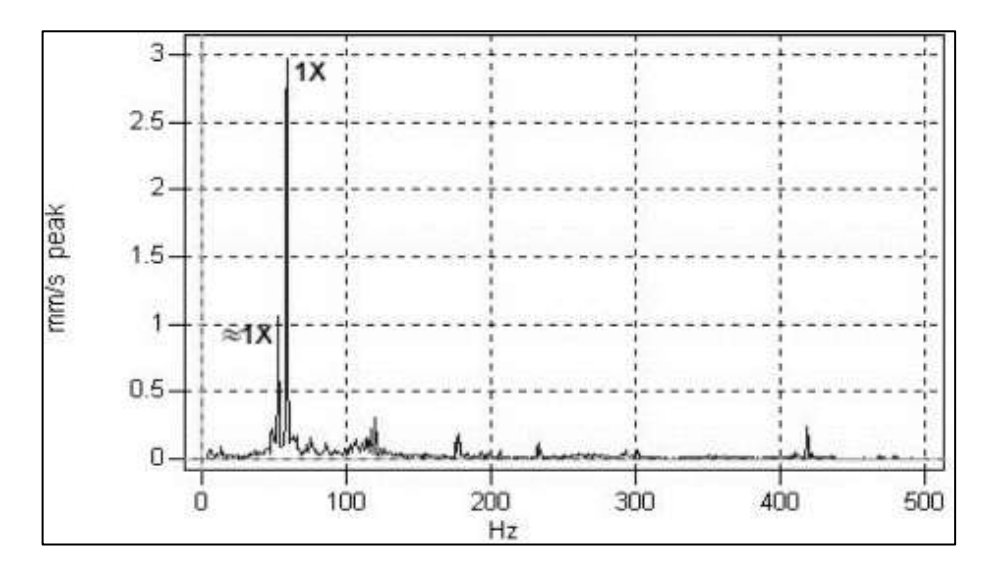

**Figura 27-2.** Espectro identificativo de holgura excesiva entre el aro interior del rodamiento y el eje.

**Fuente:** (Marín, 2012, p.135)**.**

Por otro lado, en una holgura del cojinete con respecto a su alojamiento se pueden distinguir claramente las cuatro primeras armónicas de la frecuencia de rotación como se puede observar en la figura 28-2, a esto se lo conoce como rodamiento suelto respecto al alojamiento (Marín, 2012, pp.135-136).

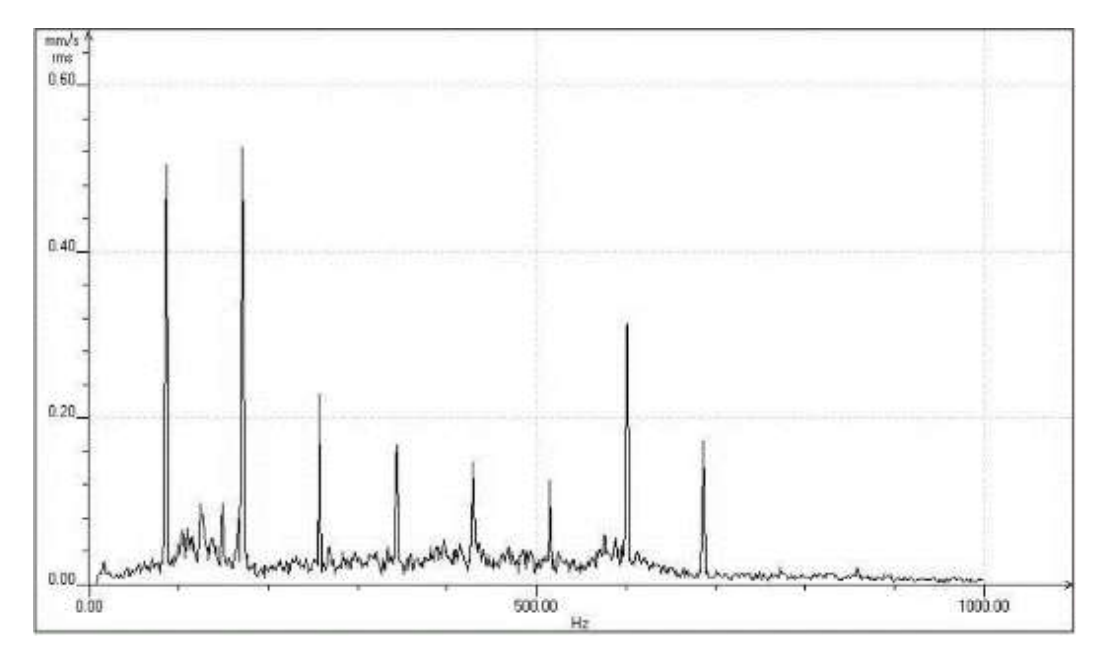

**Figura 28-2.** Espectro identificativo de holgura excesiva de un rodamiento respecto

a su alojamiento.

**Fuente:** (Marín, 2012, p.136)**.**

### **2.6.2** *Fallas en bandas*

Las fallas en bandas ocurren de manera general por un incorrecto montaje o a su vez por el deterioro que se pueden presentar en éstas.

#### 2.6.2.1 *Desgaste del área de contacto entre bandas y poleas*

El deslizamiento realizado por la banda en la ranura de la polea genera desgaste, al tener un desgaste excesivo dicho deslizamiento se incrementa de manera que se pierde el ajuste, además de presentar ciertas características como una alta vibración con dirección paralela a la tensión de la banda. El espectro de frecuencias presenta armónicas de la frecuencia de la banda.

En las bandas de tipo en V se tiene como característica que este desgaste presenta altas vibraciones en el sentido axial, dado que la falta de tensión hace que la banda tenga una irregularidad en cuanto a las áreas de desgaste, generando un aumento de carga en el rodamiento (ISO, 2020).

#### 2.6.2.2 *Espectro de distensión en poleas*

Es evidente que en los sistemas de transmisión por banda y en cualquier sistema o equipo se produce desgaste. Las bandas al presentar dicho desgaste generan en primera instancia una distensión que no es más que la diferencia entre la tensión que inicialmente tenía el sistema y la que ahora tiene producto del desgaste de la banda (Jara y Sinchi, 2012: p.93).

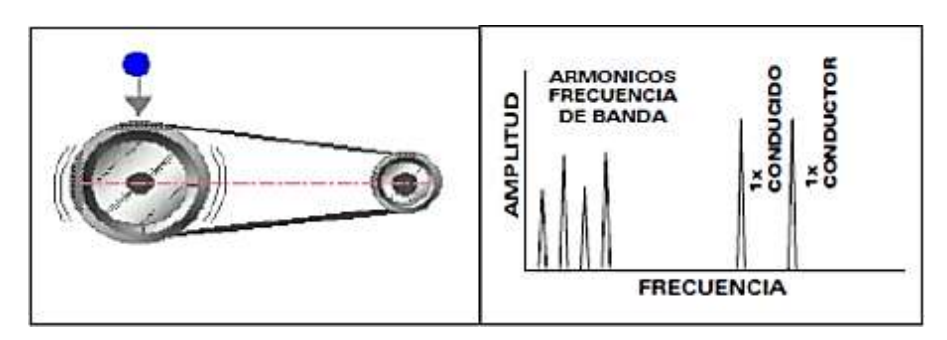

**Figura 29-2.** Espectro de distensión de poleas.

**Fuente:** (Jara y Sinchi, 2012: p.93).

## 2.6.2.3 *Espectro de desalineación en poleas*

Como característica principal es que se genera en dirección axial de 1x, ya sea en la polea conductora o en la conducida.

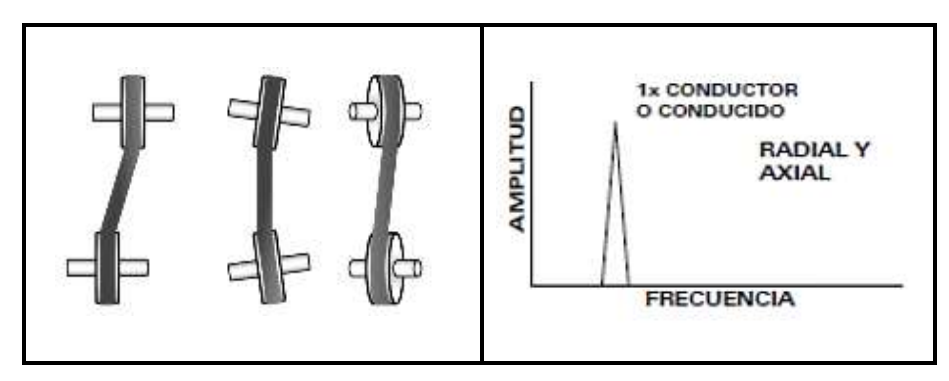

**Figura 30-2.** Espectro de desalineación de poleas.

**Fuente:** (Jara y Sinchi, 2012: p.93).

### 2.6.2.4 *Espectro de excentricidad en poleas*

La excentricidad se presenta cuando el centro de rotación de un elemento no coincide con el centro de rotación geométrico del elemento al que está acoplado, este tipo de fallo generalmente se confunde con un desbalanceo (Jara y Sinchi, 2012: p.94).

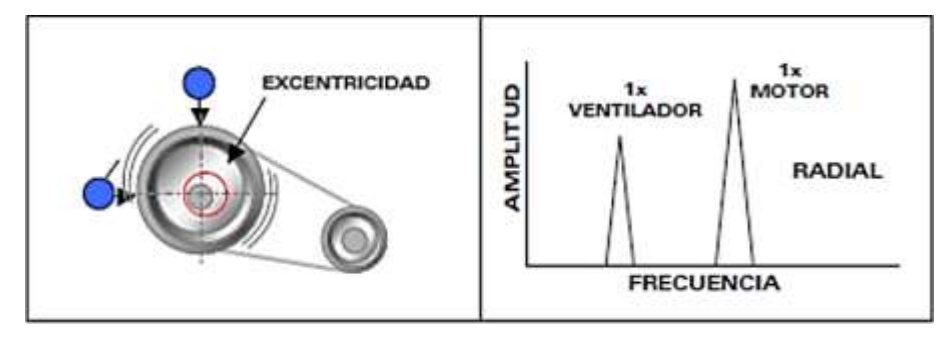

**Figura 31-2.** Espectro de excentricidad de poleas.

**Fuente:** (Jara y Sinchi, 2012: p.94).

### 2.6.2.5 *Espectro de resonancia de la banda*

En una banda se producirá resonancia cuando la frecuencia del motor coincida con la frecuencia natural de la banda. Para corregir la frecuencia natural se puede tensar o cambiar la longitud de la banda (Jara y Sinchi, 2012: pp.94-95).

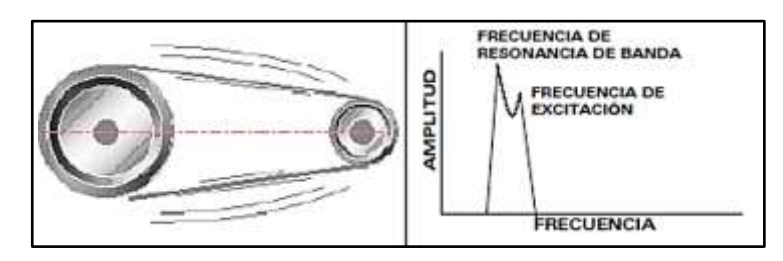

**Figura 32-2.** Espectro de resonancia de poleas. **Fuente:** (Jara y Sinchi, 2012: p.95).

2.6.2.6 *Cálculo de la frecuencia en bandas* (Marín, 2012, p.206)

La frecuencia fundamental en una banda está dada por:

$$
FBF = \pi \frac{D}{L} [rpm]
$$
 (19-2)

Sabiendo que:

: Diámetro de la polea

: Longitud de la banda

#### **2.6.3** *Fallas en rodamientos*

Los rodamientos se presentan como el elemento al que más afectan las vibraciones, dado que estos poseen propiedades que permiten el adecuado funcionamiento del equipo, una falla en éstos generará la distorsión completa del proceso (Jara y Sinchi, 2012: p.96).

### 2.6.3.1 *Espectro de falla en la pista interna de un rodamiento*

Este tipo de fallos principalmente se generan por un incorrecto ensamble, una exposición a esfuerzos fuera de rango o por corrosión. Dada la posición del elemento la falla se da en dirección radial, produciéndose una serie de armónicos con picos de 1x y 2x (Jara y Sinchi, 2012: p.96).

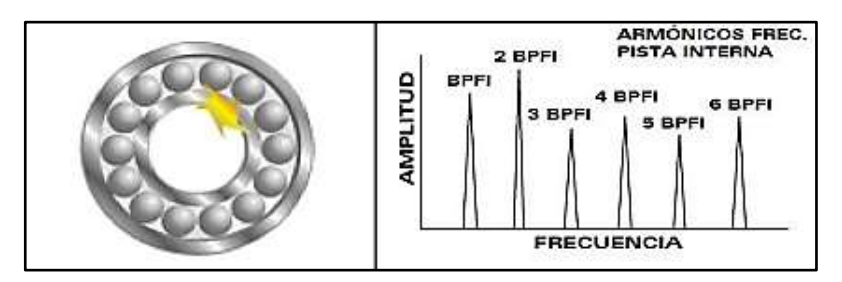

**Figura 33-2.** Espectro de falla en la pista interna de un rodamiento. **Fuente:** (Jara y Sinchi, 2012: p.96).

#### 2.6.3.2 *Espectro de falla en la pista externa de un rodamiento*

De manera similar que el fallo producido en la pista interna este tipo de fallo principalmente se genera por un incorrecto ensamble, una exposición a esfuerzos fuera de rango o por corrosión, sin embargo, este también depende de factores externos como el lubricante, impurezas y contaminantes. Dada la posición del elemento la falla se da en dirección radial, produciéndose una serie de armónicos con picos de 1x y 2x (Jara y Sinchi, 2012: p.97).

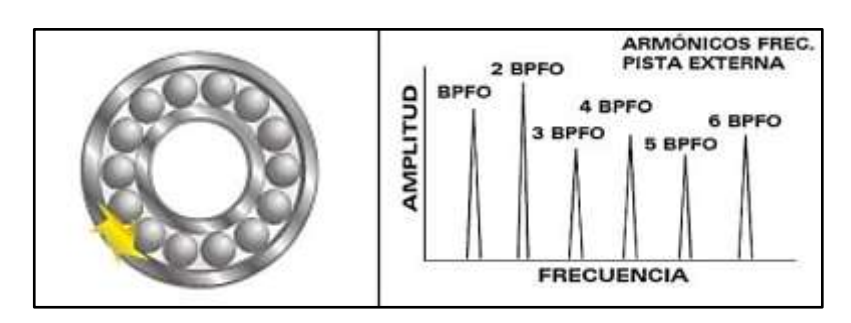

**Figura 34-2.** Espectro de falla en la pista externa de un rodamiento.

**Fuente:** (Jara y Sinchi, 2012: p.97).

#### 2.6.3.3 *Espectro de falla en elementos rodantes*

Dado el tipo de función que cumplen estos elementos, en primera instancia resulta fácil el identificar la falla, sin embargo, el no detectarlo a tiempo puede provocar que todo el sistema colapse, siendo necesario un reemplazo completo (Jara y Sinchi, 2012: pp.97-98).

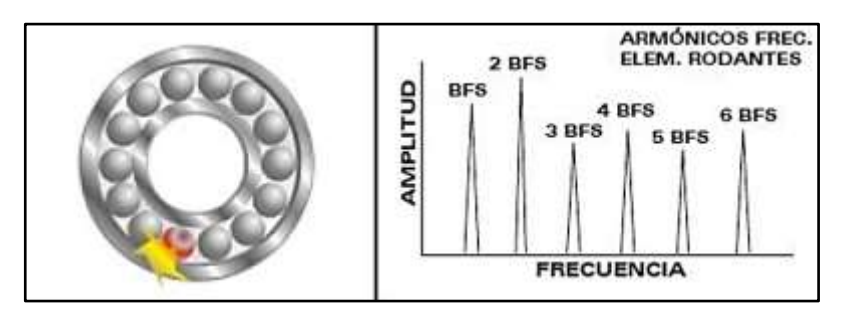

**Figura 35-2.** Espectro de falla en elementos rodantes.

**Fuente:** (Jara y Sinchi, 2012: p.98).

#### 2.6.3.4 *Espectro generado dado el deterioro de jaula*

La jaula en un rodamiento constituye una guía de los elementos rodantes, al presentarse deformación en éste se generan choques o golpes en el mismo ocasionando que esta se pueda romper o a su vez fisurar, requiriendo el cambio inmediato del rodamiento (Jara y Sinchi, 2012: p.98).

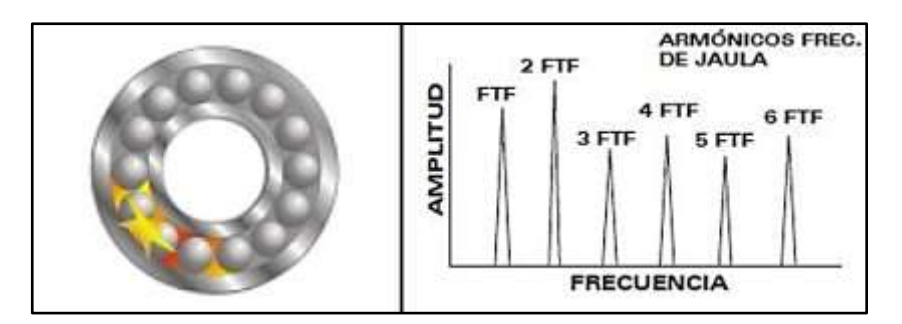

**Figura 36-2.** Espectro generado dado el deterioro de jaula.

**Fuente:** (Jara y Sinchi, 2012: p.98).

## 2.6.3.5 *Cálculo de frecuencias de fallo en rodamientos de bolas*

Para lograr cuantificar los diferentes tipos de fallos que se pueden presentar en rodamientos de bolas se utilizarán las siguientes fórmulas (Jara y Sinchi, 2012: p.99):

- Defecto de pista interior.

$$
BPI = \frac{1}{2} n \left( 1 + \frac{d}{D} \cos \alpha \right) \tag{20-2}
$$

- Defecto de pista exterior.

$$
BPO = \frac{1}{2} n \left( 1 - \frac{d}{D} cos \alpha \right) \tag{21-2}
$$

- Defecto en bolas.

$$
BS = \frac{D}{2 d} \left[ 1 - \left(\frac{d}{D}\right)^2 \cos^2 \alpha \right]
$$
 (22-2)

- Defecto en jaula.

$$
FT = \frac{1}{2} \left( 1 - \frac{d}{D} \cos \alpha \right) \tag{23-2}
$$

# **CAPÍTULO III**

## **3. MARCO METODOLÓGICO**

En el presente capítulo se realizará el diseño y selección de los componentes del banco de pruebas para el diagnóstico de fallas en sistemas mecánicos por transmisión de bandas, a través del empleo de la casa de la calidad que sigue la metodología QFD, además se realizará la validación del diseño mediante un análisis modal y estructural en el software ANSYS.

### **3.1 Diseño conceptual del banco de pruebas**

A continuación, se presenta la metodología a seguir de manera ordenada y planificada para diseñar un banco de pruebas que satisfaga las necesidades del usuario reflejando aquello en las características y especificaciones técnicas.

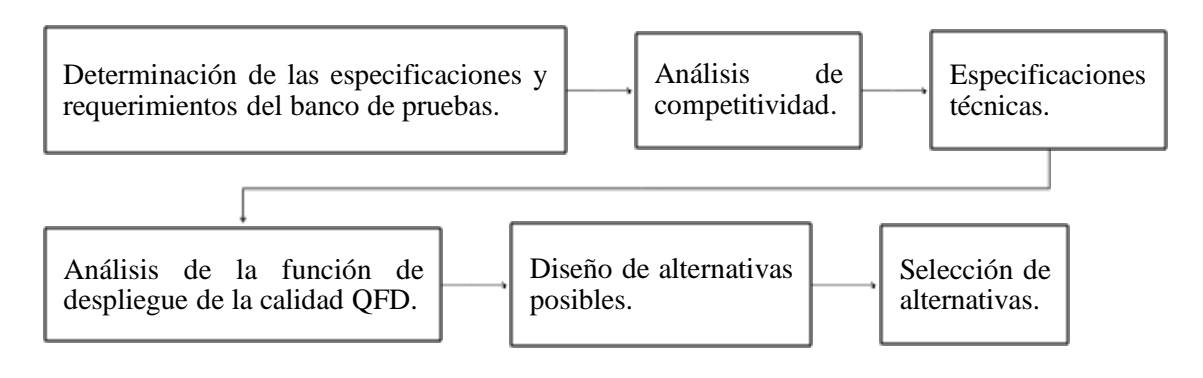

**Gráfico 1-3.** Metodología de diseño.

**Realizado por:** Guerrero, C.; Morales, F. 2021.

#### **3.1.1** *Determinación de las especificaciones y requerimientos del banco de pruebas*

Para determinar las especificaciones que son necesarias para el diseño y construcción del banco de pruebas de transmisión por bandas se va a utilizar el método del diseño para la calidad QFD, el cual posee su principio básico en la ingeniería concurrente, este método dispone de las herramientas necesarias para analizar los requerimientos tanto del punto de vista del cliente (voz del usuario), como las especificaciones técnicas que debe disponer para un adecuado funcionamiento (voz del ingeniero).

La ingeniería concurrente es una nueva forma de interpretar el área de diseño enfocado en la ingeniería, está muy relacionado con el desarrollo del producto. En ésta se considera factores como la calidad del producto, requisitos de funcionamiento u operación en las etapas de vida de los equipos, análisis de costos y recursos asociados (Riba Romeva, 2002, p.177).

En otras palabras, cuando a la teoría tradicional del diseño, se relaciona con otros aspectos adicionales como la calidad, talento humano, variedad del producto, estructura modular, los tics, entre otras; se puede afirmar que estamos en la ingeniería concurrente (Riba Romeva, 2002, p.176).

## 3.1.1.1 *Voz del usuario*

Para realizar la casa de la calidad o QFD, es necesario conocer las demandas de los clientes, es primordial debido a que en base a esta información se puede satisfacer las necesidades de los usuarios. Para realizar esta parte, existen varias técnicas de aplicación, una de las más utilizadas es la de lluvia de ideas, es decir un grupo de clientes expone sus requisitos y deseos sobre el equipo, aunque sea descrito de forma incompleta (Riba Romeva, 2002, p.179).

- Apariencia.
- Tamaño.
- Fácil movilidad.
- Facilidad de montaje y desmontaje.
- Fácil operación.
- Bajo peso.
- Vida útil.
- Bajo nivel de ruido.
- Fácil mantenimiento.
- Métodos de adquisición de datos.
- Potencia del motor accionador.
- Seguridad de operación.
- Costo de adquisición, operación y mantenimiento del banco de pruebas.

### **3.1.2** *Análisis de competitividad*

Debido a que este tipo de banco de pruebas no es comercial a nivel nacional, se recurrió a fabricantes internacionales obteniendo referencias de las marcas Festo (Competencia 1) y Amatrol (Competencia 2), las cuales poseen cualidades únicas, de esta manera se pretende analizar y revisar las características que posee cada de uno y a su vez mejorar en el diseño propuesto para este trabajo de integración curricular.

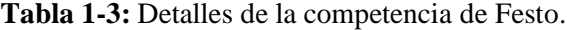

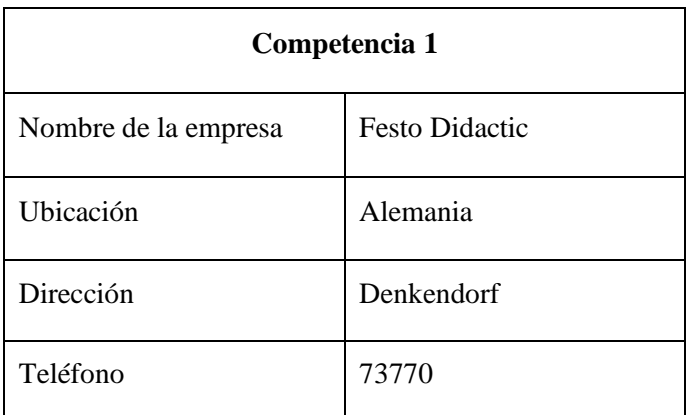

**Tabla 1-3 (Continúa):** Detalles de la competencia de Festo.

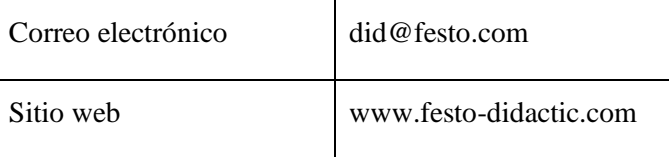

**Fuente:** (Festo, 2020).

**Realizado por:** Guerrero, C.; Morales, F. 2021.

**Tabla 2-3:** Detalles de la competencia de Amatrol.

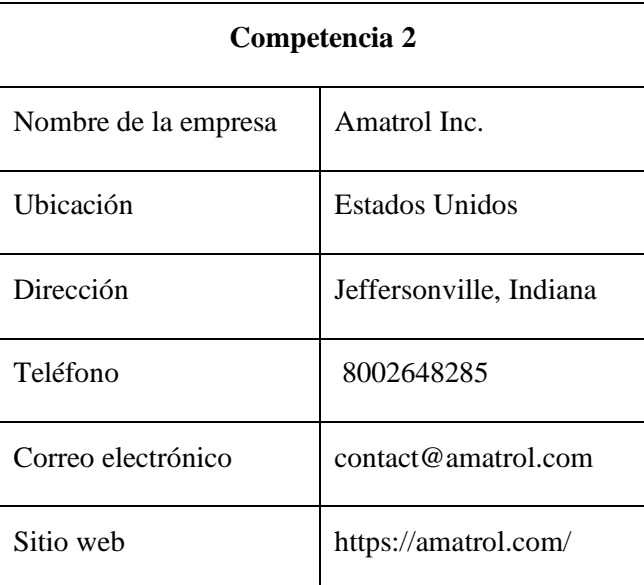

**Fuente:** (Amatrol, 2020).

**Realizado por:** Guerrero, C.; Morales, F. 2021.

Entre las características físicas y técnicas de la competencia de Festo tenemos:

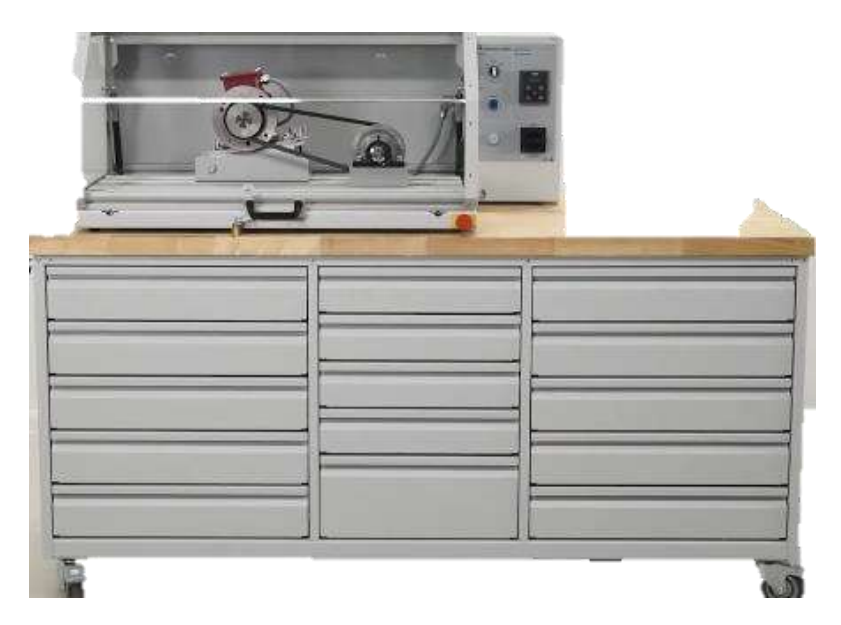

**Figura 1-3.** Sistema de aprendizaje de transmisiones mecánicas: transmisiones por banda. **Fuente:** (Festo, 2020).

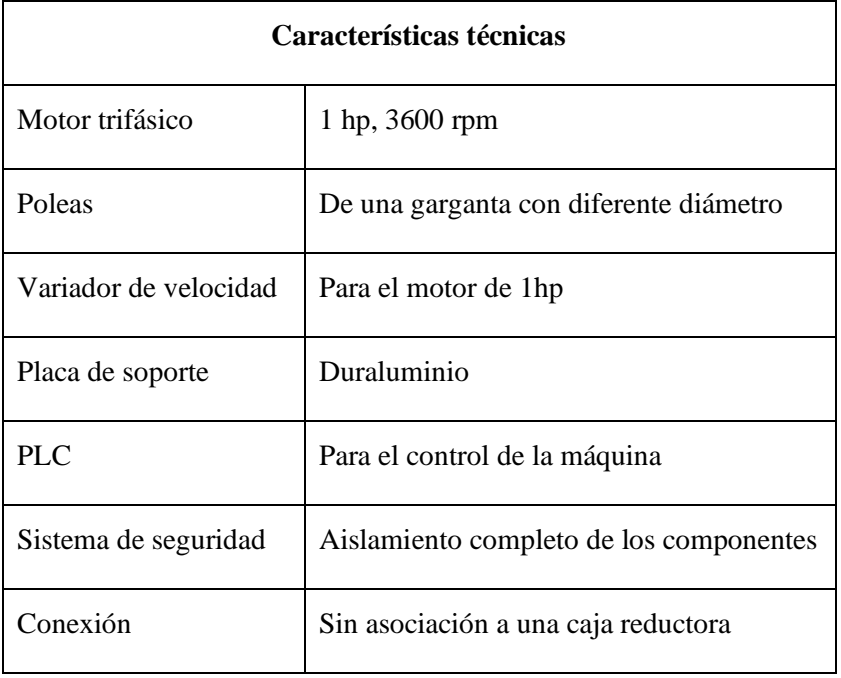

**Tabla 3-3:** Características técnicas de la competencia de Festo.

**Fuente:** (Festo, 2020).

**Realizado por:** Guerrero, C.; Morales, F. 2021.

Entre las características físicas y técnicas de la competencia de Amatrol tenemos:

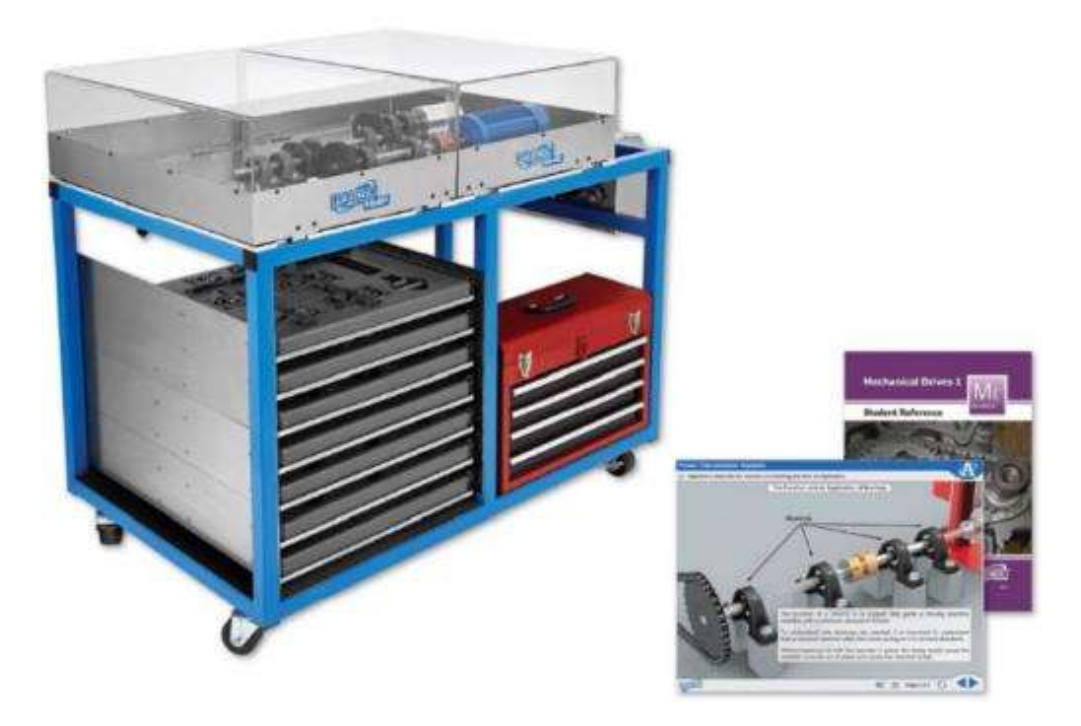

**Figura 2-3.** Sistema de aprendizaje de accionamientos mecánicos.

**Fuente:** (Amatrol, 2020).

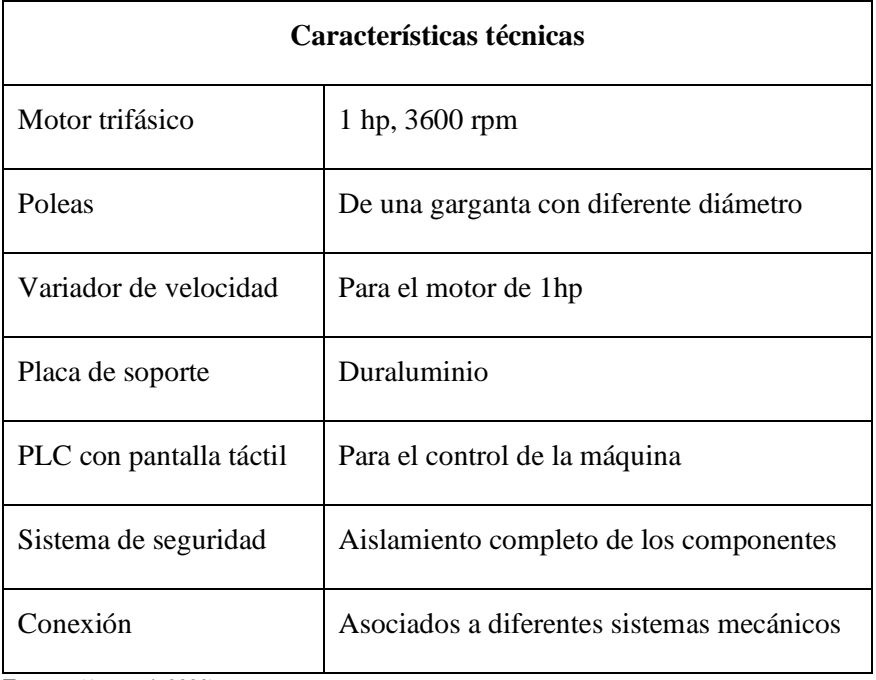

**Tabla 4-3:** Características técnicas de la competencia de Amatrol.

**Fuente:** (Amatrol, 2020).

**Realizado por:** Guerrero, C.; Morales, F. 2021.

### 3.1.2.1 *Requerimientos técnicos (voz del ingeniero)*

Una de las partes fundamentales al realizar la casa de la calidad es la interpretación de las exigencias del usuario en características técnicas para que el producto se pueda desempeñar sin dificultades (Riba Romeva, 2002, p.180).

- Fuente de energía.
- Velocidad de operación.
- Materiales de construcción.
- Mantenibilidad.
- Dimensiones geométricas.
- Sistema de protección.
- Costo de producción.

### 3.1.2.2 *Correlaciones*

Se encarga de analizar hasta qué punto puede llegar cada uno de los requerimientos técnicos para cumplir con lo establecido por el cliente, por lo tanto, se establece una simbología y a su vez su respectiva ponderación.

| Factor de relación     | Simbología | <b>Valor</b> |
|------------------------|------------|--------------|
| Fuerte                 | ◉          | 9            |
| Medio                  |            | 3            |
| Bajo                   |            |              |
| Sin relación<br>$\sim$ |            |              |

**Tabla 5-3:** Simbología empleada en correlaciones.

**Fuente:** (A - MAQ, 2020).

**Realizado por:** Guerrero, C.; Morales, F. 2021.

## **3.1.3** *Análisis de la función de despliegue de la calidad (QFD) para el banco de pruebas*

Al desplegar la función calidad nos vemos en la capacidad de crear un producto final que se adapte a los requerimientos del usuario, tanto funcionales como estéticos. Entre los varios aspectos cuantitativos y cualitativos hemos considerado los mostrados en la tabla 6-3.

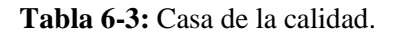

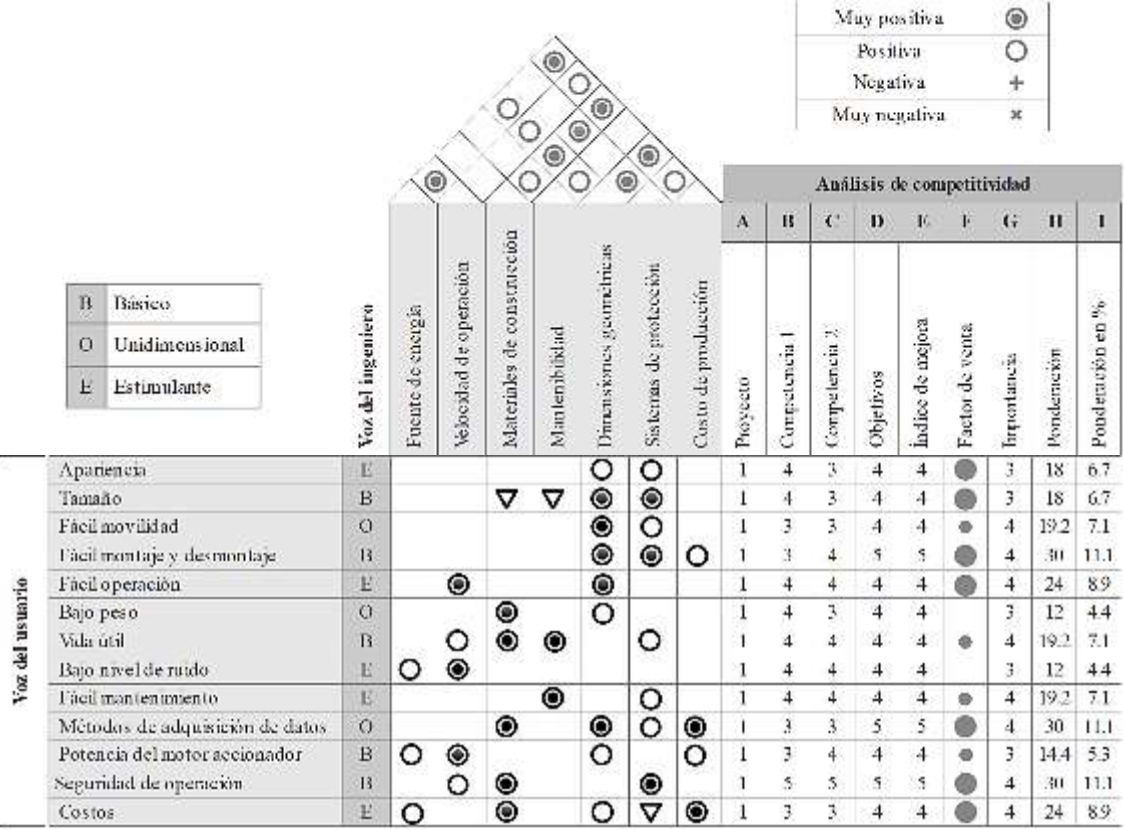

### **Tabla 6-3 (Continúa):** Casa de la calidad.

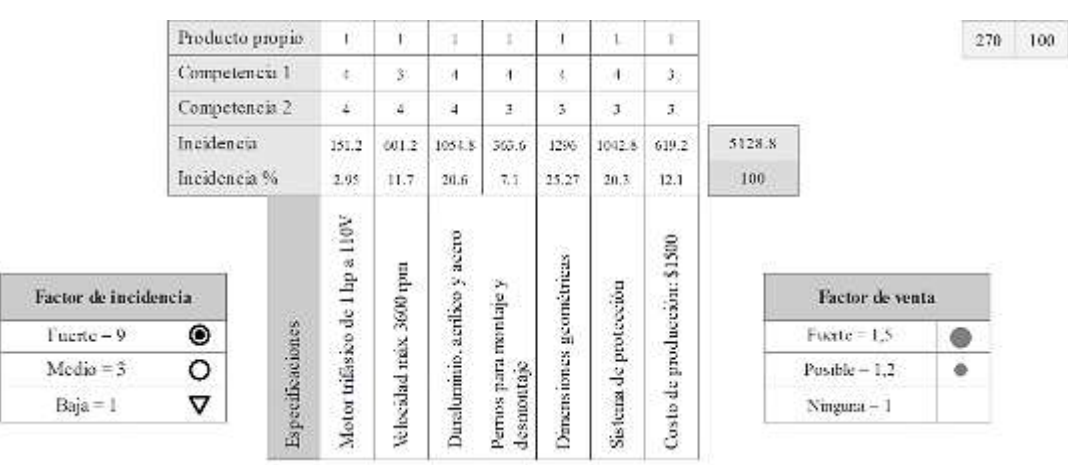

**Fuente:** Guerrero, C.; Morales, F. 2021.

**Realizado por:** Guerrero, C.; Morales, F. 2021.

Con la ayuda de las ecuaciones que se presentaron a continuación, se logró cuantificar los aspectos mencionados anteriormente.

$$
Indice de mejor a = \frac{Objectivos}{Producto propio}
$$
 (1-3)

ó = Í ( )() **(2-3)**

#### 3.1.3.1 *Conclusiones de la matriz QFD*

Una vez analizada la matriz QFD se enlista en orden de importancia las características técnicas que debe tener el banco de pruebas.

| Orden de<br>importancia | Valoración<br>en $\%$ | Descripción                                  | Solución                                                                            |
|-------------------------|-----------------------|----------------------------------------------|-------------------------------------------------------------------------------------|
| 1                       | 11,1                  | Seguridad<br>de<br>operación                 | de<br>acrílico<br>independiente<br>Protector<br>enfocado al sistema de transmisión. |
| $\overline{2}$          | 11,1                  | Fácil<br>montaje<br>y<br>desmontaje          | Guías estáticas y continuas a lo largo de<br>la mesa del banco de pruebas.          |
| 3                       | 11,1                  | <b>Métodos</b><br>de<br>adquisición de datos | Uso del sensor QuickCollect.                                                        |
| 4                       | 8,9                   | Fácil operación                              | Sistema controlado por un PLC.                                                      |

**Tabla 7-3:** Especificaciones técnicas requeridas para el diseño del banco de pruebas.

| 5      | 8,9 | Costos                                 | Trabajo con materiales disponibles en el<br>mercado local.                              |
|--------|-----|----------------------------------------|-----------------------------------------------------------------------------------------|
| 6      | 7,1 | Fácil movilidad                        | Construcción de mesa móvil.                                                             |
| $\tau$ | 7,1 | Vida útil                              | Evitar el uso de materiales de calidad<br>inferior.                                     |
| 8      | 7,1 | Fácil mantenimiento                    | Banco de pruebas totalmente desmontable.                                                |
| 9      | 6,7 | Tamaño                                 | Equipo<br>compacto, $0,8x1,2$<br>${\bf m}$<br>como<br>dimensiones generales de la mesa. |
| 10     | 6,7 | Apariencia                             | Aplicación de pintura anticorrosiva.                                                    |
| 11     | 5,3 | Potencia<br>del<br>motor<br>accionador | Motor de 1hp.                                                                           |
| 12     | 4,4 | Bajo nivel de ruido                    | Bajos decibeles producidos por el motor.                                                |
| 13     | 4,4 | Bajo peso                              | Uso de aluminio y acrílico para disminuir<br>el peso.                                   |

**Tabla 7-3 (Continúa):** Especificaciones técnicas requeridas para el diseño del banco de pruebas.

**Fuente:** Guerrero, C.; Morales, F. 2021.

**Realizado por:** Guerrero, C.; Morales, F. 2021.

#### **3.2 Análisis funcional**

Para el desarrollo de la estructura funcional se tiene en cuenta la función principal que es la transmisión de potencia a través de un sistema de poleas de doble garganta, para un posterior análisis de vibraciones con el equipo de adquisición de datos que se analizó en el capítulo 2. En el gráfico 2-3 se presentan las variables globales tanto de entrada como de salida, necesarias para cumplir la función principal establecida por el banco de pruebas.

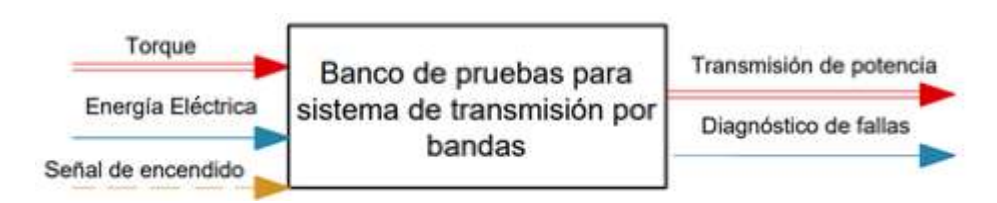

**Gráfico 2-3.** Análisis funcional general del banco de pruebas.

**Realizado por:** Guerrero, C.; Morales, F. 2021.

En el análisis funcional general tenemos variables de ingreso como se detallan a continuación:

- Torque.
- Energía eléctrica.
- Señal de encendido.

Las variables de salida son las siguientes:

- Transmisión de potencia.
- Diagnóstico de fallas.

Luego de identificar las variables de entrada y de salida de la función global del banco de pruebas para el sistema de transmisión por banda, se descompone cada una de las operaciones para identificar el proceso que realizan los componentes, como se muestra en gráfico 3-3.

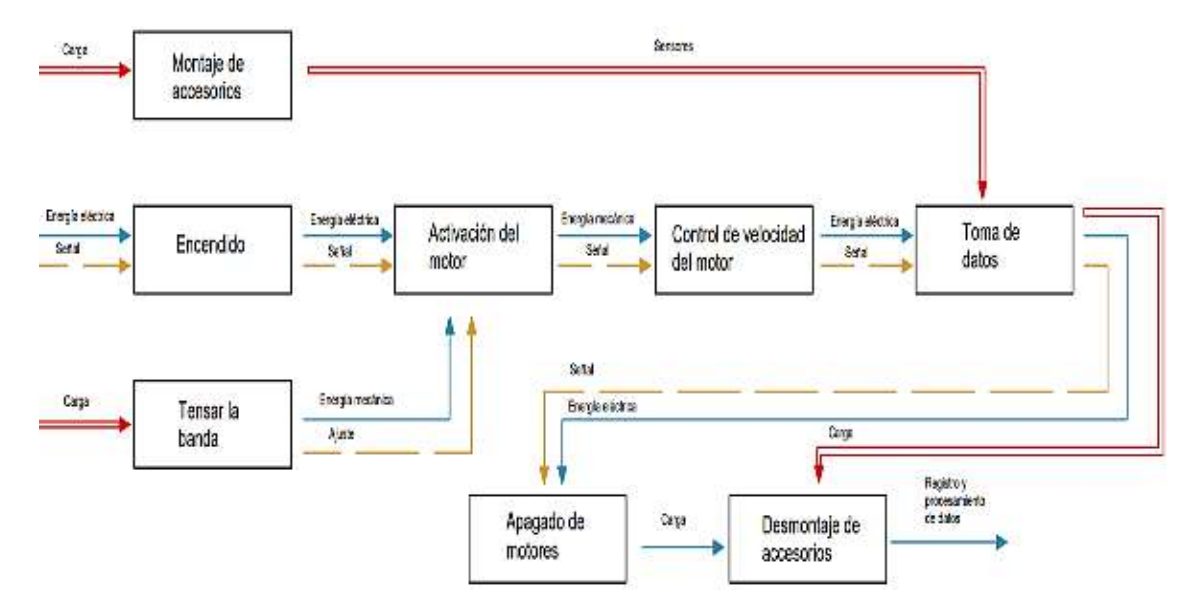

**Gráfico 3-3.** Nivel 1 del análisis funcional del banco de pruebas.

**Realizado por:** Guerrero, C.; Morales, F. 2021.

#### **3.2.1** *Definición de módulos*

A través del análisis funcional se puede establecer las condiciones y variables necesarias para cumplir con el objetivo principal que es transmitir potencia con un sistema de transmisión por bandas. A continuación, se realiza la toma y recolección de datos para el análisis de diagnóstico de fallas que pueden ocurrir en sistemas mecánicos similares.

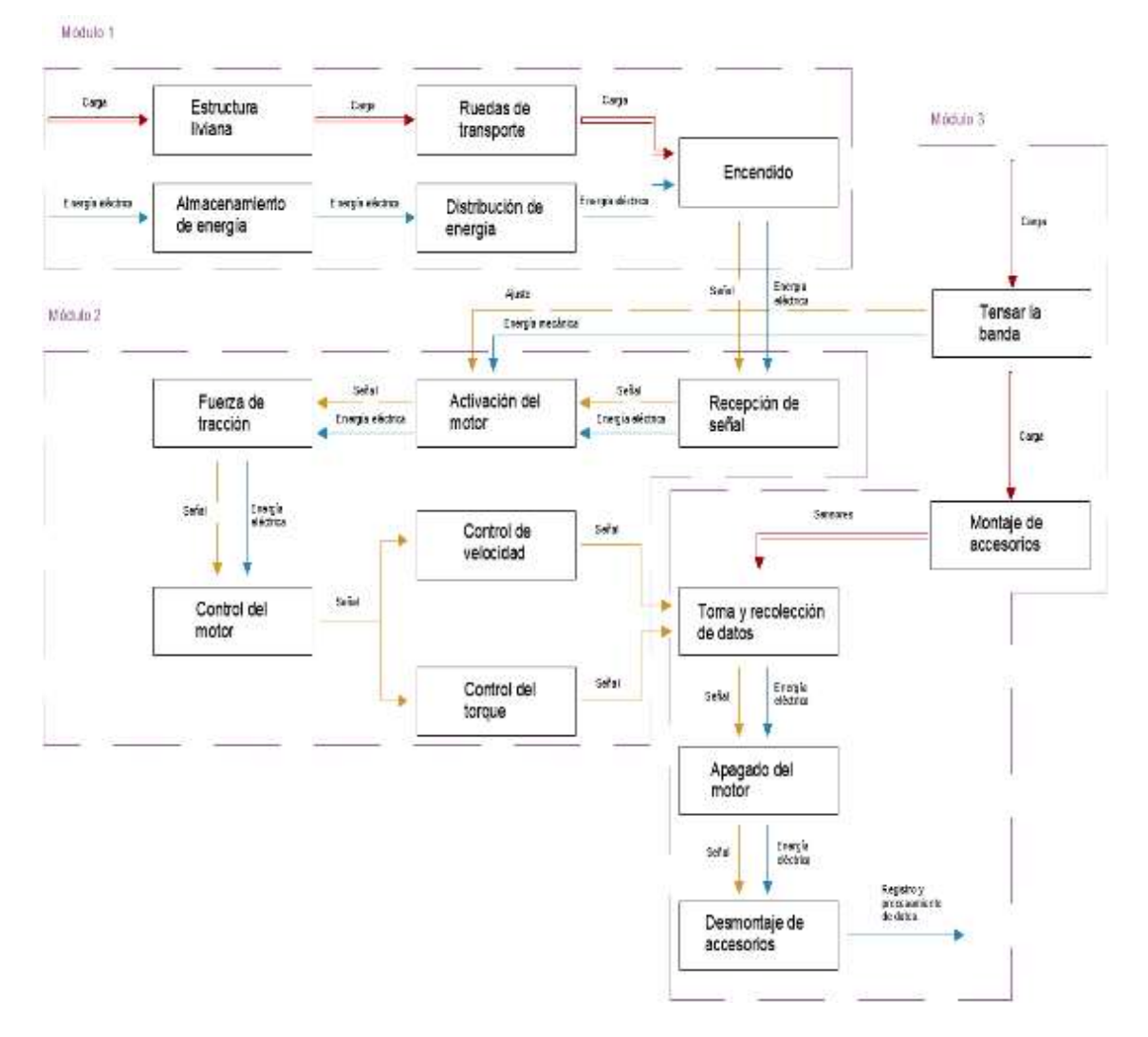

**Gráfico 4-3.** Nivel 2 de las subfunciones del banco de pruebas.

**Realizado por:** Guerrero, C.; Morales, F. 2021.

En el gráfico 4-3 se descomponen cada una de las operaciones que realiza el banco de pruebas para un análisis de alternativas de solución que después de realizar un análisis se escogerá a la más optima que satisfaga con los requerimientos planteados y a su vez cumpla con los aspectos económicos. Entre los componentes y variables que son sujetos a cambios para posteriormente realizar una evaluación de alternativas tenemos:

- Tipos de poleas.
- Mecanismo de tensión de la banda.
- Base general.
- Material de la banda.

## **3.2.2** *Matriz morfológica*

La tabla 8-3 establece las alternativas propuestas, lo que permite detallar y analizar las variaciones realizadas en las funciones del banco de pruebas de transmisión por bandas.

**Tabla 8-3:** Matriz morfológica del banco de pruebas.

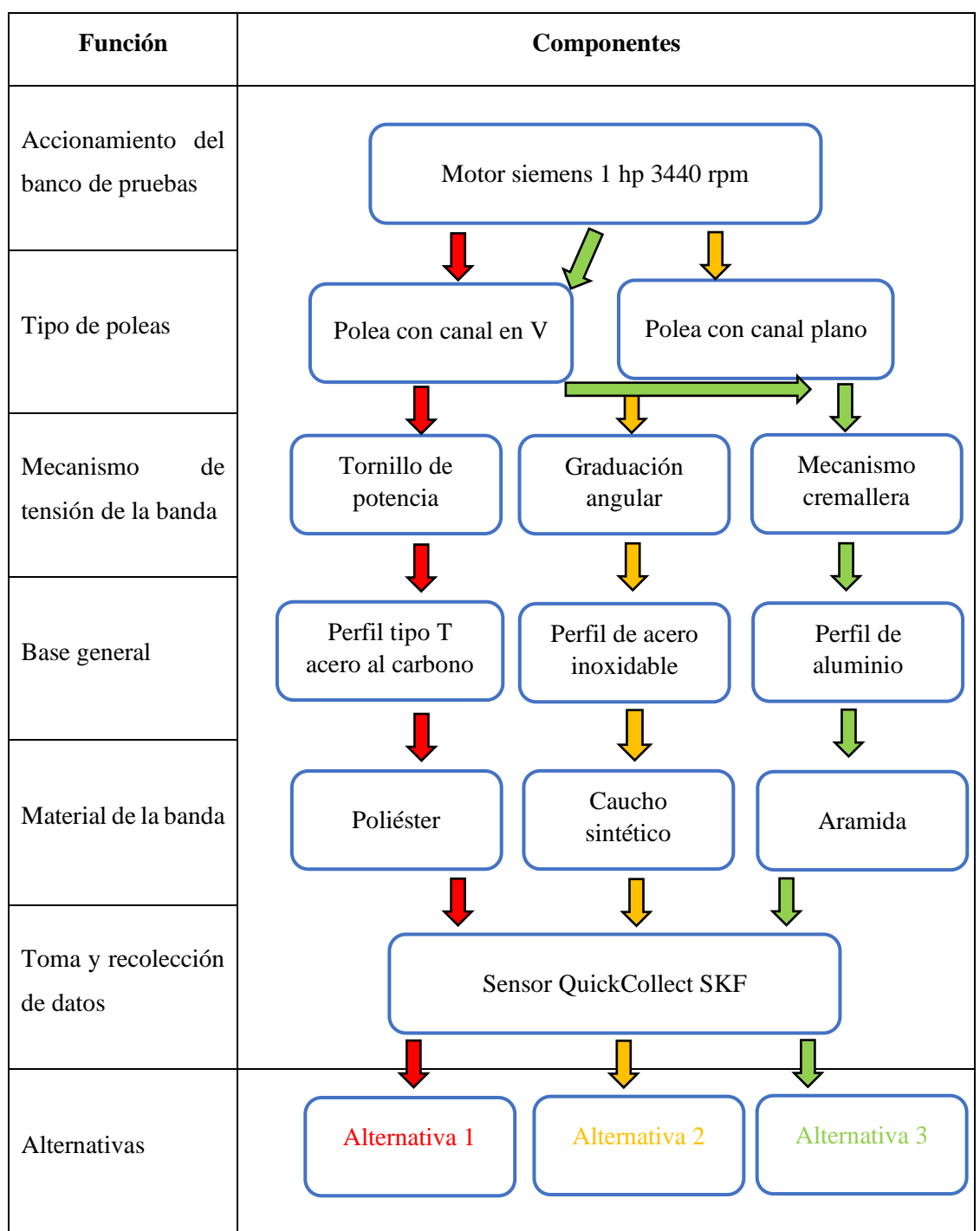

**Fuente:** Guerrero, C.; Morales, F. 2021.

**Realizado por:** Guerrero, C.; Morales, F. 2021.

#### **3.3 Alternativas de solución**

De acuerdo con las especificaciones obtenidas por la casa de la calidad, se plantean tres alternativas para posteriormente seleccionar la opción más adecuada.

En esta alternativa se plantea la aplicación de poleas tipo en V, lo que aumenta el área de contacto entre la polea y la banda, de igual manera la base general permite desplazar a los componentes a la distancia requerida. Con el diseño adecuado del tensionador se puede ajustar la banda a los valores necesarios para el análisis vibracional que se efectuará con el equipo de colección de datos de SKF.

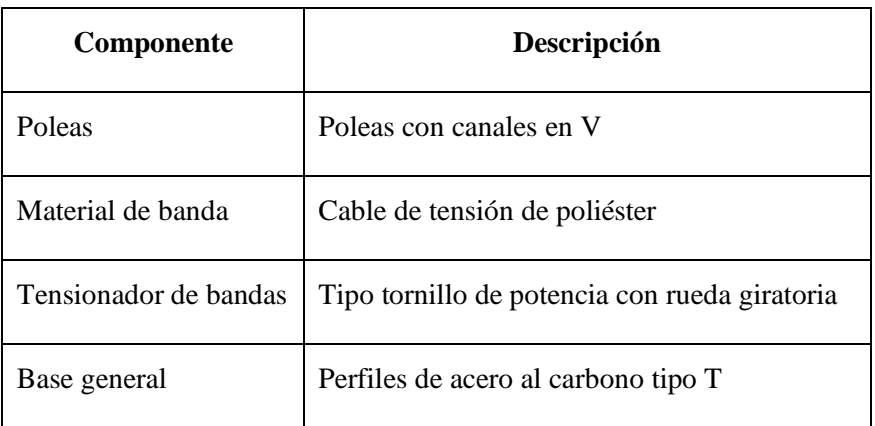

**Tabla 9-3:** Componentes de la alternativa 1.

**Fuente:** Guerrero, C.; Morales, F. 2021.

**Realizado por:** Guerrero, C.; Morales, F. 2021.

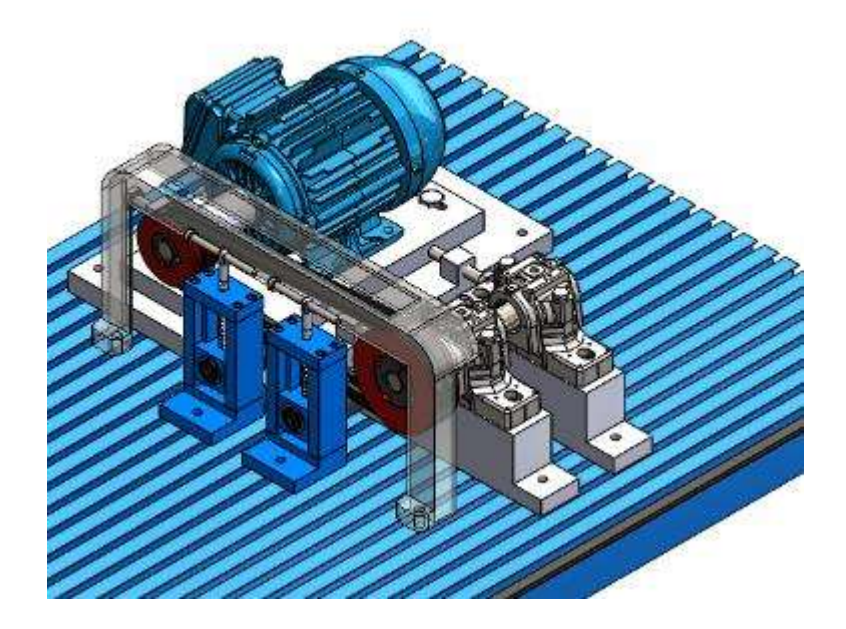

**Figura 3-3.** Vista isométrica de la alternativa 1.

**Realizado por:** Guerrero, C.; Morales, F. 2021.

Ventajas:

- Mayor contacto entre polea y banda.
- La banda presenta propiedades de resistencia al desgaste, aceite y polvo.

Transmisión de potencia con pérdidas muy pequeñas.

## Desventajas:

- Mesa de acero al carbono es propensa al desgaste y oxidación.
- Incremento del tiempo de construcción.

### **3.3.2** *Alternativa 2*

En esta alternativa se propone una transmisión de potencia a través de poleas con bandas planas, lo que reduce los costos en adquisición y mecanizado de los componentes, de igual manera el deslizamiento que se produce incrementa por el tipo de material y la geometría de la banda. El tensionador de la banda presenta una configuración de ángulo variable, que permite ajustar la banda al valor requerido, mientras que la base está constituida de perfiles de acero inoxidable.

**Tabla 10-3:** Componentes de la alternativa 2.

| <b>Componente</b>     | Descripción                  |
|-----------------------|------------------------------|
| Poleas                | Poleas planas                |
| Material de banda     | Caucho sintético             |
| Tensionador de bandas | Graduación angular           |
| Base general          | Perfiles de acero inoxidable |

**Fuente:** Guerrero, C.; Morales, F. 2021.

**Realizado por:** Guerrero, C.; Morales, F. 2021.

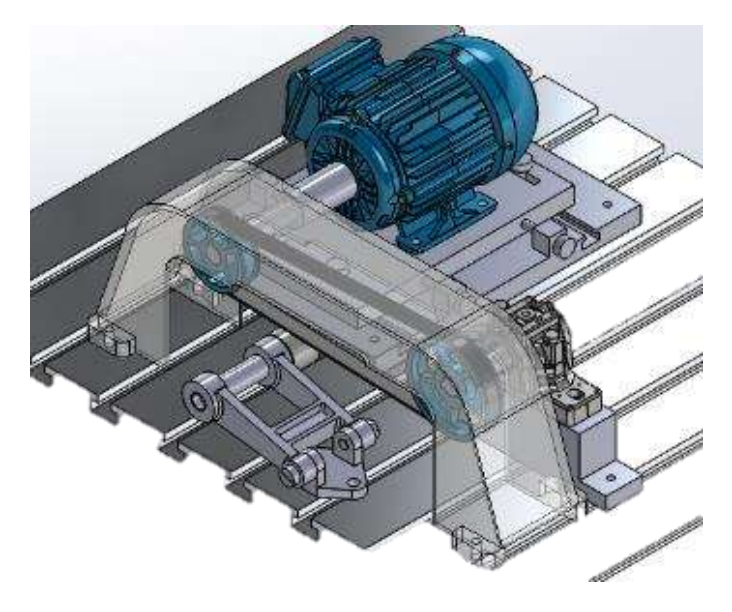

**Figura 4-3.** Vista isométrica de la alternativa 2.

**Realizado por:** Guerrero, C.; Morales, F. 2021.

### Ventajas:

- Disminuye el mantenimiento del sistema de transmisión.
- Aumento de la resistencia a la corrosión por la base del módulo.

#### Desventajas:

- Aumento de la perdida de potencia, debido al tipo de banda.
- Aumento del pretensado inicial.
- Disminución de la precisión en el tensionador de bandas.

### **3.3.3** *Alternativa 3*

En esta alternativa se propone mayor control en el desplazamiento de los equipos por los perfiles de aluminio empleados en la mesa, la distancia entre centros permite una mayor facilidad tanto para el diseño como el desplazamiento. El mecanismo de cremallera en el tensionador se ajusta a la tensión necesaria de la banda con menor control, debido a los valores establecidos de tensión que se puede obtener, mientras que el sistema de tornillo de potencia asignado en la primera alternativa, permite regular a los valores requeridos.

| Componente            | Descripción             |
|-----------------------|-------------------------|
| Poleas                | Poleas con canales en V |
| Material de banda     | Aramida                 |
| Tensionador de bandas | Mecanismo cremallera    |
| Base general          | Perfiles de aluminio    |

**Tabla 11-3:** Componentes de la alternativa 3.

**Fuente:** Guerrero, C.; Morales, F. 2021.

**Realizado por:** Guerrero, C.; Morales, F. 2021.
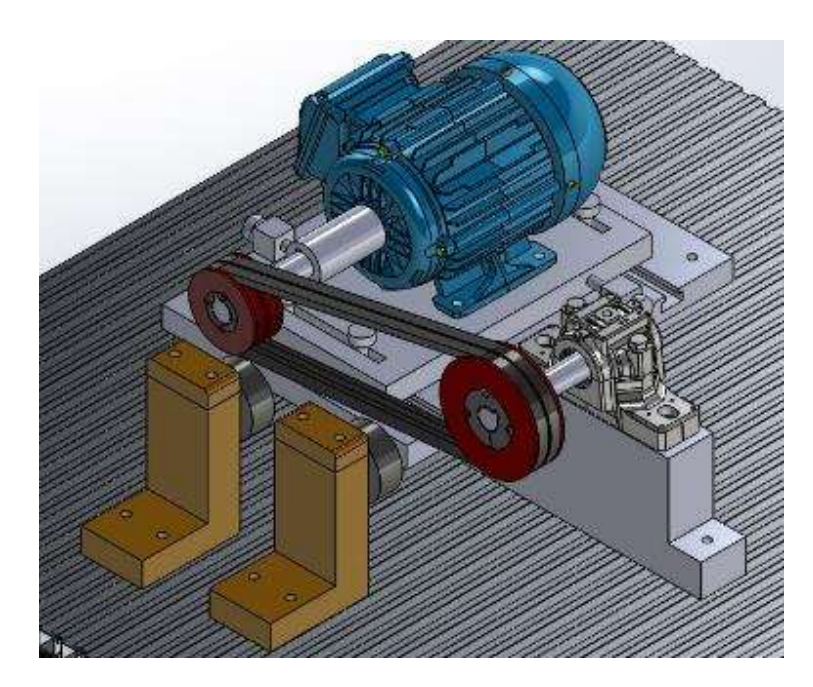

**Figura 5-3.** Vista isométrica de la alternativa 3.

**Realizado por:** Guerrero, C.; Morales, F. 2021.

# Ventajas:

- Facilidad de montaje y desmontaje de los equipos, debido a los canales de la mesa.
- Aumento de la tensión en la banda, por el sistema de cremallera en el tensionador.

## Desventajas:

- Incremento de los costos por el material del perfil de la mesa.
- Menor precisión en el control de la tensión de la banda.
- Aumento de material y costos por el desfase en la polea conducida.

# **3.4 Evaluación de las alternativas de solución**

Para escoger la mejor propuesta de las alternativas que se detallaron anteriormente se llevará a cabo el método de criterios ponderados, la cual, a través de tablas con las funciones más relevantes y primordiales para el banco de pruebas, se analizará y ponderará de acuerdo con criterios establecidos por el método, de esta manera se asignan valores correspondientes a cada criterio como se presenta a continuación (Riva Romeva, 2002, p.181):

- Tiene el valor de 1 cuando el criterio de las filas es superior a las columnas.
- Se asigna el valor de 0.5 si el criterio de filas es igual a las columnas.
- Se da el valor de 0 cuando el criterio de las filas es menor que las columnas.

|                         | Sistema de poleas | Mecanismo tensor | Seguridad de operación | Costo de fabricación | $\qquad \qquad +$<br>$\mathbf{z}$ | Ponderación |
|-------------------------|-------------------|------------------|------------------------|----------------------|-----------------------------------|-------------|
| Sistema de poleas       |                   | 0,5              | 0,5                    | $\mathbf{1}$         | 3                                 | 0,3         |
| <b>Mecanismo tensor</b> | 0,5               |                  | $\mathbf{1}$           | $\mathbf{1}$         | 3,5                               | 0,35        |
| Seguridad de operación  | 0,5               | $\theta$         |                        | $\boldsymbol{0}$     | 1,5                               | 0,15        |
| Costo de fabricación    | $\overline{0}$    | $\theta$         | 1                      |                      | $\overline{2}$                    | 0,2         |
|                         |                   | 10               | 1                      |                      |                                   |             |

**Tabla 12-3:** Evaluación de las características más relevantes.

**Fuente:** Guerrero, C.; Morales, F. 2021.

**Realizado por:** Guerrero, C.; Morales, F. 2021.

De acuerdo con el método revisado anteriormente se procede con la evaluación de las alternativas de solución. Por lo que se evaluará las soluciones propuestas en relación con los criterios establecidos en la tabla 12-3.

**Tabla 13-3:** Valoración de las alternativas de solución con respecto al sistema de poleas.

| Sistema de poleas | Solución 1 | Solución 2 | Solución 3 | $\Sigma + 1$ | Ponderación |
|-------------------|------------|------------|------------|--------------|-------------|
| Solución 1        |            |            | 0,5        | 2,5          | 0,417       |
| Solución 2        |            |            |            |              | 0,167       |
| Solución 3        | 0,5        |            |            | 2,5          | 0,417       |
|                   |            | Suma       | 6          |              |             |

**Fuente:** Guerrero, C.; Morales, F. 2021.

**Realizado por:** Guerrero, C.; Morales, F. 2021.

Donde:

Solución  $1 =$ solución  $3 >$ solución 2

| <b>Mecanismo tensor</b> | Solución 1 | Solución 2 | Solución 3 | $\Sigma + 1$ | Ponderación |
|-------------------------|------------|------------|------------|--------------|-------------|
| Solución 1              |            |            |            |              | 0,500       |
| Solución 2              |            |            |            |              | 0,167       |
| Solución 3              |            |            |            | 2            | 0,333       |
|                         |            | 6          |            |              |             |

**Tabla 14-3:** Valoración de las alternativas de solución con respecto al mecanismo tensor.

**Fuente:** Guerrero, C.; Morales, F. 2021.

**Realizado por:** Guerrero, C.; Morales, F. 2021.

Donde:

Solución 1 > solución 3 > solución 2

**Tabla 15-3:** Valoración de las alternativas de solución con respecto a la seguridad de operación.

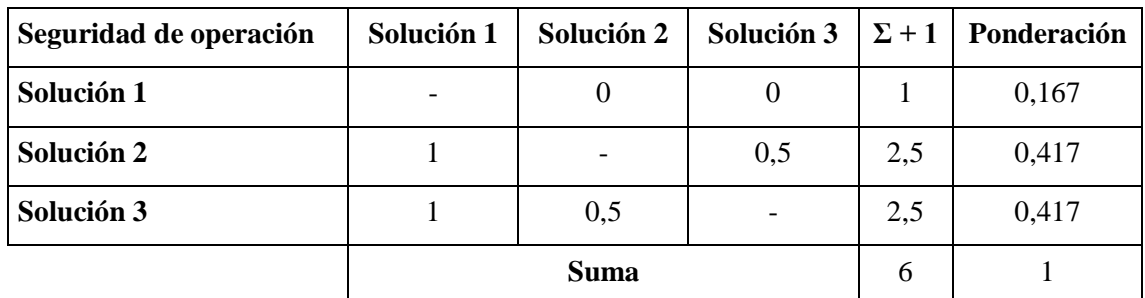

**Fuente:** Guerrero, C.; Morales, F. 2021.

**Realizado por:** Guerrero, C.; Morales, F. 2021.

Donde:

```
Solución 2 =solución 3 >solución 2
```
**Tabla 16-3:** Valoración de las alternativas de solución con respecto a los costos de fabricación.

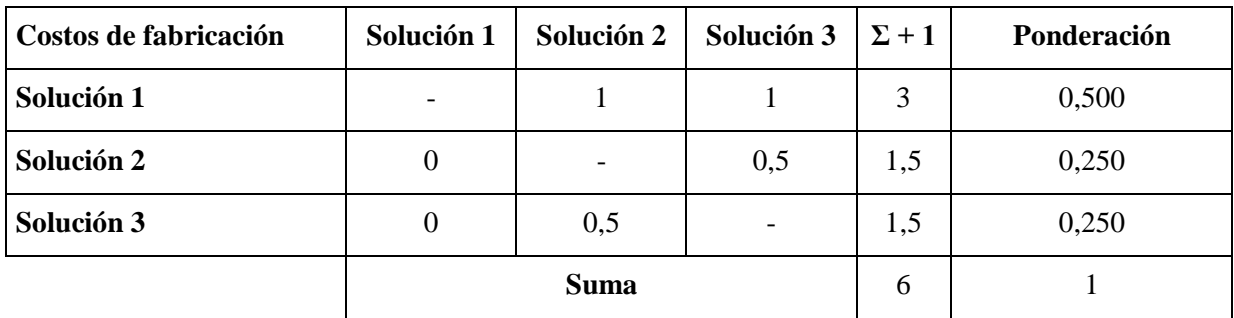

**Fuente:** Guerrero, C.; Morales, F. 2021.

**Realizado por:** Guerrero, C.; Morales, F. 2021.

Donde:

## Solución  $1 >$ solución  $2 =$ solución 3

Por último, se realiza la ponderación final de las alternativas que se plantearon en la tabla 12-3, para lo cual se debe multiplicar el valor de la ponderación de cada solución por el porcentaje asignado a cada criterio de evaluación. En la tabla 17-3 se observa el valor final de cada solución y la prioridad asignada para su respectiva selección.

|            | Sistema de poleas | Mecanismo tensor | Materiales | Costo de fabricación | M    | Prioridad      |
|------------|-------------------|------------------|------------|----------------------|------|----------------|
| Solución 1 | 0,13              | 0,18             | 0,03       | 0,10                 | 0,43 | $\mathbf{1}$   |
| Solución 2 | 0,05              | 0,06             | 0,06       | 0,05                 | 0,22 | 3              |
| Solución 3 | 0,13              | 0,12             | 0,06       | 0,05                 | 0,35 | $\overline{2}$ |

**Tabla 17-3:** Resultados finales con respecto a las alternativas de solución.

**Fuente:** Guerrero, C.; Morales, F. 2021

**Realizado por:** Guerrero, C.; Morales, F. 2021

Con los valores obtenidos en la tabla 17-3 donde se aprecia las ponderaciones finales de cada solución. Se escoge la solución 1, debido a que posee un porcentaje de prioridad del 43%, la cual es mayor a la solución 3 que llego a un 35%, de acuerdo con los requerimientos establecidos en la casa de la calidad y a los componentes necesarios para la construcción del banco de pruebas.

En la figura 6-3 se presenta el modelo del banco de pruebas para sistemas mecánicos de transmisión por banda, con poleas ranuradas con canales en V, además de disponer de un mecanismo tensor con sistema de tornillo de potencia, con un material de acero de bajo carbono en la mesa de soporte y cuyos costos de fabricación son los más adecuados.

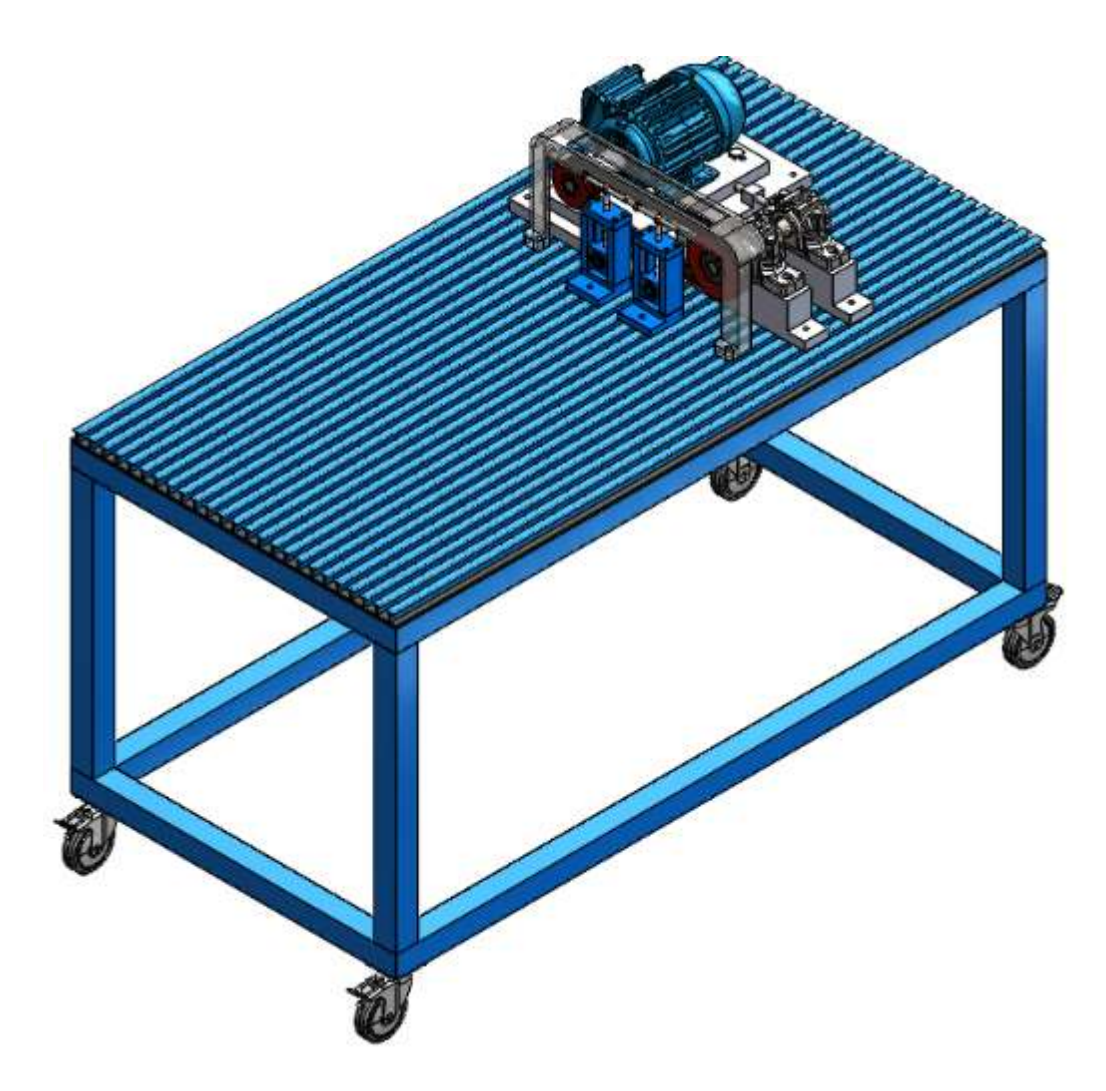

 **Figura 6-3.** Vista isométrica de la alternativa seleccionada.

**Realizado por:** Guerrero, C.; Morales, F. 2021.

# **3.5 Diseño de detalle**

# **3.5.1** *Material de las poleas*

Uno de los componentes importantes para el desarrollo del proyecto de integración curricular es la adecuada selección de las poleas y el material que lo constituye, basándose en las características detalladas por el fabricante se conoce que principalmente se fabrica en hierro fundido cuya codificación es EN-GJL-200-DIN EN 1561, la presencia del grafito produce el color gris que se puede apreciar en las poleas, por lo que la resistencia a la tensión es menor con relación al acero, pero la resistencia a la compresión se le puede contrastar con un acero de bajo o medio carbono (Sancho).

Entre las características para seleccionar una polea, se debe tener en cuenta lo siguiente (OPTIBELT, p.77):

- Utilizar diámetros de polea estándar, si los requisitos de diseño no permiten emplear los diámetros establecidos, se debe rediseñar o acomodar a valores de catálogo o estándar.

- Evitar seleccionar poleas con diámetros más pequeños que los recomendados, debido que la vida útil se reduciría, como también la eficiencia de transmisión de potencia.
- Al fabricar poleas de forma independiente, se debe considerar las normas pertinentes para evitar complicaciones futuras.
- Las poleas ranuradas por lo general se equilibran en un plano de forma estática.

# **3.5.2** *Selección de las poleas*

Para seleccionar las poleas que se va a utilizar en la transmisión por banda, se empleará el catálogo de Optibelt debido a su disponibilidad en el mercado nacional, lo que nos permite acceder fácilmente a este componente, así como a futuras refacciones.

De acuerdo con la figura 7-3 se selecciona la polea conductora de diámetro de 75 mm tipo SPA, para la transmisión de potencia requerida.

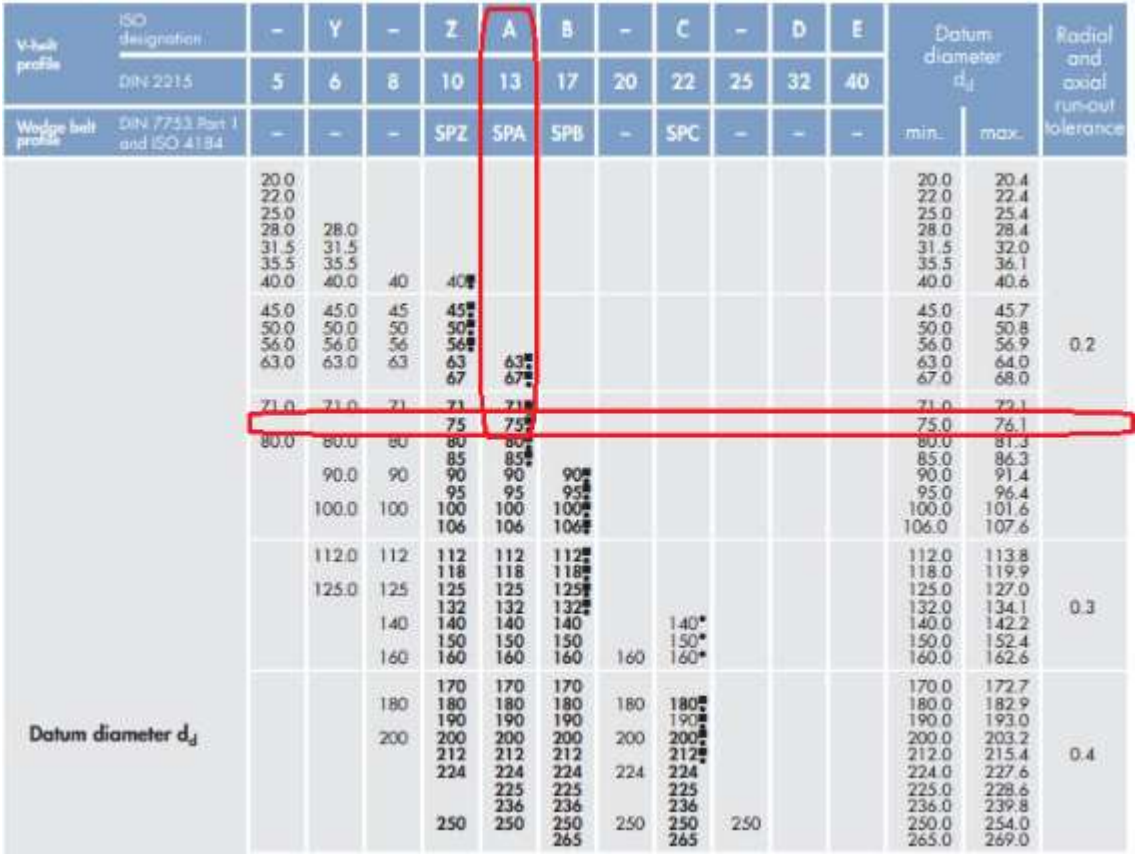

**Figura 7-3.** Selección del diámetro de la polea conductora.

**Realizado por:** (OPTIBELT, p.50).

Para seleccionar el diámetro de la polea conducida, se considera una relación de transmisión de 1.5 entre polea conducida y conductora. Se establece esta relación por la necesidad de la velocidad de salida cuando transmita la potencia a una caja de engranajes que se encuentra disponible a continuación de la polea conducida, obteniendo los siguientes valores:

$$
i = \frac{D}{d} = \frac{n_1}{n_2} \tag{3-3}
$$

Donde:

: Relación de transmisión

- : Diámetro de la polea conducida (mm)
- : Diámetro de la polea conductora (mm)
- $n_1$ : Velocidad angular de la polea conductora (rpm)
- $n_2$ : Velocidad angular de la polea conducida (rpm)

$$
D = i \text{ (d)}
$$

$$
D = (1.5)(75)
$$

$$
D=112.5\,mm\approx112\,mm
$$

Mientras que la velocidad de salida es la siguiente:

$$
n_2 = \frac{n_1}{i}
$$

$$
n_2 = \frac{3440}{1.5}
$$

$$
n_2 = 2293.33 \text{ rpm}
$$

Los diámetros estándar de las poleas de acuerdo con el fabricante tenemos disponibilidad de un diámetro de 112 mm, como se puede apreciar en la figura 8-3.

| Vilville              | 150<br>decignation               |                                     | Y                             |                                               | z                                                           | A                                                                  | в                                               |                                                      | c                        |            | D  | ŧ                                                                             |                                                                               | Datum<br>diameter                                                     | Radial<br>and            |
|-----------------------|----------------------------------|-------------------------------------|-------------------------------|-----------------------------------------------|-------------------------------------------------------------|--------------------------------------------------------------------|-------------------------------------------------|------------------------------------------------------|--------------------------|------------|----|-------------------------------------------------------------------------------|-------------------------------------------------------------------------------|-----------------------------------------------------------------------|--------------------------|
| profile               | Dri 2215                         | 5                                   | 6                             | 8                                             | 10                                                          | 13                                                                 | 17                                              | 20                                                   | 22                       | 25         | 32 | 40                                                                            | a,                                                                            |                                                                       | axial                    |
| Wedge belt<br>profile | City 7753 Part 1<br>and ISO 4154 |                                     |                               |                                               | <b>SPZ</b>                                                  | <b>SPA</b>                                                         | <b>SPB</b>                                      |                                                      | sPC                      |            |    |                                                                               | min.                                                                          | max                                                                   | un-cul<br><b>Jerance</b> |
|                       |                                  | 220<br>28.0<br>31.5<br>40.0         | 28.0<br>31.5<br>40.0          | 40                                            | 40.                                                         |                                                                    |                                                 |                                                      |                          |            |    |                                                                               | $^{20.0}_{22.0}$<br>25.0<br>28.0<br>$31.5$<br>$35.5$<br>40.0                  | $^{20.4}_{22.4}$<br>25.4<br>28.4<br>32.0<br>40.6                      |                          |
|                       |                                  | 45.0<br>$\frac{50.0}{56.0}$<br>63.0 | 45.0<br>50.0<br>56.0<br>63.0  | 45<br>$\frac{50}{56}$<br>63                   | 45%<br>$50 - 50$<br>63/67                                   | 鎅                                                                  |                                                 |                                                      |                          |            |    |                                                                               | 45.0<br>$\frac{50.0}{56.0}$<br>630<br>67.0                                    | 45.7<br>50.8<br>64.0<br>68.0                                          | 0.2                      |
|                       |                                  | 71.0<br>80.0                        | 71.0<br>80.0<br>90.0<br>100.0 | 71<br>80<br>90<br>100                         | 71<br>75<br>80<br>85<br>$\frac{95}{100}$<br>106             | 719<br>75<br>804<br>90<br>90<br>$\frac{95}{100}$<br>106            | $\frac{904}{954}$<br>100 <sup>*</sup><br>1068   |                                                      |                          |            |    |                                                                               | 71.0<br>$75.0$<br>80.0<br>85.0<br>95.0<br>100.0<br>106.0                      | 72.1<br>76.1<br>81.3<br>$\frac{86.3}{91.4}$<br>96.4<br>101.6<br>107.6 |                          |
|                       |                                  |                                     | 112.0                         | 112                                           | 112                                                         | 112                                                                | 112 <sup>8</sup>                                |                                                      |                          |            |    |                                                                               | 112.0                                                                         | 113.8                                                                 |                          |
|                       |                                  |                                     | 125.0                         | 125<br>140<br>160                             | 130<br>125<br>132<br>140<br>150<br>160                      | 118<br>125<br>132<br>140<br>150<br>160                             | $\frac{1187}{1257}$<br>132<br>140<br>150<br>160 | 160                                                  | $140*$<br>150*<br>160*   |            |    |                                                                               | 125.0<br>$\frac{132.0}{140.0}$<br>150.0<br>160.0                              | $\frac{177}{27.0}$<br>$\frac{1341}{142.2}$<br>152.4<br>162.6          | 0.3                      |
| Datum diameter d,     |                                  |                                     | 180<br>200                    | 170<br>180<br>190<br>200<br>212<br>224<br>250 | 170<br>180<br>190<br>200<br>212<br>224<br>225<br>236<br>250 | 170<br>180<br>190<br>200<br>212<br>224<br>225<br>236<br>250<br>265 | 180<br>200<br>224<br>250                        | 180%<br>2007<br>224<br>225<br>236<br>250<br>265      | 250                      |            |    | 170.0<br>180.0<br>200.0<br>212.0<br>224.0<br>225.0<br>236.0<br>250.0<br>265.0 | 172.7<br>182.9<br>203.2<br>215.4<br>227.6<br>228.6<br>239.8<br>254.0<br>269.0 | 0.4                                                                   |                          |
|                       |                                  |                                     |                               | 280<br>300<br>315<br>355<br>400               | 280<br>300<br>315<br>355<br>400                             | 280<br>300<br>315<br>335<br>355<br>375<br>400<br>425               | 280<br>315<br>355<br>400                        | 280<br>300<br>315<br>335<br>355<br>375<br>400<br>425 | 280<br>315<br>355<br>400 | 355<br>400 |    | 280.0<br>300.0<br>315.0<br>335.0<br>375.0<br>400.0<br>425.0                   | 284.5<br>304.8<br>320.0<br>340.0<br>360.7<br>380.7<br>406.4<br>431.4          | 0.5                                                                   |                          |

**Figura 8-3.** Selección del diámetro de la polea conducida.

**Realizado por:** (OPTIBELT, p.50).

### **3.5.3** *Material de la banda de transmisión*

Los materiales que se utilizan para las bandas de transmisión son muy diversos, dependiendo de la aplicación o la carga que tendrá que soportar y la potencia a transmitir, de esta manera los fabricantes indagan en materiales más versátiles, que ofrezcan mejores propiedades a un costo adecuado para la competencia en el mercado.

La disponibilidad de materiales y tipos de bandas en el mercado es muy amplia, por lo que la selección depende de la aplicación y potencia que se va a transmitir, de esta manera tenemos:

- Correas de poliamida que se utilizan para el trabajo duro.
- Poliéster, son los modelos más empleados y versátiles.
- Aramida, se utiliza para aplicaciones especiales.

Las bandas de poliéster son las más utilizadas para aplicaciones de transmisión de potencia con eficiencia elevada, también se desarrollan para aplicaciones industriales como accionamientos de cargas ligeras desde bombas hasta molinos muy cargados, es de tipo estándar para todos los perfiles y secciones transversales que se pueden adaptar, posee un compuesto de goma resistente al desgaste, lo que hace persistente al aceite, malas condiciones ambientales y efectos del polvo.

# **3.5.4** *Selección de la banda para la transmisión*

Para seleccionar las bandas que se van a utilizar se realizan los cálculos que se establecen en el catálogo Optibelt.

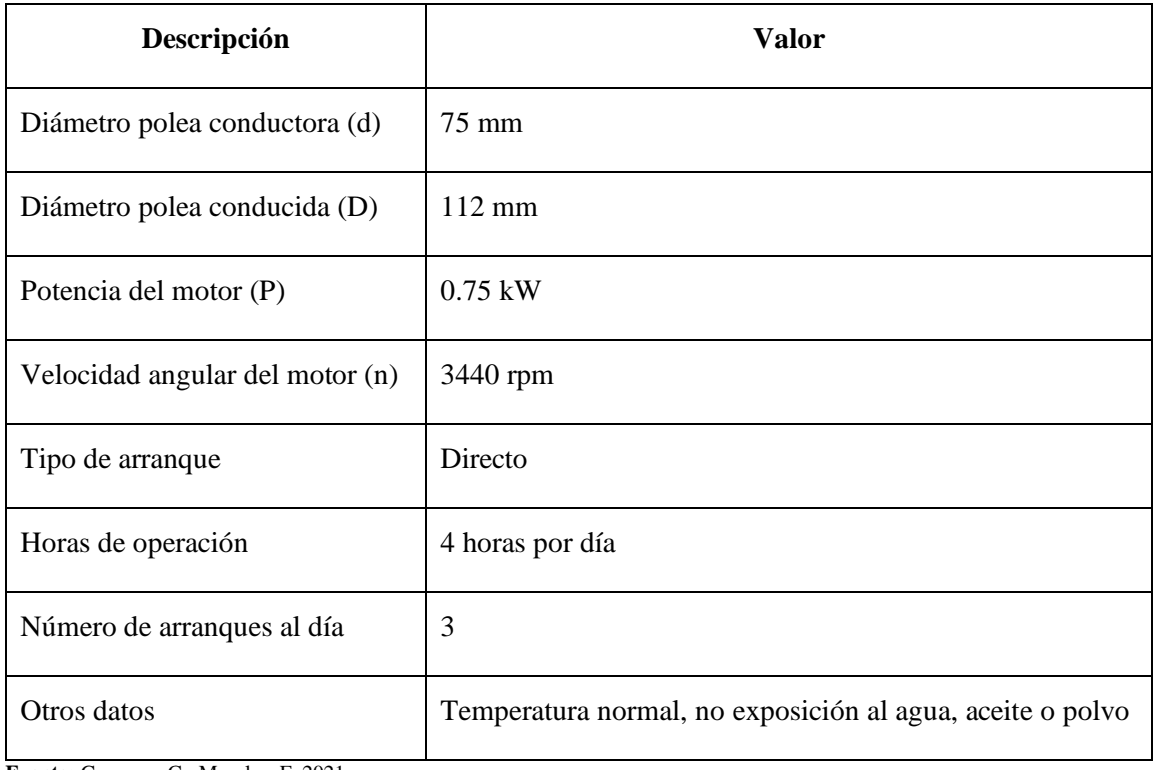

**Tabla 18-3:** Datos de entrada para la selección de la banda.

**Fuente:** Guerrero, C.; Morales, F. 2021.

**Realizado por:** Guerrero, C.; Morales, F. 2021.

3.5.4.1 *Cálculo del factor de carga* <sup>2</sup>

De acuerdo con los valores establecidos tenemos:

**Tabla 19-3:** Valores para seleccionar el factor  $C_2$ .

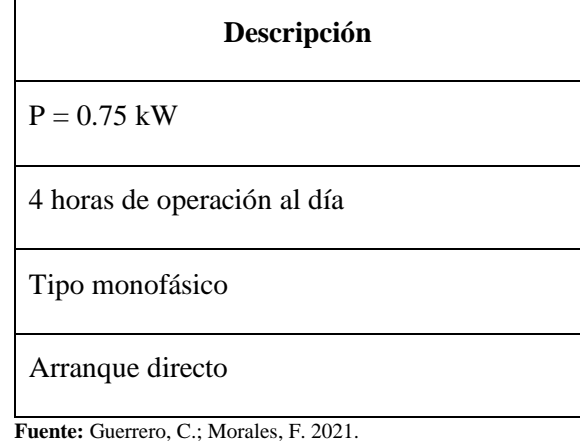

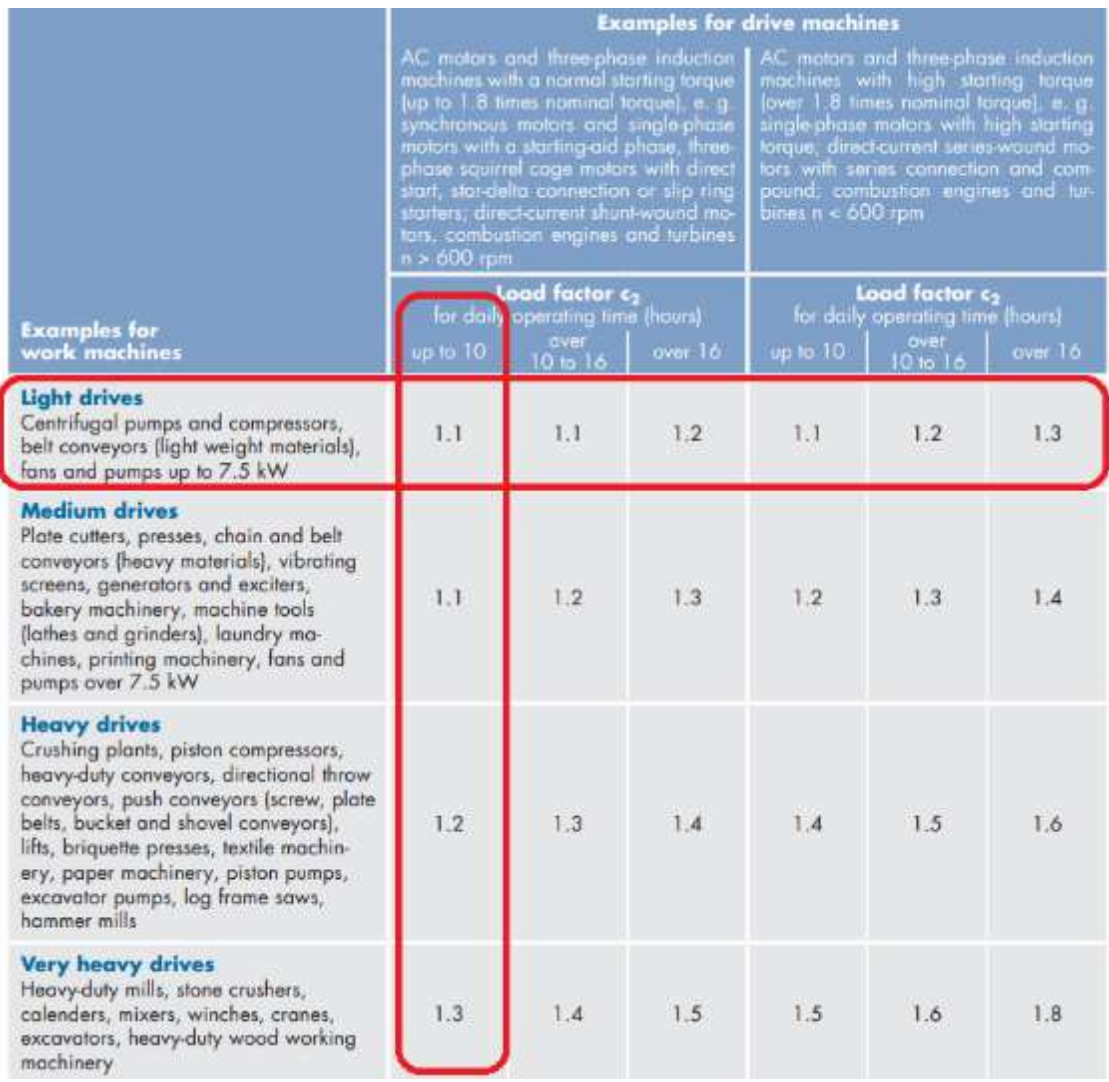

**Figura 9-3.** Determinación del factor de carga  $C_2$ .

**Realizado por:** (OPTIBELT, p.73).

$$
\mathcal{C}_2=1{,}1
$$

De acuerdo con la figura 9-3 se puede establecer que el valor del factor de carga  $C_2$  es de 1,1 con las consideraciones que se planteó en la tabla 18-3.

# 3.5.4.2 *Potencia de diseño*

Para el cálculo de la potencia de diseño se empleará la siguiente ecuación:

$$
P_B = P(C_2)
$$
\n
$$
P_B = (0.75 \, kW)(1.1)
$$
\n
$$
P_B = 0.825 \, kW
$$
\n(4-3)

### 3.5.4.3 *Tipo de sección*

El tipo de sección que se va a utilizar para la transmisión de potencia es de tipo SPA, debido a los requerimientos planteados a continuación:

$$
P_B = 0.825 \, kW
$$
  

$$
n = 3440 \, rpm
$$
  
**Tipo SPA**

#### 3.5.4.4 *Relación de transmisión*

Es la relación que existe entre las velocidades de rotación de las ruedas, debido a la diferencia entre los diámetros. Se debe escoger cuidadosamente la relación de transmisión debido a que interviene directamente con el torque o par de fuerza que se transmite. Anteriormente se planteó la relación de transmisión adecuada para este proyecto. Al calcular con los diámetros estándar seleccionados se obtiene lo siguiente:

$$
i = \frac{D}{d} = \frac{n_1}{n_2}
$$

$$
i = \frac{112}{75}
$$

$$
i = 1,4933 \approx 1,5
$$

#### 3.5.4.5 *Diámetros de poleas y velocidad angular de salida*

De acuerdo con los valores de diámetros seleccionados anteriormente y a la relación de transmisión, se establece la velocidad de salida con la siguiente expresión:

$$
d = 75 \, mm, D = 112 \, mm
$$
\n
$$
n_2 = \frac{n_1}{i}
$$
\n
$$
n_2 = \frac{3440}{1.5}
$$
\n
$$
n_2 = 2293,33 \, rpm
$$

### 3.5.4.6 *Distancia entre centros*

La distancia o longitud entre centros de las poleas es un valor muy importante dentro del diseño y selección de los equipos, de esta manera para el diseño de la mesa se consideró perfiles tipo T, los cuales alineados a cierta distancia forman una estructura acanalada permitiendo que los elementos de sujeción se puedan desplazar y empotrar en ésta, por lo que se debe considerar la distancia donde se puede apoyar con los pernos de sujeción en la mesa de soporte, estableciendo una distancia de 30 mm o sus múltiplos.

Para seleccionar una banda que cumpla con las condiciones necesarias, hay q considerar un rango de valores adecuados como se muestra a continuación:

$$
a > 0.7 (D + d)
$$
\n
$$
a > 0.7 (112 + 74)
$$
\n
$$
a > 130, 9 \text{ mm}
$$
\n
$$
a < 2 (D + d)
$$
\n
$$
a < 2 (112 + 74)
$$
\n
$$
a < 374 \text{ mm}
$$
\n(6-3)

Por lo tanto, a debe considerarse entre los valores de:

$$
130.9 \, mm < a < 374 \, mm
$$

De esta manera asumimos un valor de  $\alpha$  inicial de:

# $a=330$  mm

#### 3.5.4.7 *Longitud de la banda*

La longitud primitiva  $(L_p)$  de la banda de transmisión se calcula a través de la siguiente ecuación:

$$
L_p = 2a + 1,57(D + d) + \frac{(D - d)^2}{4a}
$$
  

$$
L_p = 2(330) + 1.57(112 + 75) + \frac{(112 - 75)^2}{4(330)}
$$
  

$$
L_p = 954,63 \text{ mm}
$$

A continuación, se escoge el valor estándar de la longitud de la banda, de acuerdo con el catálogo es Optibelt SK high performance wedge belts, dado que no se obtendrá el valor exacto en el catálogo se recomienda considerar el valor inmediato superior al calculado, tal como se puede apreciar en la figura 10-3.

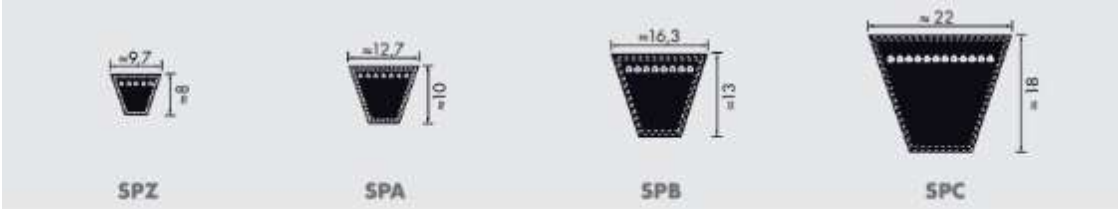

| <b>Profile SPZ</b>              |                                      |                                          |                                    |                                      | <b>Profile SPA</b>                   | <b>Profile SPB</b>                   | <b>Profile SPC</b>                          |                                            |                                      |
|---------------------------------|--------------------------------------|------------------------------------------|------------------------------------|--------------------------------------|--------------------------------------|--------------------------------------|---------------------------------------------|--------------------------------------------|--------------------------------------|
| Datum length ISO<br>Limmi       |                                      |                                          |                                    | L <sub>imm</sub>                     | Dutum langth ISO                     |                                      | Datum langth ISO<br><b>Le Imml</b>          | Datum length<br>ISO<br>L <sub>a</sub> [mm] |                                      |
| 487<br>512<br>562<br>587<br>612 | 1047<br>1060<br>1077<br>1087<br>1112 | 1662<br>1687<br>1700<br>1737<br>1762     | 732<br>757<br>782<br>800<br>807    | 1382<br>1400<br>1407<br>1432<br>1457 | 2120<br>2132<br>2182<br>2207<br>2232 | 3350<br>3382<br>3550<br>3750<br>4000 | 1250<br>1320<br>1400<br>1450<br>1500        | 3650<br>3750<br>3800+<br>4000<br>4050+     | 2000<br>2120<br>2240<br>2360<br>2500 |
| 630<br>637<br>662<br>670<br>687 | 1120<br>1137<br>1162<br>1180<br>1187 | 1787<br>1800<br>1812<br>1837<br>1850     | 832<br>850<br>857<br>882<br>900    | 1482<br>1500<br>1507<br>1532<br>1557 | 2240<br>2282<br>2300<br>2307<br>2332 | 4250<br>4500                         | 1600<br>1700<br>1750<br>1800<br>1850        | 4250<br>4300+<br>4500<br>4560+<br>4750     | 2650<br>2800<br>3000<br>3150<br>3350 |
| 710<br>722<br>737<br>750<br>762 | 1202<br>1212<br>1237<br>1250<br>1262 | 1862<br>1887<br>1900<br>1937<br>1987     | 907<br>932<br>950<br>957<br>982    | 1582<br>1600<br>1607<br>1632<br>1657 | 2360<br>2382<br>2432<br>2482<br>2500 |                                      | 1900<br>2000<br>2020+<br>2060<br>2120       | 4820+<br>5000<br>5070+<br>5300<br>5600     | 3550<br>3750<br>4000<br>4250<br>4500 |
| 772<br>787<br>800<br>812<br>825 | 1287<br>1312<br>1320<br>1337<br>1347 | 2000<br>2037<br>2120<br>2137<br>$2150 -$ | 000<br>007<br>1032<br>1060<br>1082 | 1682<br>1700<br>1707<br>1732<br>1757 | 2532<br>2582<br>2607<br>2632<br>2650 |                                      | $2150*$<br>2180<br>2240<br>$2280 -$<br>2360 | 6000<br>6300<br>6700<br>7100<br>7500       | 4750<br>5000<br>5300<br>5600<br>6000 |
| 837<br>850<br>862<br>875        | 1362<br>1387<br>1400<br>1412         | 2187<br>2240<br>2287<br>2360             | 1107<br>1120<br>1132<br>1157       | 1782<br>1800<br>1807<br>1832         | 2682<br>2732<br>2782<br>2800         |                                      | 2391<br>$2400 -$<br>2500<br>2650            | 8000                                       | 6300<br>6700<br>7100<br>7500         |

**Figura 10-3.** Selección de la longitud estándar de la banda.

**Realizado por:** (OPTIBELT, p.27).

De acuerdo con la figura 10-3, y a la disponibilidad en el mercado, el valor inmediato superior al calculado es de:

$$
L_d = 957 \; mm
$$

## 3.5.4.8 *Corrección de la distancia entre centros*

Después de obtener una longitud estándar de la banda, se procede a recalcular la distancia entre centros, debido a que el valor de la longitud cambió. Se obtiene de la siguiente expresión:

$$
L_d > L_p
$$
  
\n
$$
a_{corr} = a + \frac{L_d - L_p}{2}
$$
  
\n
$$
a_{corr} = 330 + \frac{957 - 954,63}{2}
$$
\n(7-3)

 $a_{corr} = 331, 19$  mm

Otra forma de calcular la distancia entre centros corregida es aplicando las siguientes expresiones:

$$
x = 2L_d - \pi(D + d)
$$
\n
$$
x = 2 (957) - \pi (112 + 75)
$$
\n
$$
x = 1326,52 \text{ mm}
$$
\n(8-3)

Donde  $a_{corr}$  se obtiene de la siguiente ecuación:

$$
a_{corr} = \frac{x + \sqrt{x^2 - 8(D - d)^2}}{8}
$$

$$
a_{corr} = \frac{1326,52 + \sqrt{(1326,52)^2 - 8(112 - 75)^2}}{8}
$$

$$
a_{corr} = 331,11 \text{ mm}
$$

## 3.5.4.9 *Tolerancias de instalación (MIA)*

Después de obtener la distancia entre centros corregida, se continua con el cálculo de la minimum allowance for tensioning (MIA) o la tolerancia mínima para tensar, para lo cual nos basamos en la figura 11-3, a través de la longitud estándar de la banda se establece el valor de MIA, de la siguiente manera:

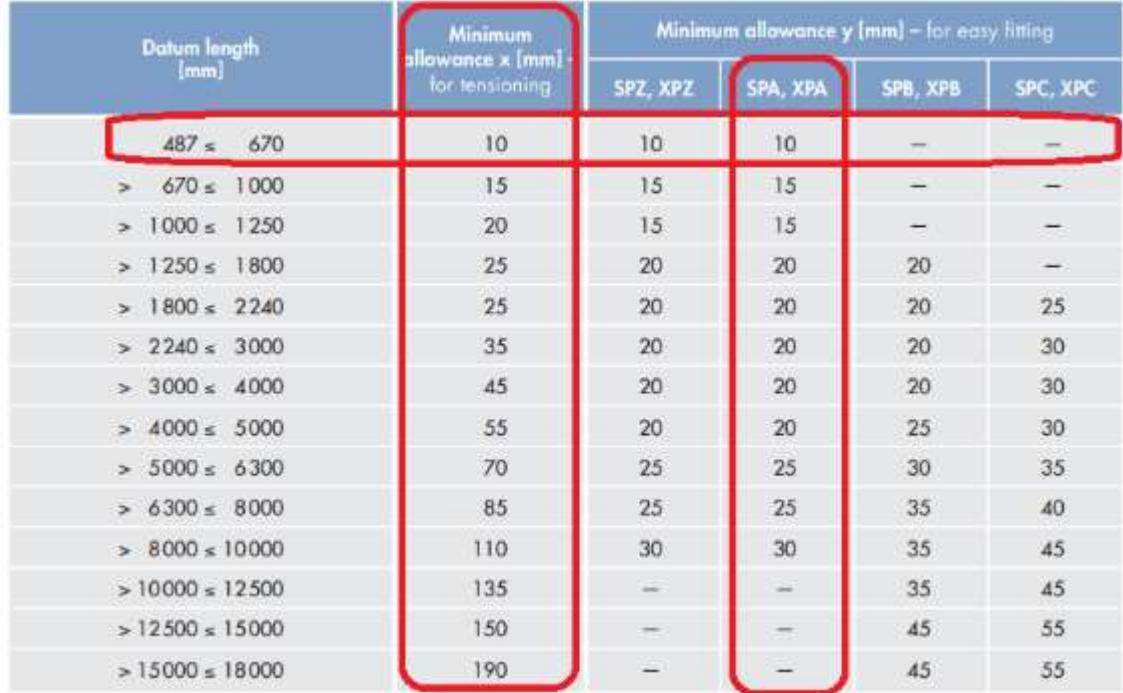

**Figura 11-3.** Selección de la tolerancia mínima para tensar.

**Realizado por:** (OPTIBELT, p.80).

Donde:

$$
MIA_x = 10 \, mm
$$

$$
MIA_y = 10 \, mm
$$

Por lo tanto, la distancia mínima entre centros es de:

$$
a_{min} = a_{corr} - MIA_x
$$
\n
$$
a_{min} = 331,19 - 10
$$
\n
$$
a_{min} = 321,19 \text{ mm} \approx 320 \text{ mm}
$$
\n(9-3)

### 3.5.4.10 *Cálculo de la velocidad y tasa de flexión*

Para el cálculo de la velocidad lineal se debe considerar que en las correas en V no superen la velocidad máxima de 55 m/s, ya que a partir de esta velocidad las fuerzas que actúan en la banda sobre todo la centrífuga es muy elevada y podría desencajar la banda de la ranura de la polea, haciendo que se vuelva inestable. La recomendación es de 15 a 25 m/s para un funcionamiento óptimo, mientras que las velocidades bajas disminuyen la eficiencia de transmisión de potencia, por lo que se requiere un proceso de equilibrado estático para mejorar dicha eficiencia (Inge mecánica).

Para calcular la velocidad lineal se debe considerar la siguiente expresión.

$$
v = \frac{d (n)}{19100}
$$
 (10-3)  

$$
v = \frac{(75)(3440)}{19100}
$$
  

$$
v = 13,51 \, m/s
$$

Para obtener la tasa de flexión se emplea la siguiente ecuación.

$$
f_b = \frac{2(1000)(v)}{L_d}
$$
 (11-3)  

$$
f_b = \frac{(2)(1000)(13,51)}{957}
$$
  

$$
f_b = 28,23\frac{1}{s}
$$

# 3.5.4.11 *Factor de corrección* <sup>1</sup> *y ángulo de contacto*

Para obtener el factor de corrección  $C_1$  y el ángulo de contacto se debe escoger de acuerdo con la figura 12-3 con el valor de entrada que se calcula a continuación:

| $d_{dg} - d_{dk}$<br>$a_{nom}$ | $\beta \approx$ | $c_1$ |
|--------------------------------|-----------------|-------|
| 0                              | $180^\circ$     | 1.00  |
| 0.05                           | $177^\circ$     | 1.00  |
| 0.10                           | $174^\circ$     | 1.00  |
| 0.15                           | $171^\circ$     | 1.00  |
| 0.20                           | $168^\circ$     | 0.99  |
| 0.25                           | 165°            | 0.99  |
| 0.30                           | $162^\circ$     | 0.99  |
| 0.35                           | $160^\circ$     | 0.99  |
| 0.40                           | 156°            | 0.99  |
| 0.45                           | $153^\circ$     | 0.98  |
| 0.50                           | $150^{\circ}$   | 0.98  |
| 0.55                           | $147^\circ$     | 0.98  |
| 0.60                           | $144^\circ$     | 0.98  |
| 0.65                           | $141^\circ$     | 0.97  |
| 0.70                           | $139^\circ$     | 0.97  |
| 0.75                           | $136^\circ$     | 0.97  |
| 0.80                           | $133^\circ$     | 0.96  |
| 0.85                           | $130^\circ$     | 0.96  |
| 0.90                           | $126^\circ$     | 0.96  |
| 0.95                           | $123^\circ$     | 0.95  |
| 1.00                           | $119^\circ$     | 0.94  |
| 1.05                           | $115^\circ$     | 0.94  |
| 1.10                           | $112^\circ$     | 0.93  |
| 1.15                           | $109^\circ$     | 0.93  |
| 1.20                           | $106^\circ$     | 0.92  |

 $D-d$  $\frac{1}{a_{corr}} =$ 112 − 75  $\frac{1}{331.1}$  = 0.112

**Figura 12-3.** Valores establecidos para el ángulo de

contacto y el factor de corrección  $C_1$ .

**Realizado por:** (OPTIBELT, p.72).

Como se puede observar en la figura 12-3 el valor de entrada obtenido antes no está exactamente en la tabla, para lo cual se realiza la interpolación de valores para conseguir el valor del ángulo de contacto y el factor de corrección  $C_1$  más preciso y se detalla a continuación:

$$
C_1 = 1
$$

$$
\beta = 173,28^{\circ}
$$

3.5.4.12 *Factor de longitud* <sup>3</sup>

El factor de longitud  $C_3$  tiene en cuenta la tasa de flexión de la banda que depende de la longitud de referencia para el perfil seleccionado. A continuación, se obtiene el factor  $C_3$ .

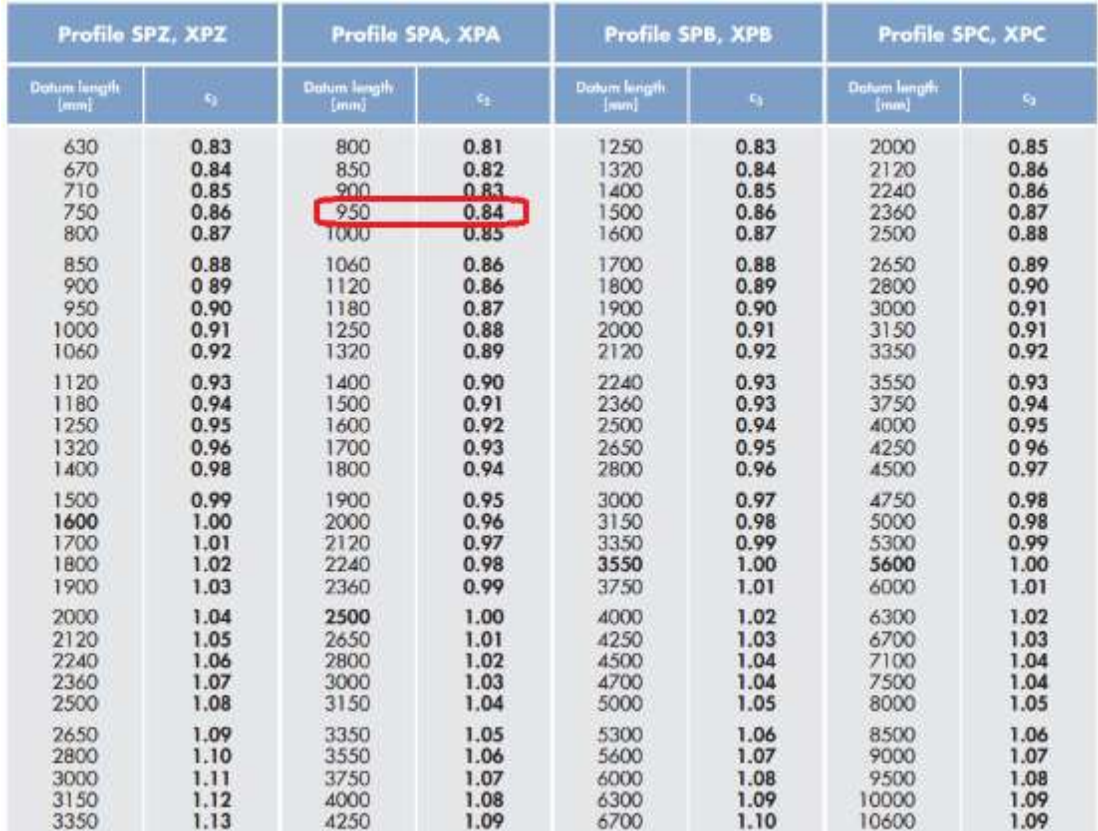

**Figura 13-3.** Valores para determinar el factor de longitud  $C_3$ .

**Realizado por:** (OPTIBELT, p.74).

En la figura 13-3 de acuerdo con el valor de la longitud de la banda seleccionada tenemos un valor de:

$$
C_3=0.84
$$

## 3.5.4.13 *Potencia real*

Para obtener el valor de la potencia real transmitida en este sistema mecánico de transmisión por banda se empleará la siguiente ecuación:

$$
P_N = C_1(C_3)(P_B)
$$
\n
$$
P_N = (1)(0.84)(0.825 \, kW)
$$
\n
$$
P_N = 0.693 \, kW
$$
\n(12-3)

# 3.5.4.14 *Número de correas*

En el cálculo del número de correas que es necesario para la transmisión de potencia, es necesario considerar la siguiente ecuación:

$$
z = \frac{P(C_2)}{P_N(C_1)(C_3)}
$$
(13-3)

$$
z = \frac{(0.75 \, kW)(1.1)}{(0.693 \, kW)(1)(0.84)}
$$

$$
z = 1.42 \approx 2
$$

Es oportuno mencionar que el valor obtenido se debe redondear a su inmediato superior, para asegurar la transmisión de potencia en óptimas condiciones.

Las bandas para utilizar en el banco de pruebas para transmisión por bandas son:

## 2 Optibelt SK high performance wedge belts SPA  $L_d = 957$  mm

## 3.5.4.15 *Tensión estática mínima para la banda*

La tensión de las correas es necesaria antes de poner en marcha el sistema, para lo cual es necesaria una correcta alineación previa de las poleas. La tensión inicial de la banda es muy importante para obtener una óptima transmisión de potencia, de esta manera se incrementa un 30% el valor de tensión para que se asiente adecuadamente en las ranuras de las poleas. Para calcular la tensión estática mínima para la banda se utilizará la siguiente ecuación:

$$
T = \frac{500 (2.04 - C_1)(P_B)}{C_1(z)(v)} + k (v^2)
$$
 (14-3)

El factor k obtenemos de la tabla 19-3, el tipo de perfil a utilizar es el SPA y por ende el factor k es de 0,12.

| <b>Perfil</b>      | $\bf k$ | f(N) |
|--------------------|---------|------|
| <b>SPZ, 3V/9N</b>  | 0,07    | 25   |
| <b>SPA</b>         | 0,12    | 50   |
| <b>SPB, 5V/15N</b> | 0,19    | 75   |
| <b>SPC</b>         | 0,37    | 125  |

**Tabla 20-3:** Valores del coeficiente k y f con relación al tipo de banda.

**Fuente:** (OPTIBELT)**.**

$$
T = \frac{(500)(2,04 - 1)(0,825)}{(1)(2)(13,51)} + (0,12)(13,51)^{2}
$$

$$
T = 37,78 N
$$

Para la instalación inicial se considera:

$$
T_0 = T(1,3)
$$
\n
$$
T_0 = (37,78 \text{ N}) (1,3)
$$
\n
$$
T_0 = 49,11 \text{ N}
$$
\n(15-3)

#### 3.5.4.16 *Carga estática mínima al eje*

Es la carga que se aplica directamente al eje donde se encuentra apoyado las poleas y las bandas de transmisión de potencia. Se obtiene la carga con la siguiente expresión:

$$
S_a = 2 (T)(z) \text{ sen } \left(\frac{\beta}{2}\right)
$$
(16-3)  

$$
S_a = (2) (37,78) (2) \text{ sen } \left(\frac{173,28}{2}\right)
$$
  

$$
S_a = 150,86 N
$$

Para la instalación inicial se considera:

$$
S_a' = S_a(1,3)
$$
\n
$$
S_a' = (150,86 \text{ N})(1,3)
$$
\n
$$
S_a' = 196,12 \text{ N}
$$
\n(17-3)

## 3.5.4.17 *Deformación de la banda*

Para obtener la deformación de la banda que se tendrá de acuerdo con las condiciones descritas en el proyecto será la siguiente:

$$
E_a = \frac{E(L)}{100}
$$
 (18-3)

Donde:

 $L$  se obtiene de la siguiente expresión:

$$
L = a_{corr} \text{ sen} \left(\frac{\beta}{2}\right)
$$
(19-3)  

$$
L = 331,19 \text{ sen} \left(\frac{173,28}{2}\right)
$$
  

$$
L = 330,62 \text{ mm}
$$

: es la deflexión por 100 mm de longitud efectiva y se obtiene del gráfico 5-3, donde la tensión estática mínima para la correa es de:

$$
T = 37,78 N
$$
 y es de tipo SPA.

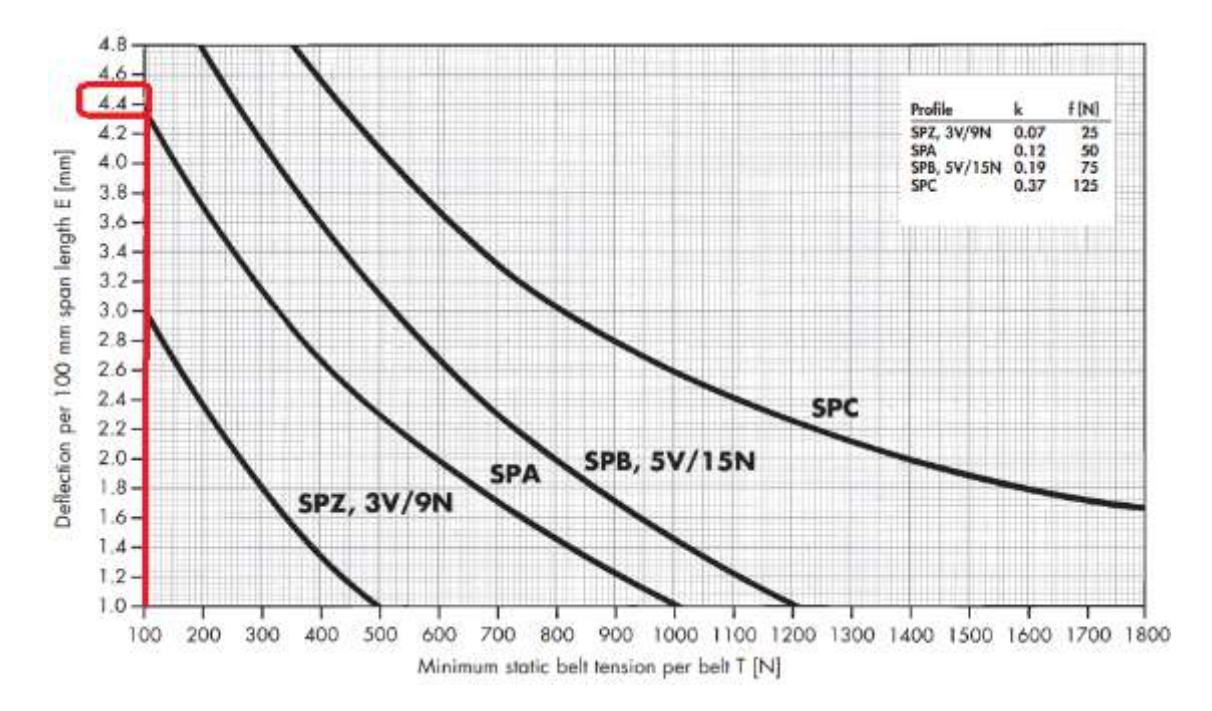

**Gráfico 5-3.** Selección del valor E que es la deflexión por 100 mm de longitud de tramo.

**Realizado por:** (OPTIBELT, p.144).

De esta manera el valor de E es de:

$$
E=4.4
$$

Al reemplazar los valores en la ecuación anterior tenemos:

$$
E_a = \frac{E(L)}{100}
$$

$$
E_a = \frac{(4,4)(330,62)}{100}
$$

$$
E_a = 14,5 \text{ mm}
$$

## **3.5.5** *Selección del medidor de tensión de banda*

Para seleccionar adecuadamente el medidor de tensión de banda o también denominado aplicador de carga, es necesario conocer el valor de la tensión estática que requiere la banda; anteriormente se calculó la tensión estática mínima, obteniendo un valor de 49,11 N.

## 3.5.5.1 *Medidor de tensión de la marca Optibelt*

En la figura 14-3 tomada del catálogo de Optibelt, se puede apreciar el valor de la tensión estática necesaria, la cual está en función del tipo de banda y el diámetro de la polea más pequeña.

|                                       | <b>DIAMETER</b><br>OF THE                                                       |                        | <b>STATIC TENSION</b><br>(LBS)   |                              |                                  |                                                 |  |  |
|---------------------------------------|---------------------------------------------------------------------------------|------------------------|----------------------------------|------------------------------|----------------------------------|-------------------------------------------------|--|--|
| <b>BELT</b><br><b>SECTION</b>         | <b>SMALLEST</b><br><b>PULLEY</b>                                                |                        |                                  | <b>STANDARD</b><br>(WRAPPED) |                                  | <b>SUPER X-POWER M=S</b><br><b>SUPER TX M=S</b> |  |  |
|                                       | (INCH)                                                                          |                        | <b>INSTALL</b><br><b>TENSION</b> | RE-<br><b>TENSION</b>        | <b>INSTALL</b><br><b>TENSION</b> | RE-<br><b>TENSION</b>                           |  |  |
| <b>SPZ</b><br>3V<br><b>XPZ</b><br>3VX | $\leq$<br>$2.80 \le$<br>><br>$3.65 \le$<br>$\geq$<br>$5.00*$<br>$\overline{ }$  | 2.80<br>3.65<br>5.00   | 45<br>55<br>80                   | 35<br>45<br>55               | 55<br>70<br>90                   | 45<br>55<br>70                                  |  |  |
| <b>SPA</b><br><b>XPA</b>              | $\leq$<br>$3.95 \le$<br>><br>$5.50 \le$<br>⋗<br>$8.00*$<br>$\overline{ }$       | 3.95<br>5.50<br>8.00   | 80<br>90<br>110                  | 55<br>70<br>90               | 90<br>110<br>135                 | 70<br>90<br>100                                 |  |  |
| <b>SPB</b><br>5V<br><b>XPB</b><br>5VX | $\leq$<br>$6.30 \le$<br>$\geq$<br>$9.00 \le$<br>⇒<br>$14.00*$<br>$\overline{ }$ | 6.30<br>9.00<br>14.00  | 150<br>160<br>200                | 110<br>120<br>160            | 160<br>190<br>220                | 120<br>150<br>180                               |  |  |
| <b>SPC</b><br><b>XPC</b>              | $\leq$<br>$9.75 \le$<br>$\geq$<br>$14.00 \le$<br>⇒<br>$> 21.20$ *               | 9.75<br>14.00<br>21.20 | 220<br>310<br>400                | 180<br>250<br>310            | 310<br>360<br>450                | 250<br>270<br>350                               |  |  |
| Z/10<br><b>ZX/X10</b>                 | ≤<br>$2.20 \le$<br>><br>$2.80 \le$<br>><br>$3.95*$<br>$\overline{ }$            | 2.20<br>2.80<br>3.95   | 20<br>25<br>30                   | 15<br>20<br>25               | 25<br>30<br>35                   | 20<br>25<br>30                                  |  |  |
| A/13<br><b>AX/X13</b>                 | $\leq$<br>$3.15 \le$<br>><br>$4.12 \le$<br>$\geq$<br>$5.20*$<br>$\overline{ }$  | 3.15<br>4.12<br>5.20   | 35<br>45<br>70                   | 25<br>35<br>55               | 45<br>55<br>90                   | 35<br>45<br>70                                  |  |  |

**Figura 14-3.** Selección de la carga estática para el medidor de tensión de banda.

**Realizado por:** (OPTIBELT).

La banda es de tipo SPA estándar y el diámetro de la polea más pequeña es de 75 mm o de 2,95 in, de esta manera la tensión estática para la instalación es de 80 lb o de 355,86 N, por lo tanto, se selecciona un medidor de tensión que cumpla con los requisitos establecidos.

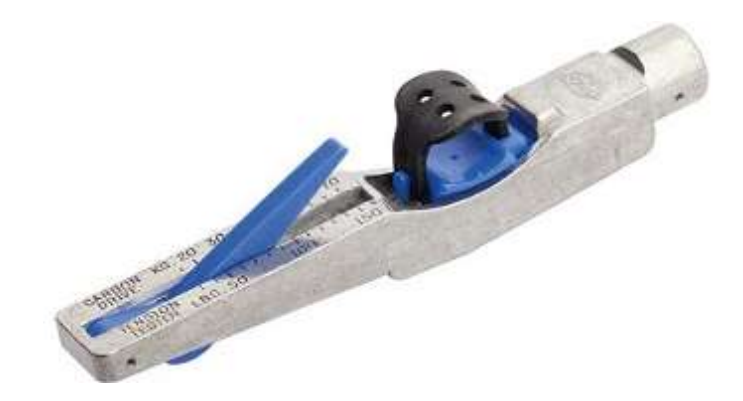

 **Figura 15-3.** Equipo medidor de tensión de la banda, marca: Optibelt.

**Realizado por:** (OPTIBELT, p151).

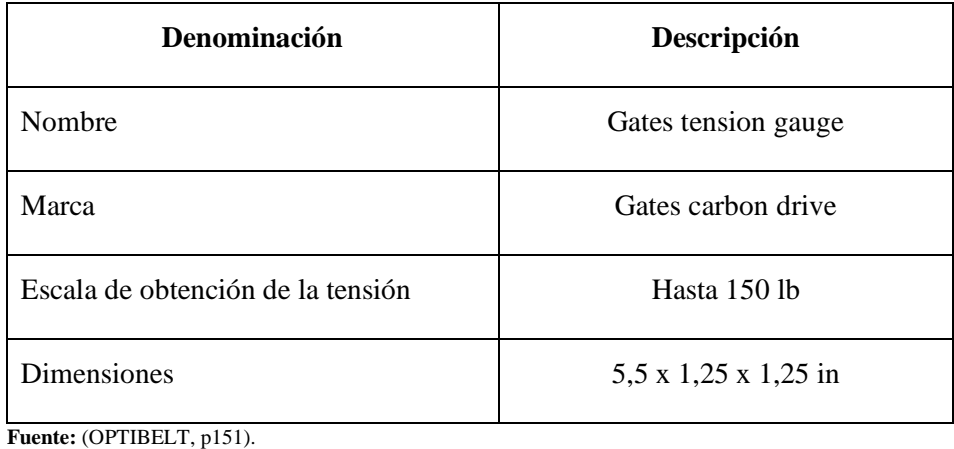

**Tabla 21-3:** Características del equipo medidor de tensión de la banda de Optibelt.

**Realizado por:** Guerrero, C.; Morales, F. 2021.

En la tabla 21-3 se especifica el medidor de tensión de banda que se va a utilizar, recordando que se debe aplicar una tensión de 80 lb para bandas nuevas, 55 lb para bandas usadas y la escala del equipo cubre hasta 150lb siendo adecuado el uso del instrumento en el sistema de transmisión.

# 3.5.5.2 *Medidor de tensión de la marca PowerDrive*

En la figura 16-3 tomada del catálogo del equipo Belt Tension Checker de la marca PowerDrive, se puede apreciar el valor de la tensión estática requerida, presentándose en función del tipo de banda, de las revoluciones de trabajo y del diámetro de la polea más rápida.

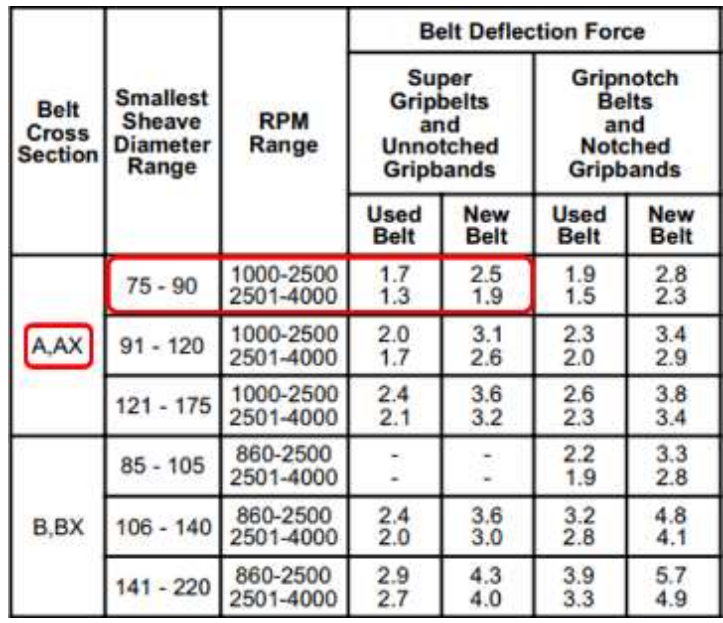

**Figura 16-3.** Selección de la carga estática para el medidor

de tensión de banda en mm y kg.

**Realizado por:** (PowerDrive, 2020, p.2).

La banda es de tipo SPA estándar, el diámetro de la polea más pequeña es de 75 mm o de 2,95 in y tomaremos la velocidad de trabajo más crítica es decir en el rango de 1000-2500 rpm, por lo tanto, la tensión estática para la instalación es de 2,5 multiplicado por un factor de 16 como dicta

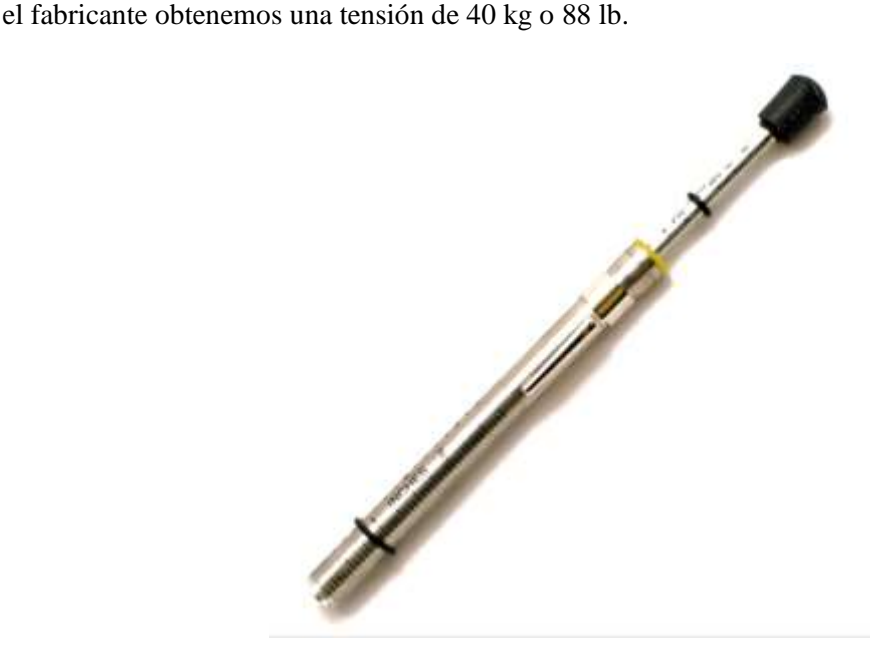

**Figura 17-3.** Equipo medidor de tensión de la banda, marca: PowerDrive.

**Realizado por:** (PowerDrive, 2020, p.1).

**Tabla 22-3:** Características del equipo medidor de tensión de la banda de PowerDrive

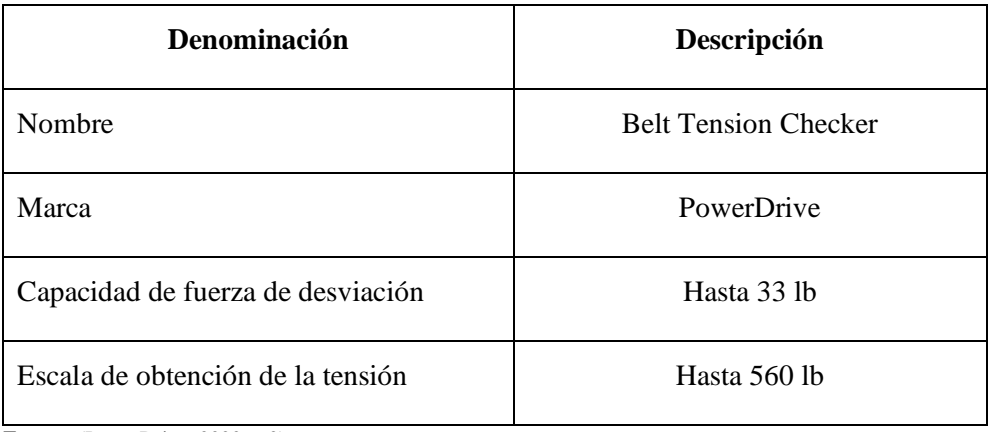

**Fuente:** (PowerDrive, 2020, p.2).

**Realizado por:** Guerrero, C.; Morales, F. 2021.

En la tabla 22-3 se especifica las características del medidor de tensión de la banda que se va a utilizar, recordando que se debe aplicar una tensión de 88 lb para bandas nuevas, 60 lb para bandas usadas, teniendo en el equipo una marca de 35 como deformación lo cual equivale a 560 lb, determinando de esta manera que el uso del instrumento es adecuado para el sistema de transmisión.

# *3.5.6 Material de selección del eje*

Para realizar el análisis de resistencia y de rigidez, hay que considerar que la deformación en los ejes es afectada por la rigidez, el módulo de elasticidad que se ocupa es la misma cuando se emplea material de acero, de esta manera el material no influye en la rigidez, mientras que la configuración geométrica si lo hace (Budynas y Nisbett, 2012: p.911).

La magnitud que interviene en la selección del material es la resistencia mecánica, debido a que se deben soportar los esfuerzos de carga. La mayoría de los ejes son de acero de bajo carbono, como lo pueden ser los AISI 1020, 1030, 1040, 3140, 4140, 4340, entre otros (Budynas y Nisbett, 2012: p.912).

Para el empleo adecuado del proyecto se va a utilizar acero inoxidable 304, debido a que se caracteriza por su alta resistencia a la corrosión, su estructura molecular y a las condiciones de operación que se encuentra sometido, a continuación, se detalla las cargas, fuerzas y reacciones que actúan en el banco de pruebas.

### **3.5.7** *Dimensionamiento del eje 1*

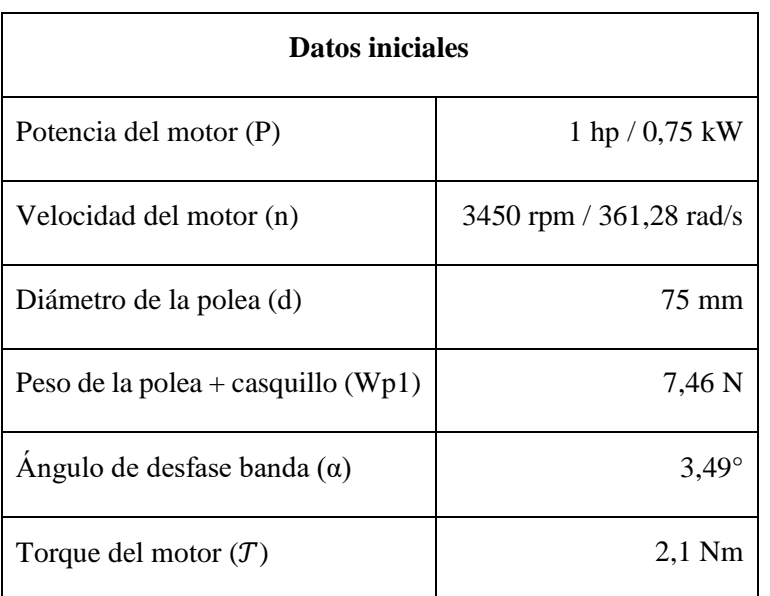

**Tabla 23-3:** Datos iniciales para el cálculo del eje 1.

**Fuente:** Guerrero, C.; Morales, F. 2021.

A continuación, se muestra el análisis en la polea conductora y el cálculo de tensiones.

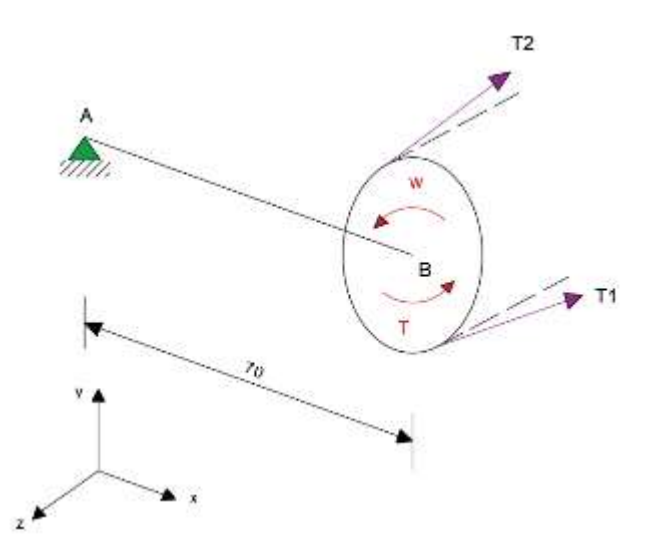

**Figura 18-3.** Esquema de las tensiones en la polea conductora.

**Realizado por:** Guerrero, C.; Morales, F. 2021.

$$
T = (T_1 - T_2)r
$$
\n
$$
\frac{T_1}{T_2} = 1,5
$$
\n
$$
T_1 = T_2(1,5)
$$
\n(21-3)

Reemplazando la ecuación 21-3 en la ecuación 20-3.

$$
\mathcal{T} = (1.5 T_2 - T_2)r
$$

$$
T_2 = \frac{\mathcal{T}}{0.5(r)}
$$

$$
T_2 = \frac{2.1 Nm}{0.5 (0.0375 m)}
$$

$$
T_2 = 112 N
$$

Ahora se reemplaza el valor obtenido de la tensión 2 en la ecuación 21-3.

 $T_1 = 168 N$ T1Z T<sub>1</sub>Y

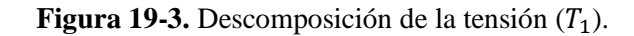

$$
T_{1y} = T_1(\text{sen } \alpha)
$$

$$
T_{1y} = 168 \text{ sen } (3.49^\circ)
$$

$$
T_{1y} = 10.23 \text{ N}
$$

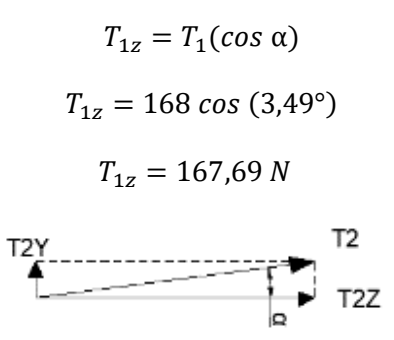

**Figura 20-3.** Descomposición de la tensión  $(T_2)$ .

**Realizado por:** Guerrero, C.; Morales, F. 2021.

$$
T_{2y} = T_2(\text{sen } \alpha)
$$

$$
T_{2y} = 112 \text{ sen } (3,49^\circ)
$$

$$
T_{2y} = 6,82 \text{ N}
$$

$$
T_{2z} = T_2(\cos \alpha)
$$
  

$$
T_{2z} = 112 \cos(3.49^\circ)
$$
  

$$
T_{2z} = 111.8 N
$$

Diagrama de fuerzas que están presentes en el eje:

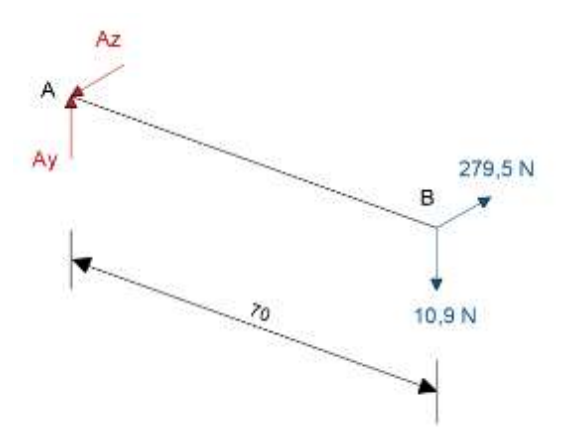

**Figura 21-3.** Representación de las fuerzas y reacciones en el eje.

Análisis de fuerzas en el plano X-Y

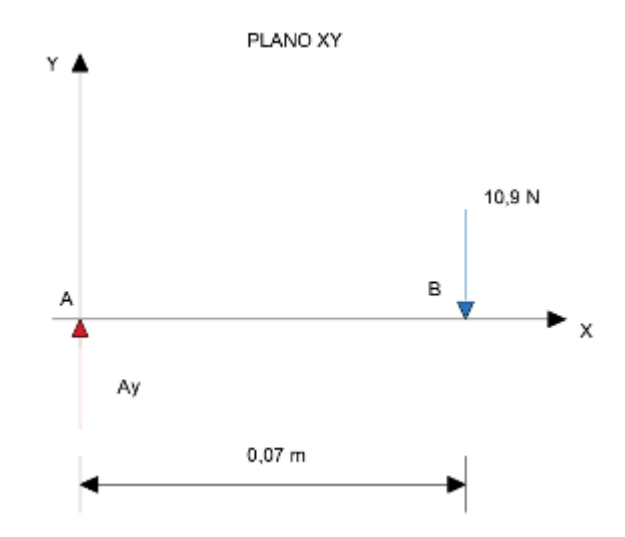

**Figura 22-3.** Fuerzas que actúan en el plano X-Y (polea conductora).

**Realizado por:** Guerrero, C.; Morales, F. 2021.

Cálculo de las reacciones:

$$
\sum F_y = 0
$$
  

$$
A_y - 10.9 = 0
$$
  

$$
A_y = 10.9 N
$$

Diagrama de momentos flectores:

$$
M_B = A_y(x)
$$
  

$$
M_B = 10,9 N (0,07 m)
$$
  

$$
M_B = 0,763 Nm
$$

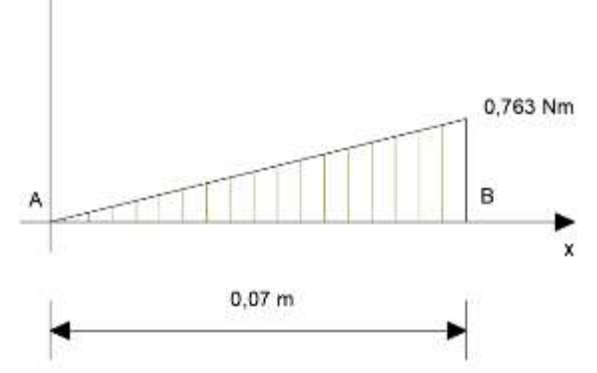

**Figura 23-3.** Diagrama de momento flector en el plano X-Y (polea conductora).

**Realizado por:** Guerrero, C.; Morales, F. 2021.

Mf A

Análisis de fuerzas en el plano X-Z:

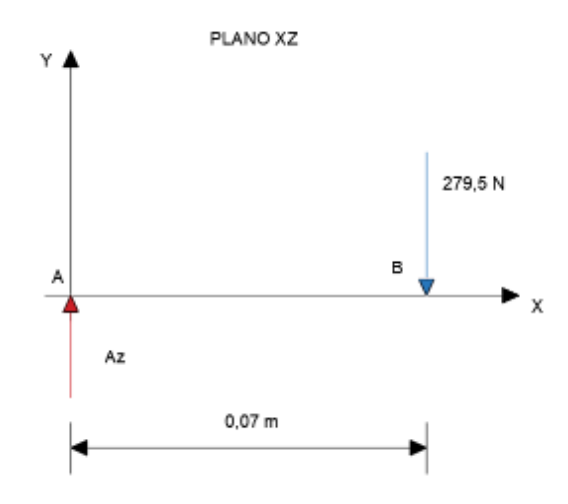

**Figura 24-3.** Fuerzas que actúan en el plano X-Z (polea conductora).

**Realizado por:** Guerrero, C.; Morales, F. 2021.

Cálculo de las reacciones:

$$
\sum F_z = 0
$$
  

$$
A_z - 279.5 = 0
$$
  

$$
A_z = 279.5 N
$$

Diagrama de momentos flectores:

$$
M_B = A_z(x)
$$
  

$$
M_B = 279,5 N(0,07 m)
$$
  

$$
M_B = 19,57 Nm
$$

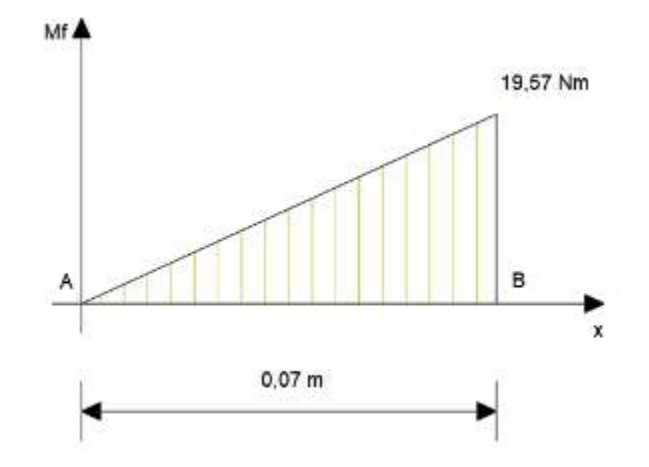

**Figura 25-3.** Diagrama de momento flector en el plano X-Z (polea conductora).

Diagrama de torque del conjunto:

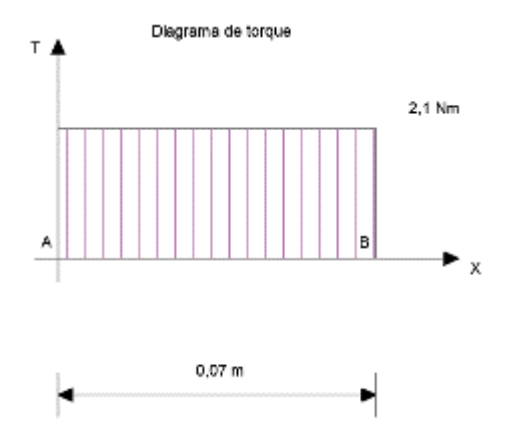

**Figura 26-3.** Diagrama de torque (polea conductora).

**Realizado por:** Guerrero, C.; Morales, F. 2021.

 $T = 2.1 Nm$ 

Después de analizar el diagrama de momentos flectores, se puede establecer que el punto B de análisis es el punto crítico en el cual está presente la mayor tensión y a su vez el máximo momento flector presente entre los dos planos. Por lo tanto, en el punto B tenemos:

$$
M_B = 19,57 \, Nm
$$
\n
$$
T_B = 2,1 \, Nm
$$

Los árboles y ejes de transmisión soportan cargas variables, de esta manera se debe comprobar si resiste a los esfuerzos de fatiga, a las cargas generadas por las fuerzas, momentos y torques que actúan en éste.

Como la aplicación es un eje para transmisión de potencia, el esfuerzo de fatiga que actúa directamente es el esfuerzo repetido invertido, debido a que se encuentra girando constantemente, por lo que existe la presencia de un esfuerzo amplitud y el esfuerzo medio es cero puesto que pasa por el origen. De esta manera el comportamiento de los esfuerzos de fatiga es:

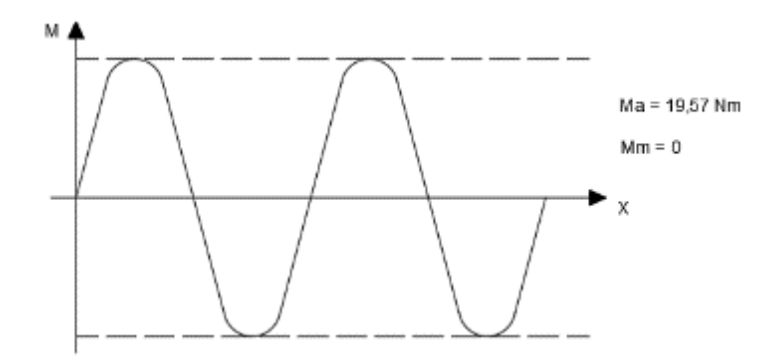

**Figura 27-3.** Comportamiento del esfuerzo reversible (polea conductora).

Mientras que el torque actúa de la siguiente manera:

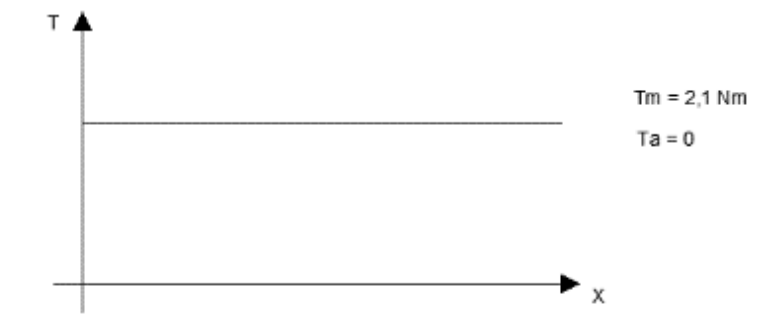

**Figura 28-3.** Comportamiento del torque (polea conductora).

**Realizado por:** Guerrero, C.; Morales, F. 2021.

Para una primera instancia se asume el valor del coeficiente de concentración de esfuerzo:

$$
k_f = 1.6
$$
  

$$
k_{fs} = 1.4
$$

Cálculo del límite de fatiga:

$$
S_e = k_a(k_b)(k_c)(k_d)(k_g)(S'_e)
$$
 (22-3)

$$
S_e = k_t \left( S_e' \right) \tag{23-3}
$$

Asumir que el valor de  $k_t = 0.6$ , teniendo:

$$
S_e' = 0.5 \text{ Sut (Flexión)}
$$
\n
$$
S_e = (0.6)(0.5)(568 \text{ MPa})
$$
\n
$$
S_e = 170.4 \text{ MPa}
$$
\n(24-3)

Las propiedades del material de acero inoxidable 304 a utilizar es:

$$
Sut = 568 MPa
$$

$$
Sy = 276 MPa
$$

Para calcular el diámetro necesario, se utiliza la teoría de falla según el ASME B104.1M, que está basada en datos experimentales, lo que proporciona valores más acertados en el cálculo de diámetros y factores de seguridad.

Se pretende asumir un factor de seguridad inicial de 3, obteniendo lo siguiente:

$$
d = \left\{ \frac{16 n}{\pi} \left[ 4 \left( \frac{k_f M_a}{S_e} \right)^2 + 3 \left( \frac{k_{fs} T_a}{S_e} \right)^2 + 4 \left( \frac{k_f M_m}{S_y} \right)^2 + 3 \left( \frac{k_{fs} T_m}{S_y} \right)^2 \right]^{1/2} \right\}^{1/3}
$$
(25-3)

$$
d = \left\{ \frac{16 (3)}{\pi} \left[ 4 \left( \frac{1,6(19570)}{170,4} \right)^2 + 3 \left( \frac{1,4(2100)}{276} \right)^2 \right]^{1/3} \right\}^{1/3}
$$

 $d = 17, 78$  mm  $\approx 24$  mm

Cabe notar que el valor aproximado es muy superior al calculado, esto se hizo dado que el diseño depende de otros módulos, por lo cual el valor considerado responde a esta premisa.

## **3.5.8** *Dimensionamiento del eje 2*

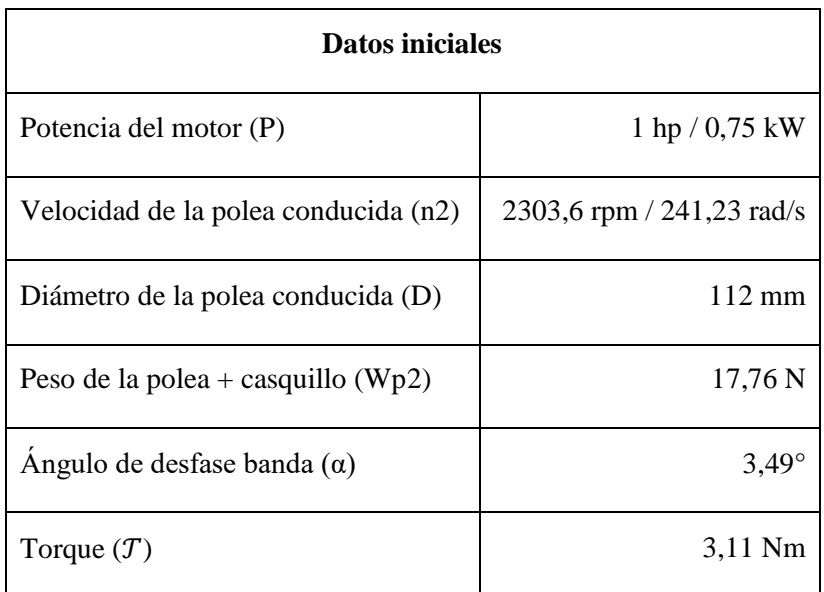

**Tabla 24-3:** Datos iniciales para el cálculo del eje 2.

**Fuente:** Guerrero, C.; Morales, F. 2021.

**Realizado por:** Guerrero, C.; Morales, F. 2021.

Análisis en la polea conducida, cálculo de las tensiones.

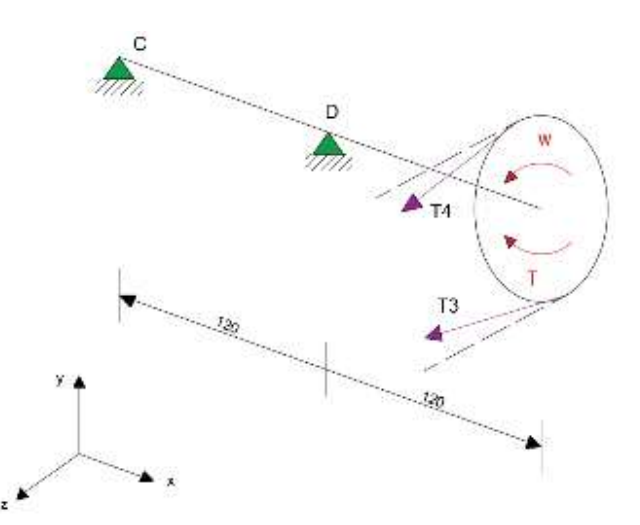

**Figura 29-3.** Esquema de las tensiones en la polea conducida.

$$
T = (T_3 - T_4)r
$$
\n
$$
\frac{T_3}{T_4} = 1,5
$$
\n
$$
T_3 = T_4(1,5)
$$
\n(27-3)

Reemplazando la ecuación 27-3 en la ecuación 26-3.

$$
\mathcal{T} = (1.5 T_4 - T_4)r
$$

$$
T_4 = \frac{\mathcal{T}}{0.5(r)}
$$

$$
T_4 = \frac{3.11 Nm}{0.5 (0.056 m)}
$$

$$
T_4 = 111.07 N
$$

Ahora reemplazando el valor obtenido de la tensión 4 en la ecuación 27-3.

$$
T3Y
$$

 $T_3 = 166.6 N$ 

**Figura 30-3.** Descomposición de la tensión (T3).

$$
T_{3y} = T_3(\text{sen } \alpha)
$$

$$
T_{3y} = 166, 6 \text{ sen } (3,49^\circ)
$$

$$
T_{3y} = 10,14 \text{ N}
$$

$$
T_{3z} = T_3(\cos \alpha)
$$
  

$$
T_{3z} = 166, 6 \cos (3, 49^\circ)
$$
  

$$
T_{3z} = 166, 3 \text{ N}
$$

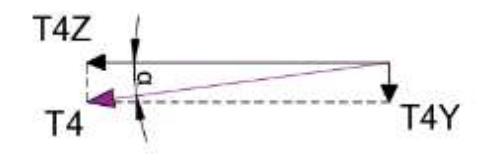

**Figura 31-3.** Descomposición de la tensión  $(T_4)$ .

**Realizado por:** Guerrero, C.; Morales, F. 2021

$$
T_{4y} = T_4(\text{sen } \alpha)
$$
  

$$
T_{4y} = 111,07 \text{ sen } (3,49^\circ)
$$
  

$$
T_{4y} = 6,76 \text{ N}
$$

$$
T_{4z} = T_4(\cos \alpha)
$$
  

$$
T_{4z} = 111,07 \cos(3,49^\circ)
$$
  

$$
T_{4z} = 110,86 N
$$

Diagrama de fuerzas que están presentes en el eje:

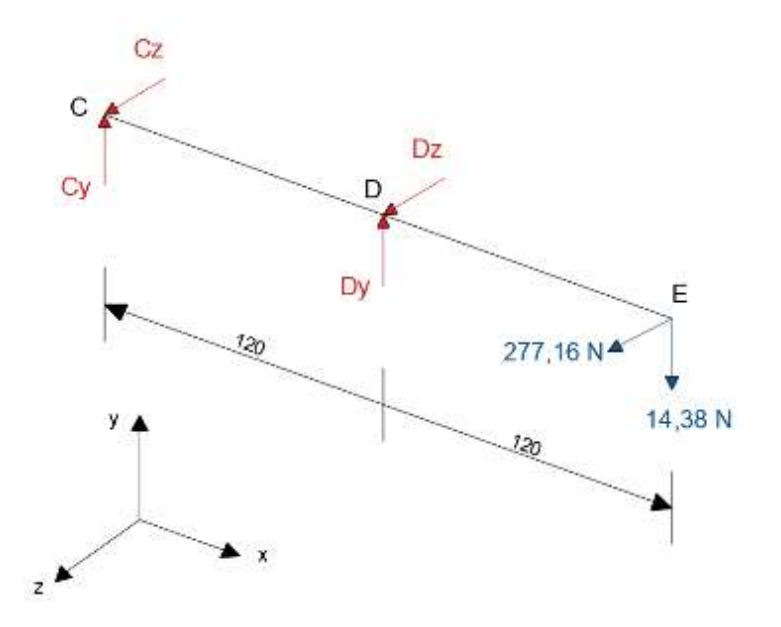

**Figura 32-3.** Esquema de representación de las fuerzas y reacciones **Realizado por:** Guerrero, C.; Morales, F. 2021.

Análisis de fuerzas en el plano X-Y:

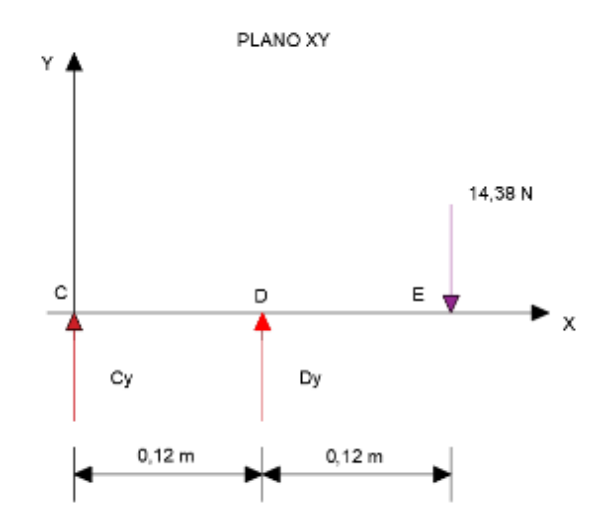

**Figura 33-3.** Fuerzas que actúan en el plano X-Y (polea conducida).

**Realizado por:** Guerrero, C.; Morales, F. 2021.

Cálculo de las reacciones:

$$
\sum F_y = 0
$$
  

$$
C_y + D_y - 14,38 = 0
$$
  

$$
C_y = -14,38 N
$$

Diagrama de momento flector:

$$
\sum M_C = 0
$$
  

$$
D_y(120) - 14,38(240) = 0
$$
  

$$
D_y = 28,76 N
$$

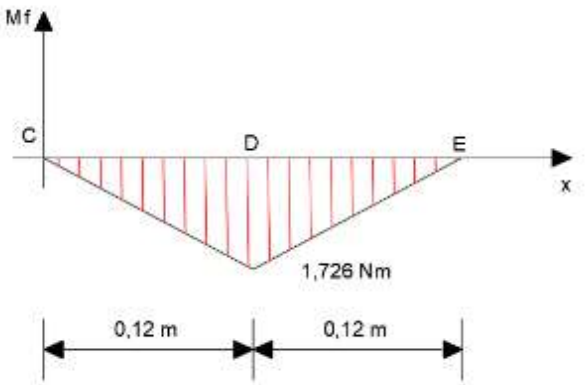

**Figura 34-3.** Diagrama de momento flector en el plano X-Y (polea conducida).

Análisis de fuerzas en el plano X-Z:

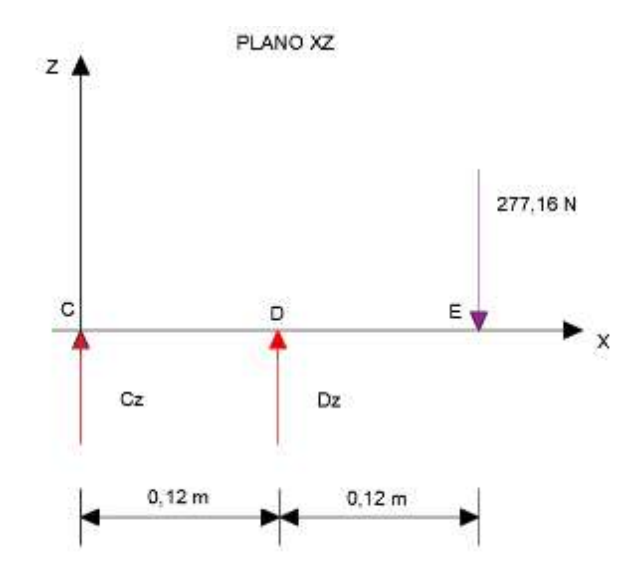

**Figura 35-3.** Fuerzas que actúan en el plano X-Z (polea conducida).

**Realizado por:** Guerrero, C.; Morales, F. 2021.

Cálculo de las reacciones:

$$
\sum F_z = 0
$$
  

$$
C_z + D_z + 277,16 = 0
$$
  

$$
C_z = 277,16 N
$$

Diagrama de momento flector:

$$
\sum M_A = 0
$$
  
-D<sub>z</sub>(120) - 277,16 (240) = 0  
D<sub>z</sub> = -554,32 N  
MH  
C  
S  
33,26 Nm

**Figura 36-3.** Diagrama de momento flector en el plano X-Z (polea conducida).

Diagrama de torque:

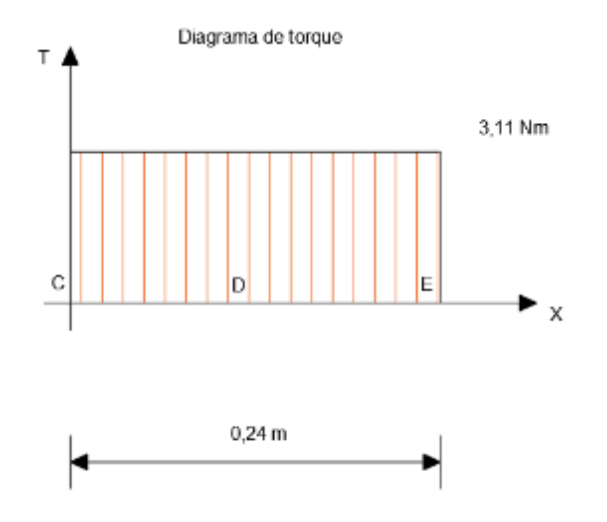

**Figura 37-3.** Diagrama de torque (polea conducida).

**Realizado por:** Guerrero, C.; Morales, F. 2021.

$$
T=3.11\,Nm
$$

De igual manera que en el diseño del eje 1, se establece que en el punto D se presenta el mayor momento flector, siendo evidente y predominante en el plano XZ, por lo tanto, debido a la configuración y a la geometría del conjunto se analiza con respecto a los siguientes valores:

$$
M_D = 33,26 Nm
$$
  

$$
T_D = 3,11 Nm
$$

El comportamiento del esfuerzo de fatiga, al igual que en el eje 1 se representa como un esfuerzo repetido invertido, se recuerda que se encuentra girando constantemente, por lo tanto, existe la presencia de un momento amplitud y a su vez el momento medio es nulo, puesto que pasa por el eje X. En la figura 38-3 se observa el comportamiento que presenta el esfuerzo de fatiga en el punto de interés (D).

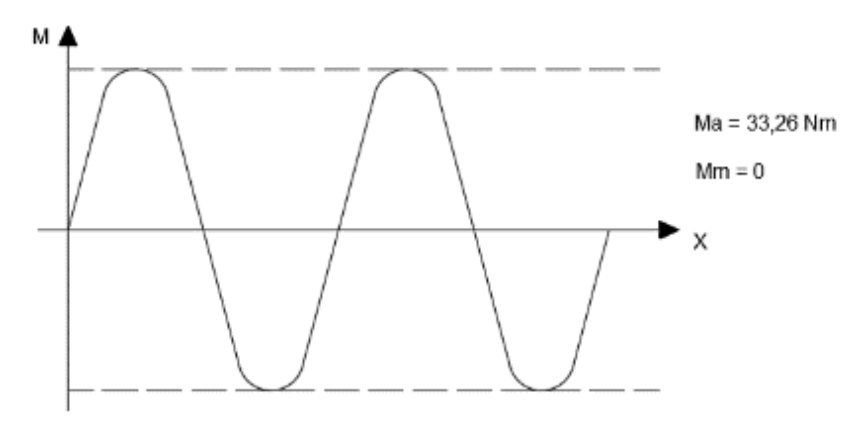

**Figura 38-3.** Comportamiento del esfuerzo reversible (polea conducida).
De igual manera, el torque presenta el siguiente comportamiento:

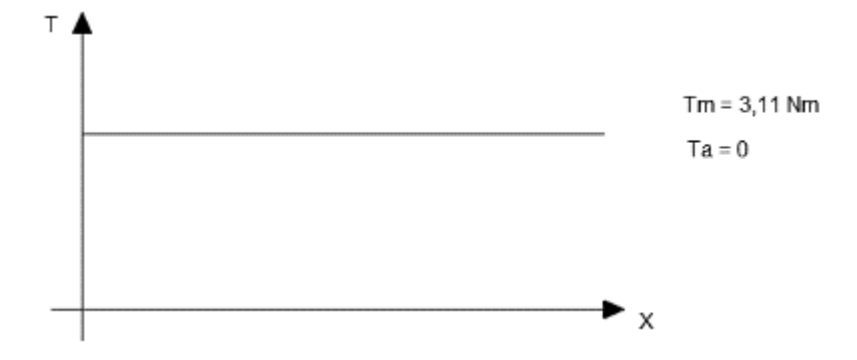

**Figura 39-3.** Comportamiento del torque (polea conducida).

**Realizado por:** Guerrero, C.; Morales, F. 2021.

Para el coeficiente de concentración de esfuerzo se considera los siguientes valores:

$$
k_f = 1.6
$$
  

$$
k_{fs} = 1.4
$$

Cálculo del límite de fatiga:

$$
S_e = k_a(k_b)(k_c)(k_d)(k_g)(S'_e)
$$
  

$$
S_e = k_t (S'_e)
$$

Se considera el siguiente valor:

$$
k_t = 0.6
$$
  

$$
S'_e = 0.5 \text{ Sut (Flexión)}
$$
  

$$
S_e = (0.6)(0.5)(568 \text{ MPa})
$$
  

$$
S_e = 170.4 \text{ MPa}
$$

Las propiedades del material de acero inoxidable 304 a utilizar es:

$$
Sut = 568 MPa
$$

$$
Sy = 276 MPa
$$

Para obtener el diámetro requerido se procede con la teoría de falla establecida por la ASME B104.1M, a través de datos experimentales se obtiene el valor más acertado en el cálculo del diámetro y factor de seguridad.

Asumir un factor de seguridad inicial de 3 tenemos:

$$
d = \left\{ \frac{16 n}{\pi} \left[ 4 \left( \frac{k_f M_a}{S_e} \right)^2 + 3 \left( \frac{k_{fs} T_a}{S_e} \right)^2 + 4 \left( \frac{k_f M_m}{S_y} \right)^2 + 3 \left( \frac{k_{fs} T_m}{S_y} \right)^2 \right]^{1/2} \right\}^{1/3}
$$

$$
d = \left\{ \frac{16 (3)}{\pi} \left[ 4 \left( \frac{1,6(33260)}{170,4} \right)^2 + 3 \left( \frac{1,4(3110)}{276} \right)^2 \right]^{1/2} \right\}^{1/3}
$$

 $d = 21.22 \, mm \approx 24 \, mm$ 

# **3.5.9** *Material de la chaveta*

Para los materiales que se pueden emplear en las chavetas se considera que trabajan a cargas cortantes por lo tanto se utiliza materiales dúctiles, entre los materiales que se pueden utilizar a condiciones normales es el acero de bajo carbono o acero dulce, en cambio sí se encuentra expuesto a ambientes corrosivos se debe cambiar por latón o acero inoxidable. En el proceso de fabricación de las chavetas se emplea el rolado en frío de los materiales disponibles en el mercado a las longitudes requeridas (Norton, 2011, p.435).

# **3.5.10** *Diseño de la chaveta*

La chaveta es una pieza de la maquinaria que es desmontable, al momento de ensamblar éste brinda un medio positivo de transmisión de potencia entre el eje y la masa. La chaveta o cuña que se va a emplear en el proyecto es de tipo paralela, es decir que tiene una sección transversal cuadrada o rectangular constante en su longitud (Norton, 2011, p.435).

En el diseño de la chaveta hay que considerar el material, el diámetro del eje que se utiliza en el sistema de transmisión, de igual forma que en el diseño del eje, se debe verificar que resista a esfuerzos de corte y a compresión como los cálculos que se muestran a continuación.

| Descripción                    | <b>Valor</b>    |
|--------------------------------|-----------------|
| Acero                          | 1020            |
| Resistencia a la fluencia (Sy) | 210 MPa         |
| Diámetro del eje               | $25 \text{ mm}$ |
| Torque                         | $2,1$ Nm        |
| Longitud del chavetero         | $35 \text{ mm}$ |

**Tabla 25-3:** Datos iniciales para el diseño de la chaveta.

**Fuente:** Guerrero, C.; Morales, F. 2021.

En los cálculos realizados anteriormente se estableció que el diámetro del eje donde se necesita la chaveta es de 24 mm. En la figura 40-3 se designa las dimensiones de sección del chavetero que se empleará para un eje de diámetro de 24 mm.

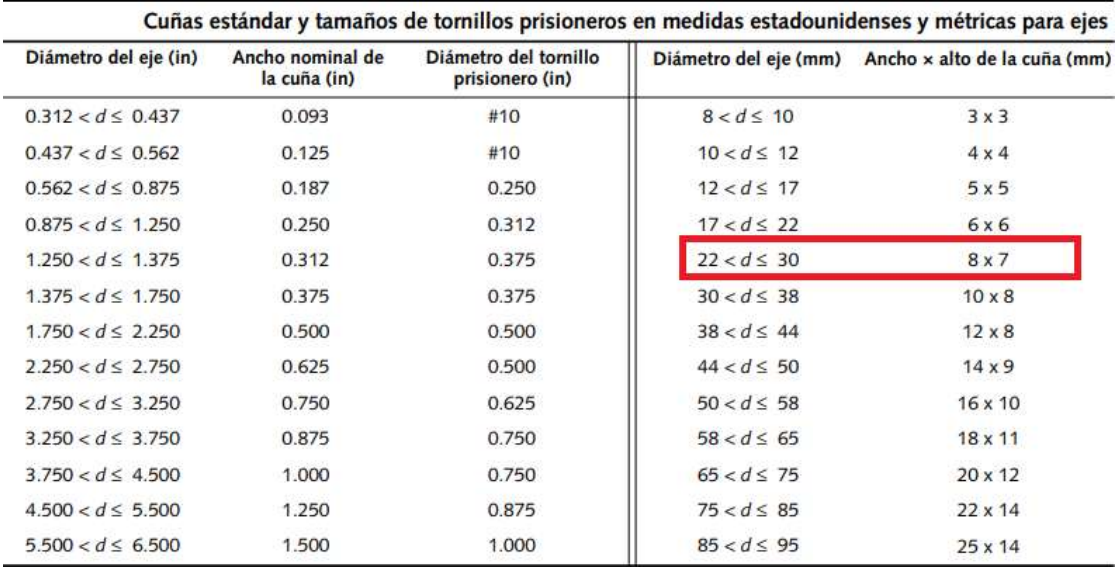

**Figura 40-3:** Selección de las medidas de sección del chavetero.

**Fuente:** (Norton, 2011, p.436).

Con las dimensiones de sección y los datos iniciales se verifica la resistencia de esfuerzos de corte y de compresión de la siguiente manera.

Esfuerzo de corte:

$$
\tau = \frac{P}{As} = \frac{2T}{d(w)(l)}\tag{28-3}
$$

Donde:

: Esfuerzo de corte

T: Torque

d: Diámetro del eje

w: ancho de la chaveta

h: altura de la chaveta

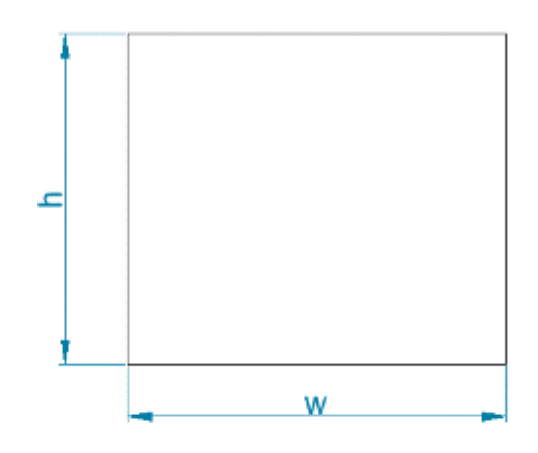

 **Figura 41-3.** Sección rectangular de la chaveta.

En la figura 41-3 se puede apreciar a que valores corresponde tanto el ancho como la altura de la chaveta.

$$
\tau = \frac{2(2100)}{(24)(8)(35)}
$$

$$
\tau = \frac{4200}{6720}
$$

$$
\tau = 0.625 MPa
$$

Para conocer el factor de seguridad igualamos a la siguiente ecuación:

$$
\tau = \frac{S_{sy}}{n}
$$
\n
$$
0.625 = \frac{0.5 (210)}{n}
$$
\n
$$
n = 168
$$
\n(29-3)

Para analizar el esfuerzo de compresión, realizará los siguientes cálculos:

$$
\sigma = \frac{4T}{d(l)(h)}
$$
\n
$$
\sigma \le \frac{S_y}{n}
$$
\n
$$
\frac{4T}{d(l)(h)} = \frac{S_y}{n}
$$
\n
$$
\frac{4(2100)}{24(35)(7)} = \frac{210}{n}
$$
\n
$$
n = 147
$$
\n(30-3)\n(30-3)\n(30-3

| Descripción  | Valor           |
|--------------|-----------------|
| Altura (h)   | $7 \text{ mm}$  |
| Ancho (w)    | $8 \text{ mm}$  |
| Longitud (l) | 35 mm           |
| Material     | Acero AISI 1020 |

**Tabla 26-3:** Datos obtenidos para el diseño de la chaveta.

**Fuente:** Guerrero, C.; Morales, F. 2021.

**Realizado por:** Guerrero, C.; Morales, F. 2021.

Como se puede observar el coeficiente de seguridad es mayor que 1 es decir que está sobredimensionado, de esta manera se puede asegurar que la chaveta cumplirá su función, además se recuerda que la función principal es de ejercer como fusible mecánico ante posibles eventualidades con el motor o algún componente del sistema de transmisión de potencia. En la figura 42-3 se observa la chaveta en vista isométrica que se va a emplear en el proyecto.

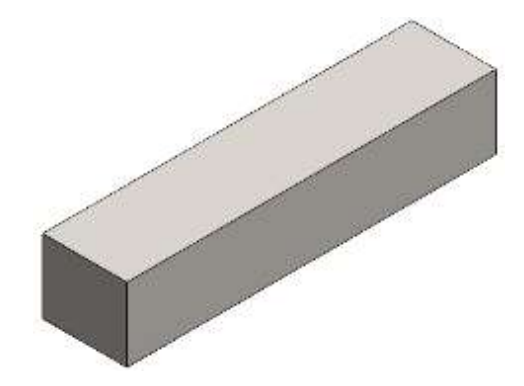

 **Figura 42-3.** Vista isométrica de la chaveta.

**Realizado por:** Guerrero, C.; Morales, F. 2021.

# **3.5.11** *Material del tornillo de potencia*

De acuerdo con las características mecánicas se define al tornillo de potencia como un elemento de máquina conformado por uno o más ejes largos y roscados exteriormente mediante los cuales transmite movimiento a una tuerca o a su vez a un engranaje.

El material por excelencia para esté elemento de máquina es acero templado, no obstante, se los puede fabricar de materiales tales como madera, PVC, entre otros. Para el banco de pruebas necesariamente se requiere fabricar el tornillo de potencia de un material altamente resistente, dado lo cual se puede disponer de aceros tales como: AISI 1020 y AISI 1030, de acuerdo con la disponibilidad del mercado local.

### **3.5.12** *Dimensionamiento del tornillo de potencia*

Como consideraciones generales para iniciar con el cálculo del tornillo de ponencia se deben establecer ciertos parámetros de construcción teniendo así:

- Tipo de rosca: ACME.
- Material: AISI 1020 laminado en caliente.
- Sin collarín.
- Carga aplicada: 90 lbf o 400.34 N (De acuerdo con la tensión ejercida en la banda).
- Metodología de trabajo: Sube y baja con carga.

Una vez establecidas las consideraciones necesarias, procedemos con el cálculo de la fuerza utilizada para subir carga  $P_R$  sin collarín.

$$
P_R = F\left(\frac{\mu(\pi)(dm)(\sec 14.5) + \rho}{\pi(dm) - \mu(\rho)(\sec 14.5)}\right)
$$
(31-3)

Donde  $\mu = 0.15$ , de acuerdo con el contacto existente entre el tornillo y la tuerca considerando que ambos son fabricados en acero y se considera el uso de aceite entre elementos.

Entonces se tiene que:

$$
P_R = 400,34 \ N \left( \frac{0,15(\pi)(dm)(\sec 14,5) + \rho}{\pi(dm) - 0,15(\rho)(\sec 14,5)} \right)
$$

$$
P_R = 400,34 \ N \left( \frac{0,487(dm) + \rho}{\pi(dm) - 0,155(\rho)} \right)
$$

Fuerza para bajar la carga  $P_L$  sin collarín:

$$
P_L = F\left(\frac{\mu(\pi)(dm)(\sec 14,5) - \rho}{\pi(dm) + \mu(\rho)(\sec 14,5)}\right)
$$
(32-3)  

$$
P_L = 400,34 \ N\left(\frac{0,15(\pi)(dm)(\sec 14,5) - \rho}{\pi(dm) + 0,15(\rho)(\sec 14,5)}\right)
$$
  

$$
P_L = 400,34 \ N\left(\frac{0,487(dm) - \rho}{\pi(dm) + 0,155(\rho)}\right)
$$

Torque para subir la carga  $T_s$  sin collarín:

$$
T_S = \frac{F(dm)}{2} \left( \frac{\mu(\pi)(dm)(\sec 14,5) + \rho}{\pi(dm) - \mu(\rho)(\sec 14,5)} \right)
$$
(33-3)  

$$
T_S = \frac{400,34 N(dm)}{2} \left( \frac{0,15(\pi)(dm)(\sec 14,5) + \rho}{\pi(dm) - 0,15(\rho)(\sec 14,5)} \right)
$$
  

$$
T_S = 200,17 N(dm) \left( \frac{0,487(dm) + \rho}{\pi(dm) - 0,155(\rho)} \right)
$$

Torque para bajar la carga sin collarín:

$$
T_b = \frac{F(dm)}{2} \left( \frac{\mu(\pi)(dm)(\sec 14,5) - \rho}{\pi(dm) + \mu(\rho)(\sec 14,5)} \right)
$$
(34-3)  

$$
T_b = \frac{400,34 N(dm)}{2} \left( \frac{0,15(\pi)(dm)(\sec 14,5) - \rho}{\pi(dm) + 0,15(\rho)(\sec 14,5)} \right)
$$
  

$$
T_b = 200,17 N(dm) \left( \frac{0,487(dm) - \rho}{\pi(dm) + 0,155(\rho)} \right)
$$

De acuerdo con la disponibilidad en el mercado tenemos una rosca M10x1 cuyo material es un AISI 1040, dado lo cual sabemos lo siguiente:

> $de = 10$  mm  $\rho = 1$  mm  $S_y = 210 MPa$  $S_{ut} = 380 MPa$

De esta manera, el diámetro medio es:

$$
dm = de -\frac{\rho}{2}
$$
(35-3)  

$$
dm = 10mm - \frac{1}{2}mm
$$
  

$$
dm = 9.5 mm
$$

Diámetro de raíz:

$$
dr = dm - \frac{\rho}{2}
$$
(36-3)  

$$
dr = 9.5mm - \frac{1}{2}mm
$$
  

$$
dr = 9 mm
$$

Diámetro de tracción:

$$
dt = dm - \frac{\rho}{4}
$$
\n
$$
dt = 9.5mm - \frac{1}{4}mm
$$
\n
$$
dt = 9.25 mm
$$
\n(37-3)

Reemplazando los datos obtenidos de la rosca M10x1 en las ecuaciones de fuerza de subida, fuerza de bajada, torque de subida y torque de bajada, tenemos que:

 $P_R = 75,867 N$  $P_L = 48,39 N$  $T_S = 360, 37 N mm$  $T_b = 229,87 N mm$ 

El análisis se lo realizará con la consideración de que realiza el trabajo con la carga tanto en subida como en bajada.

Análisis de torsión:

$$
\tau_{\text{max}} = \frac{16 (T_S)}{\pi (d_t)^3}
$$
 (38-3)  
\n
$$
\tau_{\text{max}} = \frac{16 (360.37)}{\pi (9.25)^3} \text{ MPa}
$$
  
\n
$$
\tau_{\text{max}} = 2.32 \text{ MPa}
$$
  
\n
$$
\tau_{\text{min}} = -\frac{16 (T_b)}{\pi (d_t)^3}
$$
 (39-3)  
\n
$$
\tau_{\text{min}} = -\frac{16 (229.87)}{\pi (9.25)^3} \text{ MPa}
$$
  
\n
$$
\tau_{\text{min}} = -1.48 \text{ MPa}
$$
  
\n
$$
\tau_a = \frac{\tau_{\text{max}} - \tau_{\text{min}}}{2}
$$
 (40-3)  
\n
$$
\tau_a = \frac{2.32 \text{ MPa} + 1.48 \text{ MPa}}{2}
$$
  
\n
$$
\tau_a = 1.9 \text{ MPa}
$$
  
\n
$$
\tau_m = \frac{\tau_{\text{max}} + \tau_{\text{min}}}{2}
$$
 (41-3)  
\n
$$
\tau_m = \frac{2.32 \text{ MPa} - 1.48 \text{ MPa}}{2}
$$
  
\n
$$
\tau_m = 0.42 \text{ MPa}
$$

Análisis de compresión:

$$
\sigma_{\text{max}} = \frac{4 (F)}{\pi (d_t)^2}
$$
(42-3)  

$$
\sigma_{\text{max}} = \frac{4 (400,34)}{\pi (9,25)^2} \text{ MPa}
$$
  

$$
\sigma_{\text{max}} = 5,96 \text{ MPa}
$$

$$
\sigma_{min} = \frac{4 (F)}{\pi (d_t)^2}
$$
(43-3)  

$$
\sigma_{min} = \frac{4 (400,34)}{\pi (9,25)^2} MPa
$$
  

$$
\sigma_{min} = 5,96 MPa
$$
  

$$
\sigma_a = 0
$$
  

$$
\sigma_m = 5,96 MPa
$$

Análisis de esfuerzos equivalentes:

$$
\sigma_{a\ eq} = \sqrt{(\sigma_a)^2 + 3(\tau_a)^2}
$$
\n
$$
\sigma_{a\ eq} = \sqrt{3} \tau_a
$$
\n
$$
\sigma_{a\ eq} = \sqrt{3} (9.61 \text{ MPa})
$$
\n
$$
\sigma_{a\ eq} = 1.9 \text{ MPa}
$$
\n
$$
\sigma_{m\ eq} = \sqrt{(\sigma_m)^2 + 3(\tau_m)^2}
$$
\n
$$
\sigma_{m\ eq} = \sqrt{(5.96)^2 + 3(0.42)^2}
$$
\n
$$
\sigma_{m\ eq} = 6 \text{ MPa}
$$
\n(45-3)

Aplicando criterios de falla, tenemos que:

$$
\frac{\sigma_{a\ eq}}{S_e} + \frac{\sigma_{m\ eq}}{S_y} = \frac{1}{n}
$$
 (46-3)

Donde:

$$
S_e = k_c(k_e)(S_e') \tag{47-3}
$$

Considerando:

Un factor de confiabilidad del 99%.

$$
k_c=0.814
$$

Un factor concentrador de esfuerzos de 3.8 correspondiente a una rosca cortada.

$$
k_e = \frac{1}{k_f}
$$
\n
$$
k_e = \frac{1}{3.8}
$$
\n
$$
k_e = 0.263
$$
\n(48-3)

Entonces:

$$
S_e = 0.814\ (0.263)(0.45)(380\ MPa)
$$

$$
S_e=36,6 MPa
$$

Reemplazando todos los valores obtenidos en el criterio de falla tenemos:

$$
\frac{1,9 \, MPa}{36,6 \, MPa} + \frac{6 \, MPa}{210 \, MPa} = \frac{1}{n}
$$

$$
n = 12,4
$$

Si bien el factor de seguridad tiene un valor considerablemente alto, conservaremos el tipo de rosca y material seleccionado, dado que se podría incrementar la solicitación de carga y no es prudente fabricar nuevos tensionadores.

Condición de autobloqueo:

$$
\mu > \tan(\lambda) \cos 14.5 \tag{49-3}
$$

Donde:

$$
\tan(\lambda) = \frac{\rho}{\pi(dm)}
$$
(50-3)  

$$
\lambda = \tan^{-1}\left(\frac{1}{\pi(9,5)}\right)
$$
  

$$
\lambda = 1,92^{\circ}
$$

Entonces:

 $0,15 > \tan(1,92) \cos 14,5$ 

### 0, 15 > 0, 032 - Posee autobloqueo

#### **3.6 Análisis estructural y de los modos de vibración de la mesa por elementos finitos.**

Una forma útil y adecuada para validar datos como deflexión, frecuencias naturales, coeficiente de seguridad de la mesa donde se apoyan los equipos y elementos para la realización de las diferentes prácticas de diagnóstico de fallas es realizando un análisis estructural y modal en el software ANSYS, a través de su método de análisis por elementos finitos se pretende conocer el comportamiento de la mesa bajo condiciones de apoyo y de carga. A continuación, se detalla el proceso que se realizó en el software y los resultados que se obtuvieron.

En la figura 43-3 se observa el modelado de la mesa donde se van a apoyar los componentes de los diferentes módulos para el análisis de diagnóstico de fallas.

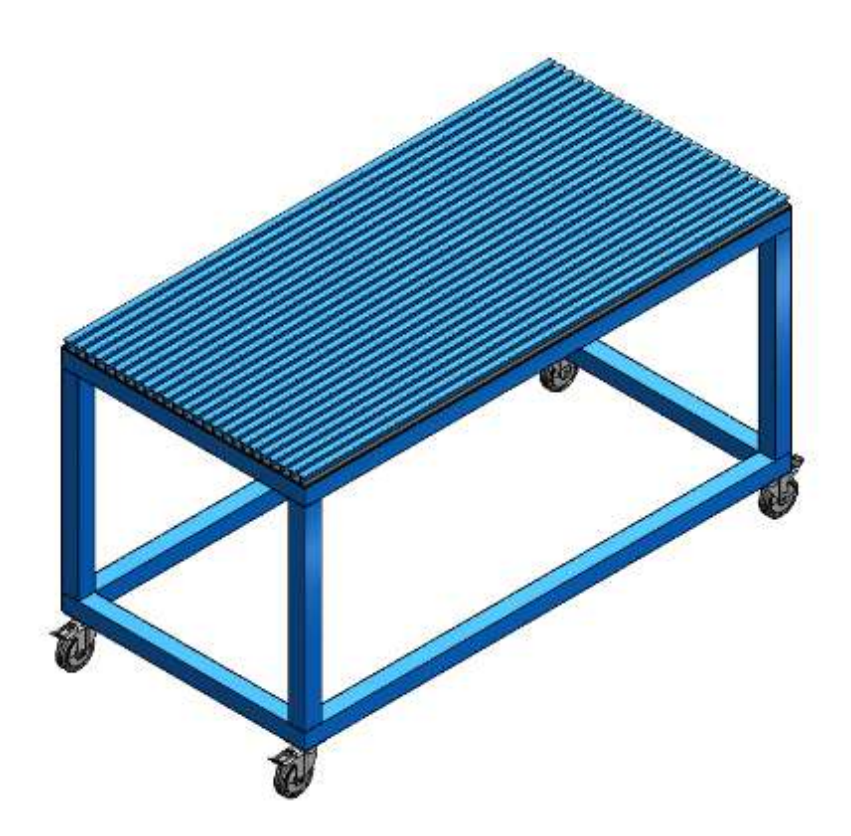

**Figura 43-3.** Modelado de la mesa en SolidWorks.

# **3.6.1** *Objetivo*

Analizar y obtener a través de un análisis estructural el coeficiente de seguridad de la mesa bajo condiciones de apoyo y carga de trabajo, además comparar las frecuencias naturales y de operación mediante el análisis modal.

# **3.6.2** *Alcance*

El análisis de elementos finitos pretende conseguir el coeficiente de seguridad de la mesa considerando una carga puntual de 100 kg aplicado en el centro, además el análisis modal verifica que la frecuencia natural sea diferente de la frecuencia de operación.

# **3.6.3** *Descripción del análisis*

La mesa sirve como base de soporte y desplazamiento de los demás componentes que están diseñados para caber sobre aperturas que se dispone. Los pesos de los equipos y componentes sirven para aplicar la carga total que se aplica a la mesa, realizando un análisis estructural estático para conocer las deformaciones máximas y mínimas que ocurren con las condiciones planteadas, de igual manera se obtiene el factor de seguridad para determinar si la configuración geométrica y los materiales empleados son los adecuados.

El análisis de frecuencias se va a realizar con un análisis modal, lo cual nos permite conocer las frecuencias naturales a las que está sometida la mesa en los diferentes modos de vibración, estableciendo una comparativa entre las frecuencias naturales y las frecuencias de operación, permitiendo conocer si las condiciones normales de operación son adecuadas.

### **3.6.4** *Bases y premisas del análisis*

Para realizar el análisis de elementos finitos se considera que los elementos estructurales como los perfiles tipo T, los tubos cuadrados y la plancha de acero son isotrópicos y homogéneos.

### 3.6.4.1 *Material homogéneo e isotrópico*

El material que se va a considerar para el análisis es homogéneo, es decir, cuando presenta las mismas propiedades físicas en todo el elemento, debido a que no está en función de la posición, además es isotrópico ya que el material no tiene variación de las propiedades en cualquier dirección, esto quiere decir que propiedades como la resistencia, densidad, módulo de Young y el espesor del material es lo mismo a lo largo del componente. (Hibbeler, 2011, p.81).

### **3.6.5** *Método de análisis*

Existen varios módulos de análisis en el software ANSYS lo que permite obtener diferentes tipos de resultados, para obtener las deformaciones y el factor de seguridad de la mesa se utiliza el módulo de estructura estática como esta seleccionado en la figura 44-3. Para determinar las frecuencias naturales se empleará el análisis modal como muestra la figura 45-3, donde se puede observar la selección del módulo, posteriormente se realiza el análisis con la selección del material, la geometría que se puede obtener en otro software de modelado como para el caso fue SolidWorks estableciendo la configuración de cada proceso.

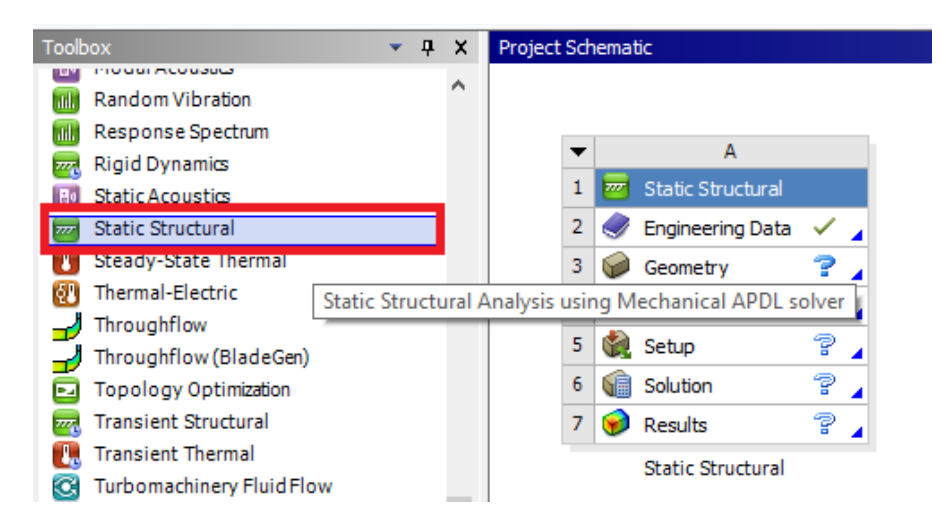

**Figura 44-3.** Selección del módulo de estructura estática en el software ANSYS.

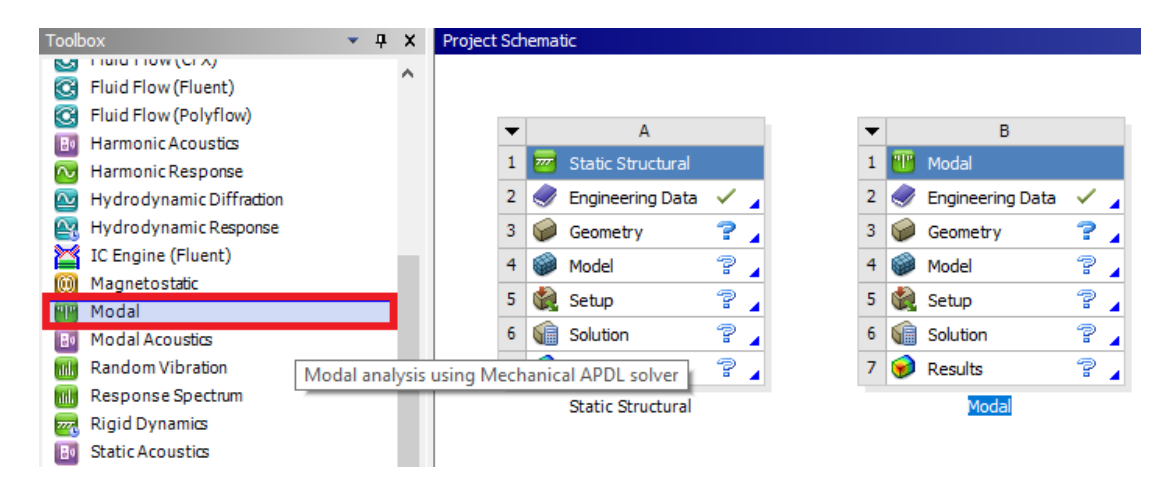

**Figura 45-3.** Selección del módulo modal en el software ANSYS.

#### **3.6.6** *Geometría*

Para el presente trabajo de integración curricular se realiza el modelado de la mesa en el software SolidWorks, debido a su interfaz didáctica y muy intuitiva permite dibujar cualquier elemento o componente que requiera su análisis. ANSYS cuenta con la opción de importar archivos que sean compatibles, por lo tanto, el archivo de la mesa se guarda en un formato tipo (.igs), lo que SolidWorks permite conseguir la compatibilidad buscada. Se debe considerar que para el análisis estructural y modal se omitió las ruedas de la mesa para evitar resultados erróneos como se muestra en la figura 46-3.

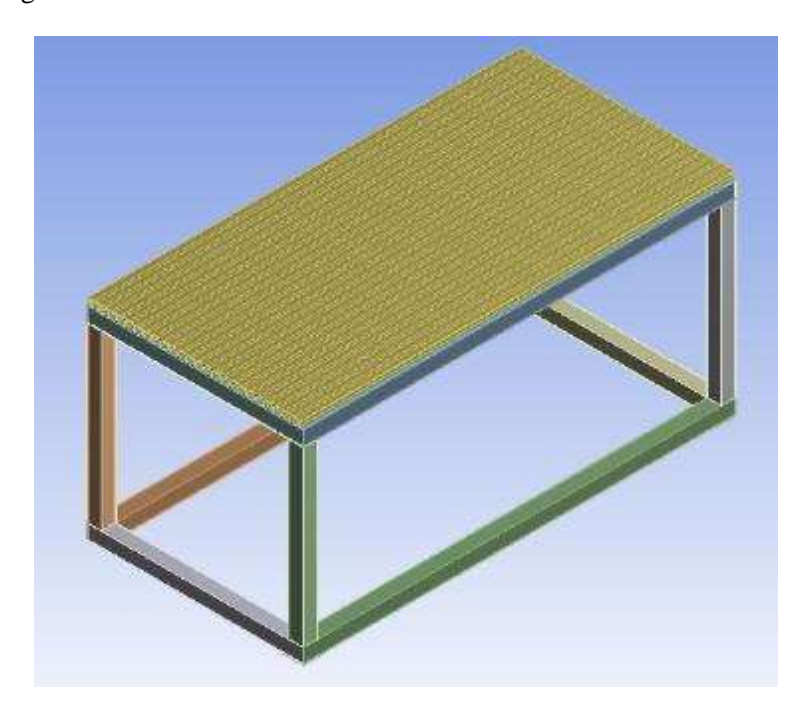

**Figura 46-3.** Modelo importado en el software ANSYS. **Realizado por:** Guerrero, C.; Morales, F. 2021.

# **3.6.7** *Características del mallado*

Para validar los resultados se debe realizar una variación del tamaño de los sólidos tetraédricos que se generan en el proceso de mallado, lo que permite conocer el tamaño óptimo que se requiere para el análisis. En la tabla 27-3 se presenta el tamaño del elemento, el número de tetraedros que se forman y la frecuencia que se genera en el primer modo.

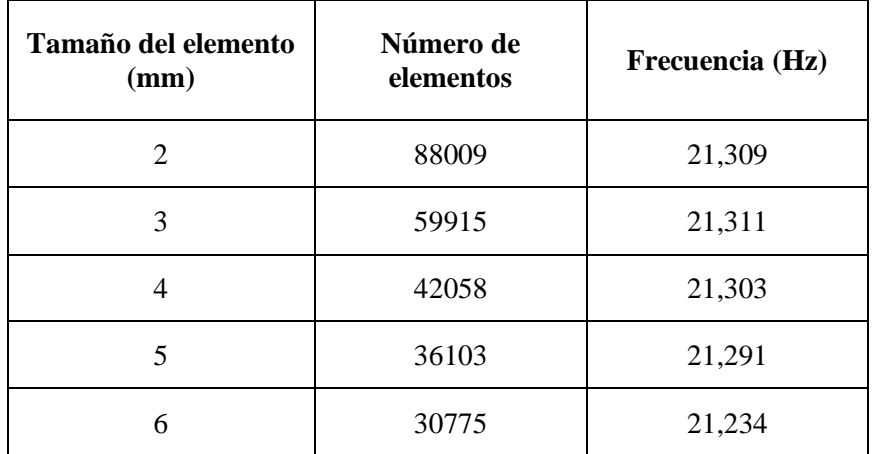

**Tabla 27-3:** Tamaño y número de elementos para el mallado.

**Fuente:** Guerrero, C.; Morales, F. 2021.

**Realizado por:** Guerrero, C.; Morales, F. 2021.

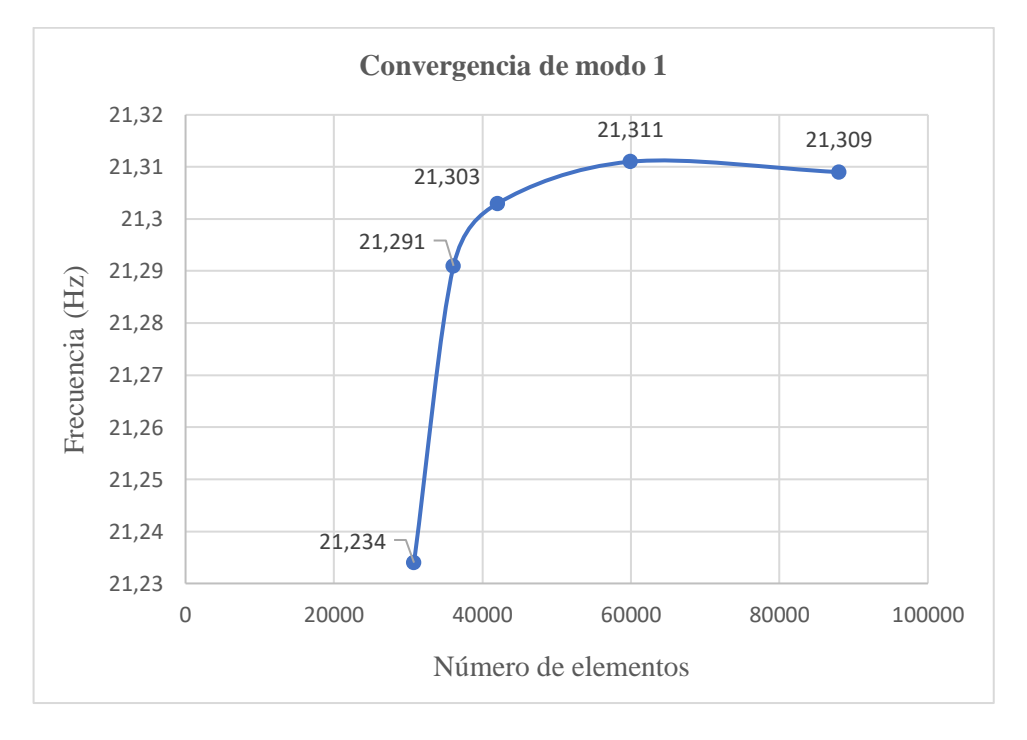

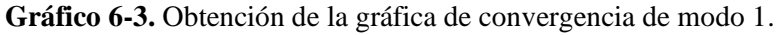

De acuerdo con los datos obtenidos en el grafico 6-3 se establece que el tamaño adecuado para los elementos del mallado es de 3 mm, debido a que al valor de 59915 elementos tetraédricos empieza a estabilizarse en la frecuencia del modo 1.

En la figura 47-3 se observa la mesa con el mallado a 3 mm que es el valor en el cual converge la frecuencia en el modo 1.

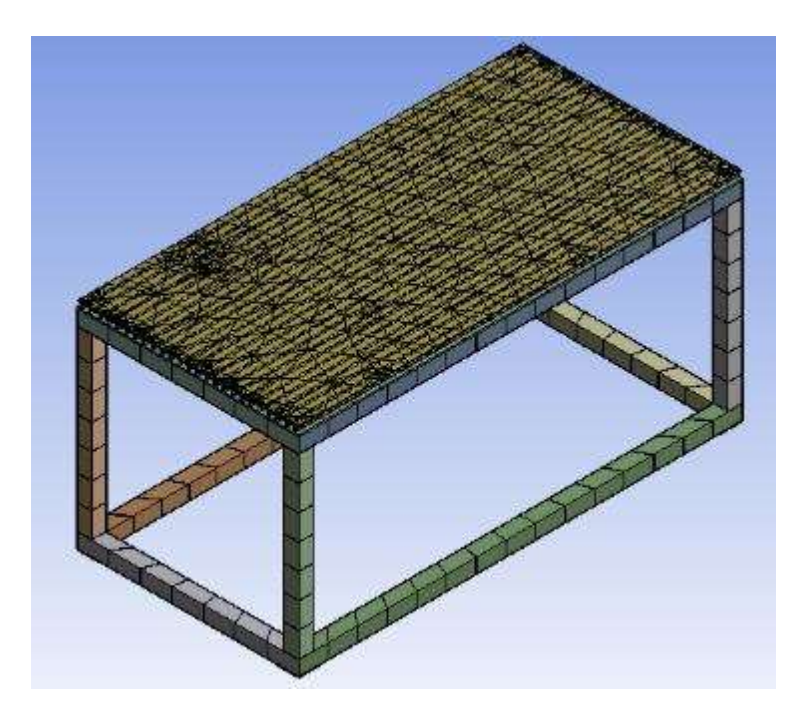

**Figura 47-3.** Malla de la mesa obtenida en el software ANSYS. **Realizado por:** Guerrero, C.; Morales, F. 2021.

### **3.6.8** *Material de la mesa*

Entre los materiales que se emplean para la construcción de mesas con canales para el desplazamiento de componentes y equipos tenemos: aluminio, acero de bajo carbono, hierro fundido, acero forjado. Se emplea un acero de bajo carbono debido a la disponibilidad y a su rápida adquisición en el mercado nacional.

3.6.8.1 *Acero ASTM A36*

# *Características*

El acero ASTM A36 es uno de los más utilizados a nivel nacional debido a su bajo costo y a su disponibilidad en el mercado, posee buena soldabilidad, generalmente se lamina en caliente y se compara con el acero AISI 1018 debido a su composición química muy parecida, la diferencia es que el acero ASTM A36 es laminado en caliente y el acero AISI 1018 generalmente es laminado en frío.

### *Propiedades del acero ASTM A36*

Para un análisis adecuado hay que considerar algunas propiedades del material que se encuentran tabulados, por lo tanto, en la tabla 28-3 se especifica la composición química, propiedades mecánicas y propiedades físicas del acero.

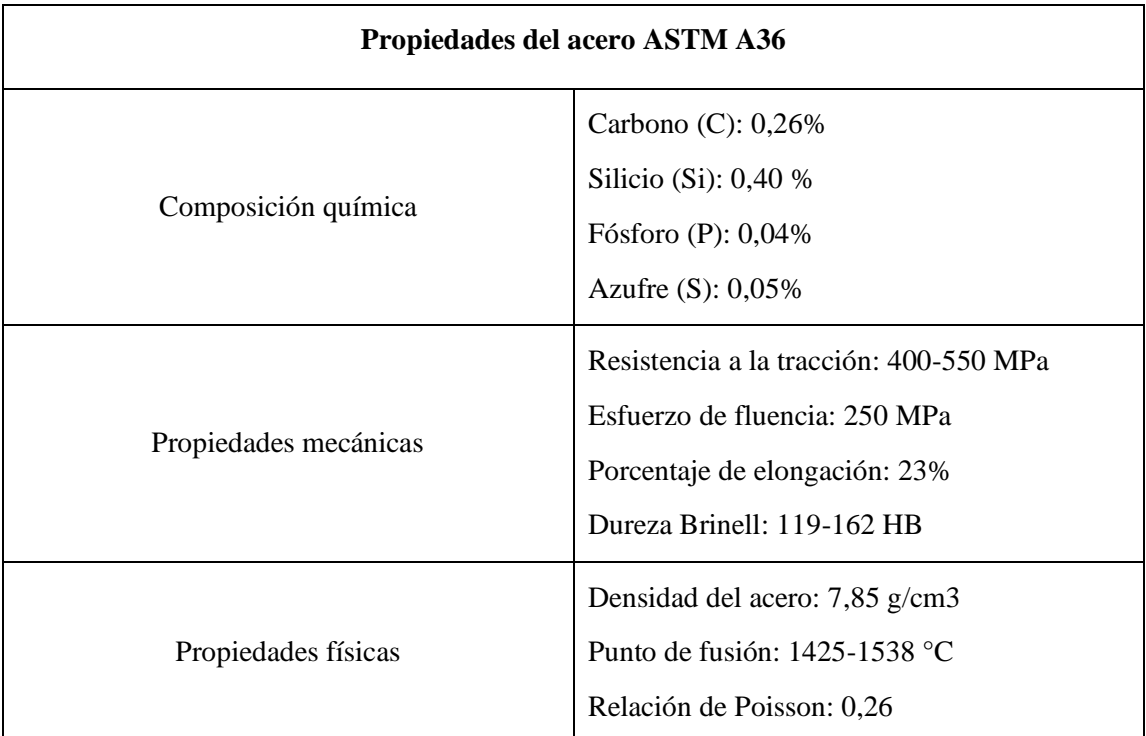

**Tabla 28-3:** Propiedades químicas, mecánicas y físicas del acero ASTM A36.

**Fuente:** (Hibbeler, 2011).

**Realizado por:** Guerrero, C.; Morales, F. 2021.

3.6.8.2 *Perfil estructural T de 20 x 3 mm*

### *Aplicaciones*

Generalmente estos perfiles se emplean en la elaboración de estructuras especiales tales como cerchas, puertas, ventanas, componentes ornamentales, mesas de soporte, entre otras aplicaciones comunes.

### 3.6.8.3 *Tubo cuadrado de 50 x 1,5 mm*

### *Aplicaciones*

El tubo cuadrado posee varias aplicaciones, entre las más utilizadas son los muebles metálicos, soportes para pasamanos, estructuras especiales como para tanques pequeños elevados, fabricación de remolques, puertas artesanales, estanterías, entre otras.

# **3.6.9** *Cargas y condiciones de borde*

Para realizar el análisis modal y estructural de la mesa se debe considerar las partes inferiores como los soportes fijos, en la figura 48-3 se observa claramente las caras que se asignan como soportes.

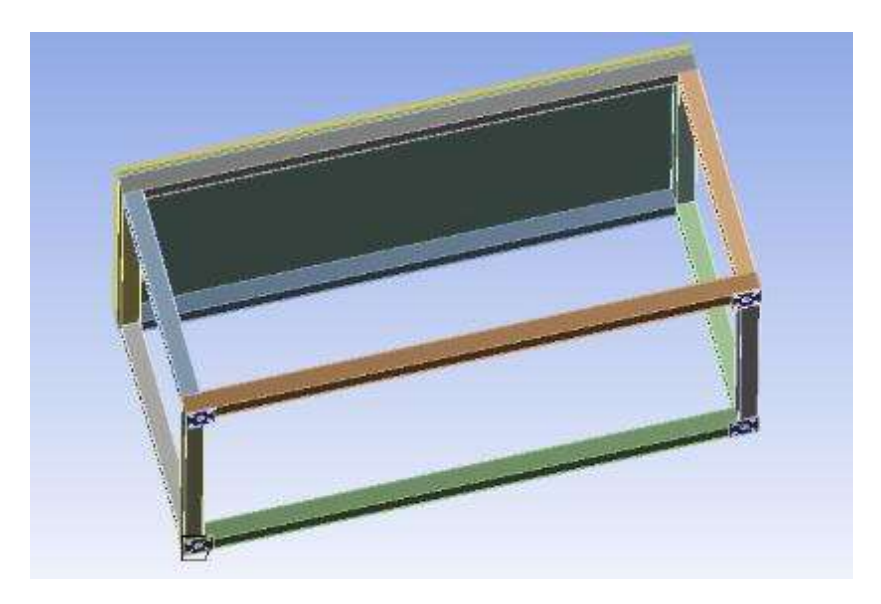

**Figura 48-3.** Ubicación de los apoyos fijos de la mesa.

**Realizado por:** Guerrero, C.; Morales, F. 2021.

Para las cargas que van a actuar en la mesa, se debe considerar el peso de todos los equipos y módulos que van a intervenir. En la tabla 29-3 se detalla los pesos de los componentes que van a estar aplicados constantemente en la mesa.

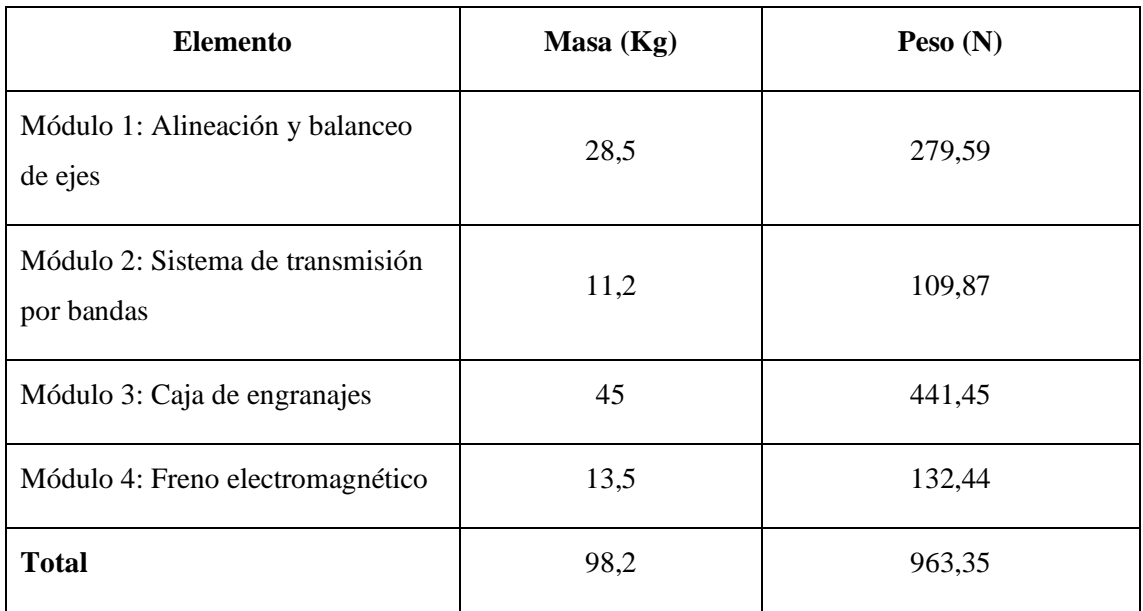

**Tabla 29-3:** Pesos de los módulos que soporta la mesa.

**Fuente:** Guerrero, C.; Morales, F. 2021.

Con relación a los valores obtenidos de acuerdo con los pesos de cada módulo que va a funcionar en la mesa se tiene un total de 98,2 kg, en el análisis que se va a realizar tomaremos un total de 100 kg es decir 981 N. Este dato es importante para el análisis estructural y para la obtención de la deformación de los elementos y el cálculo del factor de seguridad.

# **3.6.10** *Validación del modelo*

A continuación, se presenta los 5 diferentes modos con sus respectivas frecuencias que se obtuvieron en el análisis modal en el software ANSYS.

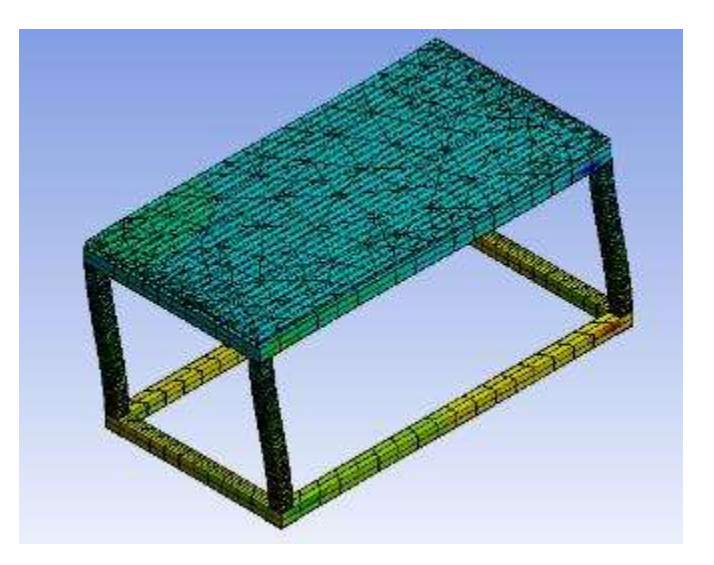

a) Modo 1, dirección eje x,  $f = 25,409$  Hz

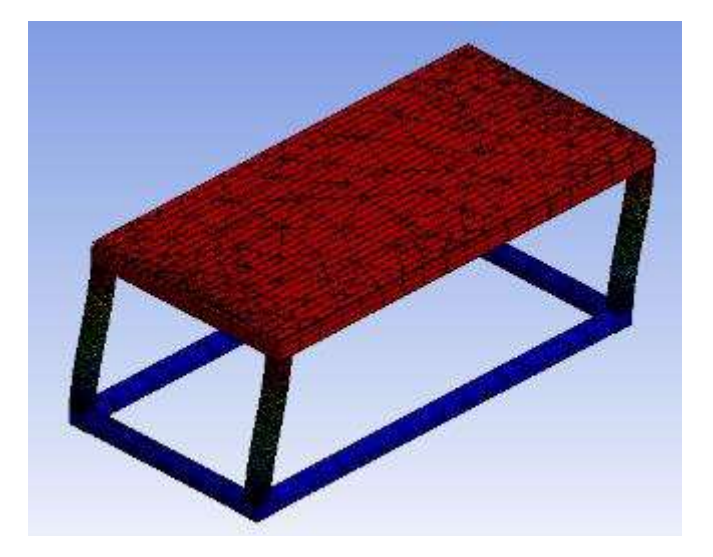

b) Modo 2, dirección eje x,  $f = 25,663$  Hz

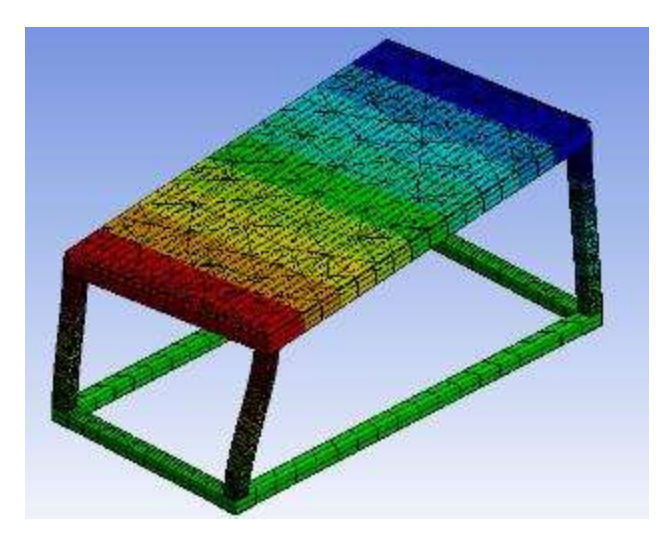

c) Modo 3, dirección eje x,  $f = 42,13$  Hz

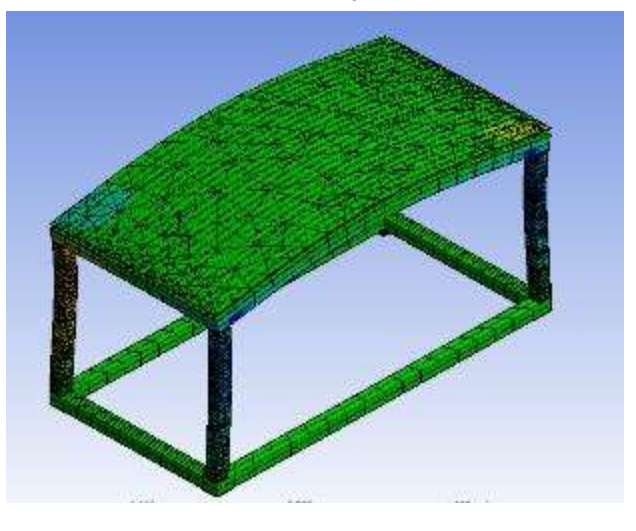

d) Modo 4, dirección eje x,  $f = 58,147$  Hz

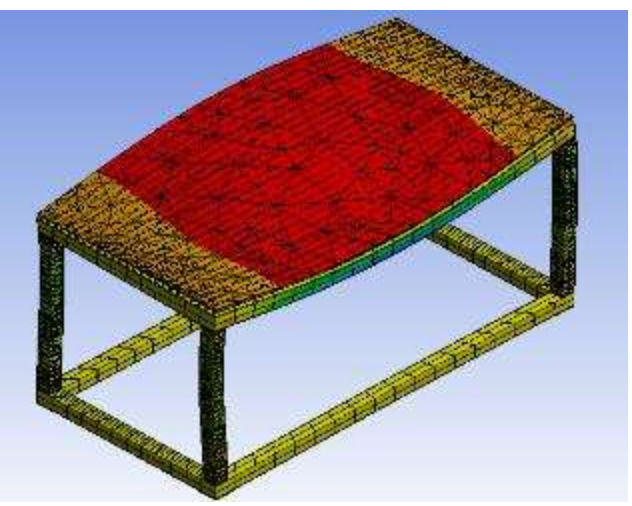

e) Modo 5, dirección eje x,  $f = 59,624$  Hz

**Figura 49-3.** Modos de vibración y frecuencias naturales de la mesa de análisis.

Mientras que en la figura 50-3 se presenta los resultados obtenidos del análisis estructural estático, mediante el cual se analiza las deformación total, esfuerzo equivalente y factor de seguridad.

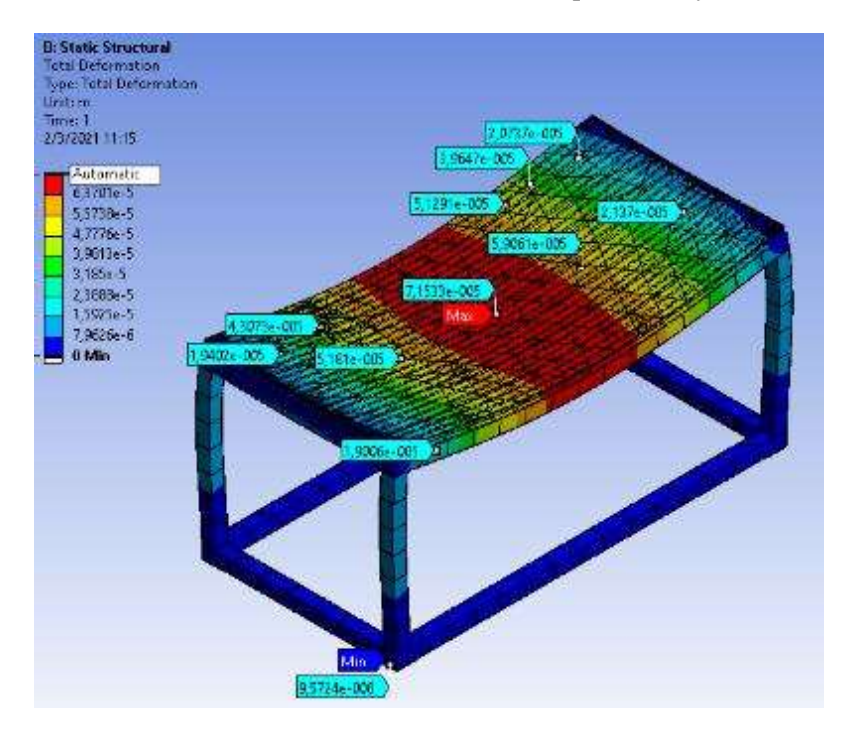

a) Deformación total

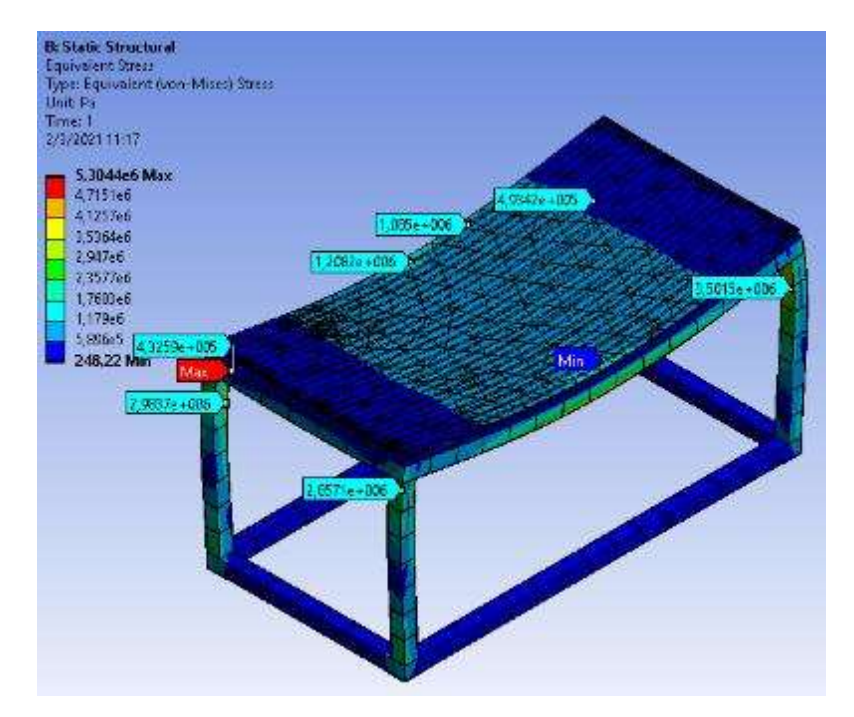

b) Esfuerzo equivalente

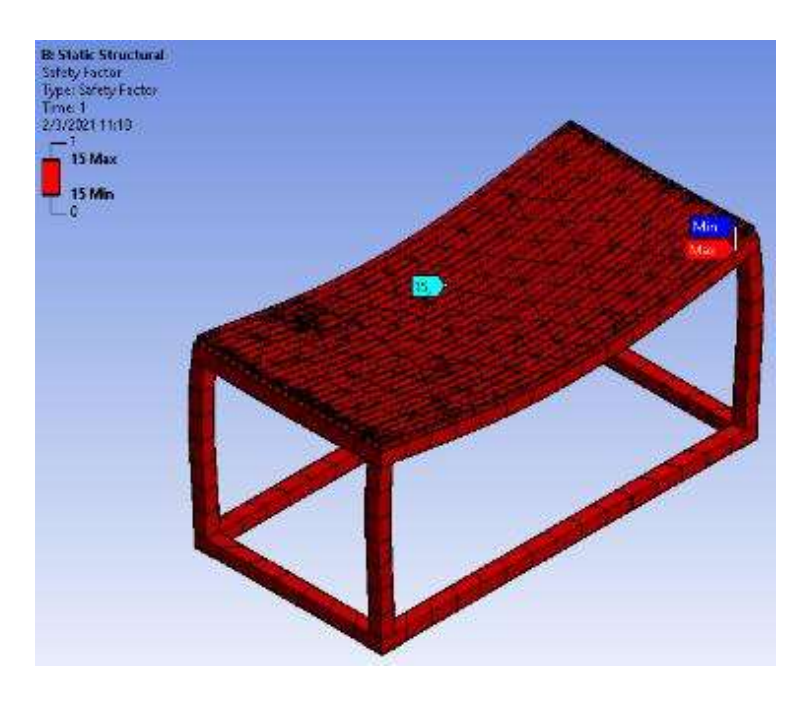

c) Factor de seguridad

**Figura 50-3.** Resultados del análisis estructural estático de la mesa.

De acuerdo con los valores obtenidos en el análisis estructural se presenta una deformación máxima de 0,07153 mm que es relativamente pequeña y no tiene incidencia en el desarrollo del proyecto. También posee un esfuerzo equivalente de 5,304 MPa como se indica en la figura 50-3 literal b. Al finalizar el análisis en ANSYS se comprueba que la mesa dispone de un coeficiente de seguridad de 15, es decir que no fallará bajo las condiciones de carga e incluso puede soportar cargas adicionales. Además, en los modos de vibración se establece que en los tres primeros modos no existe el efecto de torsión en la mesa, por ende, el diseño se encuentra en condiciones adecuadas, de igual manera se comprueba que hasta el modo 5 de vibración que no supera la frecuencia de operación del motor y la mesa, que es de 60 Hz. De esta manera se verifica que no existe resonancia.

# **3.7 Construcción de los elementos constitutivos del banco de pruebas**

En esta sección del trabajo de integración curricular se describe el proceso de construcción y montaje de los elementos que son necesarios para el funcionamiento del banco de pruebas, para lo cual se consideran materiales disponibles en el mercado local, múltiples herramientas y equipos para el maquinado de los componentes para obtener un resultado óptimo tanto en calidad, tiempo y uso de recursos económicos.

De acuerdo con los procesos para mecanizar las partes del banco de pruebas se utilizaron las siguientes máquinas y herramientas.

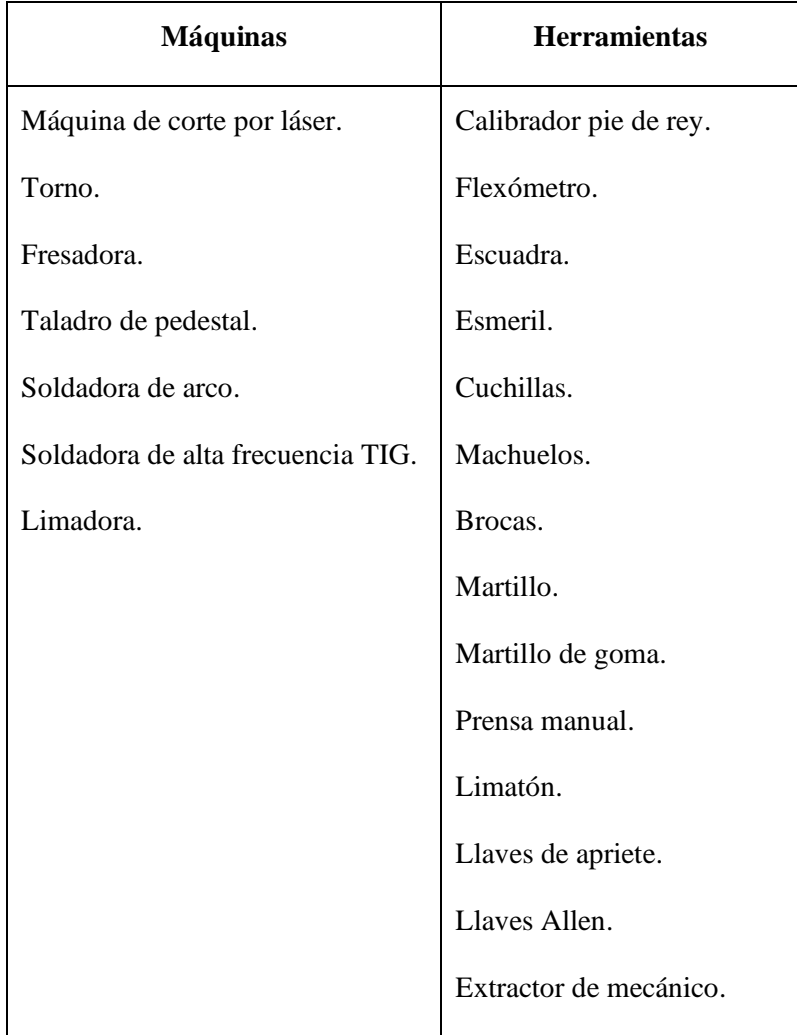

**Tabla 30-3:** Máquinas y herramientas utilizadas.

**Fuente:** Guerrero, C.; Morales, F. 2021.

**Realizado por:** Guerrero, C.; Morales, F. 2021.

# **3.7.1** *Componentes y tiempos de construcción de la máquina*

En la tabla a continuación mostrada se detallan las operaciones, tiempos y cantidad de elementos utilizados para la conformación del banco de pruebas.

| <b>Sistema</b>                                | <b>Elementos</b> | N. <sup>o</sup>    | <b>Operaciones</b> | <b>Tiempo</b><br>(min) | <b>Cantidad de</b><br>elementos | <b>Tiempo</b><br>total (min) |
|-----------------------------------------------|------------------|--------------------|--------------------|------------------------|---------------------------------|------------------------------|
| <b>Estructura</b><br>principal<br>Estructural | 1                | Toma de<br>medidas | 90                 |                        | 260                             |                              |
|                                               |                  | $\overline{2}$     | Corte              | 40                     |                                 |                              |

**Tabla 31-3:** Elementos, operaciones y tiempos de construcción.

|  |                                      | 3              | Armado                     | 30             |                |      |
|--|--------------------------------------|----------------|----------------------------|----------------|----------------|------|
|  |                                      | $\overline{4}$ | Pre soldado                | 20             |                |      |
|  |                                      | 5              | Verificación<br>de medidas | 15             |                |      |
|  |                                      | 6              | Soldado                    | 45             |                |      |
|  |                                      | $\tau$         | Pulido                     | 20             |                |      |
|  |                                      | $8\,$          | Toma de<br>medidas         | 5              |                |      |
|  |                                      | 9              | Corte                      | 5              |                |      |
|  |                                      | 10             | Pre soldado                | 10             |                |      |
|  | Placa de las<br>ruedas de<br>soporte | 11             | Verificación<br>de medidas | 5              | $\overline{4}$ | 220  |
|  |                                      | 12             | Perforación<br>de agujeros | 10             |                |      |
|  |                                      | 13             | Soldado                    | 10             |                |      |
|  |                                      | 14             | Armado                     | 10             |                |      |
|  | Vigas guía                           | 15             | Toma de<br>medidas         | $\mathfrak{Z}$ | 34             | 1564 |
|  |                                      | 16             | Corte                      | 3              |                |      |
|  |                                      | 17             | Armado                     | 10             |                |      |
|  |                                      | 18             | Pre soldado                | 5              |                |      |
|  |                                      | 19             | Verificación<br>de medidas | 5              |                |      |

**Tabla 31-3 (Continúa):** Elementos, operaciones y tiempos de construcción.

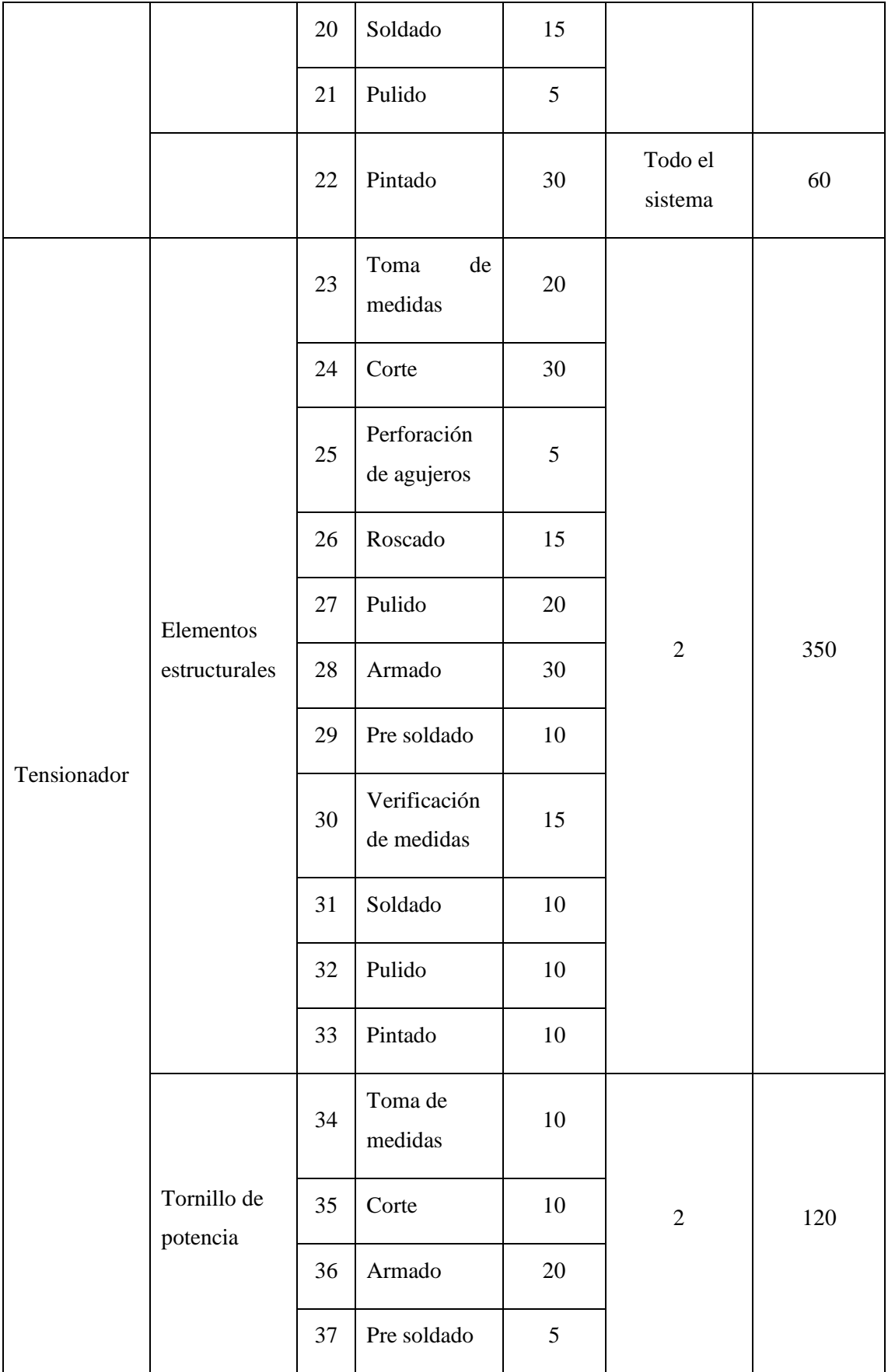

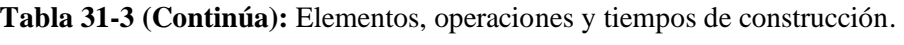

|          |                                    | 38 | Verificación<br>de medidas | $\mathfrak{S}$ |                |    |
|----------|------------------------------------|----|----------------------------|----------------|----------------|----|
|          |                                    | 39 | Soldado                    | 5              |                |    |
|          |                                    | 40 | Pulido                     | 5              |                |    |
|          | Rodamientos                        | 41 | Armado                     | 5              | $\overline{4}$ | 20 |
|          |                                    | 42 | Toma de<br>medidas         | 5              |                |    |
|          |                                    | 43 | Torneado                   | 25             |                |    |
| Sujeción | Eje de acople<br>al motor          | 44 | Verificación<br>de medidas | $\mathfrak{S}$ | $\mathbf 1$    | 55 |
|          |                                    | 45 | Fresado                    | 15             |                |    |
|          |                                    | 46 | Verificación<br>de medidas | $\mathfrak{S}$ |                |    |
|          | Eje de acople<br>a la<br>chumacera | 47 | Toma de<br>medidas         | $\mathfrak{S}$ |                |    |
|          |                                    | 48 | Torneado                   | $20\,$         | $\mathbf 1$    | 45 |
|          |                                    | 49 | Verificación<br>de medidas | 5              |                |    |
|          |                                    | 50 | Fresado                    | 15             |                |    |
|          |                                    | 51 | Verificación<br>de medidas | 5              |                |    |
|          | Chaveta                            | 52 | Toma de<br>medidas         | 5              | $\mathfrak{Z}$ | 60 |
|          |                                    | 53 | Corte                      | $\mathfrak{S}$ |                |    |

**Tabla 31-3 (Continúa):** Elementos, operaciones y tiempos de construcción.

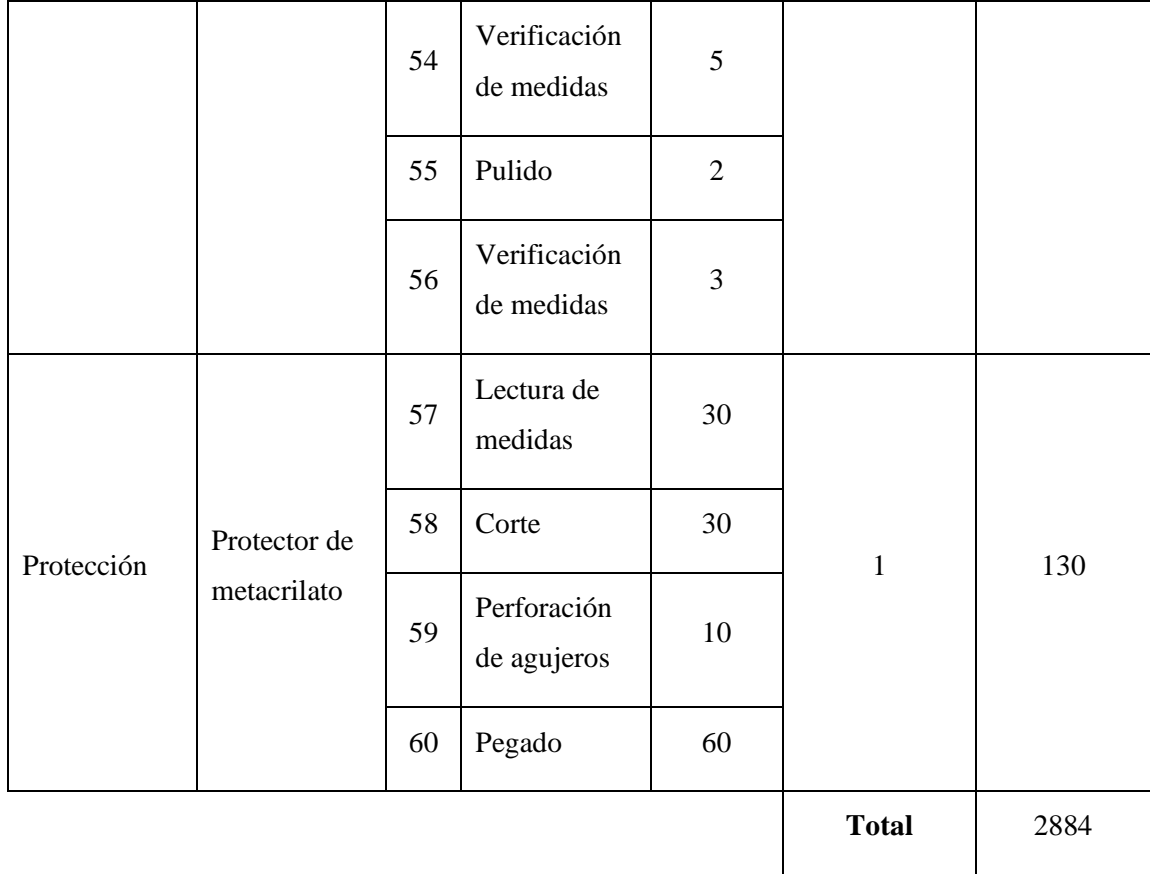

**Tabla 31-3 (Continúa):** Elementos, operaciones y tiempos de construcción.

**Fuente:** Guerrero, C.; Morales, F. 2021.

**Realizado por:** Guerrero, C.; Morales, F. 2021.

# **3.7.2** *Flujo de construcción*

En este apartado se presenta la secuencia que se siguió en la construcción del sistema estructural, el tensionador de banda y el soporte que conforman el banco de pruebas.

# 3.7.2.1 *Sistema estructural*

El siguiente flujograma muestra el proceso de construcción del sistema estructural.

| <b>Estructura</b> principal       | $\cdot$ 1 - 2 - 3 - 4 - 5 - 6 - 7             |
|-----------------------------------|-----------------------------------------------|
| Placa de las ruedas de<br>soporte | $\cdot$ 8 - 9 - 10 - 11 - 12 - 13 - 14        |
| Vigas guía                        | $\cdot$ 15 - 16 - 17 - 18 - 19 - 20 - 21 - 22 |

**Gráfico 7-3.** Flujograma del proceso de construcción del sistema estructural.

Las figuras a continuación presentadas muestran la comparación del diseño obtenido mediante la utilización de software y el resultado real finalmente obtenido.

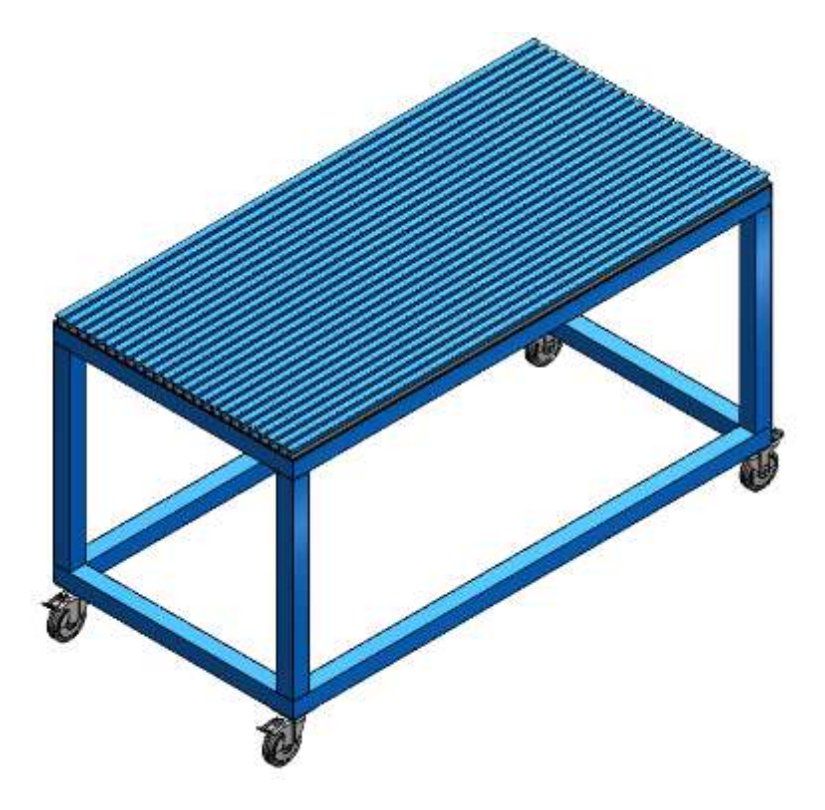

**Figura 51-3.** Estructura obtenida mediante software.

**Realizado por:** Guerrero, C.; Morales, F. 2021.

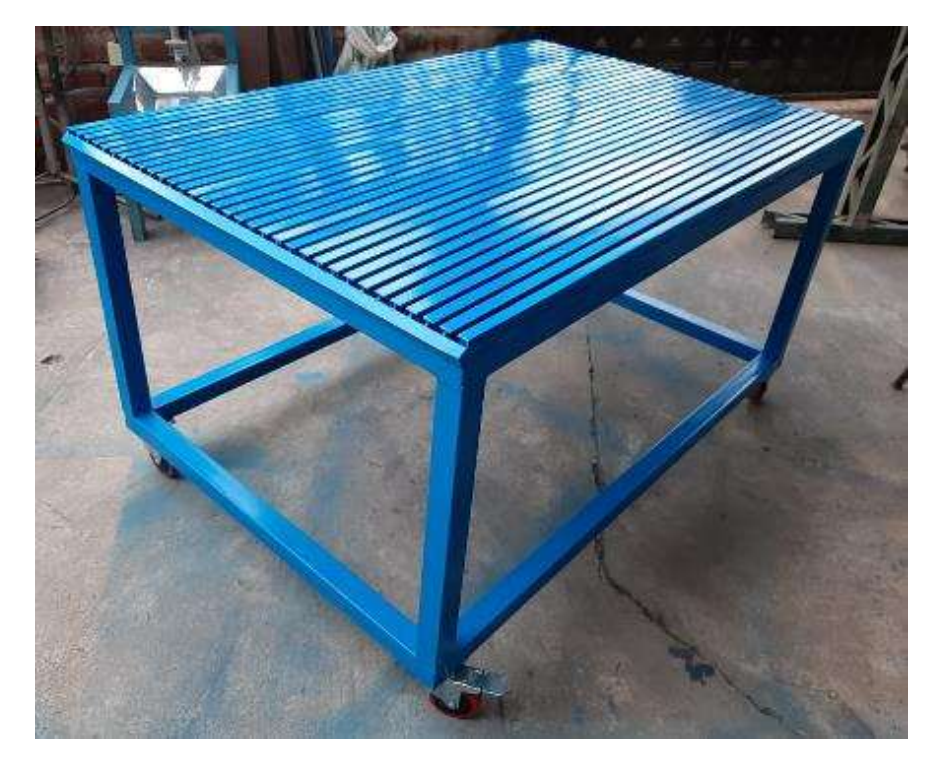

**Figura 52-3.** Estructura construida.

# 3.7.2.2 *Sistema tensionador*

El siguiente flujograma muestra el proceso de construcción del sistema tensionador.

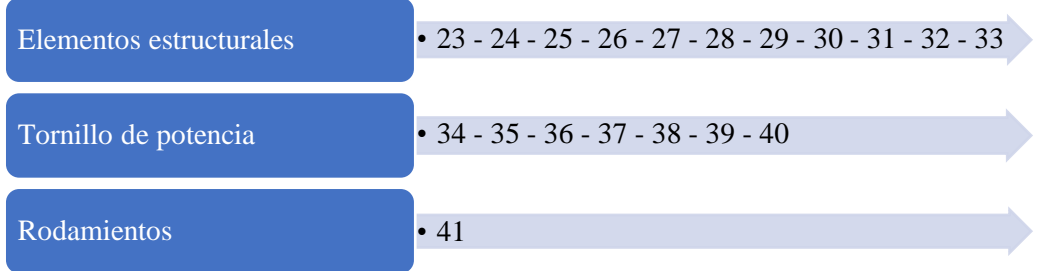

**Gráfico 8-3.** Flujograma del proceso de construcción del sistema tensionador.

**Realizado por:** Guerrero, C.; Morales, F. 2021.

A continuación, se presenta la comparativa entre el diseño y construcción del elemento tensionador de banda.

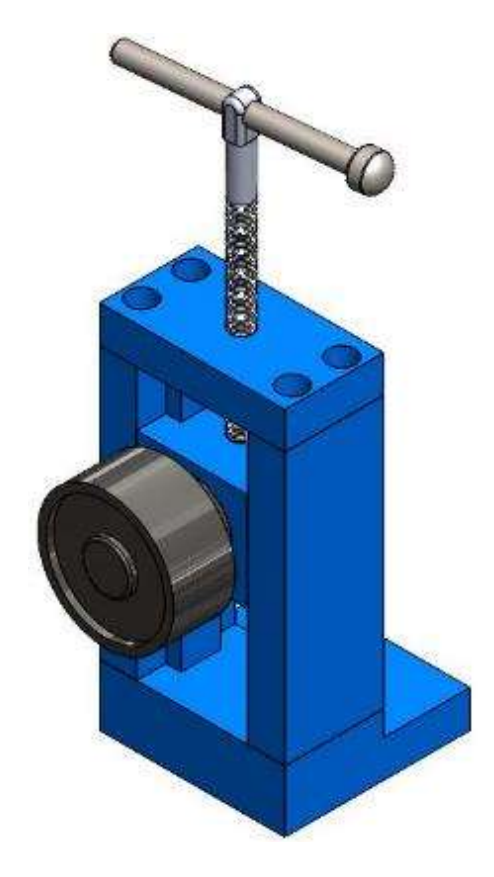

**Figura 53-3.** Sistema tensionador obtenido mediante software.

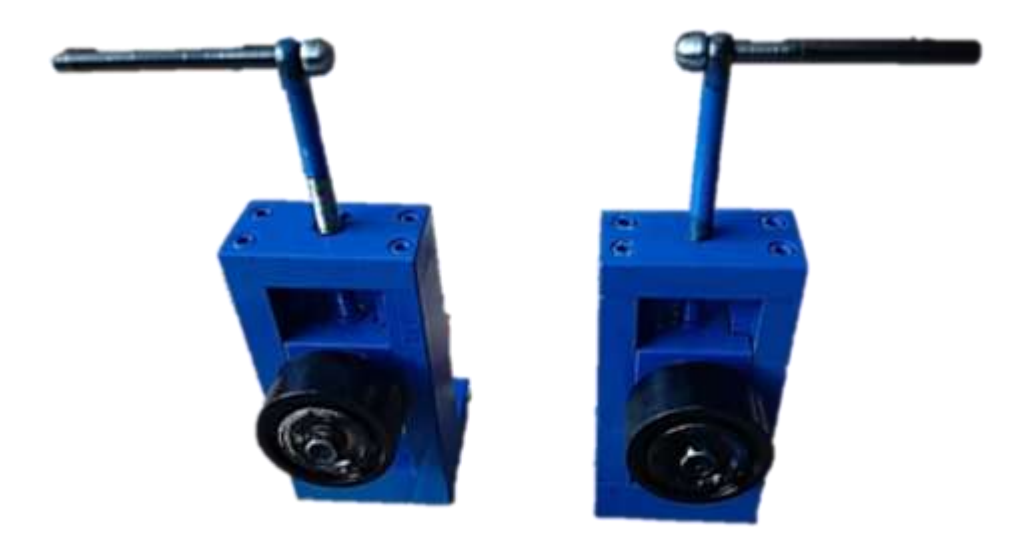

**Figura 54-3.** Sistema tensionador construido.

# 3.7.2.3 *Sistema de sujeción*

El siguiente flujograma muestra el proceso de construcción del sistema de sujeción.

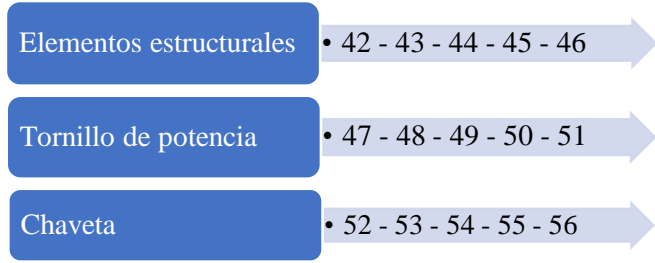

**Gráfico 9-3.** Flujograma del proceso de construcción del sistema de sujeción.

**Realizado por:** Guerrero, C.; Morales, F. 2021.

En las siguientes figuras se compara el diseño y construcción de los componentes del banco de pruebas de transmisión por bandas.

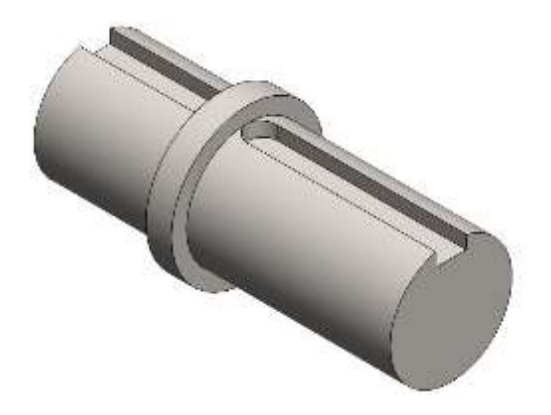

**Figura 55-3.** Sistema de sujeción obtenido mediante software (Eje 1).

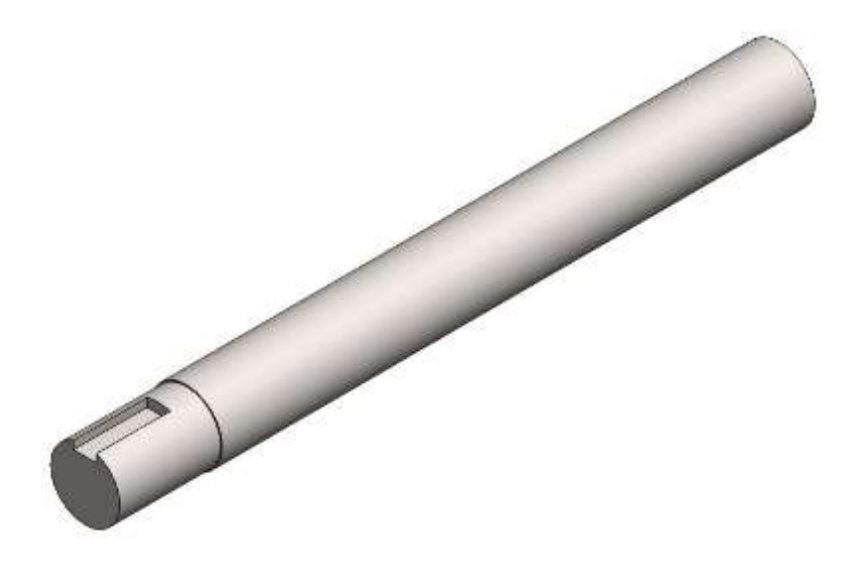

**Figura 56-3.** Sistema de sujeción obtenido mediante software (Eje 2). **Realizado por:** Guerrero, C.; Morales, F. 2021.

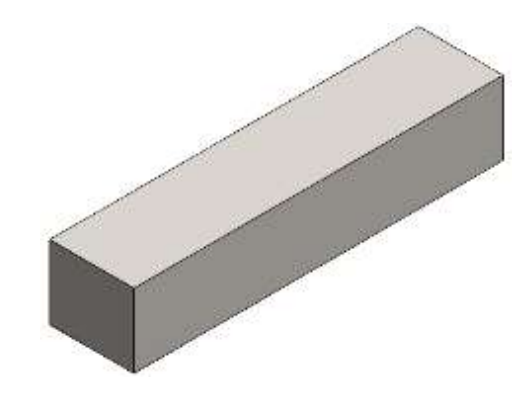

**Figura 57-3.** Sistema de sujeción obtenido mediante software (Chaveta).

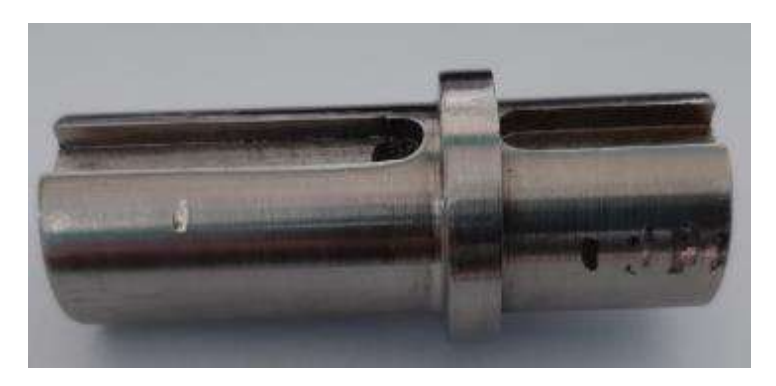

**Figura 58-3.** Sistema de sujeción construido (Eje 1).

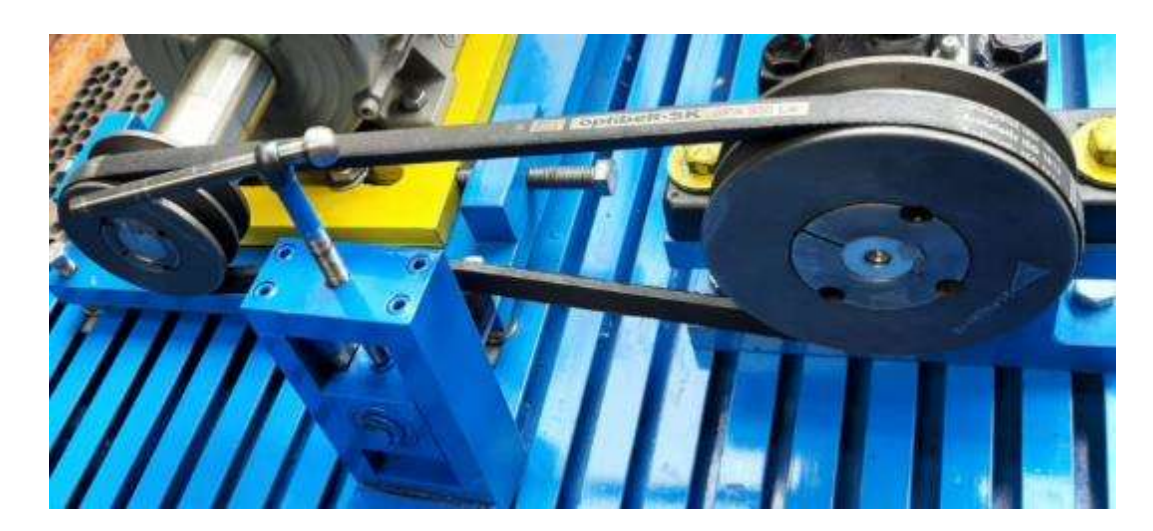

**Figura 59-3.** Sistema de sujeción montado.

**Realizado por:** Guerrero, C.; Morales, F. 2021.

3.7.2.4 *Sistema de protección*

El siguiente flujograma muestra el proceso de construcción del sistema de protección.

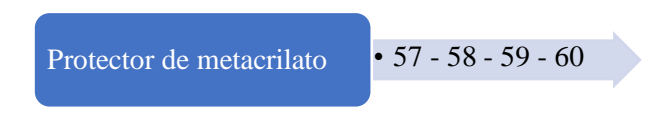

**Gráfico 10-3.** Flujograma del proceso de construcción del sistema de protección.

 **Realizado por:** Guerrero, C.; Morales, F. 2021.

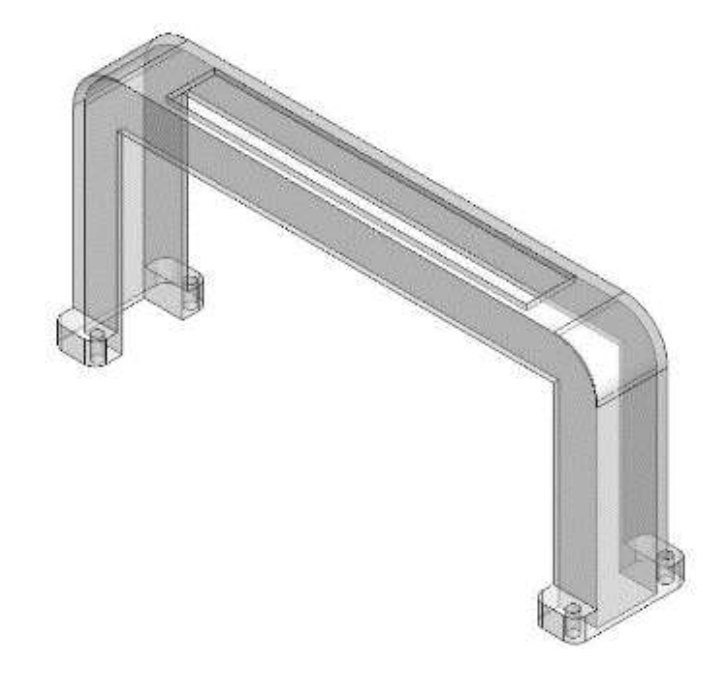

 **Figura 60-3.** Sistema de protección de acrílico obtenido mediante software.

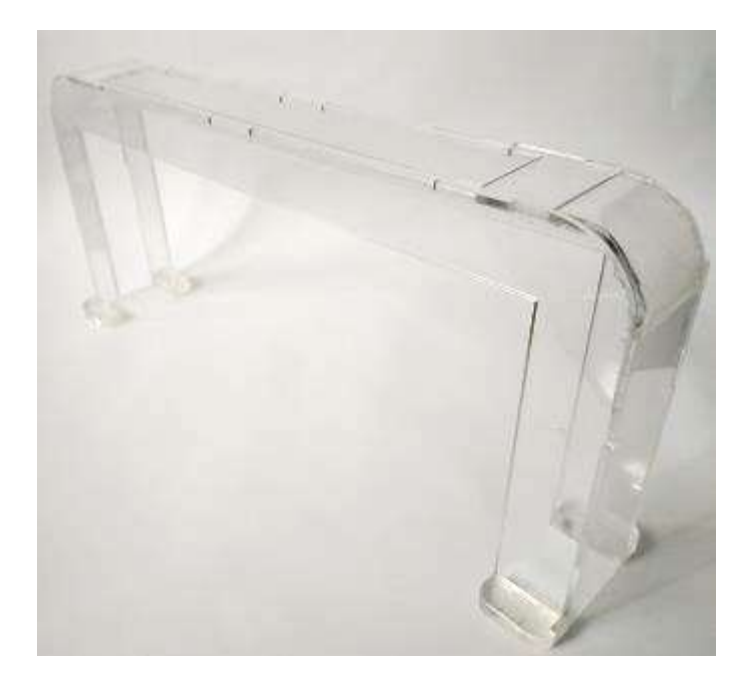

**Figura 61-3.** Sistema de protección de acrílico construido. **Realizado por:** Guerrero, C.; Morales, F. 2021.

# **3.7.3** *Montaje del banco de pruebas*

# 3.7.3.1 *Montaje del banco de pruebas para trabajo independiente*

Para el proceso de montaje de cada uno de los elementos que conforman el banco de pruebas, en la tabla a continuación mostrada se indica la operación realizada conjuntamente con el tiempo empleado para la misma.

**Tabla 32-3:** Tiempo empleado en el montaje del banco de pruebas para operar de

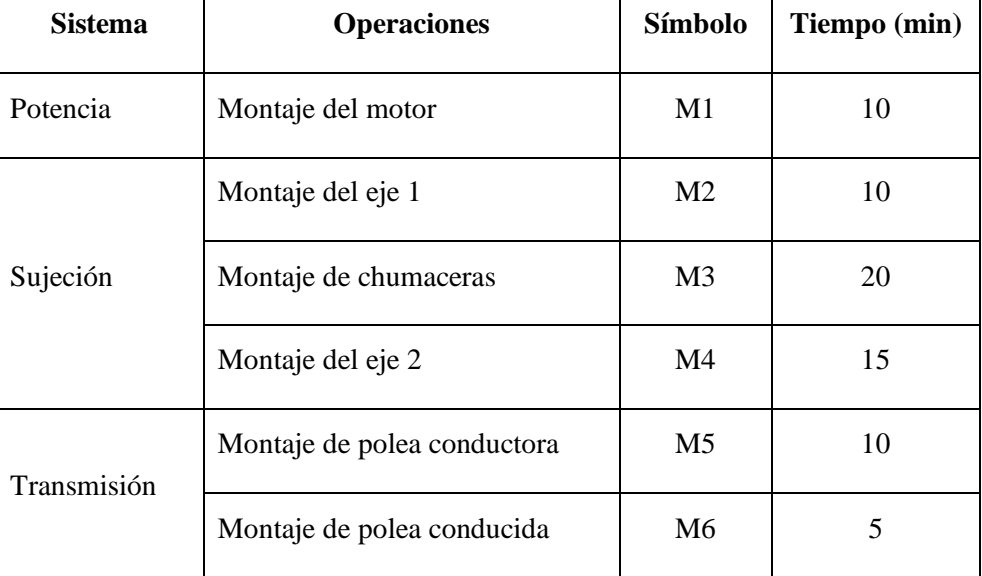

forma independiente.

**Tabla 32-3 (Continúa):** Tiempo empleado en el montaje del banco de pruebas

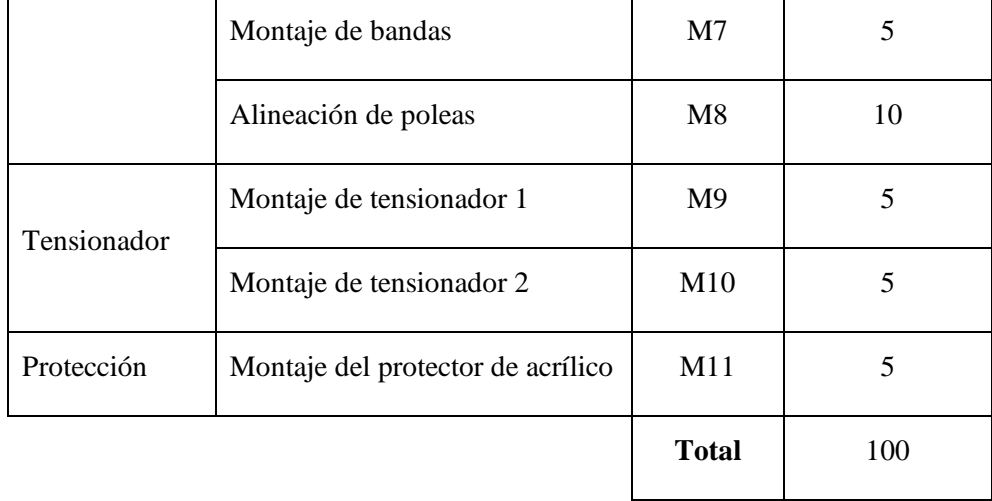

para operar de forma independiente.

**Fuente:** Guerrero, C.; Morales, F. 2021.

**Realizado por:** Guerrero, C.; Morales, F. 2021.

El siguiente flujograma muestra el proceso de montaje del banco de pruebas.

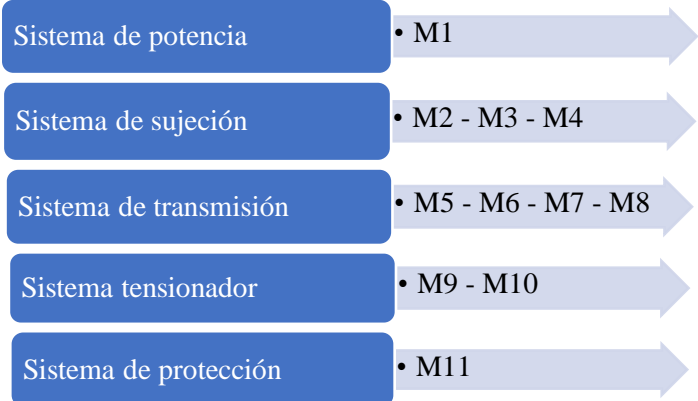

**Gráfico 11-3.** Flujograma del proceso de montaje del banco de pruebas

para realizar su trabajo de forma independiente.

**Realizado por:** Guerrero, C.; Morales, F. 2021.

En la figura 62-3 se observa el modelado con todos los componentes del módulo de transmisión por bandas como parte de la máquina de diagnóstico de fallas.

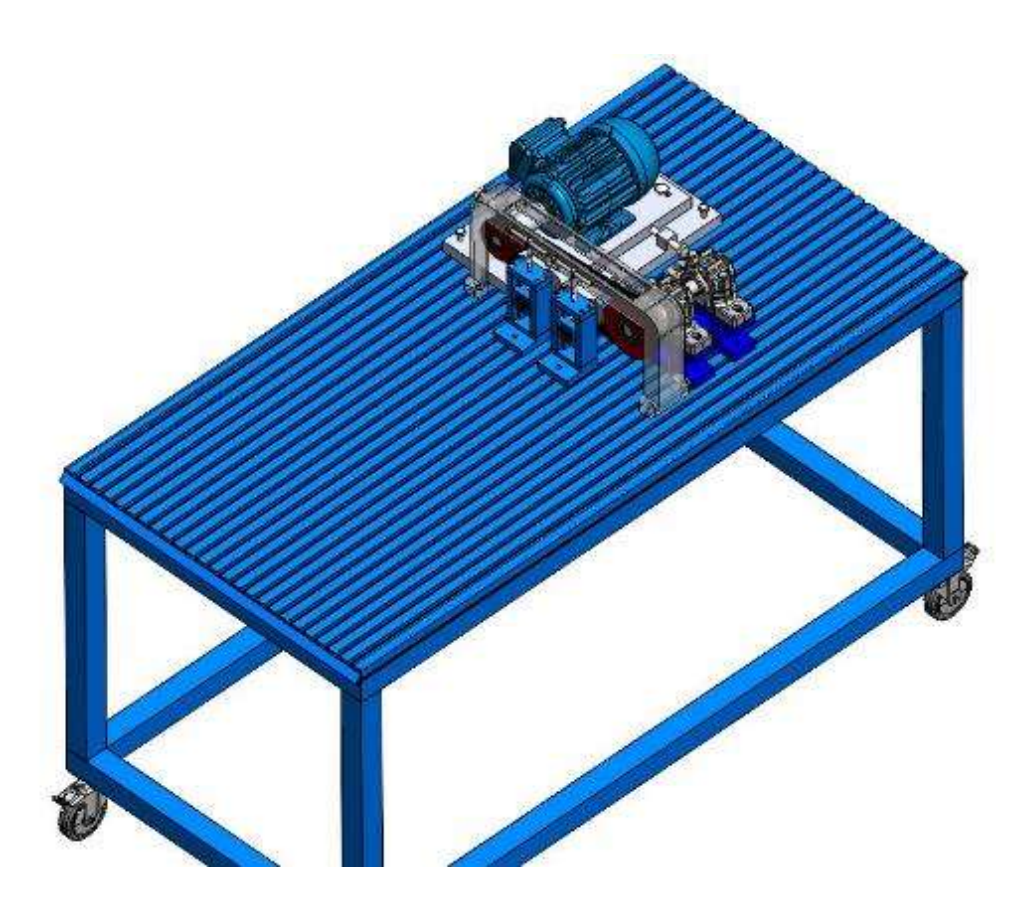

**Figura 62-3.** Banco de pruebas montado para trabajar de forma independiente.

La tabla 33-3 presenta los tiempos totales empleados en la construcción y posterior montaje del banco de pruebas.

**Tabla 33-3:** Tiempo empleado en la construcción y montaje

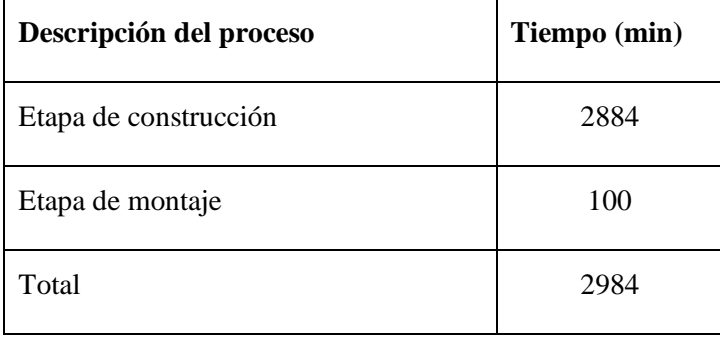

para operar de forma independiente.

**Fuente:** Guerrero, C.; Morales, F. 2021.

**Realizado por:** Guerrero, C.; Morales, F. 2021.

# 3.7.3.2 *Montaje del banco de pruebas para trabajo conjunto*

Para el proceso de montaje de cada uno de los elementos que conforman el banco de pruebas acoplado a los múltiples módulos, en la tabla 34-3 se muestra la operación realizada juntamente

con el tiempo empleado para la misma, cabe notar que se asume que el módulo de alineación del eje principal se encuentra instalado.

**Tabla 34-3:** Tiempo empleado en el montaje del banco de pruebas para operar

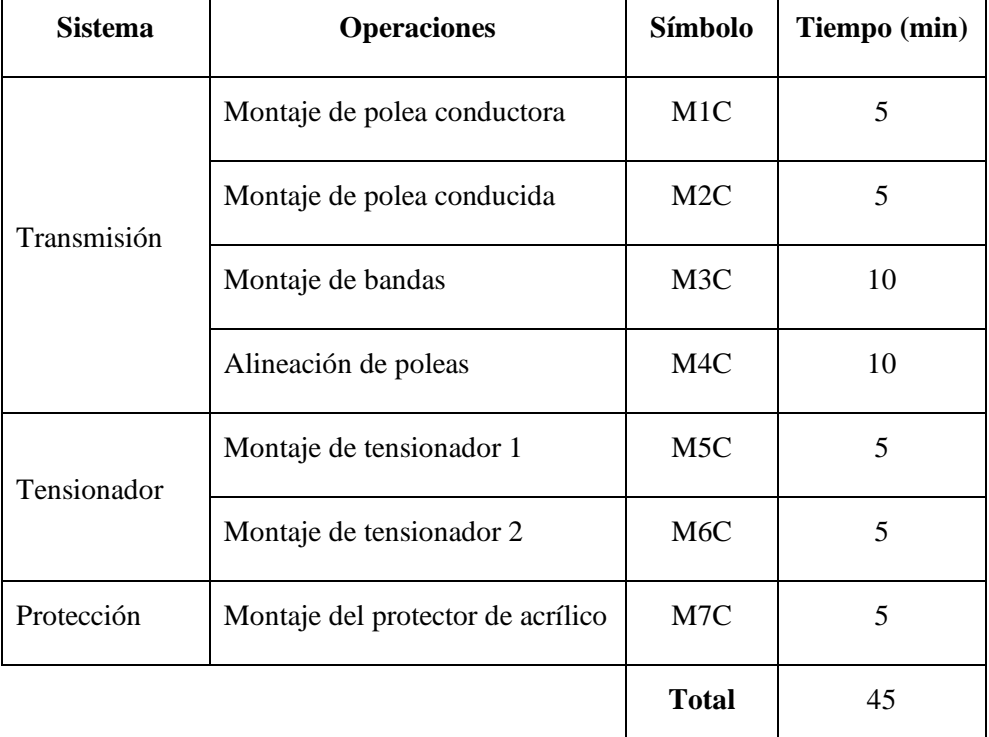

de forma simultánea con los diferentes módulos.

**Fuente:** Guerrero, C.; Morales, F. 2021.

**Realizado por:** Guerrero, C.; Morales, F. 2021.

El siguiente flujograma muestra el proceso de montaje del banco de pruebas.

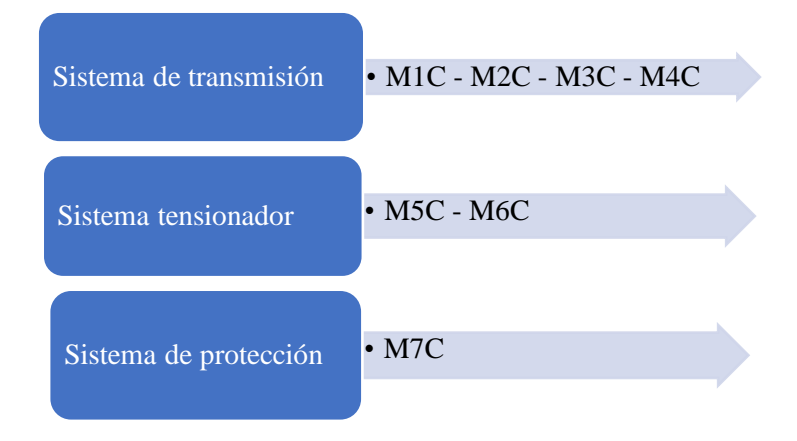

**Gráfico 12-3.** Flujograma del proceso de montaje del banco de pruebas para realizar su trabajo de forma conjunta.

La figura 63-3 muestra como finalmente queda el módulo ensamblado para realizar el trabajo de manera conjunta con los diferentes módulos.

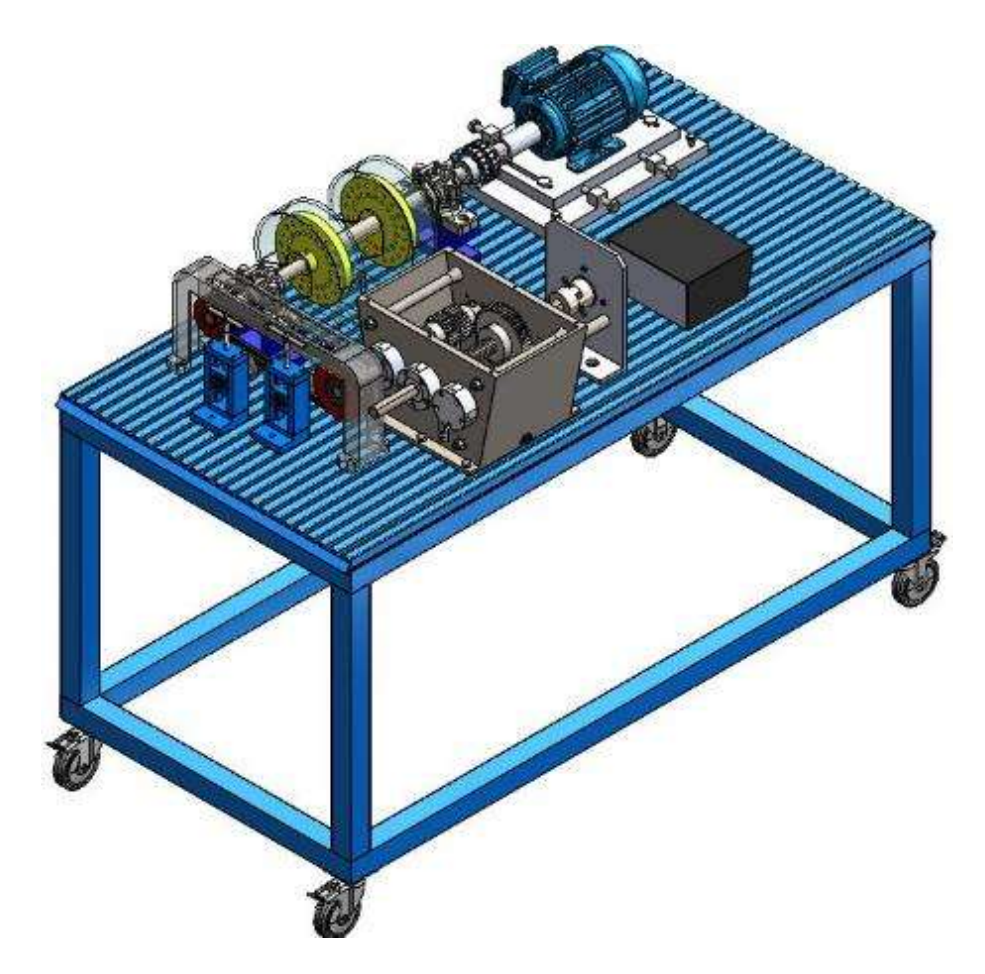

**Figura 63-3.** Banco de pruebas montado para trabajar de forma conjunta.

**Realizado por:** Guerrero, C.; Morales, F. 2021.

La tabla 35-3 presenta los tiempos totales empleados en la construcción y posterior montaje del banco de pruebas.

**Tabla 35-3:** Tiempo empleado en la construcción y montaje para operar

| Descripción del proceso | Tiempo (min) |
|-------------------------|--------------|
| Etapa de construcción   | 2884         |
| Etapa de montaje        | 45           |
| Total                   | 2929         |

de forma simultánea con los diferentes módulos.

**Fuente:** Guerrero, C.; Morales, F. 2021.
# **3.8 Análisis de costos**

La siguiente sección muestra de manera clara y transparente los gastos económicos a los que se incurrió en procesos tales como: ingeniería, materiales, mano de obra, entre otros.

# **3.8.1** *Costo directo*

El costo directo es aquel recurso económico que fue destinado a la adquisición y construcción de los elementos constituyentes del banco de pruebas.

# 3.8.1.1 *Materiales*

**Tabla 36-3:** Costo de materiales y/o componentes.

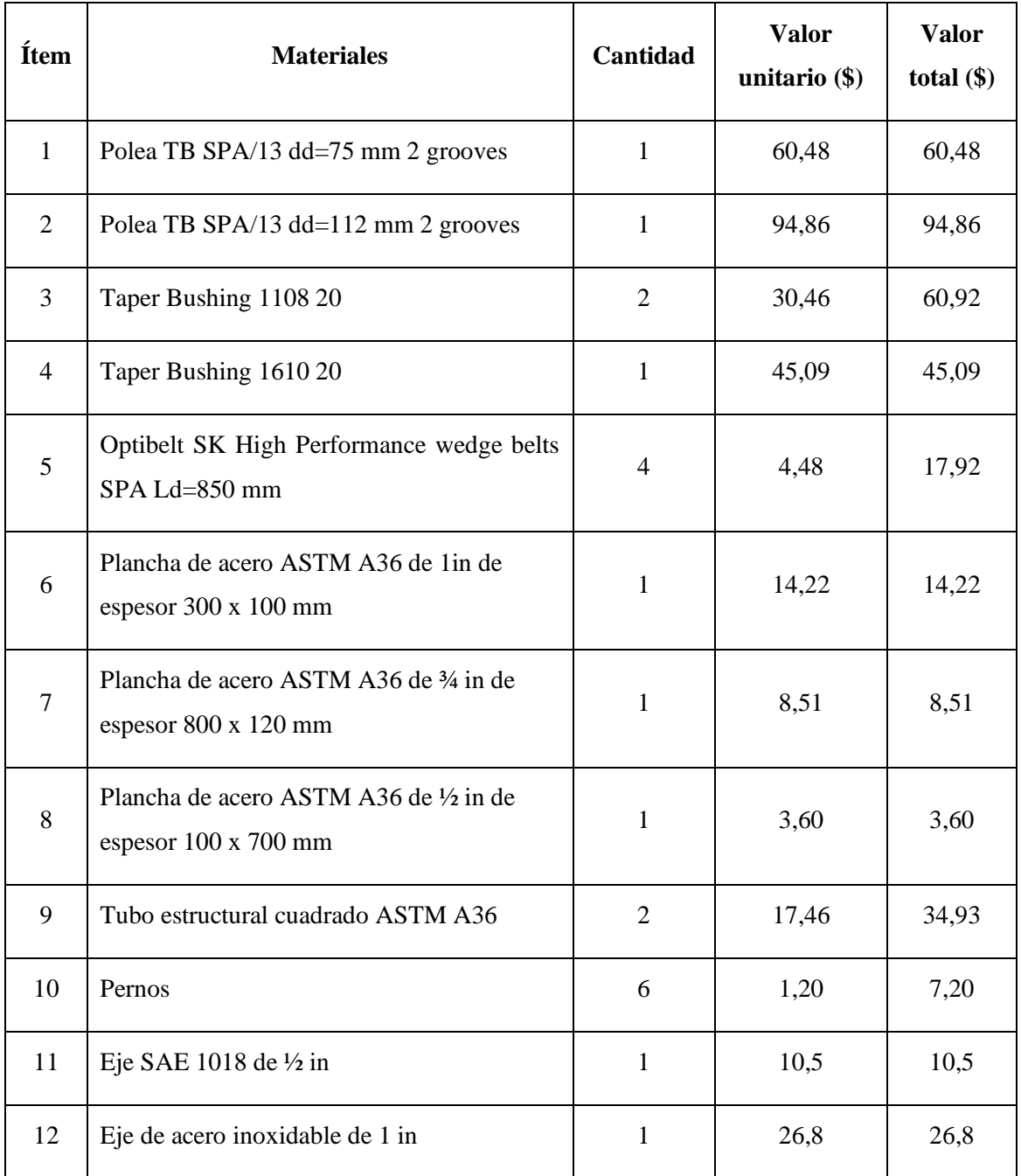

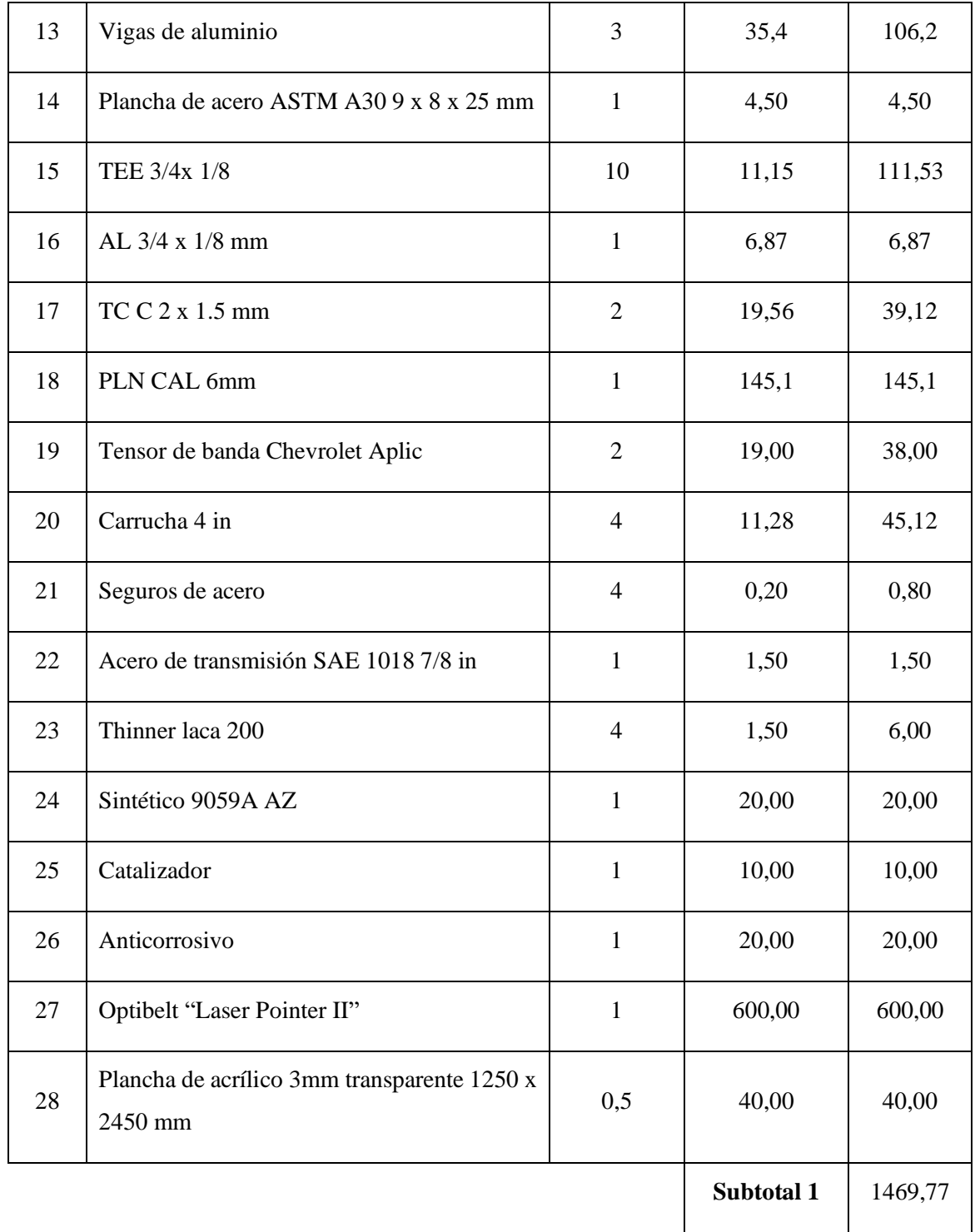

**Tabla 36-3 (Continúa):** Costo de materiales y/o componentes.

**Fuente:** Guerrero, C.; Morales, F. 2021.

**Realizado por:** Guerrero, C.; Morales, F. 2021.

# 3.8.1.2 *Costo de mano de obra*

Los costos de mano de obra contemplan tanto lo cancelado al ingeniero encargado de la construcción, así como los costos de transporte desde el lugar de adquisición del material hasta el lugar de trabajo.

# **Tabla 37-3:** Costo de mano de obra.

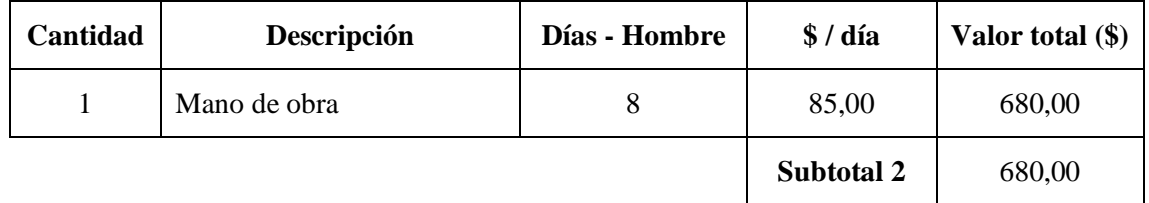

**Fuente:** Guerrero, C.; Morales, F. 2021.

**Realizado por:** Guerrero, C.; Morales, F. 2021.

# **3.8.2** *Costo indirecto*

Para el costo indirecto se considera el tiempo empleado para el diseño de los elementos constituyentes del banco de pruebas.

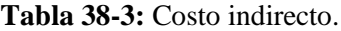

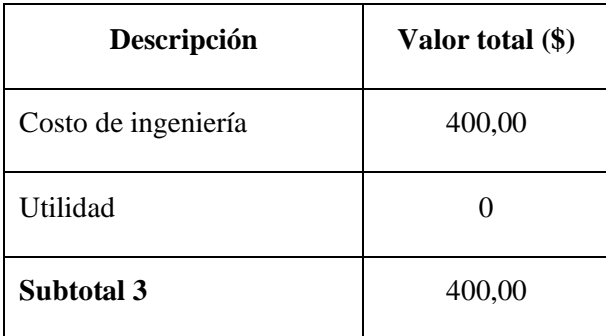

**Fuente:** Guerrero, C.; Morales, F. 2021.

**Realizado por:** Guerrero, C.; Morales, F. 2021.

### **3.8.3** *Costo total*

El costo total no es más que la sumatoria de los subtotales obtenidos en costos directos y costos indirectos.

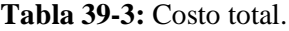

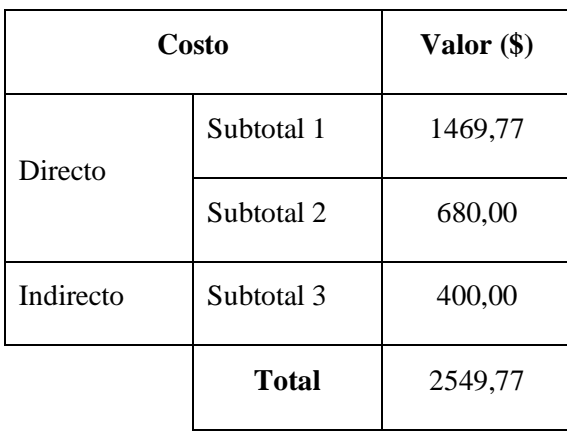

**Fuente:** Guerrero, C.; Morales, F. 2021.

**Realizado por:** Guerrero, C.; Morales, F. 2021.

# **CAPÍTULO IV**

# **4. ANÁLISIS DE RESULTADOS**

En el presente capítulo se analizará los resultados obtenidos en el desarrollo del trabajo de integración curricular correspondiente a la alineación de poleas, resonancia y deslizamiento de bandas, además se establecerá el valor de tensión óptimo y el análisis de diagnóstico de fallas a través de la comparación entre espectros de vibración.

Después de culminar la parte de construcción y detallando en el capítulo anterior la etapa de diseño y montaje, en la cual se especifica el material, las dimensiones de los componentes y las condiciones de operación, se procede con el análisis de resultados y pruebas de funcionamiento, lo cual está en base a las prácticas de laboratorio que se realizarán con el banco de pruebas

# **4.1 Alineación de poleas**

Para la recolección y análisis de resultados es importante que el sistema de transmisión por bandas se encuentre alineado. Existen varios métodos y formas de alineación, entre las cuales tenemos el tradicional, que a través de una cuerda y un nivel se alinean las poleas, pero con menos precisión de la requerida.

Otro método de alineación es el empleo del equipo alineador láser, debido a su facilidad de uso y a la alta precisión de alineación es el más recomendado a utilizar, considerando que la obtención del equipo lleva gastos económicos. Las poleas se alinean con relación a las superficies frontales y laterales.

# **4.1.1** *Objetivo*

Analizar e indicar los resultados obtenidos antes y después de la alineación láser y comparar los espectros de vibración en el sistema de transmisión por bandas.

### **4.1.2** *Alcance*

Para el presente ensayo se debe considerar los siguientes aspectos:

- Características del equipo alineador láser.
- Alineación láser de poleas.
- Análisis comparativo de espectros de vibración.
- Análisis de resultados.

# **4.1.3** *Características del equipo alineador láser*

El equipo por utilizar para la alineación láser es el "Laser Pointer II" que a través de su puntero láser y los indicadores magnéticos establece en qué condiciones esta la alineación y que medida se le debe ajustar para conseguir una correcta alineación.

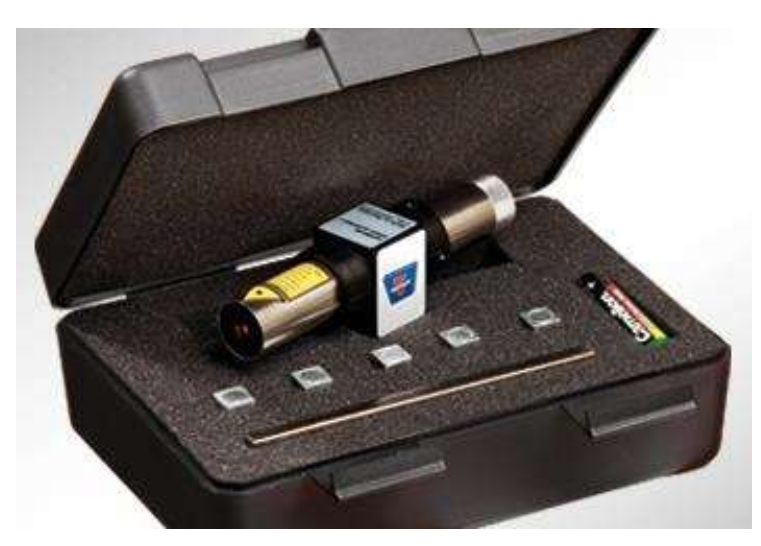

**Figura 1-4.** Equipo de alineación láser. **Fuente:** (Optibelt, 2021, p.1).

Ventajas de la alineación con el puntero láser (Optibelt, 2021, p.4):

- Fácil y rápido uso de alineación de sistemas de transmisión por bandas.
- Proyección de línea exactamente alineada.
- Medición de desalineación paralela y angular.
- Método de alineación preciso y de menor tiempo.

# **4.1.4** *Alineación láser de poleas*

En la figura 2-4 se puede observar el sistema de transmisión por bandas con los demás módulos de diagnóstico de fallas que se procederá a alinear.

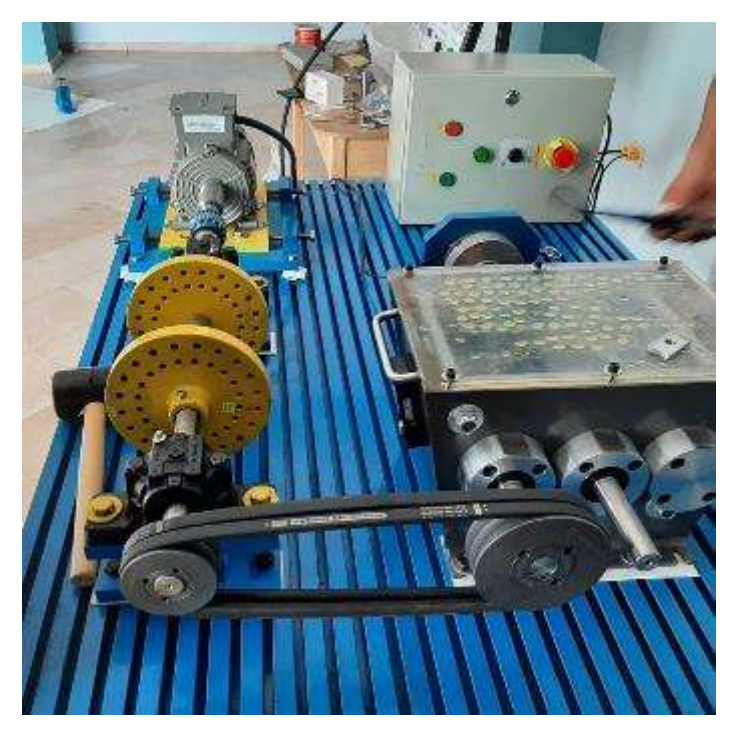

 **Figura 2-4.** Banco de pruebas para el diagnóstico de fallas.

**Realizado por:** Guerrero, C.; Morales, F. 2021.

Después de ubicar los indicadores magnéticos en la polea conducida (se encuentra conectada en el eje de entrada de la caja de engranajes), y el indicador láser en la polea conductora (toma de referencia), se debe mencionar que el eje de referencia de la polea conductora esta previamente alineada debido a que es el módulo de alineación de ejes.

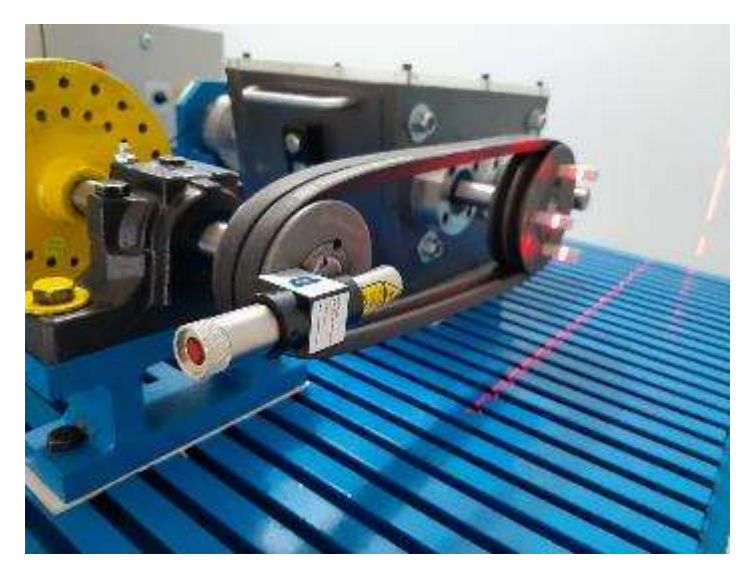

**Figura 3-4.** Colocación de los elementos del alineador láser.

**Realizado por:** Guerrero, C.; Morales, F. 2021.

Como se observa en la figura 3-4, el apuntador láser indica que se debe alinear la polea tanto angular como paralelamente, para conseguir la alineación adecuada se desplaza la caja de engranajes a través de los canales de la mesa hasta conseguir la alineación requerida.

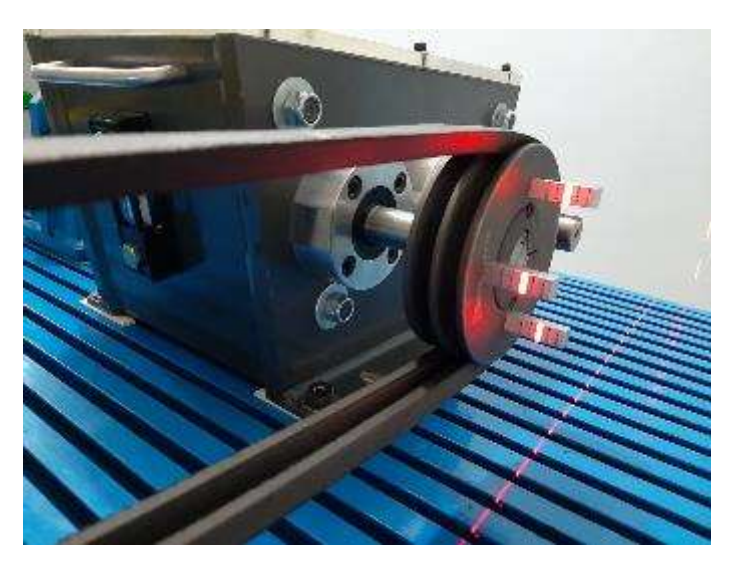

**Figura 4-4.** Medición de la alineación láser de las poleas. **Realizado por:** Guerrero, C.; Morales, F. 2021.

En la figura 4-4, se observa que la alineación de la polea es la adecuada, debido a que el puntero láser llega a la medida de cero en los indicadores magnéticos, lo que establece una adecuada alineación, continuando con el análisis comparativo de espectros de vibración.

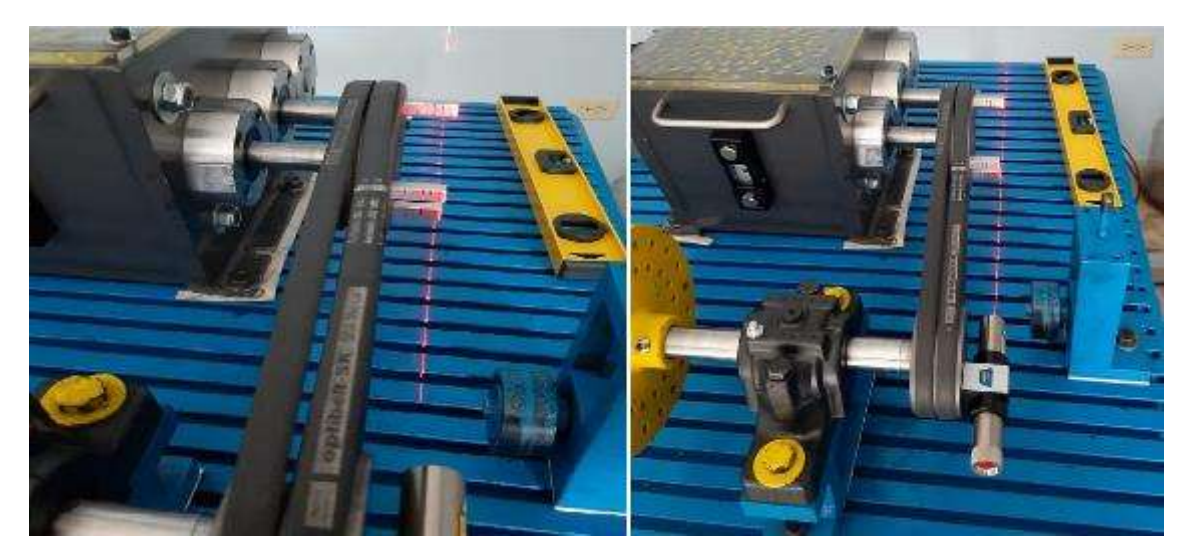

**Figura 5-4.** Poleas desalineadas para el análisis de espectros de vibración.

**Realizado por:** Guerrero, C.; Morales, F. 2021.

En la toma de datos de desalineación de poleas se observa en la figura 5-4 que la polea con relación al puntero láser se encuentra desalineada con un valor considerable, obteniendo una desalineación paralela. En la recolección de datos se puede ocasionar errores en la lectura de los espectros de vibración, por algunos factores externos que se encuentran fuera de control.

# **4.1.5** *Análisis de vibraciones*

Para realizar el análisis vibracional se utiliza el equipo QuickCollect de SKF, el cual permite obtener los espectros de velocidad a través de la aplicación SKF Pulse y su fácil manejo para la obtención de resultados. Se establece la comparación con los espectros de la tabla de diagnóstico de fallas con relación al alineamiento y desalineamiento de poleas.

#### 4.1.5.1 *Condiciones de operación*

Para la práctica de alineación y el análisis comparativo de espectros de vibración se realiza a 2500 rpm, se establece esta velocidad en el módulo de control del motor. La ecuación para obtener la velocidad teórica se muestra a continuación:

$$
f = \frac{3(n)}{172}
$$

### Donde:

: es la velocidad del eje de salida del motor en rpm.

Por lo tanto, la frecuencia teórica es de 43,6 Hz para obtener una velocidad de 2500 rpm.

# 4.1.5.2 *Puntos de medición*

Para la medición adecuada de los espectros de vibración hay que considerar que el sistema de transmisión por bandas es parte del equipo de diagnóstico de fallas, por lo tanto, los puntos a considerar la medición están esquematizados en la figura 6-4.

Donde:

- 1V: Primero vertical (Radial).
- 1H: Primero horizontal (Tangencial).
- 1A: Primero axial.
- 2V: Segundo vertical (Radial).
- 2H: Segundo horizontal (Tangencial).
- 2A: Segundo axial.

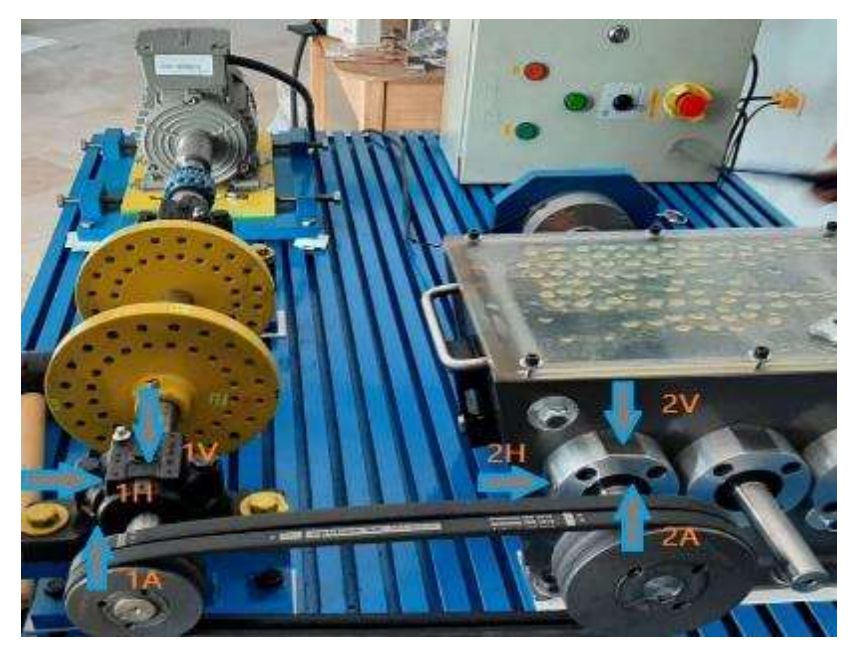

**Figura 6-4.** Ubicación de los puntos de medición en el banco de pruebas.

**Realizado por:** Guerrero, C.; Morales, F. 2021.

En la figura 6-4 se observa las posiciones en las que se mide las vibraciones, tanto de la polea conductora como de la polea conducida, obteniendo diferentes espectros de vibración con relación a la velocidad, luego se compara con los espectros de diagnóstico de fallas tabulados, para establecer la condición del equipo.

# **4.1.6** *Análisis comparativo de espectros de vibración*

Para realizar el análisis comparativo se considera las tablas de diagnóstico de fallas de Charlotte, dichas tablas presentan el comportamiento de los espectros de vibración en el desalineamiento de poleas como se muestra en la tabla 1-4.

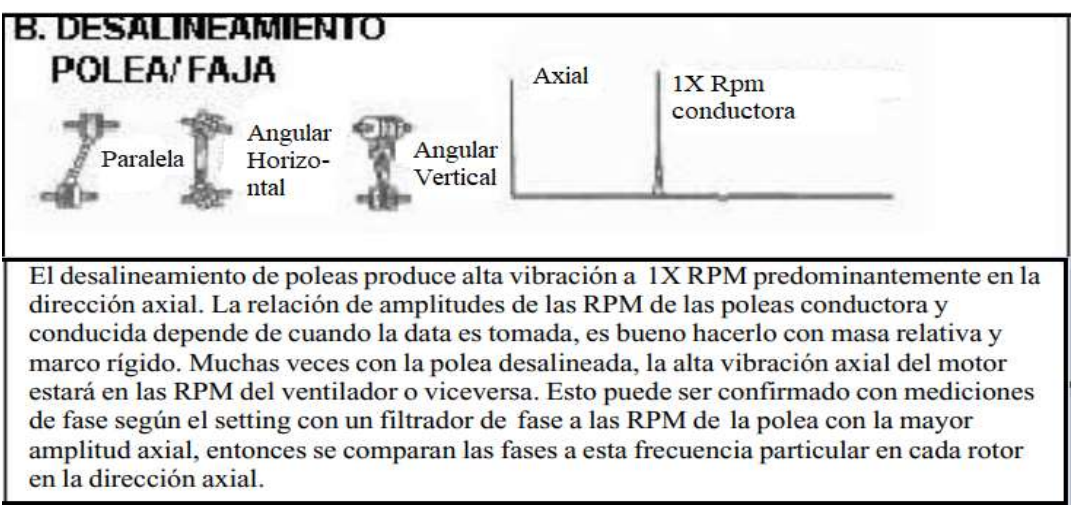

**Tabla 1-4:** Diagnóstico de fallas de vibraciones por desalineamiento de poleas.

**Realizado por:** (Charlotte, 2020, p.5).

**Fuente:** (Charlotte, 2020, p.5).

Al momento de analizar el espectro de vibración correspondiente a la banda de sección trapezoidal con una tensión de 44 lbf y a una velocidad de 2500 rpm, en la polea conductora tenemos los siguientes resultados:

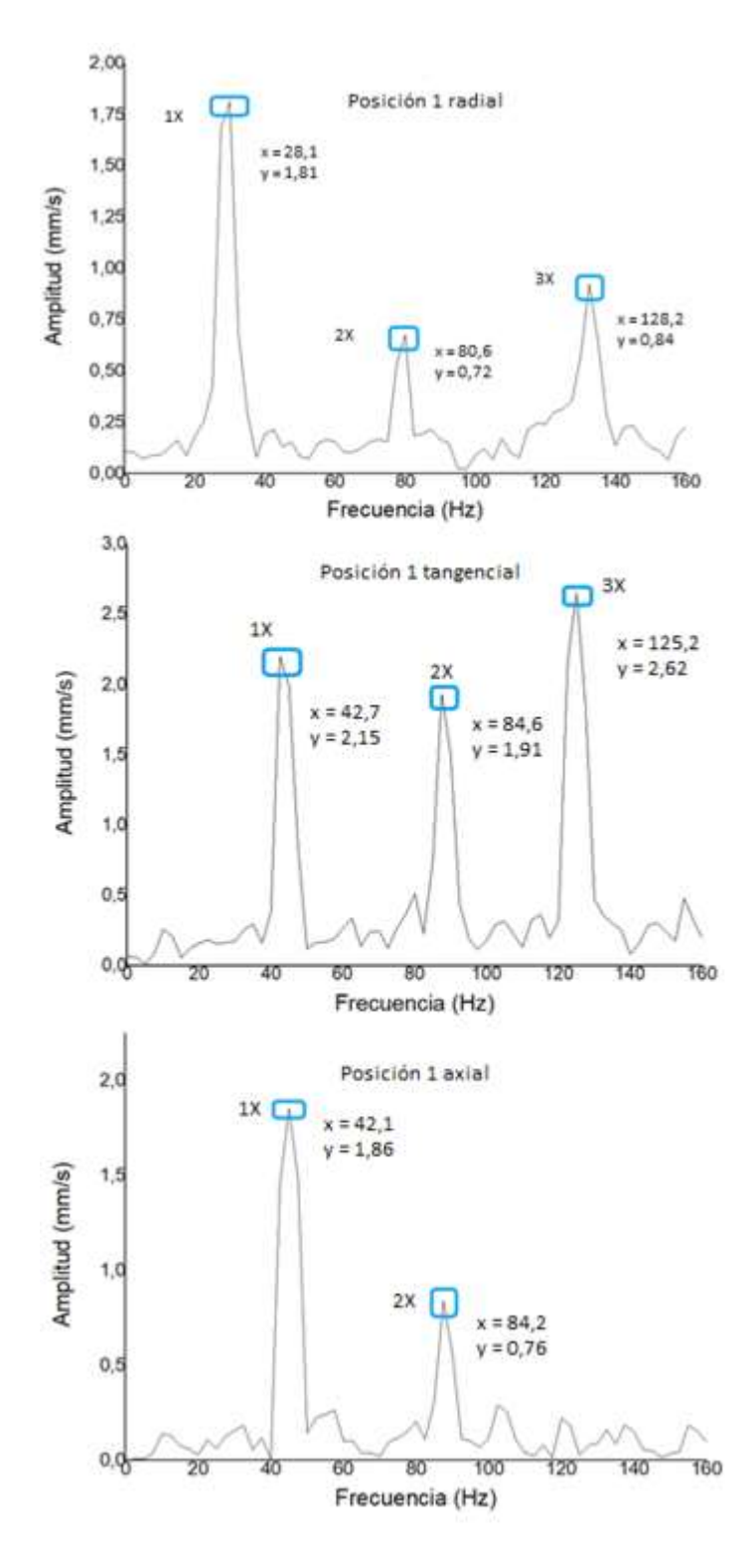

**Figura 7-4.** Espectros de vibración de la chumacera (poleas alineadas). **Realizado por:** Guerrero, C.; Morales, F. 2021.

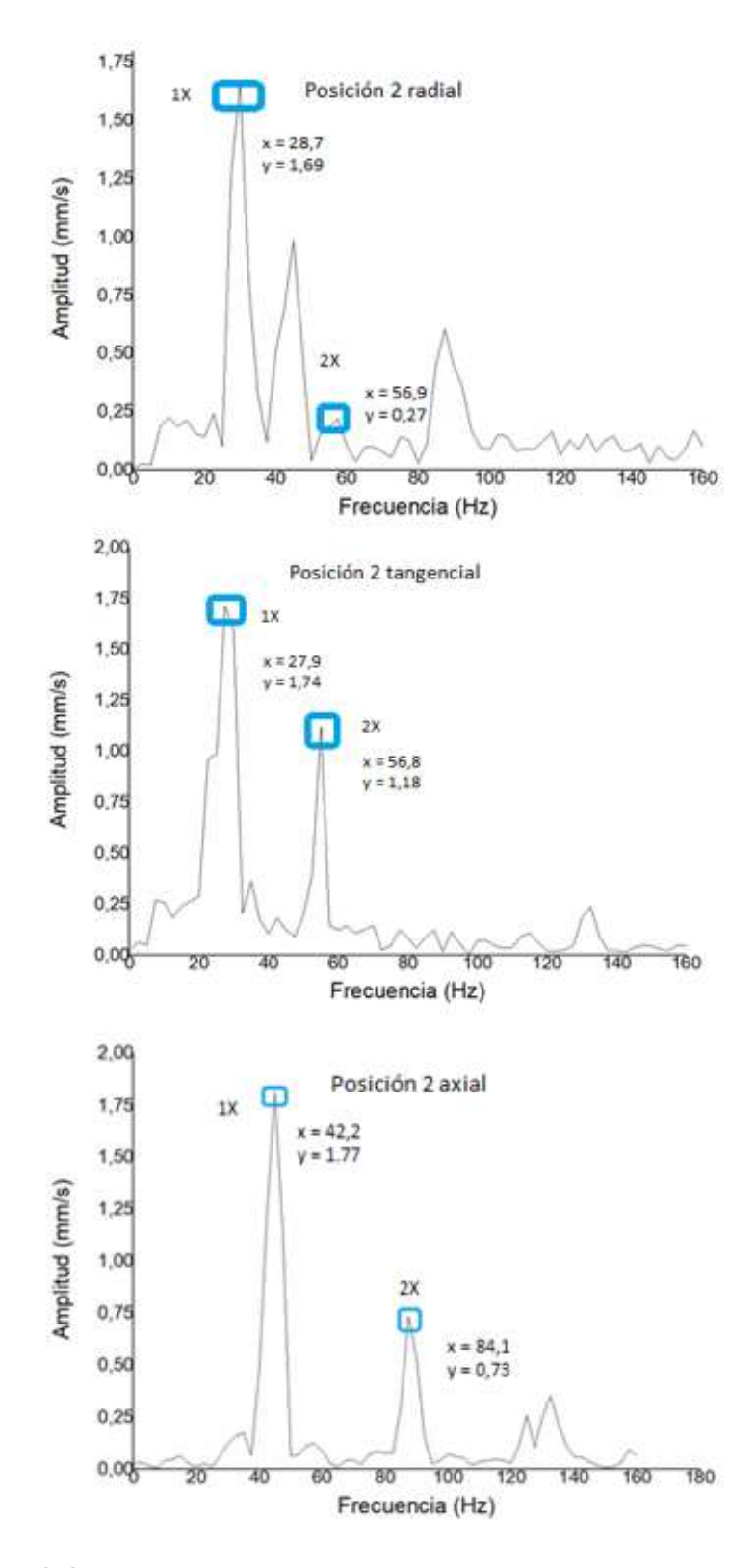

**Figura 8-4.** Espectros de vibración en la caja de engranajes (poleas alineadas). **Realizado por:** Guerrero, C.; Morales, F. 2021.

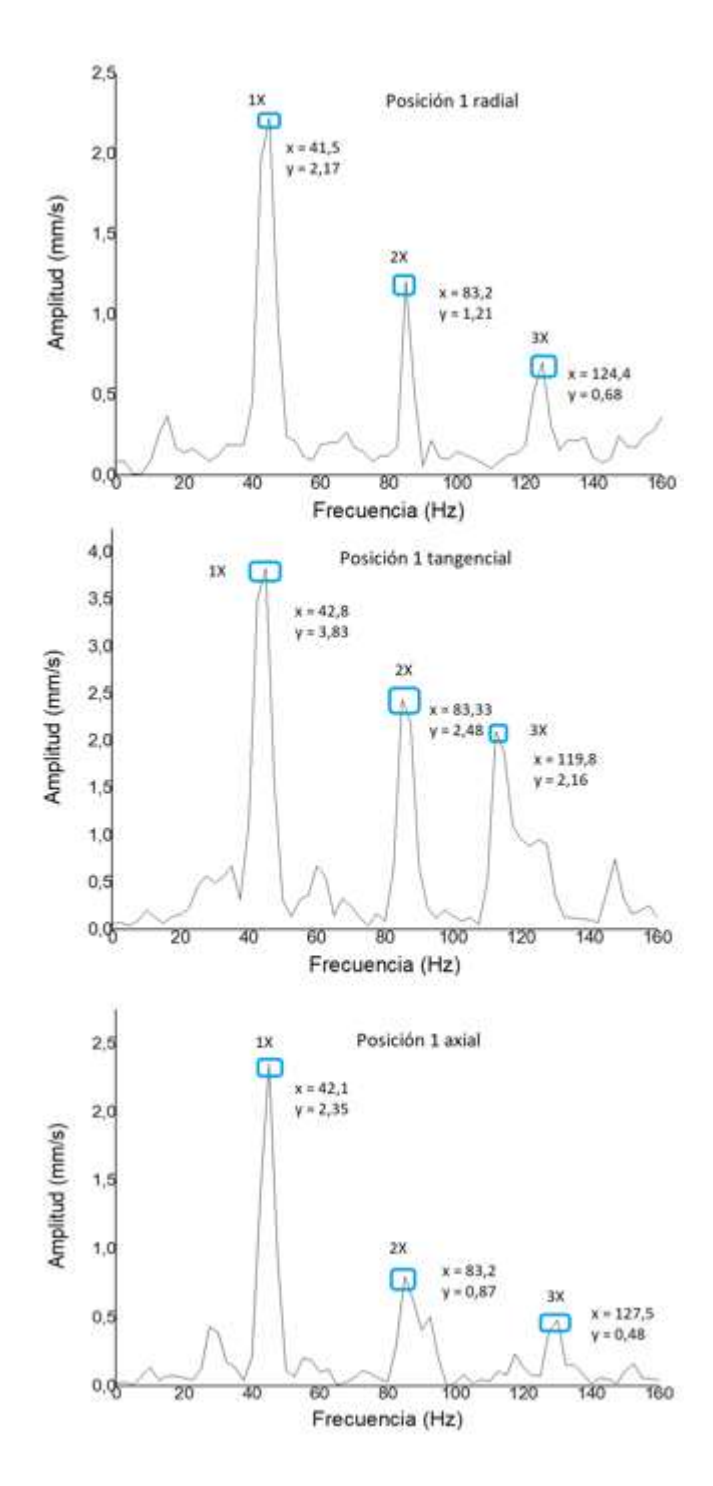

**Figura 9-4.** Espectros de vibración en la chumacera (poleas desalineadas). **Realizado por:** Guerrero, C.; Morales, F. 2021.

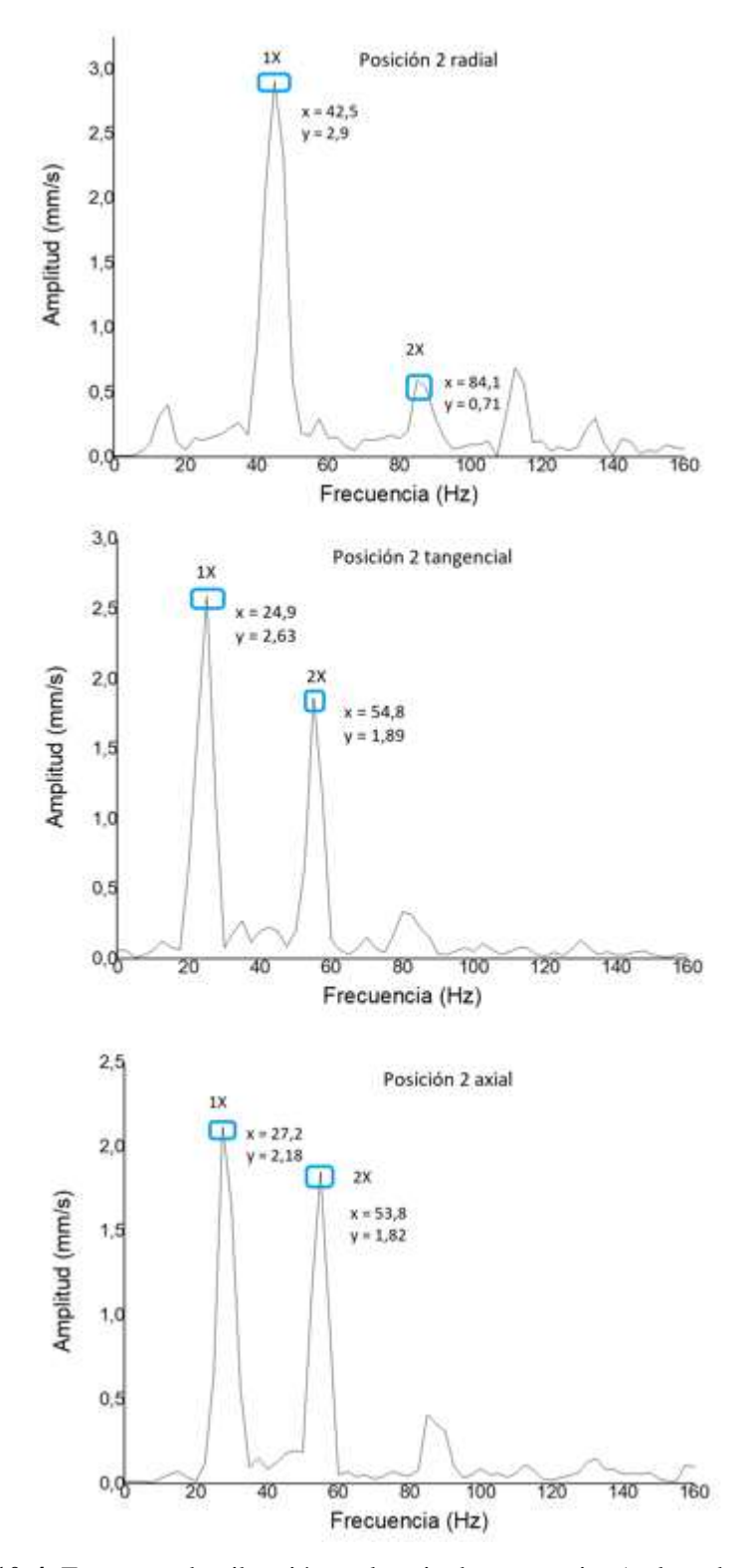

**Figura 10-4.** Espectros de vibración en la caja de engranajes (poleas desalineadas).

**Realizado por:** Guerrero, C.; Morales, F. 2021.

Se conoce que el desalineamiento de las poleas produce una alta vibración a 1X de las RPM del motor o de la polea conductora, la cual es más evidente en la dirección axial, depende de gran medida de la adecuada toma de datos, por lo tanto, el equipo medidor de vibraciones debe ubicarse en un lugar plano y recto.

|                 |               | Poleas desalineadas |                     | Poleas alineadas |            |                     |  |
|-----------------|---------------|---------------------|---------------------|------------------|------------|---------------------|--|
| Posición radial | Velocidad     | <b>Frecuencia</b>   | <b>Amplitud</b>     | <b>Velocidad</b> | Frecuencia | Amplitud            |  |
|                 | [Hz]<br>[rpm] |                     | $1X \text{ [mm/s]}$ | [ <b>rpm</b> ]   | [Hz]       | $1X \text{ [mm/s]}$ |  |
| N(1V)           | 2511,2        | 41,5                | 2,17                | 2506,1           | 39,5       | 0,31                |  |
| M(2V)           | 1694,75       | 42,5                | 2,9                 | 1728             | 28,7       | 1,69                |  |
| $N+M$           | 4205,95       | 70,13               | 0,221               | 4234,1           | 70,57      | 0,232               |  |
| $N-M$           | 816,45        | 13,61               | 0,185               | 778,1            | 12,97      | 0,121               |  |

**Tabla 2-4:** Resultados obtenidos en los espectros de vibración en la posición radial.

**Fuente:** Guerrero, C.; Morales, F. 2021.

**Realizado por:** Guerrero, C.; Morales, F. 2021.

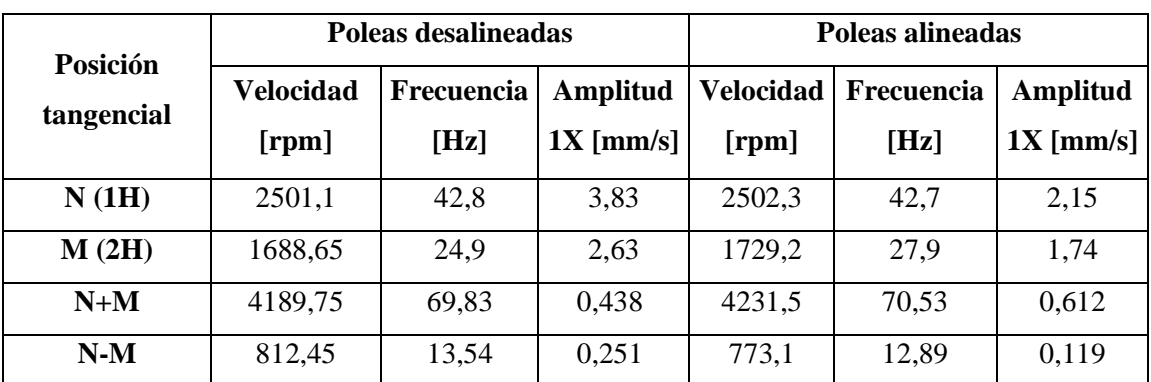

**Tabla 3-4:** Resultados obtenidos en los espectros de vibración en la posición tangencial.

**Fuente:** Guerrero, C.; Morales, F. 2021.

**Realizado por:** Guerrero, C.; Morales, F. 2021.

**Tabla 4-4:** Resultados obtenidos en los espectros de vibración en la posición axial.

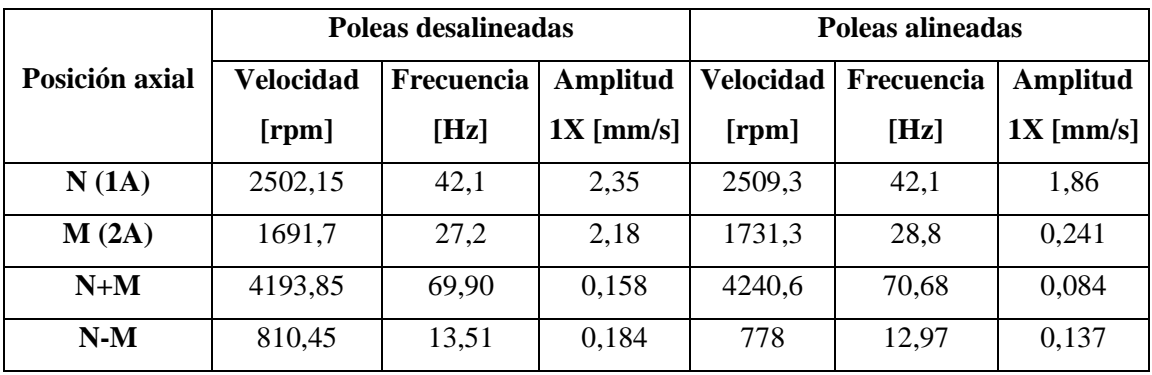

**Fuente:** Guerrero, C.; Morales, F. 2021.

**Realizado por:** Guerrero, C.; Morales, F. 2021.

#### **4.1.7** *Análisis de resultados*

- En frecuencias mayores de operación como lo son a 2X o 3X, la amplitud aumenta levemente en las poleas desalineadas con respecto a las poleas alineadas, siendo más notable a frecuencia de operación de la polea conductora, es decir a frecuencia de 1X en la dirección axial, dado lo cual los ensayos responden a dicha frecuencia.

- El análisis de alineación de poleas a través de espectros de vibración muestra su mayor incidencia en la amplitud a la frecuencia de operación es decir a 1X sobre la polea desalineada, esto es evidente en la tabla 4-4 en la que se observa que dicha amplitud del espectro de vibración aumenta con respecto a los datos que se obtuvieron con las poleas alineadas. En la amplitud de la polea conductora (N) en la dirección axial se observó un incremento del 126,3%, mientras que para la polea conducida (M) la amplitud incremento un 904.5% su valor en relación con un estado de alineamiento a desalineamiento.
- En las tablas de resultados presentadas, se observa que la diferencia significativa y predominante en la variación entre las poleas alineadas y desalineadas es en la dirección axial, comprobando lo establecido en las cartas de diagnóstico de fallas de Charlotte. En la figura 9-4 correspondiente a poleas desalineadas en la posición axial y tangencial se tiene una diferencia significativa con relación a la figura 7-4 correspondiente a poleas alineadas, quedando así demostrada la importancia de realizar un adecuado montaje para así evitar inconvenientes como puede ser el desgaste prematuro de las bandas.
- En la tabla 2-4 identificamos un descenso de la amplitud N+M a 1X de los datos de desalineación con respecto a los de alineación como se muestra en la tabla 3-4 y 4-4 respectivamente, esto puede ocurrir por la influencia de factores que se encuentran fuera de control, como errores ocasionados al momento de la toma de datos tanto del operador como del equipo utilizado.

### **4.2 Resonancia de la banda**

Uno de los inconvenientes que puede suscitarse en sistemas mecánicos con transmisión por bandas es que se encuentre en resonancia. La banda presenta este problema cuando la frecuencia natural de la banda coincide o se encuentra cerca a la frecuencia de la polea conductora o del motor, por lo tanto, este ensayo trata de aumentar o disminuir la tensión para inducir la resonancia de la banda con el fin de identificar el espectro generado por este fenómeno.

# **4.2.1** *Objetivo*

Analizar e identificar la tensión a la cual la banda evita el fenómeno de resonancia a través del análisis comparativo de espectros de vibración.

### **4.2.2** *Alcance*

En el siguiente ensayo se considera los siguientes aspectos:

- Análisis de la frecuencia natural de la banda.
- Condiciones de operación.
- Análisis comparativo de espectros de vibración.
- Análisis de resultados.

# **4.2.3** *Frecuencia natural de la banda* (Charlotte, 2020, p.5)

La frecuencia natural de la banda permite comparar si el sistema de transmisión se encuentra en resonancia, para lo cual se emplea la siguiente ecuación:

$$
Frecuencia de la banda (f) = \frac{3,142 (rpm polea)(diámetro primitivo)}{Longitud de la banda}
$$

En el caso planteado tenemos:

- $Rpm$  polea = 2500 rpm
- Diámetro primitivo = 75 mm
- Longitud de la banda  $= 950$  mm

$$
f = \frac{3,142(2500 \, rpm)(75 \, mm)}{950 \, mm}
$$
\n
$$
f = 621,47 \, rpm
$$
\n
$$
f = 10,36 \, Hz
$$

#### **4.2.4** *Condiciones de operación*

Para la ejecución de la práctica se debe conocer la frecuencia natural de la banda, esto permite realizar comparaciones para evaluar si el sistema de transmisión se encuentra en resonancia. La

velocidad de operación de la polea conductora es de 2500 rpm y se realiza a varias tensiones de 3,2 lbf, 19,2 lbf y a 65,6 lbf, para posteriormente comparar los espectros de vibración con la figura establecida por las cartas de Charlotte.

### **4.2.5** *Análisis comparativo de espectros de vibración*

Para realizar el análisis comparativo de los espectros de vibración, es necesario conocer el comportamiento de una banda en vibración, en la tabla 5-4 se detalla las características principales del fenómeno de resonancia, así como también el esquema del espectro.

**Tabla 5-4:** Diagnóstico de fallas por resonancia en la banda.

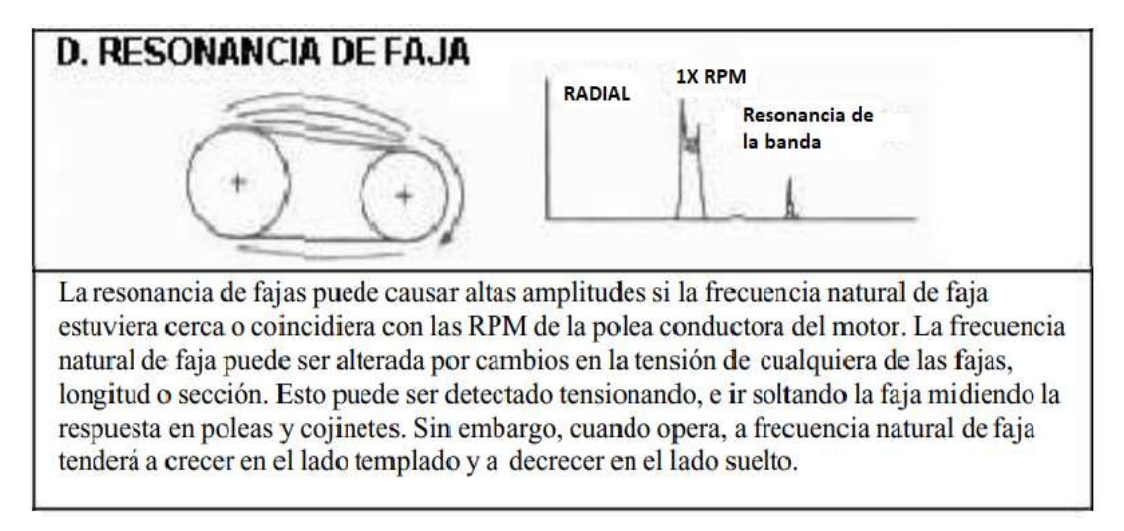

**Fuente:** (Charlotte, 2020, p.5).

**Realizado por:** (Charlotte, 2020, p.5)**.**

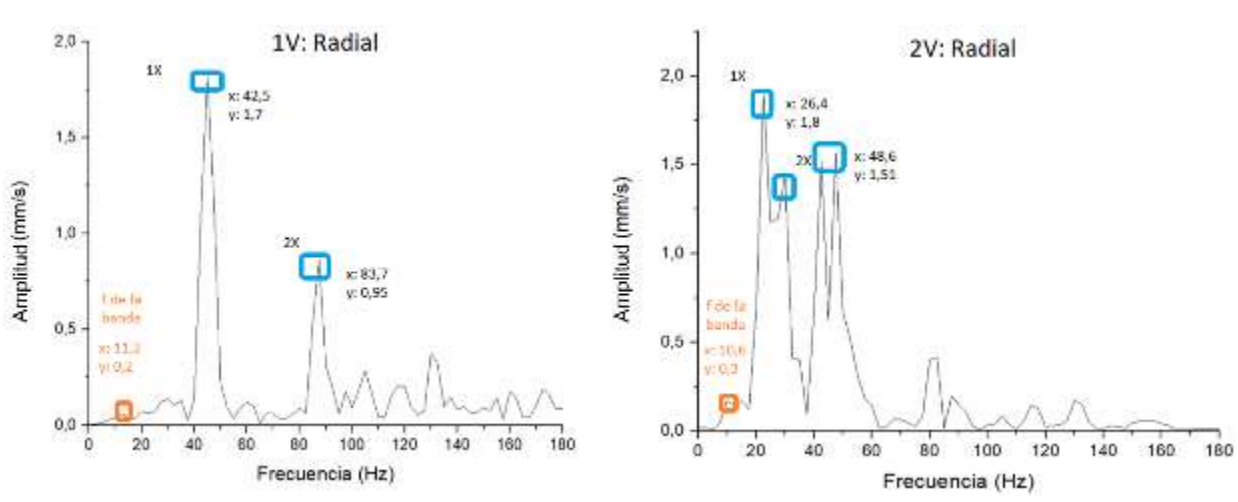

**Figura 11-4.** Espectros de vibración con una tensión de 3,2 lbf.

**Realizado por:** Guerrero, C.; Morales, F. 2021.

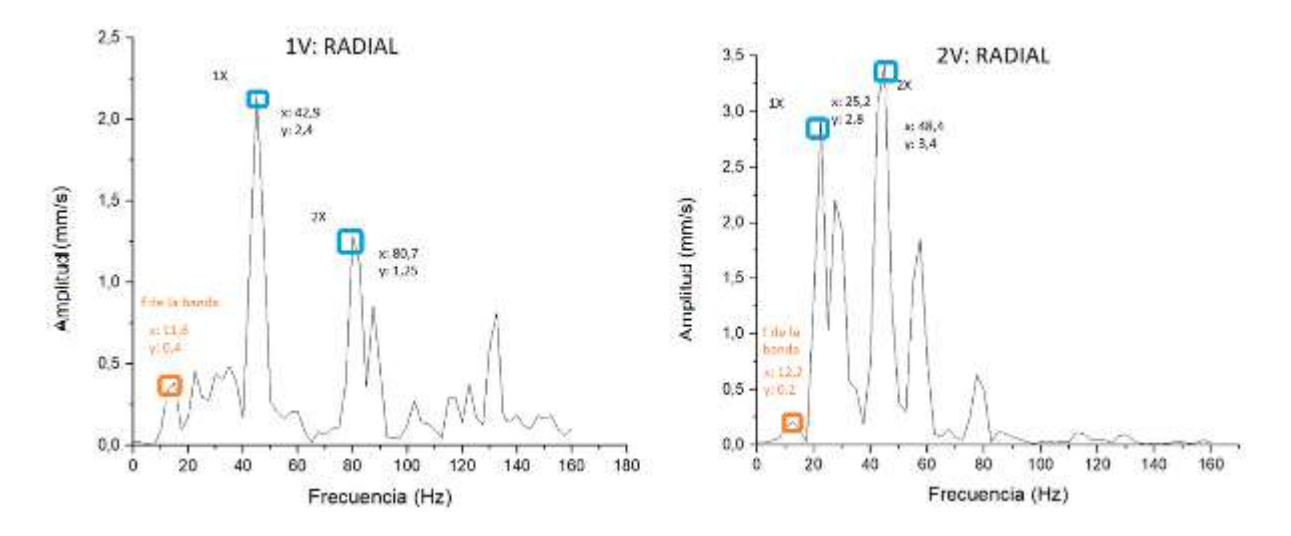

**Figura 12-4.** Espectros de vibración con una tensión de 19,2 lbf.

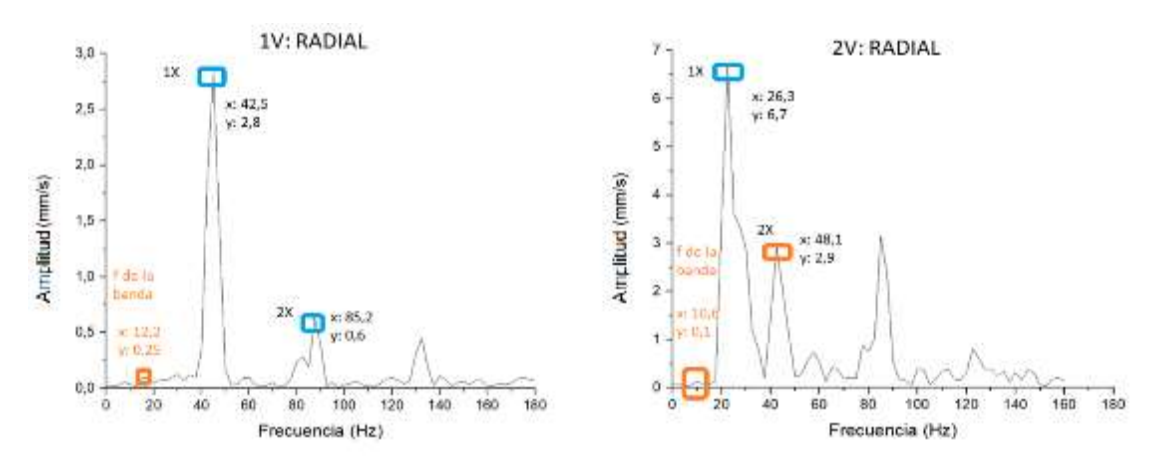

**Realizado por:** Guerrero, C.; Morales, F. 2021.

**Figura 13-4.** Espectros de vibración con una tensión de 65,6 lbf.

**Realizado por:** Guerrero, C.; Morales, F. 2021.

Para que exista el fenómeno de resonancia, la frecuencia natural de la banda está próxima a la frecuencia de la polea conductora, a continuación, se plantea las siguientes tablas de resultados con relación a la tensión de la banda.

**Tabla 6-4:** Resultados de los espectros de vibración con una tensión de 3,2 lbf.

| Posición          | Velocidad<br>[ <b>rpm</b> ] | Frecuencia<br>[Hz] | Amplitud<br>$1X \text{ [mm/s]}$<br>A | Frecuencia<br>de la<br>banda [Hz] | Amplitud<br>de la banda<br>$\text{[mm/s]} \mathbf{B}$ | $A-B$<br>${\rm [mm/s]}$ |
|-------------------|-----------------------------|--------------------|--------------------------------------|-----------------------------------|-------------------------------------------------------|-------------------------|
| <b>1V: Radial</b> | 2504,7                      | 42,5               | 1,7                                  | 11,2                              | 0,2                                                   | 1,5                     |
| 2V: Radial        | 1691,7                      | 26,4               | 1,8                                  | 10,6                              | 0,3                                                   | 1,5                     |

**Fuente:** Guerrero, C.; Morales, F. 2021.

**Realizado por:** Guerrero, C.; Morales, F. 2021.

| Posición   | <b>Velocidad</b><br>[ <b>rpm</b> ] | Frecuencia<br>[Hz] | <b>Amplitud</b><br>$1X \text{ [mm/s]}$<br>A | Frecuencia<br>de la<br>banda [Hz] | Amplitud<br>de la banda<br>$\lceil \mathbf{mm/s} \rceil$ B | $A-B$<br>${\rm [mm/s]}$ |
|------------|------------------------------------|--------------------|---------------------------------------------|-----------------------------------|------------------------------------------------------------|-------------------------|
| 1V: Radial | 2508,2                             | 42,9               | 2,4                                         | 11,6                              | 0,4                                                        | 2                       |
| 2V: Radial | 1689,4                             | 25,2               | 2,8                                         | 12,2                              | 0,2                                                        | 2,6                     |

**Tabla 7-4:** Resultados de los espectros de vibración con una tensión de 19,2 lbf.

**Fuente:** Guerrero, C.; Morales, F. 2021.

**Realizado por:** Guerrero, C.; Morales, F. 2021.

**Tabla 8-4:** Resultados de los espectros de vibración con una tensión de 65,6 lbf.

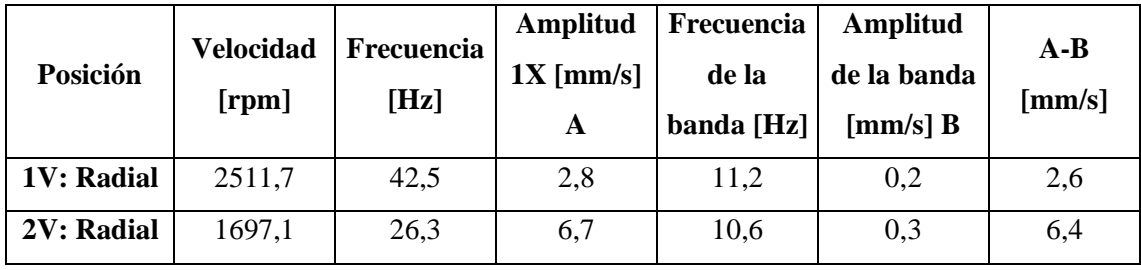

**Fuente:** Guerrero, C.; Morales, F. 2021.

**Realizado por:** Guerrero, C.; Morales, F. 2021.

#### **4.2.6** *Análisis de resultados*

- Al realizar la práctica se obtuvo más resultados en las diferentes posiciones de medición como se estableció en la práctica de alineación de poleas en los cuales se notó que los espectros de frecuencia y los datos obtenidos no presentaban información útil acerca del fenómeno de resonancia, teniendo eso en cuenta se identificó que la principal diferencia ocurrió en la posición radial tanto de la chumacera (1V) como de la caja de engranajes (2V), por lo cual se justifica el mostrar tablas de resultados solo en dichas posiciones.
- Al realizar el ensayo de resonancia en las bandas se observa que la tensión que tiene la banda influye directamente con el valor de la amplitud del espectro de vibración, logrando establecer que a menor tensión incrementa el fenómeno de resonancia de la banda. Como se puede apreciar en las tablas 6-4, 7-4 y 8-4 la amplitud es muy elevada con relación a la amplitud de la frecuencia de la banda. Además, se comprueba que a la frecuencia de operación en la polea conductora esta se aproxima a la frecuencia de la banda, como establece las tablas de diagnóstico de fallas por vibración, acerca del problema de resonancia.
- En la figura 11-4 se observa que la posición 2V radial, existe la presencia de un segundo pico o una amplitud elevada a continuación de la frecuencia de la polea conducida donde se tomó la medición, este comportamiento es característico en las bandas que presentan problemas de resonancia, se estableció que al aumentar la tensión de la banda como el caso

de la figura 13-4 en la posición 2V radial se observa que la frecuencia de operación de la polea no está acompañada de un segundo pico elevado, debido a que la tensión de la banda es más alta y evitando así el problema de resonancia.

En la tabla 8-4 se indica que la amplitud a  $1X$  en la posición radial de la polea conductora es muy elevado con relación a los valores obtenidos en las tablas anteriores de la misma polea, este efecto se produce por la elevada tensión que tiene la banda, lo cual trae consigo problemas tales como el incremento de temperatura en los componentes de transmisión que a su vez aceleran el deterioro en los mismo, con un mayor impacto en las bandas. Se observó una disminución de la tensión inicial en el lado flojo de la banda y por consiguiente un aumento de esta en el lado tenso, lo cual es un indicativo de un incremento en las pérdidas de transmisión de potencia, además de ser un indicador claro de presencia del fenómeno de resonancia tal como lo especifica en las tablas de vibraciones de Charlotte.

### **4.3 Deslizamiento en el sistema de transmisión por bandas**

Uno de los factores más importantes en el sistema de transmisión por bandas es el deslizamiento, esté fenómeno se presenta cuando la velocidad lineal de la polea menor no es igual a la velocidad lineal de la polea mayor.

Para poder cuantificar el deslizamiento en el sistema de transmisión por bandas se emplean ecuaciones aprendidas en el área de diseño y de equipos tales como el tacómetro que permite obtener las velocidades tanto en la polea conductora como en la conducida y del sensor QuickCollect de SKF mediante el cual monitorea las temperaturas alcanzadas en las chumaceras juntamente con los espectros vibracionales.

### **4.3.1** *Objetivo*

Analizar mediante la obtención del deslizamiento producido a diferentes tensiones, la influencia que representa tener un correcto tensado de las bandas sobre la eficiencia de transmisión, la temperatura alcanzada en las chumaceras y el efecto de vibración generado en el sistema.

### **4.3.2** *Alcance*

Para el presente ensayo se debe considerar los siguientes aspectos:

- Características del equipo aplicador de carga.
- Instrucciones de uso del equipo aplicador de carga.
- Análisis comparativo de deslizamiento a diferentes tensiones de las bandas.
- Análisis de resultados.

# **4.3.3** *Características del equipo aplicador de carga*

El equipo por utilizar para determinar la tensión en las bandas es el "Belt Tension Checker" de la marca PowerDrive, el mismo utiliza el método universalmente aceptado para determinar la tensión de la banda, se debe presionar 1/64 de pulgada por pulgada de tramo, esto da como resultado una relación "F" sobre "T" de 1 a 16. Por lo tanto, la capacidad máxima de tensión de este instrumento es 16 veces 35, o 560 libras (PowerDrive, 2020, p.1).

### **4.3.4** *Instrucciones de uso del equipo aplicador de carga* (PowerDrive, 2020, p.1)

- Medir la longitud del tramo desde los puntos tangentes de la polea. (Consulte en la figura 14-4).
- Colocar la parte inferior del anillo "O" grande en el punto correcto (en "50" si es un tramo de 50 pulgadas) y coloque la parte superior (anillo "0" pequeño) contra la brida del instrumento.
- Presionar el instrumento hacia abajo en el centro del tramo hasta que el gran anillo "0" en la base del instrumento esté alineado con el punto tangente del impulsor. (Esto se puede lograr con una regla o una correa vecina en una transmisión de múltiples correas)
- Leer el número de libras de fuerza indicado por el pequeño anillo "0" en la varilla del émbolo y multiplíquelo por 16 para determinar la tensión de la correa.

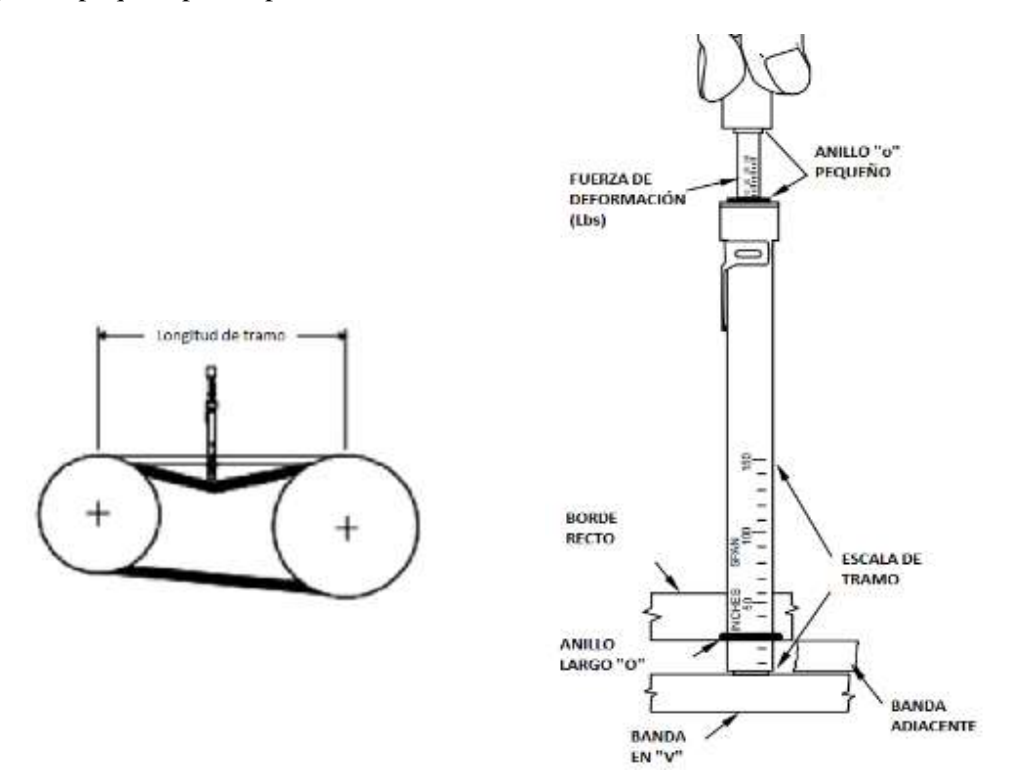

**Figura 14-4.** Esquema básico del instrumento "Belt Tension Checker".

**Realizado por:** (PowerDrive, 2020, p.1).

# **4.3.5** *Análisis comparativo de deslizamiento a diferentes tensiones de las bandas*

Como premisa para iniciar con esté ensayo, hay que resaltar que el banco de pruebas ya sea que realice el trabajo de forma individual o a su vez lo realice en conjunto con los diferentes módulos, éste debe de estar alineado tanto en su eje con el motor como en sus poleas para así evitar efectos producidos por la vibración, los mismos que son ajenos a lo que se pretende conseguir en deslizamiento.

Para obtener el deslizamiento que se produce en las bandas del sistema de transmisión hay que considerar que se encuentra en función de la tensión de la banda, los diámetros de las poleas y de las revoluciones en cada una de ellas. En la figura 15-4 se observa un esquema del sistema de transmisión como a su vez las variables que intervienen en el mismo.

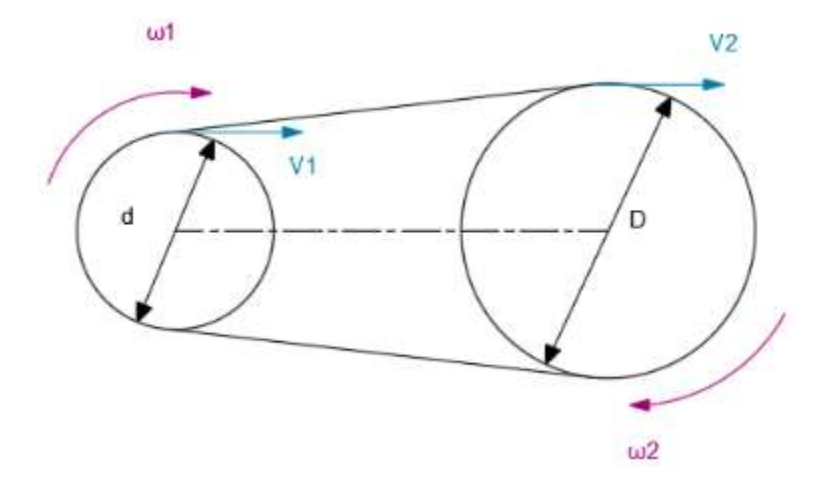

**Figura 15-4.** Esquema de velocidades del sistema de transmisión por bandas.  **Realizado por:** Guerrero, C.; Morales, F. 2021.

#### 4.3.5.1 *Cálculo del deslizamiento del sistema de transmisión*

El deslizamiento (S) responde a la siguiente fórmula:

$$
S = \left(1 - \frac{n_2 D}{n_1 d}\right) 100\%
$$

Donde:

- $n_1$ : Rpm de la polea conductora.
- $n_2$ : Rpm de la polea conducida.
- d: Diámetro de la polea conductora.
- D: Diámetro de la polea conducida.

#### 4.3.5.2 *Eficiencia de la transmisión por bandas*

Se dice que un sistema es eficiente cuando la velocidad lineal de la polea conductora  $(V_1)$  y la velocidad lineal de la polea conducida  $(V_2)$  son iguales, lo cual representado matemáticamente responde a la siguiente ecuación.

$$
\varepsilon\left(Eficiencia\right) = \frac{V_2}{V_1}100\%
$$

Reemplazando la ecuación de las velocidades lineales del MCU tenemos:

$$
\varepsilon = \frac{n_2\ (D)}{n_1\ (d)}\ 100\%
$$

Finalmente relacionando está fórmula con el desplazamiento se obtiene:

$$
\varepsilon = (100 - S) [%]
$$

Cuando las velocidades lineales de la polea conductora y conducida son iguales no existe el fenómeno de deslizamiento, éste depende principalmente de la tensión de la banda en el sistema de transmisión, por lo que matemáticamente cuando la tensión tiende al infinito provoca que el deslizamiento sea nulo, como lo muestra la siguiente expresión:

$$
\lim_{T\to\infty}Dz(T)=0
$$

### 4.3.5.3 *Severidad de las vibraciones*

La evaluación de la severidad de los equipos se realiza mediante lineamientos de ASME regidos bajo la norma ISO 10816-1 como se muestra en la tabla 9-4, identificando para nuestro caso el uso de la clase III.

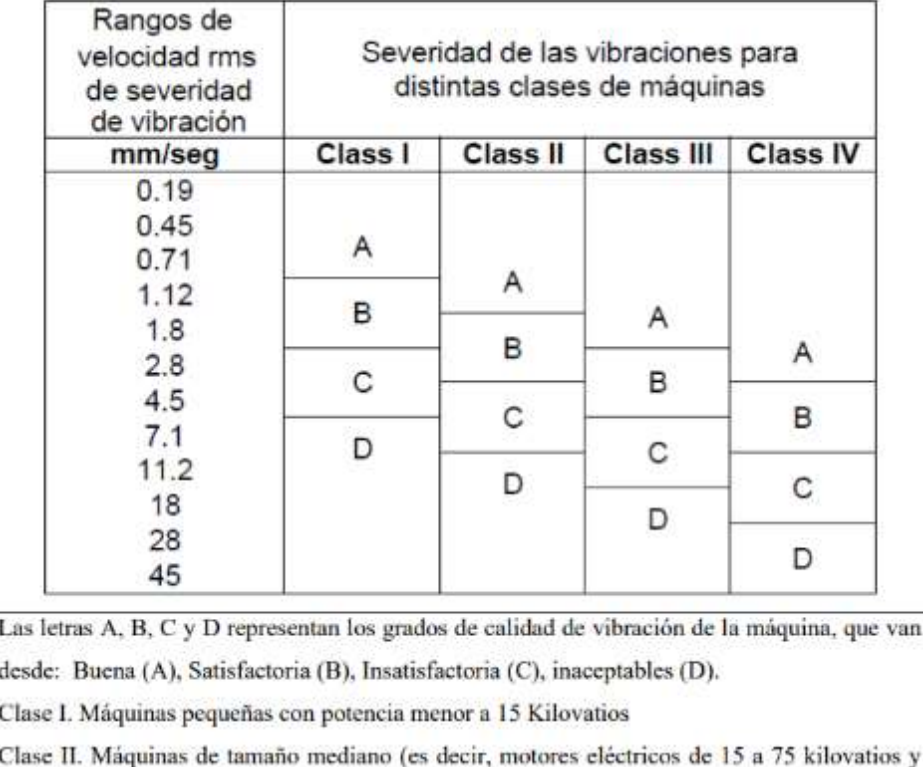

**Tabla 9-4:** Severidad de las vibraciones según ISO 10816-1.

motores de 300 kilovatios sobre bases rígidamente montadas).

Clase III. Grandes motores primarios con potencia sobre los 300 kilovatios montados sobre cimientos rígidos y pesados.

Clase IV. Motores primarios grandes con potencia sobre los 300 kilovatios montados en estructuras ligeras y relativamente blandas.

**Fuente:** (ISO, 2020).

**Realizado por:** (ISO, 2020).

# 4.3.5.4 *Tabulación de datos*

En las tablas que se presentan a continuación se muestran los resultados tabulados de los ensayos realizados en la configuración de trabajo en conjunto con los diferentes módulos a las velocidades aproximadas de 1200 y 2400 rpm respectivamente, así como la temperatura obtenida en la chumacera de la polea conductora y la amplitud de mayor valor en las diferentes posiciones de medida (Consulte en la figura 6-4), cabe notar que los rangos seleccionados para el análisis son recomendaciones del fabricante del instrumento de aplicación de carga donde 1,7 y 2,5 se recomienda para bandas usadas y nuevas respectivamente.

| Marca del<br>instrumento | Tensión | $n_1$   | n <sub>2</sub> | S    | ε     | <b>Amplitud</b> | <b>Ubicación</b><br>de<br>medición | Temperatura |
|--------------------------|---------|---------|----------------|------|-------|-----------------|------------------------------------|-------------|
| [Adimensional]           | [1bf]   | [rpm]   | [rpm]          | [%]  | [%]   | [mm/s]          | de<br>amplitud<br>máxima           | [°C]        |
| 1,5                      | 24      | 1215,35 | 802,13         | 1,44 | 98,56 | 2,45            | 2V                                 | 38,2        |
| 1,7                      | 27,2    | 1240,23 | 820,4          | 1,22 | 98,78 | 1,8             | 2V                                 | 39,8        |
| 1,9                      | 30,4    | 1222,16 | 811,92         | 0,79 | 99,21 | 3,7             | 2V                                 | 37,2        |
| 2,1                      | 33,6    | 1210,66 | 805,42         | 0,65 | 99,35 | 2,9             | 2V                                 | 39,6        |
| 2,3                      | 36,8    | 1212,05 | 809,05         | 0,32 | 99,68 | 2,4             | 2V                                 | 41,6        |
| 2,5                      | 40      | 1215,97 | 811,95         | 0,28 | 99,72 | 1,8             | 2V                                 | 44,2        |
| 2,7                      | 43,2    | 1209,6  | 809,22         | 0,10 | 99,90 | 1,9             | 1 <sub>V</sub>                     | 42,3        |
| 2,9                      | 46,4    | 1207,52 | 807,55         | 0,13 | 99,87 | 2,7             | 1V                                 | 45,1        |

**Tabla 10-4:** Resultados del deslizamiento a 1200 rpm.

**Fuente:** Guerrero, C.; Morales, F. 2021.

**Realizado por:** Guerrero, C.; Morales, F. 2021.

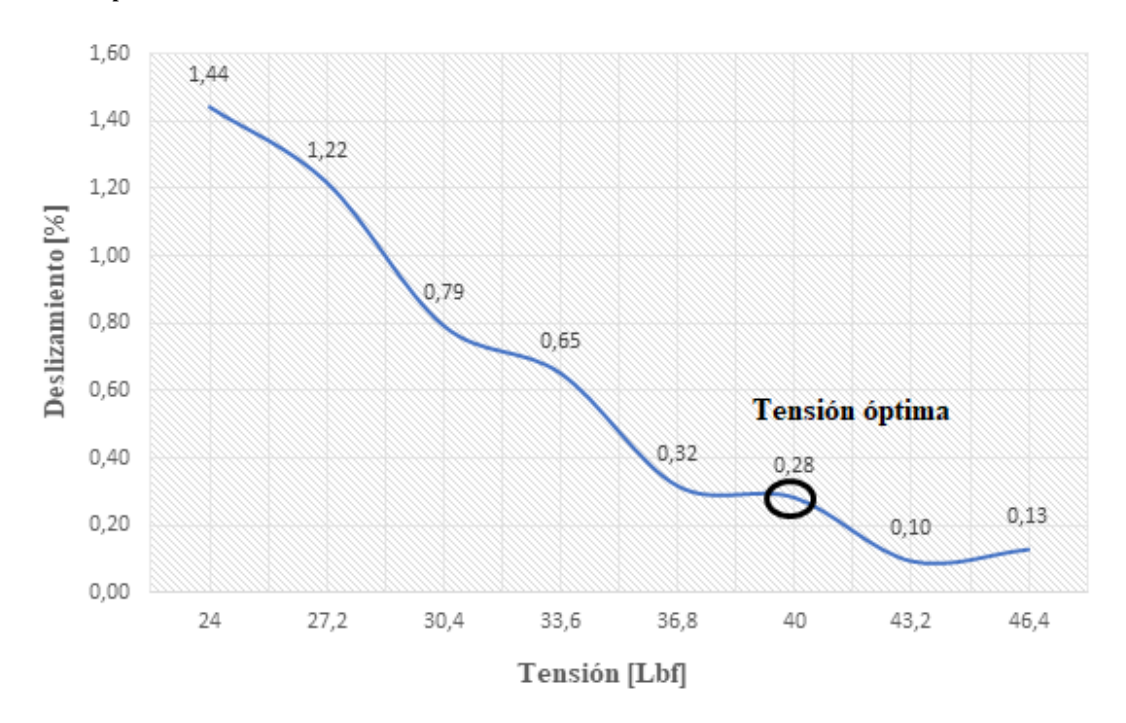

**Gráfico 1-4.** Deslizamiento del sistema de transmisión a 1200 rpm.

**Realizado por:** Guerrero, C.; Morales, F. 2021.

| Marca del<br>instrumento | <b>Tensión</b> | $n_1$   | n <sub>2</sub> | S    | ε     | <b>Amplitud</b> | Ubicación<br>de<br>medición | Temperatura |
|--------------------------|----------------|---------|----------------|------|-------|-----------------|-----------------------------|-------------|
| [Adimensional]           | [1bf]          | [rpm]   | [rpm]          | [%]  | [%]   | [mm/s]          | de<br>amplitud<br>máxima    | [°C]        |
| 1,5                      | 24             | 2405,88 | 1589,94        | 1,31 | 98,69 | 2,5             | 1H                          | 40,3        |
| 1,7                      | 27,2           | 2436,17 | 1609,53        | 1,34 | 98,66 | 3,2             | 1H                          | 39,9        |
| 1,9                      | 30,4           | 2406,43 | 1589,675       | 1,35 | 98,65 | 2,6             | 2H                          | 39,6        |
| 2,1                      | 33,6           | 2445,58 | 1634,02        | 0,22 | 99,78 | 2,7             | 1V                          | 44,0        |
| 2,3                      | 36,8           | 2407,73 | 1599,45        | 0,80 | 99,20 | 2,8             | 1H                          | 45,8        |
| 2,5                      | 40             | 2406,48 | 1599,14        | 0,77 | 99,23 | 2,5             | 1H                          | 46,0        |
| 2,7                      | 43,2           | 2405,26 | 1599,59        | 0.69 | 99,31 | 3,7             | 1H                          | 45,6        |
| 2,9                      | 46,4           | 2406,3  | 1596,725       | 0,91 | 99,09 | 2,7             | 1V                          | 48,0        |

**Tabla 11-4:** Resultados del deslizamiento a 2400 rpm.

**Fuente:** Guerrero, C.; Morales, F. 2021.

**Realizado por:** Guerrero, C.; Morales, F. 2021.

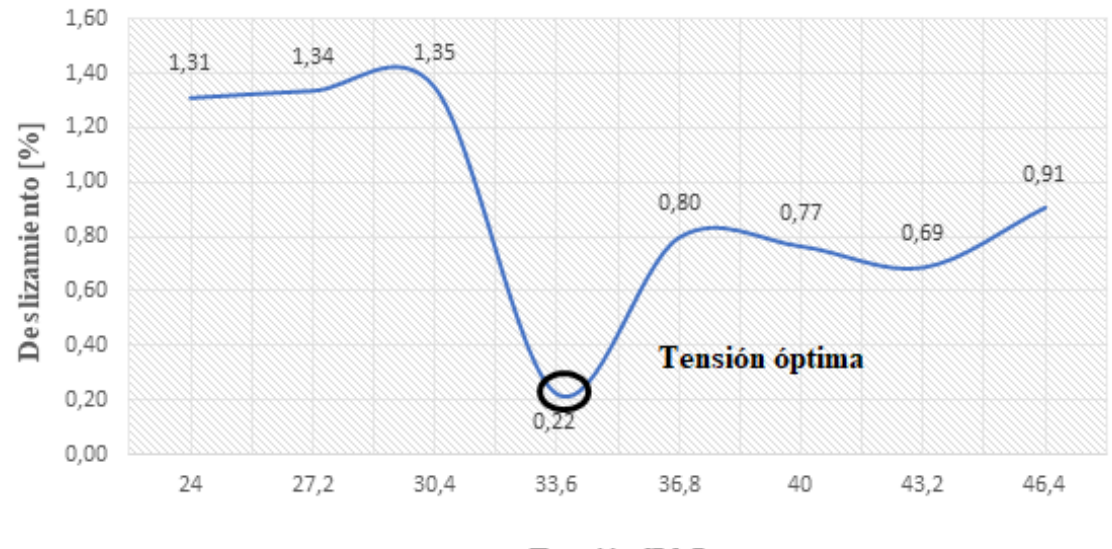

Tensión [Lbf]

**Gráfico 2-4.** Deslizamiento del sistema de transmisión a 2400 rpm.

**Realizado por:** Guerrero, C.; Morales, F. 2021.

### **4.3.6** *Análisis de resultados*

- De manera general se demostró la incidencia de un correcto tensionamiento sobre la eficiencia de transmisión, además de obtener valores óptimos de esta, siendo así que para 1200 rpm se obtuvo un deslizamiento mínimo de 0,28% a una tensión de 40 lbf lo cual equivale a una eficiencia de transmisión del 99,72% y para 2400 rpm un deslizamiento mínimo de 0,22% a una tensión de 33,6 lbf lo cual equivale a una eficiencia de transmisión del 99,78%, todos estos datos dentro de las recomendaciones de tensiones obtenidas del equipo medidor de tensión.
- De acuerdo con las tablas de severidad de vibraciones para el sistema se muestra un rango máximo de 4,5 mm/s con una ponderación "satisfactoria", de acuerdo con los datos obtenidos tanto en 1200 rpm como en 2400 rpm tenemos un valor máximo de 3,7 mm/s en ambos casos, el cual está dentro del rango, por lo que se puede afirmar que el banco de pruebas posee un correcto alineamiento tanto del eje principal como en las poleas, debido a que las vibraciones no afectan al presente ensayo.
- En cuanto a las temperaturas alcanzadas por los rodamientos, en primera instancia hay que notar que los rodamientos utilizados en el banco de pruebas pertenecen a SKF los cuales están estabilizados térmicamente a temperaturas de hasta, al menos, 120 °C, en segunda instancia el sensor QuickCollect de SKF al tomar medidas marca como una medida óptima de trabajo hasta los 82 ºC, en el ensayo se alcanzaron temperaturas de 45,1 y 48 ºC a 1200 y 2400 rpm respectivamente, lo cual se enmarca dentro de los rangos establecidos además nos lleva a concluir y afirmar que el banco se encuentra perfectamente alineado dado que una desalineación ya sea en el eje o en las poleas incrementa la temperatura considerablemente.

### **CONCLUSIONES**

- A través de una revisión minuciosa del estado del arte de fallas por vibración en sistemas mecánicos de transmisión por bandas se determinó que las fallas en estos sistemas ocurren en la mayoría de los casos por un inadecuado montaje de los equipos, además de la falta de controles continuos de verificación del estado de la máquina, así como de los elementos constitutivos del sistema de transmisión. Entre las principales fallas que se pueden destacar tenemos, la desalineación de las poleas la cual ocasiona un desgaste prematuro de las bandas dado el inapropiado contacto de éstas con la superficie de la polea, la excentricidad la cual produce una pérdida de potencia considerable misma que generalmente se la tiende a confundir con un desbalanceo y finalmente una inadecuada tensión en las bandas la cual puede desembocar en el fenómeno de resonancia provocando un aumento de vibraciones y con ello un incremento de la temperatura en los componentes del sistema. El mantenimiento predictivo a través del análisis de espectros de vibración logra prevenir estos problemas y evita pérdidas económicas en la industria.
- Mediante la aplicación de la metodología QFD se logró analizar y solventar los requerimientos de la voz del usuario, permitiéndonos contrastar el diseño con equipos de similares características, estableciendo condiciones adecuadas para que los equipos respondan a las necesidades del usuario y a su vez a los requerimientos técnicos impuestos en el apartado de la voz del ingeniero, lo cual finalmente nos permitió determinar la mejor alternativa de solución.
- Al diseñar la mesa de soporte del banco de pruebas se realizó una validación de resultados a través del software ANSYS, mediante un análisis modal en el cual se identificó que en el quinto modo se tiene la frecuencia natural máxima con un valor de 59,62 Hz la cual está alejada de la frecuencia nominal de operación descartando así efectos de resonancia, respecto a torsión se evidenció en los tres primeros modos la ausencia de dicho efecto, estructuralmente se obtuvo una deformación máxima de 0,07153 mm la cual no representa incidencia en el desempeño global de la mesa, finalmente se obtuvo un coeficiente de seguridad con un valor de 15 determinando un sobredimensionamiento de la mesa el cual responde a la necesidad de cubrir futuros requerimientos de la misma.
- Se desarrollaron planos mecánicos respondiendo a la norma CPE INEN 003:1989 "Código de Dibujo Técnico-Mecánico", estableciendo la simbología y detalle de cada uno de los componentes del banco de pruebas.
- Se garantizó un margen amplio en cuanto a los factores de seguridad de diseño para cada uno de los elementos mecanizados con el fin de en primera instancia brindar la mayor seguridad posible omitiendo los gastos que esto conlleva y en segunda instancia considerando futuras solicitaciones en los ensayos.
- Los espectros de vibración de las poleas desalineadas presentan valores de amplitudes más elevadas con relación a las poleas alineadas, siendo predominante en la posición axial. Al realizar una correcta alineación ya sea a través de un puntero láser o con el método tradicional se reduce considerablemente las vibraciones y la temperatura en los componentes, alargando su vida útil.
- La adecuada pretensión inicial de las bandas permite transmitir la potencia con mayor eficiencia, estableciendo un valor óptimo de tensión de 40 lbf para bandas nuevas y de 27,2 lbf para bandas usadas de acuerdo con el fabricante. Se consiguió corroborar las recomendaciones del fabricante al realizar el ensayo a 1200 rpm en el cual con una banda nueva tensada a 40 lbf se obtuvo un valor de 0,28% de deslizamiento lo cual se traduce en una eficiencia de transmisión del 99,72%, obteniendo además una amplitud de vibración de 1,8 mm/s; en el caso del ensayo realizado a 2400 rpm la tensión óptima se obtuvo a 33,6 lbf la misma que se encuentra dentro del rango establecido por el fabricante en el cual se obtuvo un valor de 0,22% de deslizamiento lo cual se traduce en una eficiencia de transmisión del 99,78%, obteniendo además una amplitud de vibración de 2,7 mm/s; recordando que el valor máximo de amplitud para ambos casos de acuerdo a las tablas de severidad establecidas por ASME es de 4,5 mm/s con una calificación satisfactoria.
- Se diseñó y construyó un banco de pruebas para detección de fallas en sistemas mecánicos por transmisión de bandas, empleando el análisis comparativo de espectros de vibración, lo que posibilitó generar diferentes guías de laboratorio para la asignatura de diseño de elementos de máquina de la carrera de mecánica, fortaleciendo la enseñanza teórico-práctica del estudiante.

### **RECOMENDACIONES**

- Mejorar el mecanismo de soporte del banco de pruebas, pues de acuerdo con la experiencia adquirida a través de la realización de los diversos ensayos, se pudo concluir que el sistema de soporte es mecánicamente funcional pero puede ser mejorable, cabe notar que al tener desperfectos en el mismo puede generarse la llamada para coja de manera que no se brindaría la estabilidad necesaria para un correcto funcionamiento provocando de esta manera vibraciones ajenas a las esperadas en los ensayos propuestos.
- De acuerdo con las solicitaciones futuras para la cual está diseñado el banco de pruebas, se recomienda implementar un motor con una potencia de 1,5 HP de acuerdo con los parámetros máximos que puede admitir el panel de control con sus respectivos componentes, de esta manera se espera obtener el torque necesario para vencer la carga que se generaría al tener los distintos módulos operativos de manera simultánea tanto los actuales como nuevos que se busquen implementar.
- La configuración global establecida para el análisis de diagnóstico de fallas puede detectar vibraciones de problemas que no están contemplados en el análisis, provenientes de factores externos como el desalineamiento de ejes, desbalanceo en los discos, errores al momento de la toma y recolección de datos de vibración, entre otros, por lo cual hay que reconocer el comportamiento de las vibraciones generadas por cada problema anteriormente mencionado.
- Al momento de recolectar los datos de espectros de vibración, se debe esperar que la velocidad del motor se establezca en el valor requerido, tomando varias lecturas de velocidad tanto en la polea conductora como en la polea conducida, además verificar los datos recolectados por el sensor de vibración por lo menos 2 veces en cada punto de medición, debido a que los valores presentan variaciones que afectan a los resultados finales.
- Verificar que la mesa donde se encuentran apoyados los equipos e instrumentos no haya objetos extraños que obstaculicen al momento de realizar las prácticas, puesto que la mayor parte de los componentes se encuentra girando a altas revoluciones, debido a esto es recomendable mantener limpio todo el lugar de trabajo, evitando imprevistos que desencadenen en daños a las personas, así como daño al mismo banco de pruebas.
- Revisar las guías de laboratorio de cada práctica, con el fin de evitar manipulaciones indebidas en los equipos o instrumentos, además se incentiva a los estudiantes a investigar sobre el análisis de vibraciones y el diagnóstico de fallas.

- Considerar la tensión adecuada de la banda antes de encender el motor, una baja tensión en la banda produce el problema de resonancia, es decir que la banda aumentará la vibración lo que con lleva a la toma de datos erróneos. Si la banda se encuentra excesivamente tensionada aumenta el torque del motor, haciendo que con el tiempo se deterioren los componentes internos ya sea de las chumaceras del módulo de alineación de ejes o a su vez de las chumaceras de la caja de engranajes.

# **BIBLIOGRAFÍA**

**A - MAQ.** *Servicios Predictivos*. [Blog] 2020. [Consulta: 10 diciembre 2020]. Disponible en: https://a-maq.com/servicios/#section1.

**BUDYNAS, Richard G.; & NISBETT, J. Keith.** *Diseño en ingeniería mecánica.* 9ª ed. México DF-México: Mc Gawhill, 2012, pp. 911-912.

**CACUANGO, Luis Fabian.** Construcción de un módulo de pruebas para el estudio del tensado óptimo de las correas trapezoidales mediante análisis vibracional y energético, para la facultad de mecánica de la Espoch. [En línea] (Trabajo de titulación). (Pregrado) Escuela Superior Politécnica de Chimborazo, Riobamba, Ecuador. 2017. pp. 10-12 [Consulta 2020-11-26]. Disponible en: http://dspace.espoch.edu.ec/handle/123456789/6460

**CHARLOTTE Technical associates of 2020.** "Spanish Vibration Diagnostic Wall Chart. Lista ilustrada de diagnóstico de vibraciones"*.* [En línea] 2020, (Unites State of America), pp 5. [Consulta: 20 febrero 2021]. Dispopnible en: http://campusvirtual.edu.uy/archivos/mecanicageneral/MATERIAL%20BIBLIOGRAFICO%20 TECNICO%20PARA%20APOYO%20DOCENTE/Material%20Didactico/CORREAS\_MAES TRIA.pdf.

**HIBBELER, R. C.** *Mecánica de materiales.* 6ª Ed*.* México DF-México: Pearson Educación, 2011. ISBN 978-607-32-0559-7, pp 81.

**INGE MECÁNICA.** *Correas de transmisión cálculo y diseño.* [Blog] 2020 [Consulta: 4 enero 2021]. Disponible en: https://ingemecanica.com/tutorialsemanal/tutorialn121.html.

**ISO 10816-1.** *Evaluation Of Machine Vibration by Measurements on non-rotating parts. General Guidelines.*

**JARA JIMBO, José Armando, & SINCHI VIVAR, Juan Gabriel.** Diseño y construcción de un banco didáctico para la medición de vibraciones mecánicas en los Laboratorios de Instrumentación de la Universidad Politécnica Salesiana sede Cuenca. [En línea] (Trabajo de titulación). (Pregrado) Universidad Politécnica Salesiana Sede Cuenca, Cuenca, Ecuador. 2012. pp. 2-99 [Consulta 2020-12-06]. Disponible en: http://dspace.ups.edu.ec/handle/123456789/2655

**MARÍN, E. P.** *Elementos de medición y análisis de vibraciones en máquinas rotatorias.* 5ª Ed. La Habana-Cuba: Félix Vareal, 2012. ISBN 959-261-043-6, pp. 12-206.

**MYSZKA, David H.** *Máquinas y Mecanismos.* 4ª Ed. México DF-México: Pearson, 2012. ISBN 978-607-32-1215-1, pp. 304-305.

**NIETO, C.; et al.** *Montaje de poleas planas. 5.* 1985, pp.38.

**NORTON, Robert L.** *Diseño de máquinas. Un enfoque integrado* 4ª Ed. México DF-México: Pearson Educación, 2011. ISBN: 978-607-32-0589-4, pp. 435-436.

**OPTIBELT.** *Optibelt LASER POINTER II*. [Blog] 2021. [Consulta: 15 enero 2021]. Disponible en: https://www.optibelt.com/sp/productos/equipos-tecnicos/optibelt-laser-pointer-ii/.

**OPTIBELT.** *Technical manual v-belts drives.* Alemania 2020: Optibelt GMBH.

**POAQUIZA, Nelson.** Vibraciones mecánicas en motores rotativos trifásicos de 2 HP de potencia para prevenir desbalance mediante una estrategia de mantenimiento predictivo en el laboratorio de control y automatización de la facultad de ingeniería civil y mecánica. [En línea] (Trabajo de titulación). (Pregrado) Universidad Técnica de Ambato, Ambato, Ecuador. 2015. pp. 42-43 [Consulta 2020-12-22]. Disponible en: https://repositorio.uta.edu.ec/jspui/handle/123456789/10561

**POWERDRIVE.** Belt tension checker. *Instruction Sheet.* Michigan: s.n., 2020. pp. 1-2.

**RIBA ROMEVA, Carles.** *Diseño concurrente.* Barcelona-España: Edicions UPC, 2002. ISBN 84-8301-598-6, pp. 176-180.

**RODRÍGUEZ , S.; et al.** *Poleas. Transmisiones*: SENA Publicaciones, 1981, pp. 9-16.

**SANCHO, D.** *Fundición de Hierro Gris para válvulas - Valvias.* [Blog] 2021. [Consulta: 04 enero 2021]. Disponible en: http://www.valvias.com/materiales-fundicion-de-hierro-gris.php.

**SCHEFFER, C.; & GIRDHAR, P.** *Practical machinery vibration analysis and predictive maintenance.* Burlington-USA: Elsevier, 2004. ISBN 0-7506-6275-1, pp. 29-34.

**SKF.** *Alineación de correas por láser SKF. Acerca de la alineación de correas.* [Blog] 2020. [Consulta: 28 noviembre 2020]. Disponible en: https://www.skf.com/co/products/maintenanceproducts/alignment-tools/belt-alignment-tools/about-belt-alignment.

**SKF.** *Sensor QuickCollect.* [Blog] 2020. [Consulta: 01 diciembre 2020]. Disponible en: https://www.skf.com/co/products/condition-monitoring-systems/basic-condition-monitoringproducts/vibration-measurement/quickcollect-sensor.

**WHITE, G.** *Introducción al Análisis de Vibraciones. Woburn-*USA: Azima DLI, 2010, pp. 11- 129.

# **ANEXOS**

# **ANEXO A: MODELO DE ENCUESTA DE LA CASA DE LA CALIDAD**

# **DISEÑO Y CONSTRUCCIÓN DE UN BANCO DE PRUEBAS PARA EL DIAGNÓSTICO DE FALLAS EN SISTEMAS MECÁNICOS POR TRANSMISIÓN DE BANDAS UTILIZANDO UN ANÁLISIS COMPARATIVO DE ESPECTROS DE VIBRACIÓN**

La presente encuesta sirve para la toma y recolección de datos para el diseño y construcción del banco de pruebas, solicitando la mayor franqueza en las respuestas. Gracias por la atención.

- Dirección de correo electrónico
- **Conoce usted, ¿cuál es la importancia de los sistemas mecánicos por transmisión de bandas en la industria?**

\_\_\_\_\_\_\_\_\_\_\_\_\_\_\_\_\_\_\_\_\_\_\_\_\_\_\_\_\_\_\_\_\_\_\_\_\_\_\_\_\_\_\_\_\_\_\_\_\_\_\_\_\_\_\_\_\_\_\_\_\_\_\_\_\_\_\_\_\_\_\_\_\_\_\_\_\_

 $( )$  Si

 $( )$  No

- **Conoce usted, ¿cuáles son los distintos factores que pueden llevar a tener un fallo mecánico en sistemas de transmisión por bandas?** 

**Nota:** Si respondió negativamente está pregunta por favor omita la siguiente.

 $( )$  Si

 $( )$  No

- **Conoce usted, ¿cuáles son los distintos métodos empleados para alinear bandas en un sistema de transmisión?**

 $( )$  Si

( ) No

- **De acuerdo con su criterio, considera que en los sistemas mecánicos por transmisión de bandas la pretensión de éstas juega un papel:**
	- ( ) Muy importante
	- ( ) Importante
	- ( ) Poco importante
	- ( ) Nada importante
- **¿Ha escuchado hablar del tema de análisis de vibraciones en sistemas mecánicos?**

 $( )$  Si

( ) No

- **Conoce usted, ¿cuáles son los efectos que producen las vibraciones en un equipo?**

 $( )$  Si

- ( ) No
- **¿Ha escuchado que a través de las vibraciones se pueden predecir potenciales fallos?**

 $()$  Si

 $( )$  No

- **Conoce usted, ¿qué es un espectro de vibración?** 

**Nota:** Si respondió negativamente está pregunta por favor omita la siguiente

 $( )$  Si

- ( ) No
- **De acuerdo con las competencias que maneja un ingeniero mecánico, ¿considera usted importante contar con un banco de pruebas para que los estudiantes puedan diagnosticar fallas en sistemas mecánicos por transmisión de bandas utilizando un análisis comparativo de espectros de vibración?**
	- ( ) Muy importante
	- ( ) Importante
	- ( ) Poco importante
	- ( ) Nada importante
- **De acuerdo con los parámetros mencionados a continuación, seleccione la valoración a cada parámetro que usted busque en este tipo de banco de pruebas siendo 5 la mayor valoración posible y 1 la menor, para considerar y llevar a cabo con eficiencia su desempeño**

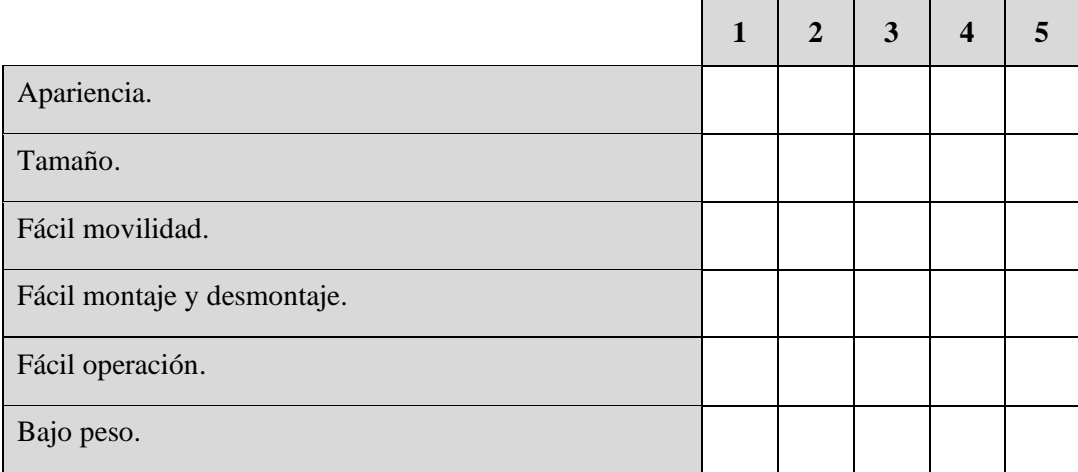

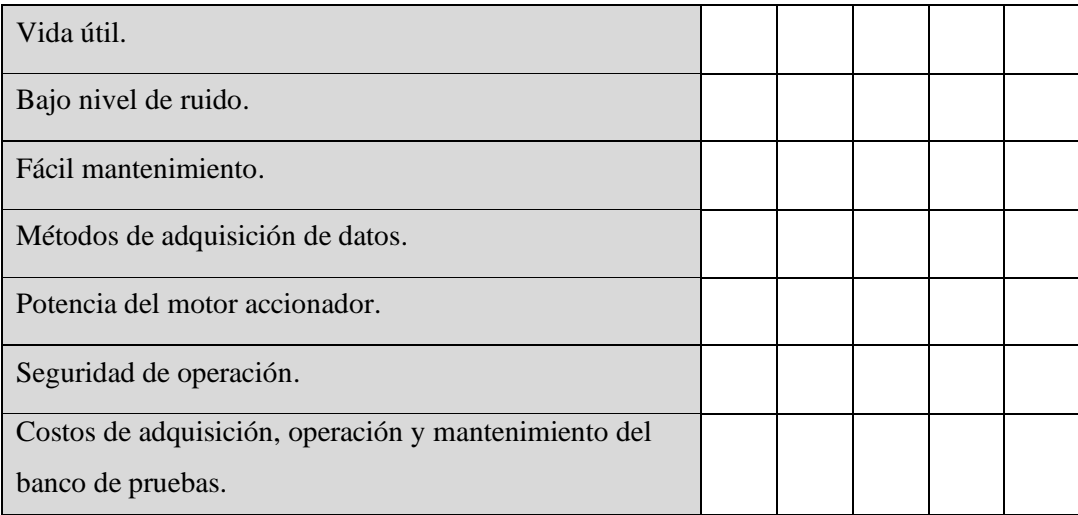

**En caso de requerirlo, mencione otras necesidades que usted busque o requiera en este tipo de bancos de pruebas que no se hayan mencionado en la pregunta anterior.**

\_\_\_\_\_\_\_\_\_\_\_\_\_\_\_\_\_\_\_\_\_\_\_\_\_\_\_\_\_\_\_\_\_\_\_\_\_\_\_\_\_\_\_\_\_\_\_\_\_\_\_\_\_\_\_\_\_\_\_\_\_\_\_\_\_\_\_\_\_\_\_\_\_\_\_\_\_
## **ANEXO B: GUÍA DE LABORATORIO PARA LA PRÁCTICA N° 1.**

# **ALINEACIÓN LÁSER DE POLEAS Y COMPARACIÓN DE ESPECTROS DE VIBRACIÓN ENTRE POLEAS ALINEADAS Y DESALINEADAS.**

## **1 OBJETIVO**

## **General**

Alinear las poleas del equipo de diagnóstico de fallas utilizando el equipo "Laser Pointer II" de Optibelt y comparar los espectros de vibración entre las poleas alineadas y desalineadas.

## **Específicos**

- Identificar y emplear adecuadamente el equipo de alineación láser en las poleas del sistema de transmisión por bandas.
- Reconocer los tipos de desalineación de poleas y el comportamiento del espectro de vibración.
- Analizar los espectros de vibración del equipo QuickCollect de SKF para comparar la desalineación con la tabla de diagnóstico de fallas de Charlotte.
- Familiarizar al estudiante con los equipos de control del motor y la correcta adquisición de datos a través del aplicativo móvil del sensor de vibraciones.

## **2 INTRODUCCIÓN**

### **2.1 Fallas en sistemas de transmisión por banda**

Actualmente, la industria invierte mucho dinero en la prevención de daños y paros de emergencia debido a fallas que se pueden prevenir, esto representa grandes pérdidas económicas y no le conviene a los propietarios e inversionistas. El mantenimiento predictivo se ha ido desarrollando más en los últimos años, gracias al avance tecnológico los datos obtenidos son más precisos y exactos.

Los espectros de vibración brindan mucha información para identificar los posibles indicios de una falla en un determinado sistema, de esta manera se pretende evaluar y evitar daños que en un futuro sean irreparables o que provoque grandes pérdidas económicas a la industria.

#### **2.2 Desalineación de poleas**

Se conoce que la mayoría de industria poseen transmisión de potencia por bandas debido a su facilidad de empleo, bajos costos, disponibilidad en el mercado, fácil mantenimiento, entre otros aspectos importantes. La desalineación de poleas es un problema serio debido a que los elementos se desgastan más rápido y los paros de emergencia por mantenimiento es más frecuente, perdiendo mucho dinero.

En el análisis de vibraciones es evidente que la desalineación produce altas amplitudes a 1X o velocidad de la polea conductora en la posición axial, también presenta altas variaciones en la posición axial de la frecuencia natural de la banda (White, 2010, p.129).

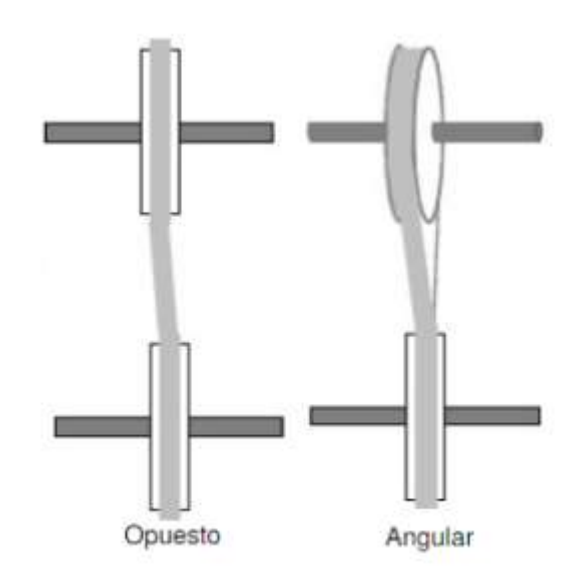

**Figura 1.** Tipos de desalineaciones en poleas.

**Fuente:** (White, 2010, p.129)**.**

#### **2.3 Espectro de desalineación de poleas**

La desalineación de poleas es una falla común que se puede ocasionar en un sistema de transmisión por bandas, por lo que un diagnóstico de este problema a tiempo evitaría pérdidas económicas importantes, por lo tanto, este fenómeno produce alta vibración a 1X que es evidente en la dirección axial y radial.

El espectro común que se puede evidenciar en este tipo de problemas lo tenemos en la figura 2, que es tomado de la tabla de diagnóstico de fallas de Charlotte.

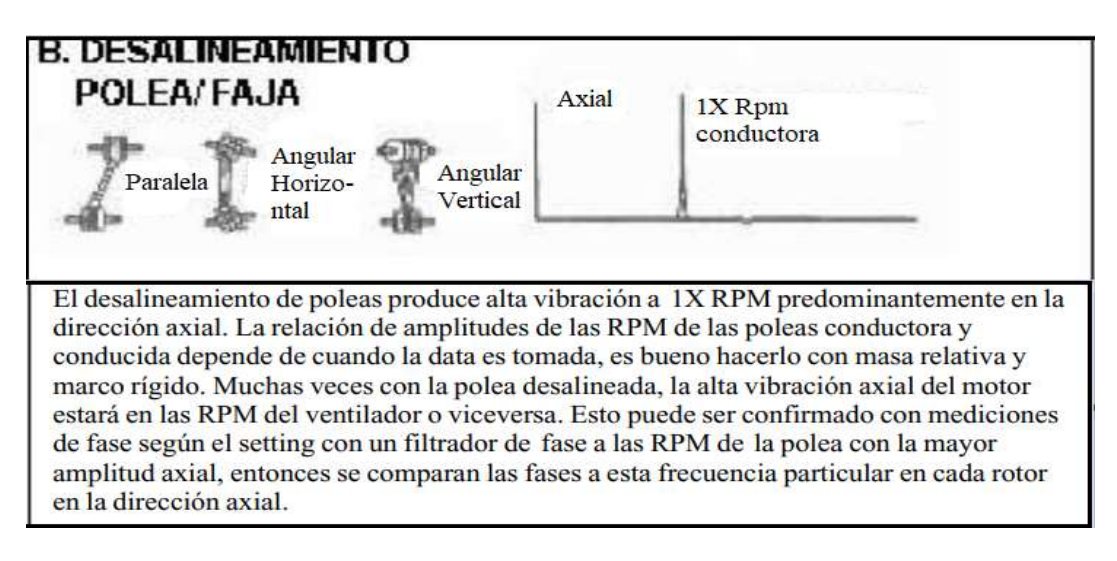

**Figura 2.** Espectro de desalineamiento de las poleas.

**Fuente:** (Charlotte, 2020, p.5)

En la presente práctica se pretende analizar y comparar los espectros de vibración del sistema de poleas con alineación y desalineación.

## **3 INSTRUCCIONES**

Para el desarrollo de la presente práctica se deben seguir las siguientes instrucciones:

- 1. Identificar los equipos de alineación láser como también de la toma y adquisición de datos de vibración.
- 2. Ubicar 3 indicadores magnéticos en la polea conducida a 0, 90 y 270 grados.
- 3. Colocar el puntero láser en la polea conductora (de ser necesario ubicar la placa magnética cuando no se pueda apoyar el instrumento).
- 4. Desplazar la caja de engranajes en los canales de la mesa del equipo de diagnóstico de fallas hasta lograr que el puntero láser marque un valor diferente de cero para la desalineación.
- 5. Tensar la banda hasta el valor recomendado (2,5 lb de deformación).
- 6. Revisar que no exista interferencia en los equipos para comenzar el ensayo.
- 7. Encender el módulo de control del motor
- 8. Establecer la frecuencia de operación en el variador (se recomienda una velocidad de 2500 rpm o 43,6 Hz).
- 9. Ubicar el sensor de vibraciones en las diferentes posiciones tanto de la chumacera como de la caja de engranajes.
- 10. Obtener los datos a través de la aplicación de SKF de los espectros de vibración de velocidad y enviar al correo electrónico para procesar las gráficas.
- 11. Apagar los equipos.
- 12. Repetir desde el paso 2. Considerar que en el paso 4 el puntero láser debe marcar cero en los indicadores magnéticos para medir los espectros de vibración con las poleas alineadas.
- 13. Apagar el módulo de control.
- 14. Desconectar del sistema de alimentación.
- 15. Fin de la práctica.

## **4 ACTIVIDADES POR DESARROLLAR**

### **4.1 Observación y reconocimiento de equipos e instrumentos**

### **Equipos y herramientas:**

- 1. Fuente de alimentación.
- 2. Módulo de control del motor.
- 3. Poleas.
- 4. Bandas de transmisión tipo V.
- 5. Tensor de bandas.
- 6. Protección de acrílico.
- 7. Tacómetro digital.
- 8. QuickCollect SKF (adquisición de datos de vibración).
- 9. Alineador láser (Laser Pointer II).
- 10. Aplicador de carga.

### **EPP: Equipo de protección personal**

- 1. Mandil.
- 2. Guantes dieléctricos.
- 3. Calzado adecuado.

### **4.2 Manejo de instrumentos y equipos**

### **4.2.1 Precaución**

En la siguiente práctica de laboratorio se llevará a cabo con altos voltajes por parte del motor como también de altas velocidades al momento de la transmisión por bandas.

- Evitar el contacto con los equipos de transmisión por bandas cuando empiece a girar el motor
- Ubicar adecuadamente el tensor de bandas para que no se salga la banda del lugar de apoyo.
- Observar y retirar posibles objetos extraños que pueden interferir en la práctica.

- Alinear las poleas y tensionar la banda únicamente cuando el módulo de control del motor este sin energía eléctrica.

## **4.2.2 Configuración de alineación láser de poleas**

Al momento de alinear las poleas se deben seguir los siguientes pasos:

- Familiarizarse con los equipos de alineación y el sistema de transmisión por bandas.
- Evitar que otros instrumentos o equipos tengan interferencia con el puntero láser.
- Desplazar la polea conductora ligeramente hacia adelante o atrás hasta conseguir que el puntero marque cero en los indicadores magnéticos.
- Quitar la pila del alineador láser y guardar todos los componentes en su respectivo lugar.

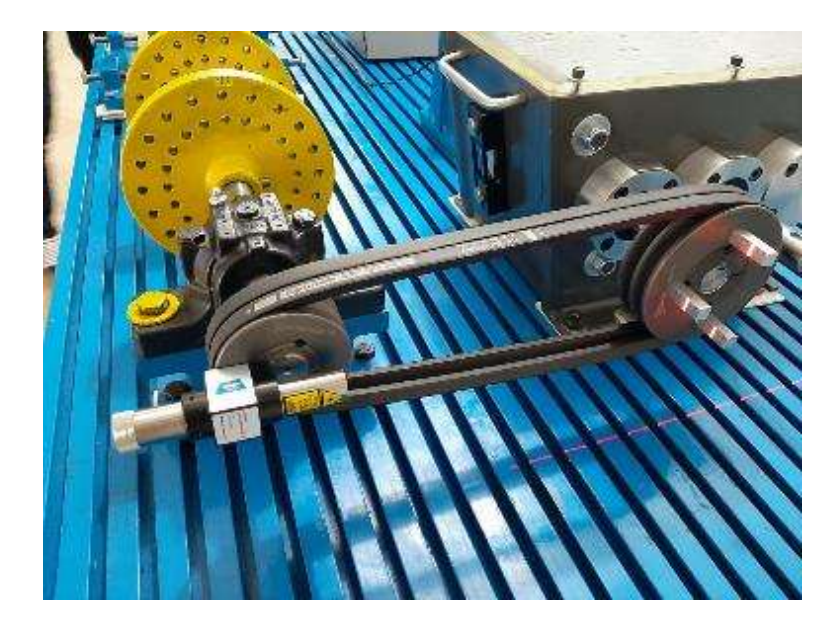

**Figura 3:** Puntos de medición para vibración. **Realizado por:** Guerrero, C.; Morales, F. 2021.

### **4.2.3 Puntos de medición para los espectros de vibración**

Debido a la configuración del equipo de diagnóstico de fallas, es decir que todos los módulos están conectados y operan como un conjunto general, la toma de datos se realizará en el caso del sistema de transmisión por bandas en la chumacera de la polea conductora y en la caja de engranajes para la polea conducida, por lo tanto, se considera los siguientes puntos:

- 1V: Primero vertical (Radial).
- 1H: Primero horizontal (Tangencial).
- 1A: Primero axial.
- 2V: Segundo vertical (Radial).
- 2H: Segundo horizontal (Tangencial).
- 2A: Segundo axial.

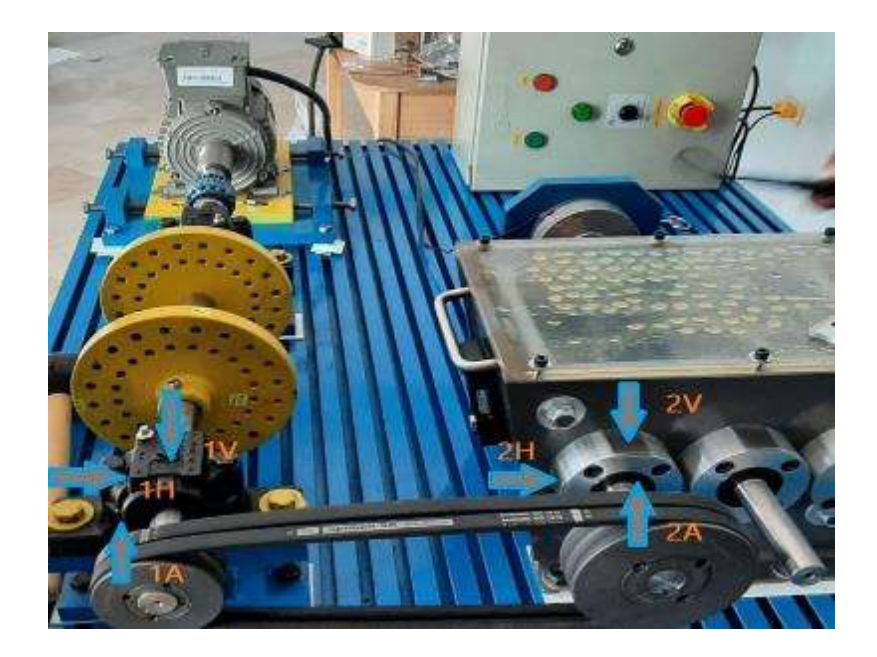

**Figura 4:** Puntos de medición para vibración.

**Realizado por:** Guerrero, C.; Morales, F. 2021.

### **4.2.4 Configuración de la velocidad del motor**

Después de retirar el equipo de alineación láser se procede con el control de la velocidad del motor siguiendo estos pasos en el variador de frecuencia:

- 1. Pulsar **para iniciar el variador de frecuencia**.
- 2. Presionar  $\overline{a}$  para aumentar la frecuencia.
- 3. Presionar  $\Box$  para disminuir la frecuencia.
- 4. Tomar la medida de velocidad con la ayuda del tacómetro para verificar la velocidad en la polea conductora.
- 5. Tomar los datos necesarios para el desarrollo de la práctica.

#### **4.2.5 Toma y recolección de datos**

Complete la siguiente tabla con relación a la alineación de las poleas:

**Tabla 1.** Datos de desalineación de la polea.

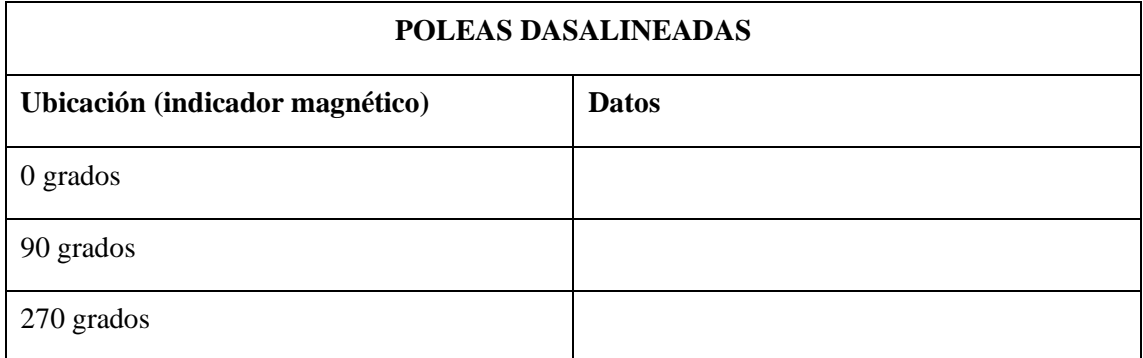

**Tabla 2.** Datos de alineación de la polea.

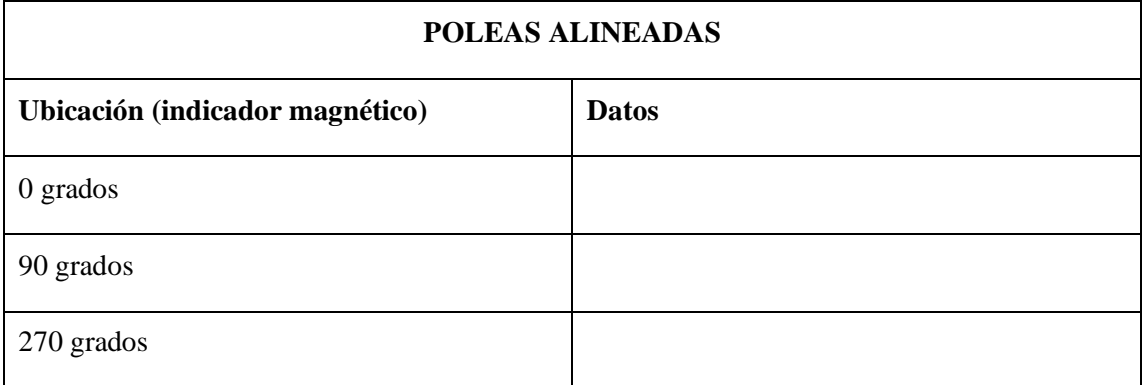

## **4.2.6 Recolección de datos de vibración**

Para analizar el fenómeno de vibración en desalineamiento y alineamiento se completa las siguientes tablas con las gráficas de espectros de vibración de velocidad.

**Tabla 3.** Espectros de vibración en poleas desalineadas.

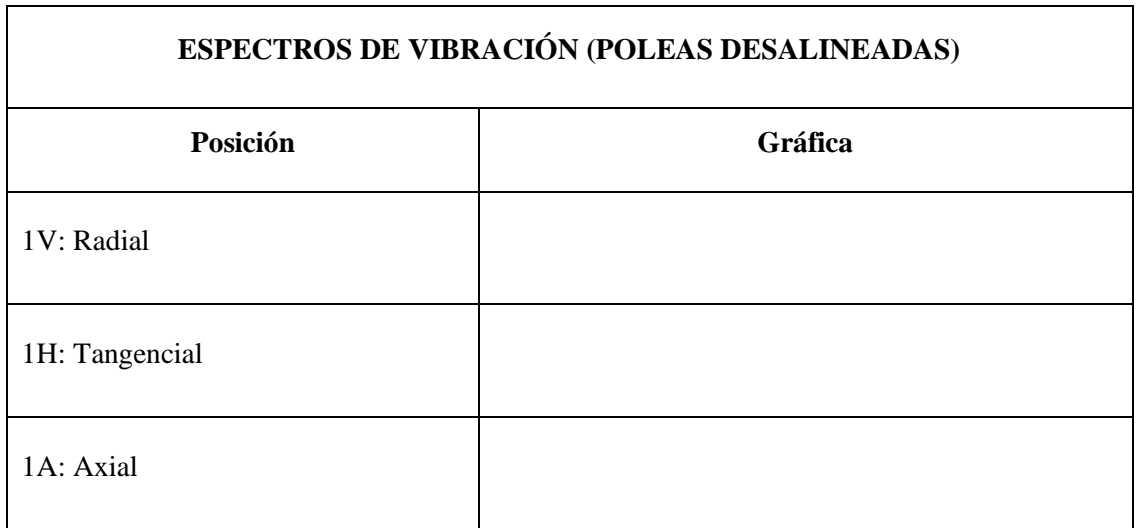

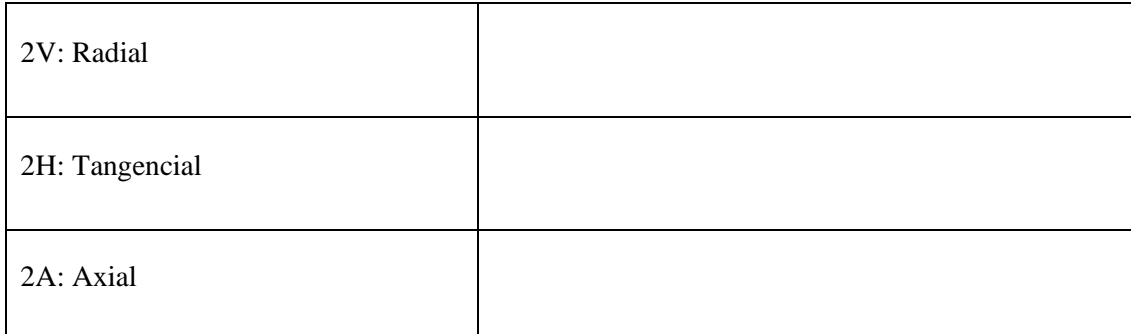

**Tabla 4.** Espectros de vibración en poleas alineadas.

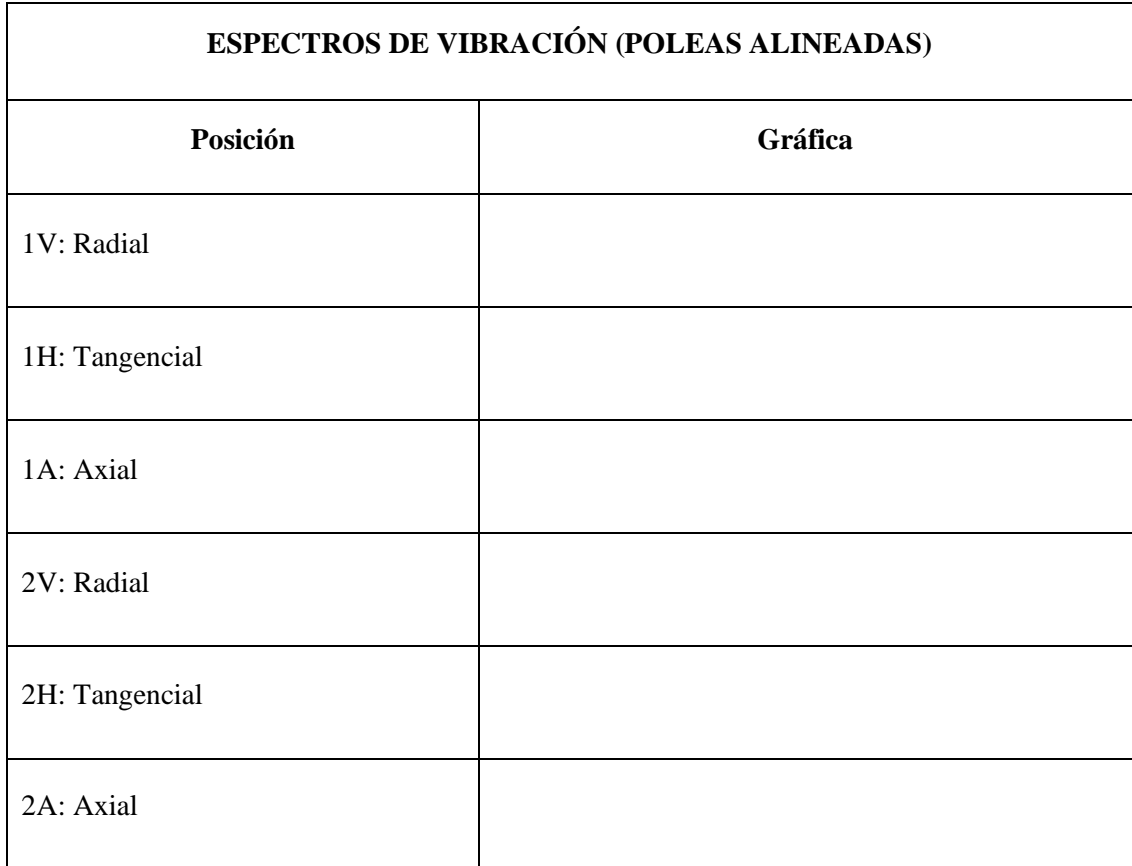

## **4.3 Análisis y procesamiento de datos**

En la presente práctica de laboratorio se tiene que comparar los espectros de vibración y sus valores máximos de amplitud con la frecuencia a 1X o velocidad de la polea conductora, recordando que en este punto existe el pico o amplitud más alta por parte del espectro de vibración, siendo más evidente en la posición axial de la toma de datos.

La frecuencia a cualquier velocidad se puede obtener mediante la siguiente ecuación:

$$
f(Hz) = \frac{\omega (RPM)}{60}
$$

Entre la nomenclatura que se empleará tenemos:

N: Velocidad en rpm de la polea conductora

M: Velocidad en rpm de la polea conducida.

A continuación, completar la siguiente tabla con los valores obtenidos en las tablas y graficas anteriores.

**Tabla 5.** Resultados de datos de frecuencia y amplitud en la posición radial.

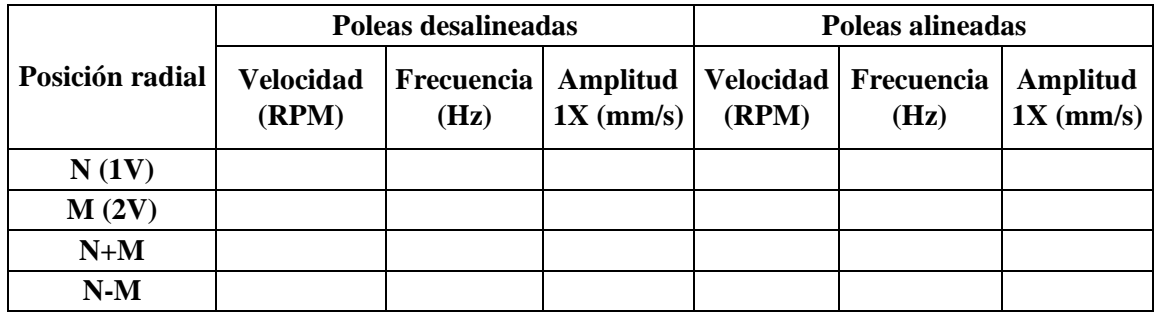

**Tabla 6.** Resultados de datos de frecuencia y amplitud en la posición tangencial.

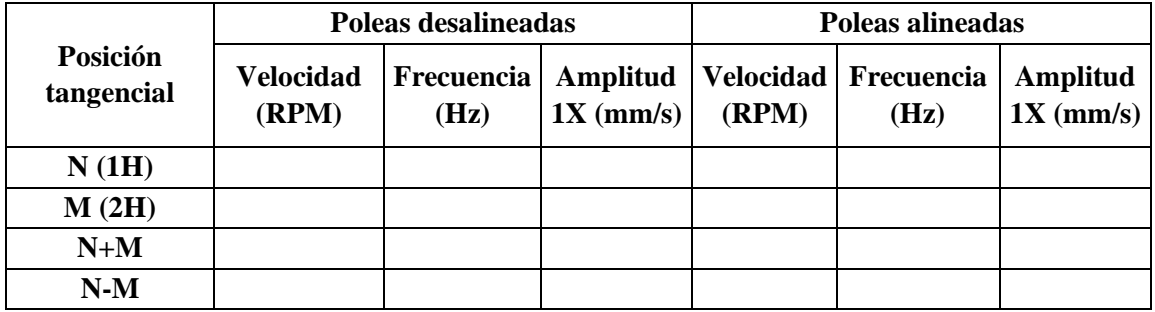

**Tabla 7.** Resultados de datos de frecuencia y amplitud en la posición axial.

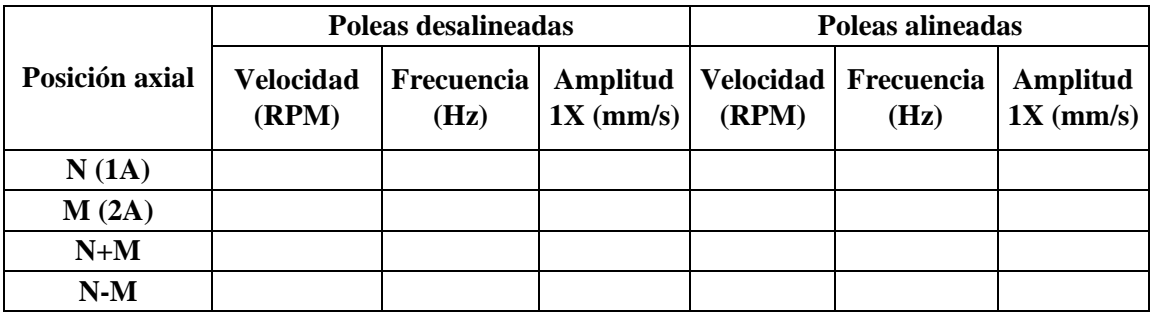

## 4.4 Análisis de resultados

Después de comparar los resultados obtenidos en el apartado anterior se puede realizar el siguiente análisis

#### 5 **CONCLUSIONES**

#### 6 **RECOMENDACIONES**

## **ANEXO C: GUÍA DE LABORATORIO PARA LA PRÁCTICA N° 2.**

# **ANÁLISIS COMPARATIVO DE ESPECTROS DE VIBRACIÓN POR RESONANCIA EN LAS BANDAS.**

### **1 OBJETIVO:**

## **General**

Comparar y analizar los espectros de vibración por el fenómeno de resonancia de la banda a diferentes valores de tensión en el equipo de diagnóstico de fallas.

## **Específicos**

- Reconocer y familiarizarse con el uso de los equipos de adquisición de datos para el análisis de vibraciones.
- Identificar el comportamiento del espectro de vibración cuando existe la presencia del fenómeno de resonancia en las bandas.
- Realizar el ensayo a diferentes tensiones de la banda y establecer el valor en el que es más evidente la resonancia.
- Observar el comportamiento de la banda cuando varía el valor de la tensión.

## **2 INTRODUCCIÓN**

### **2.1 Resonancia**

La resonancia es un fenómeno que ocurre en las máquinas o sistemas que se encuentren afectado por movimiento o vibración, el cual nos indica que se produce cuando la frecuencia de operación de la máquina o equipos que se estén analizando, se encuentra cerca de la frecuencia natural de la máquina, en este caso hace referencia a la frecuencia natural de la banda.

Generalmente existen varias frecuencias naturales en máquinas o en los elementos de análisis, de esta manera se analiza el pico más alto, aunque exista variación de la velocidad de la máquina, los niveles de vibración son muy altos y se deben evitar para conservar y aumentar la vida útil de los componentes de la máquina (White, 2010, p.129).

Cuando una máquina genera un ancho considerable en el espectro de vibración, será evidente en la gráfica, ya que se presentará como un pico elevado, aunque exista la variación de la velocidad del motor, este pico puede ser más ancho o delgado dependiendo de la configuración de la máquina y la capacidad de amortiguación (White, 2010, p.129).

#### **2.2 Frecuencia natural de la banda**

La transmisión por bandas es un método muy empleado en las industrias ya que la transmisión de potencia es adecuada y no presenta mayor inconveniente económicos de diseño, por lo tanto, existen varios problemas que ocasiona un sistema de transmisión por bandas, como lo es el deslizamiento o la resonancia.

Generalmente la frecuencia de la banda se encuentra por debajo de la frecuencia del motor y en el caso de esta práctica de la frecuencia de la polea conductora, mientras que si causan picos elevados en los espectros de vibración a 2X o incluso 3X es debido a que se encuentran flojas, desgastadas o mal ubicadas las bandas.

El pico de amplitud que genera la banda es a 2X que es predominante, además las amplitudes son inestables y algunas emiten pulsaciones cerca de la frecuencia del motor o del equipo conductor en este caso la polea de menor diámetro (Charlotte, 2020, p.5).

La ecuación para obtener la frecuencia de la banda es la siguiente (Charlotte, 2020):

$$
Frecuencia de la banda (f) = \frac{3,142 (rpm polea)(diámetro primitivo)}{Longitud de la banda}
$$

#### **2.3 Espectros de vibración**

La resonancia de la banda a menudo genera amplitudes altas cerca de la frecuencia natural de la banda, debido a esto se manipula la tensión hasta lograr que se separe la frecuencia de la polea conductora con la frecuencia de la banda (Charlotte, 2020, p.5).

En la figura 1 se puede apreciar que el pico de amplitud que se forma es predominante en la posición radial de la toma de datos, por ende, se debe priorizar esta posición para obtener resultados más confiables.

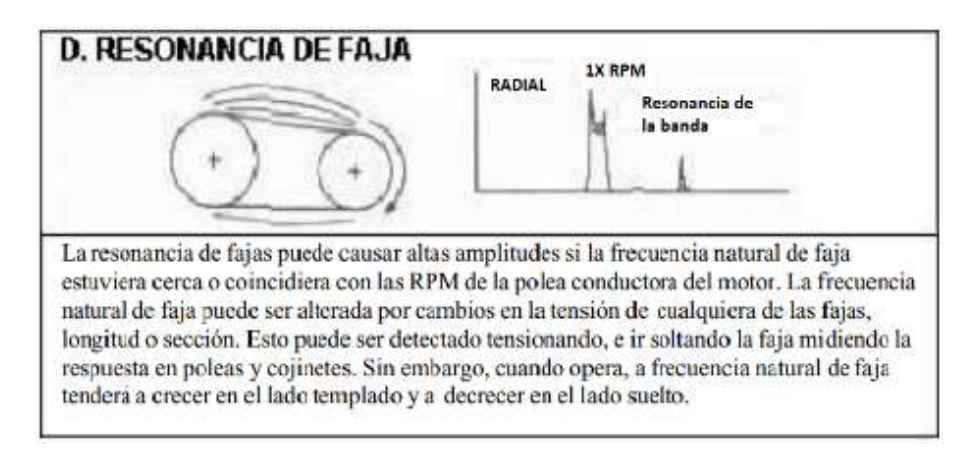

**Figura 1.** Espectro de vibración del fenómeno de resonancia en bandas.

**Fuente:** (Charlotte, 2020, p.5)

## **3 INSTRUCCIONES**

Para el desarrollo de la presente práctica se deben seguir las siguientes instrucciones:

- 1. Reconocer el módulo de control del motor y del equipo de adquisición de datos de vibración.
- 2. Alinear (de ser el caso) las poleas, debido a que pueden ocasionar otro comportamiento no deseado en los espectros de vibración.
- 3. Establecer 3 valores de tensiones que se van a emplear en la práctica, para conocer cual genera resonancia.
- 4. Tensionar la banda al valor requerido y comprobar la tensión con la ayuda del aplicador de carga.
- 5. Ubicar la protección de acrílico para evitar inconvenientes
- 6. Encender el módulo de control del motor.
- 7. Configurar la velocidad requerida para la presente práctica, se recomienda una velocidad de 2500 rpm.
- 8. Comprobar la velocidad de la polea conductora con el tacómetro, aumentar o disminuir la frecuencia hasta llegar a la velocidad deseada.
- 9. Ubicar y tomar los datos de vibración del equipo QuickCollect en los diferentes puntos de aplicación.
- 10. Detener el movimiento del motor.
- 11. Cambiar la tensión de la banda y repetir desde el paso 7.
- 12. Apagar el variador de frecuencia.
- 13. Quitar la alimentación eléctrica del módulo de control del motor.
- 14. Fin de la práctica.

## **4 ACTIVIDADES POR DESARROLLAR**

#### **4.1 Observación y reconocimiento de equipos e instrumentos**

#### **Equipos y herramientas**

- 1. Fuente de alimentación.
- 2. Módulo de control del motor.
- 3. Poleas.
- 4. Bandas de transmisión tipo V.
- 5. Tensor de bandas.
- 6. Protección de acrílico.
- 7. Tacómetro digital.
- 8. QuickCollect SKF (adquisición de datos de vibración).
- 9. Aplicador de carga.

### **EPP: Equipo de protección personal**

- 1. Mandil.
- 2. Guantes dieléctricos.
- 3. Calzado adecuado.

#### **4.2 Manejo de instrumentos y equipos**

## **4.2.1 Precaución**

En la siguiente práctica de laboratorio se llevará a cabo con altos voltajes por parte del motor, como también de altas velocidades al momento de la transmisión por bandas.

- Evitar el contacto directo con los equipos de transmisión por bandas cuando empiece a girar el motor.
- Ubicar adecuadamente el tensor de bandas para que no se salga la banda del lugar de apoyo.
- Observar y retirar posibles objetos extraños que pueden interferir en la práctica.
- Alinear las poleas y tensionar la banda únicamente cuando el módulo de control del motor este sin energía eléctrica.

#### **4.2.2 Configuración del aplicador de carga**

En este caso se empleará el método universal para determinar la tensión de la banda, es decir que se presionará 1/64 de pulgada por pulgada de tramo, obteniendo una relación de 1 a 16 de la tensión con respecto a la deformación que se obtiene en el medidor de tensión o aplicador de carga (Power Drive, 2020, p.1).

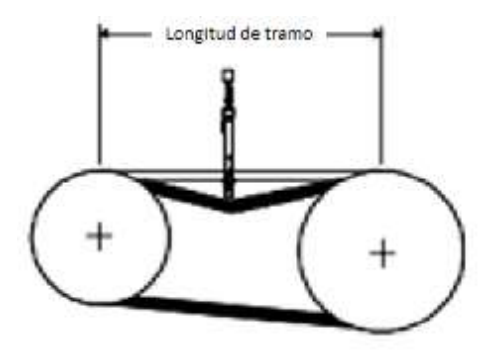

**Figura 2**. Esquema de ubicación del medidor de tensión.

**Fuente:** (Power Drive, 2020, p.1).

Procedimiento para la medición de tensión:

- Medir la longitud de tramo desde los puntos tangentes de las poleas como en la figura 2.
- Colocar el anillo "O" grande en el punto obtenido en el paso anterior.
- El anillo del émbolo pequeño "o" también se debe ubicar en el inicio para que marque la deformación al momento de presionar.
- Presionar el instrumento desde la parte superior hasta que el anillo O se encuentre alineado con una regla o a su vez con la segunda banda del sistema de transmisión.
- En el émbolo pequeño el anillo de caucho marca el valor de deformación que ocurre al momento de presionar las bandas.
- Multiplicar por 16 que es el factor de conversión y se obtiene la tensión de la banda.

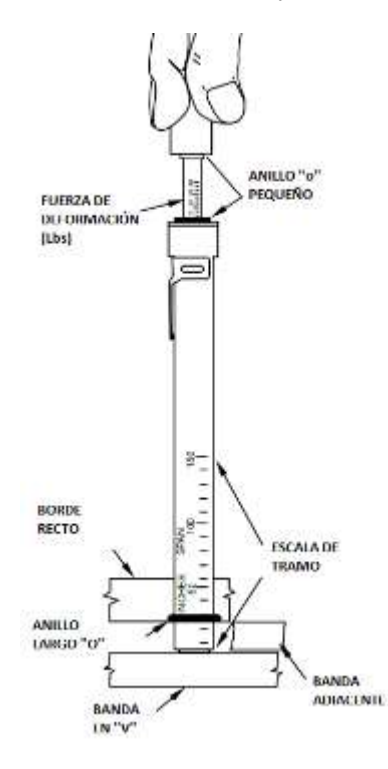

**Figura 3**. Partes del medidor de tensión.

**Fuente:** (Power Drive, 2020).

#### **4.2.3 Puntos de medición para los espectros de vibración**

Debido a la configuración del equipo de diagnóstico de fallas, es decir que todos los módulos estarán conectados y operarán como un conjunto general, la toma de datos se realizará en el caso del sistema de transmisión por bandas en la chumacera de la polea conductora y en la caja de engranajes para la polea conducida, se considera los siguientes puntos:

- 1V: Primero vertical (Radial).
- 1H: Primero horizontal (Tangencial).
- 1A: Primero axial.
- 2V: Segundo vertical (Radial).
- 2H: Segundo horizontal (Tangencial).
- 2A: Segundo axial.

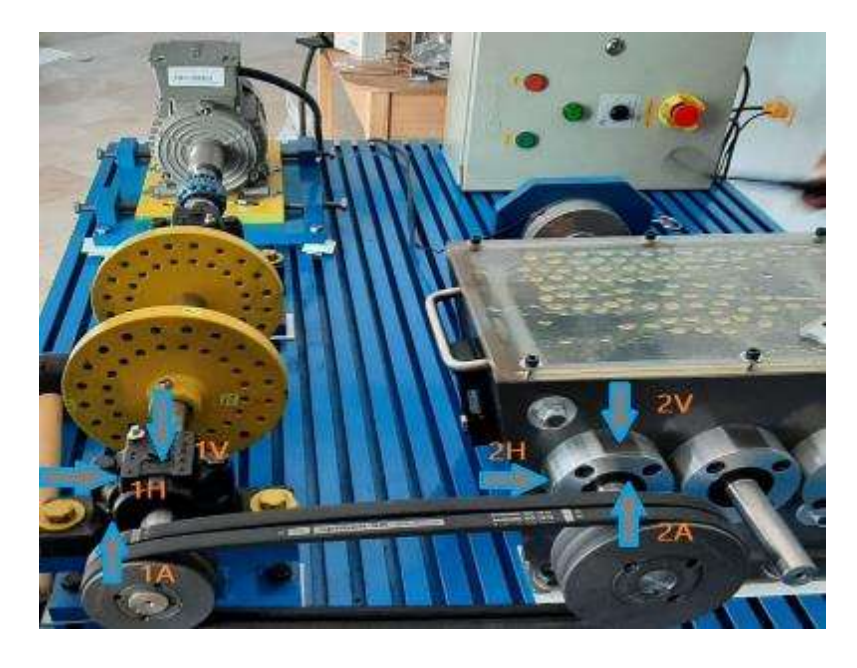

**Figura 4:** Puntos de medición para vibración. **Realizado por:** Guerrero, C.; Morales, F. 2021.

#### **4.2.4 Configuración de la velocidad del motor**

Después de retirar el equipo de alineación láser se procede con el control de la velocidad del motor siguiendo estos pasos en el variador de frecuencia:

- 1. Pulsar para iniciar el variador de frecuencia
- 2. Presionar  $\Box$  para aumentar la frecuencia
- 3. Presionar **v** para disminuir la frecuencia
- 4. Tomar la medida de velocidad con la ayuda del tacómetro para verificar la velocidad en la polea conductora
- 5. Tomar los datos necesarios para el desarrollo de la práctica.

## **4.2.5 Toma y recolección de datos**

Complete la siguiente tabla para el análisis de resonancia.

**Tabla 1.** Espectros de vibración de las poleas a la primera tensión.

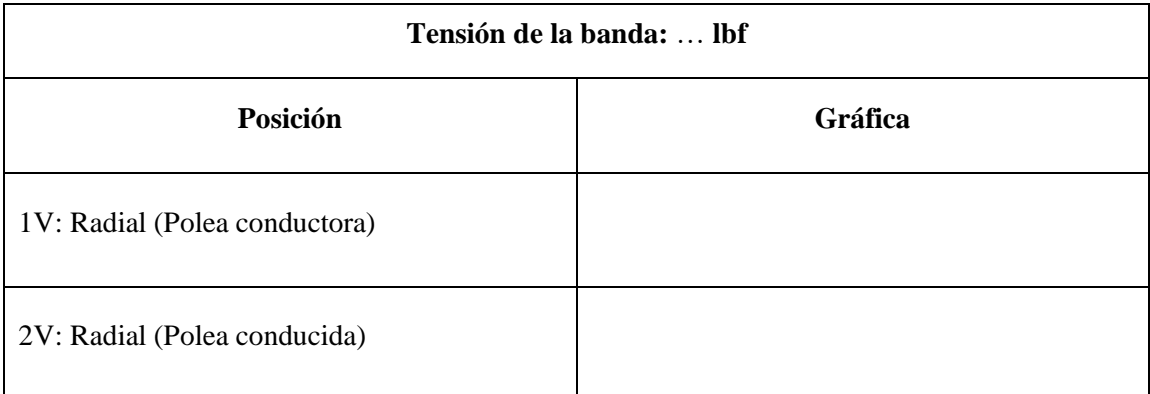

**Tabla 2.** Espectros de vibración de las poleas a la segunda tensión.

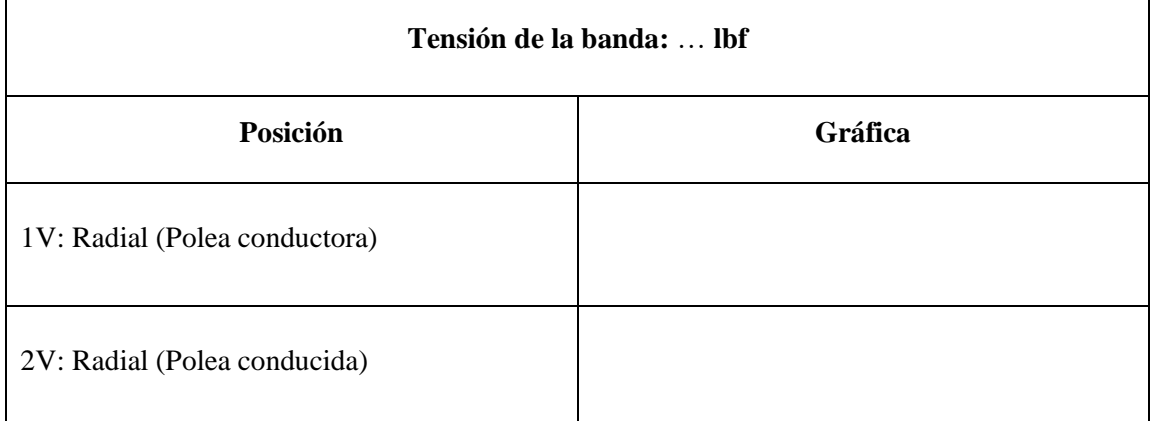

**Tabla 3.** Espectros de vibración de las poleas a la tercera tensión.

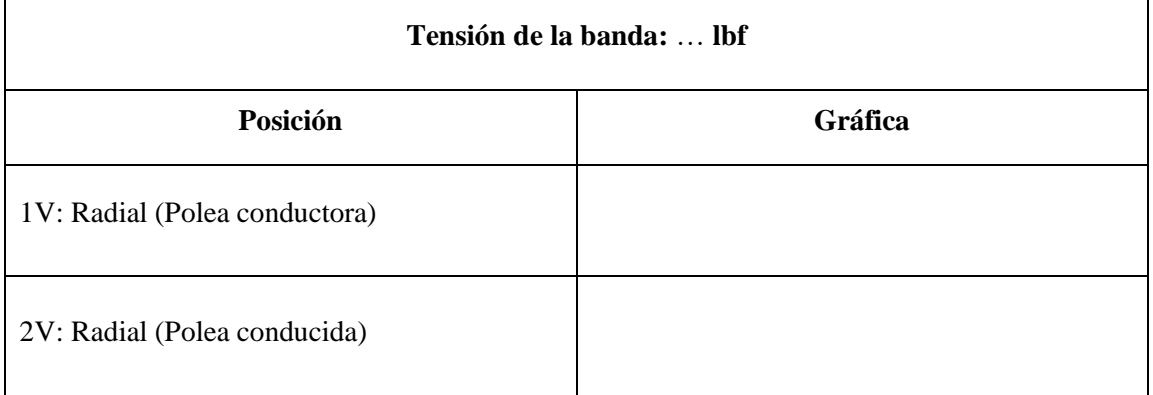

#### **4.3 Análisis y procesamiento de datos**

En esta práctica de laboratorio se pretende comparar los espectros de vibración de a diferentes valores de tensión, recordando que la predominante para que ocurra el fenómeno de resonancia se dará en la dirección radial a 1X de la velocidad del motor.

La frecuencia a cualquier velocidad se puede obtener mediante la siguiente ecuación:

$$
f\left(Hz\right) = \frac{\omega\left(RPM\right)}{60}
$$

A continuación, completar la siguiente tabla con los valores obtenidos en las tablas y graficas anteriores.

| Posición          | <b>Velocidad</b><br>(rpm) | Frecuencia<br>(Hz) | Amplitud<br>$1X \text{ (mm/s)}$<br>A | Frecuencia<br>de la<br>banda (Hz) | Amplitud<br>de la banda<br>$\rm(mm/s)$ B | A-B<br>(mm/s) |
|-------------------|---------------------------|--------------------|--------------------------------------|-----------------------------------|------------------------------------------|---------------|
| <b>1V: Radial</b> |                           |                    |                                      |                                   |                                          |               |
| 2V: Radial        |                           |                    |                                      |                                   |                                          |               |

**Tabla 4.** Resultados del espectro de vibración a la primera tensión.

**Tabla 5.** Resultados del espectro de vibración a la segunda tensión.

| Posición          | <b>Velocidad</b><br>(rpm) | Frecuencia<br>(Hz) | Amplitud<br>$1X \text{ (mm/s)}$<br>A | Frecuencia<br>de la<br>banda $(Hz)$ | Amplitud<br>de la banda<br>$\rm(mm/s)$ B | $A-B$<br>(mm/s) |
|-------------------|---------------------------|--------------------|--------------------------------------|-------------------------------------|------------------------------------------|-----------------|
| <b>1V: Radial</b> |                           |                    |                                      |                                     |                                          |                 |
| 2V: Radial        |                           |                    |                                      |                                     |                                          |                 |

**Tabla 6.** Resultados del espectro de vibración a la tercera tensión.

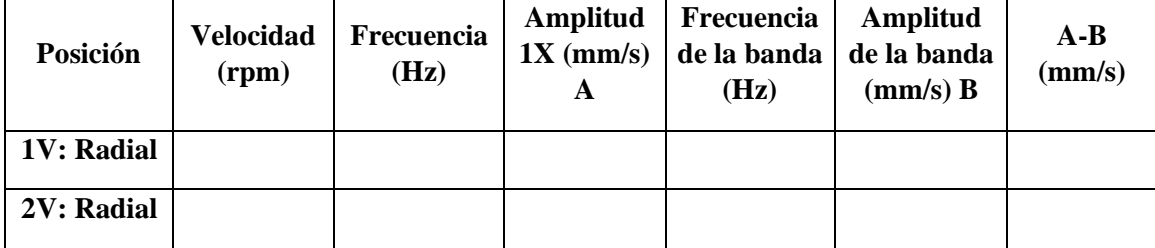

## 4.4 Análisis de resultados

Después de comparar los resultados obtenidos en el apartado anterior se puede realizar el siguiente análisis

#### 5 **CONCLUSIONES**

#### 6 **RECOMENDACIONES**

## **ANEXO D: GUÍA DE LABORATORIO PARA LA PRÁCTICA N° 3.**

# **ANÁLISIS DE LA RELACIÓN DADA ENTRE LA TENSIÓN EN LAS BANDAS Y LA EFICIENCIA EN LA TRANSMISIÓN MECÁNICA.**

### **1 OBJETIVO**

#### **General**

Analizar mediante la obtención del deslizamiento producido a diferentes tensiones, la influencia que representa tener un correcto tensado de las bandas sobre la eficiencia de transmisión, la temperatura alcanzada en las chumaceras y el efecto de vibración generado en el sistema.

#### **Específicos**

- Identificar las características del equipo aplicador de carga.
- Conocer las instrucciones de uso del equipo aplicador de carga.
- Reconocer los efectos de tener deslizamiento en las poleas y el comportamiento del espectro de vibración.
- Familiarizar al estudiante con los equipos de control del motor y la correcta adquisición de datos a través del aplicativo del sensor de vibraciones.

### **2 INTRODUCCIÓN**

#### **2.1 Deslizamiento en el sistema de transmisión por bandas**

Uno de los factores más importantes en el sistema de transmisión por bandas es el deslizamiento, esté fenómeno se presenta cuando la velocidad lineal de la polea menor no es igual a la velocidad lineal de la polea mayor.

Para poder cuantificar el deslizamiento en el sistema de transmisión por bandas se emplearán ecuaciones aprendidas en el área de diseño y de equipos tales como el tacómetro que nos ayudará a obtener las velocidades tanto en la polea conductora como en la conducida y del sensor QuickCollect de SKF mediante el cual se monitorea las temperaturas alcanzadas en las chumaceras juntamente con los espectros vibracionales.

### **2.2 Características del equipo aplicador de carga**

El equipo por utilizar para determinar la tensión en las bandas es el "Belt Tension Checker" de la marca PowerDrive, el mismo utiliza el método universalmente aceptado para determinar la tensión de la correa presionando la correa 1/64 de pulgada por pulgada de tramo, esto da como resultado una relación "F" sobre "T" de 1 a 16. Por lo tanto, la capacidad máxima de tensión de este instrumento es 16 veces 35, o 560 libras (PowerDrive, 2020, p.1).

#### **2.2.1 Instrucciones de uso del equipo aplicador de carga** (PowerDrive, 2020, p.1)

- Mida la longitud del tramo desde los puntos tangentes de la polea. (Consulte en la figura 1).
- Coloque la parte inferior del anillo "O" grande en el punto correcto (en "50" si es un tramo de 50 pulgadas) y coloque la parte superior (anillo "0" pequeño) contra la brida del instrumento.
- Presione el instrumento hacia abajo en el centro del tramo hasta que el anillo "0" en la base del instrumento esté alineado con el punto tangente del impulsor. (Esto se puede lograr con una regla o una correa vecina en una transmisión de múltiples correas)
- Lea el número de libras de fuerza indicado por el pequeño anillo "0" en la varilla del émbolo y multiplíquelo por 16 para determinar la tensión de la correa.

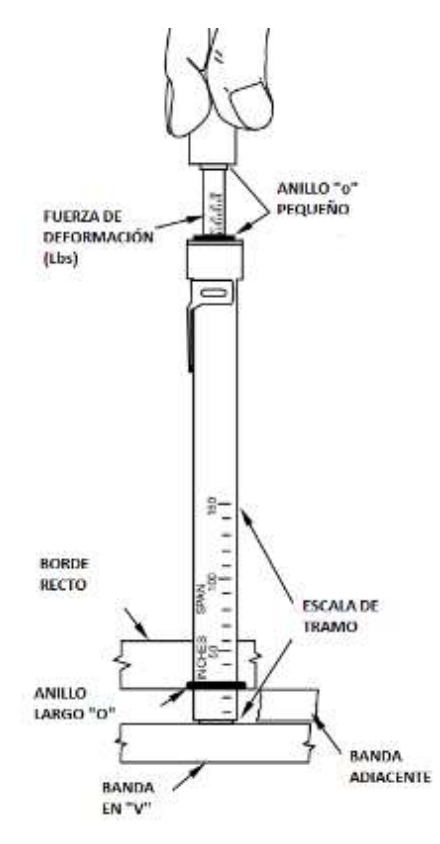

**Figura 1.** Esquema básico del instrumento "Belt Tension Checker".

**Realizado por:** (PowerDrive, 2020, p.1).

### **INSTRUCCIONES**

Para el desarrollo de la presente práctica se deben seguir las siguientes instrucciones:

- Identificar el equipo aplicador de carga, así como también de la toma y adquisición de datos de vibración.
- Medir la distancia entre centros, para lo cual se pide guiarse en la figura 1.
- Ubicar los tensionadores en una posición idónea para su uso.
- Determinar a través de las recomendaciones del fabricante los rangos de tensiones adecuados para el tipo de banda, adicionalmente se recomienda considerar datos fuera del rango para evidenciar de mejor manera los efectos de deslizamiento (independientemente de la marca de la banda se recomienda guiarse de los rangos proporcionados por el fabricante del aplicador de carga).
- Ubicar el sistema de protección.
- Mediante los tensionadores lograr establecer la tensión determinada para la medición.
- Revisar que no exista interferencia en los equipos para comenzar el ensayo.
- Encender el módulo de control del motor
- Establecer la frecuencia de operación en el variador (se recomienda una velocidad de 2500 rpm o 43,6 Hz).
- Se recomienda tomar un tiempo prudente de funcionamiento para que la banda se pueda asentar, proceder a detener el motor, una vez parado el equipo, comprobar una vez más la tensión, en caso de diferir la medida inicial corregir hasta el valor establecido.
- Encender el equipo y ubicar el sensor de vibraciones en las diferentes posiciones tanto de la chumacera como de la caja de engranajes.
- Obtener los datos de revolución a través del tacómetro en cada uno de los ejes de las poleas.
- Obtener los datos a de vibración y temperatura a través de la aplicación de SKF.
- Detener el motor y proceder con la obtención de una nueva tensión determinada.
- Repetir el proceso hasta lograr obtener los datos de cada una de las tensiones elegidas a evaluar.
- Detener el motor.
- Desconectar del sistema de alimentación.
- Fin de la práctica.

## **4 ACTIVIDADES POR DESARROLLAR**

#### **4.1 Observación y reconocimiento de equipos e instrumentos**

#### **Equipos y herramientas:**

- 1 Fuente de alimentación.
- 2 Módulo de control del motor.
- 3 Poleas.
- 4 Bandas de transmisión tipo V.
- 5 Tensor de bandas.
- 6 Protección de acrílico.
- 7 Tacómetro digital.
- 8 QuickCollect SKF (adquisición de datos de vibración)
- 9 Alineador láser (Laser Pointer II).
- 10 Aplicador de carga.

### **EPP: Equipo de protección personal**

- 1 Mandil.
- 2 Guantes dieléctricos.
- 3 Calzado adecuado.

#### **4.2 Manejo de instrumentos y equipos**

### **4.2.1 Precaución**

En la siguiente práctica de laboratorio se llevará a cabo con altos voltajes por parte del motor como también de altas velocidades al momento de la transmisión por bandas.

- Evitar el contacto con los equipos de transmisión por bandas cuando empiece a girar el motor
- Ubicar adecuadamente el tensor de bandas para que no se salga la banda del lugar de apoyo.
- Observar y retirar posibles objetos extraños que pueden interferir en la práctica.
- Alinear las poleas y tensionar la banda únicamente cuando el módulo de control del motor este sin energía eléctrica.

### **4.2.2 Puntos de medición para los espectros de vibración**

Debido a la configuración del equipo de diagnóstico de fallas, es decir que todos los módulos están conectados y operan como un conjunto general, la toma de datos se realizará en el caso del sistema de transmisión por bandas en la chumacera de la polea conductora y en la caja de engranajes para la polea conducida, se considera los siguientes puntos:

- 1V: Primero vertical (Radial).
- 1H: Primero horizontal (Tangencial).
- 1A: Primero axial.
- 2V: Segundo vertical (Radial).
- 2H: Segundo horizontal (Tangencial).
- 2A: Segundo axial.

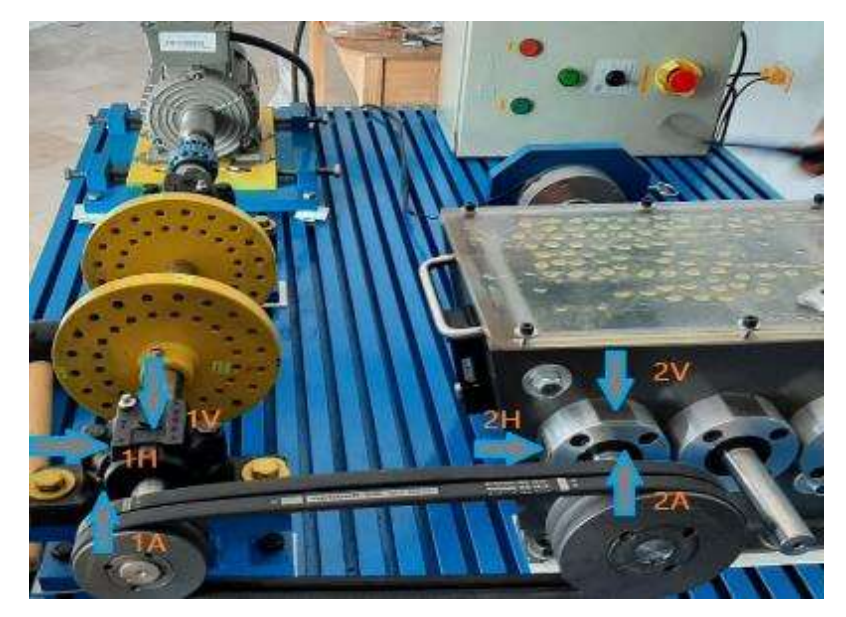

**Figura 2:** Puntos de medición para vibración.

**Realizado por:** Guerrero, C.; Morales, F. 2021.

### **4.2.3 Configuración de la velocidad del motor**

Después de retirar el equipo de alineación láser se procede con el control de la velocidad del motor siguiendo estos pasos en el variador de frecuencia:

- 1. Pulsar  $\Box$  para iniciar el variador de frecuencia.
- 2. Presionar **para aumentar la frecuencia.**
- 3. Presionar  $\Box$  para disminuir la frecuencia.
- 4. Tomar la medida de velocidad con la ayuda del tacómetro para verificar la velocidad en la polea conductora.
- 5. Tomar los datos necesarios para el desarrollo de la práctica.

### **4.2.4 Toma y recolección de datos**

Complete la siguiente tabla con relación al deslizamiento.

**Tabla 2-4:** Toma de datos a ... rpm en el laboratorio.

| Marca del<br>instrumento | <b>Tensión</b> | N1    | N2    | Ubicación<br>de medición<br>de la | <b>Temperatura</b> |  |
|--------------------------|----------------|-------|-------|-----------------------------------|--------------------|--|
| [Adimensional]           | [1bf]          | [rpm] | [rpm] | amplitud<br>máxima                | [°C]               |  |
|                          |                |       |       |                                   |                    |  |
|                          |                |       |       |                                   |                    |  |
|                          |                |       |       |                                   |                    |  |

Rango de tensión recomendado por **fabricante** 

### **4.3 Análisis y procesamiento de datos**

En la presente práctica de laboratorio se tiene que analizar tanto los datos obtenidos en las tablas como en el gráfico y llegar a una conclusión respecto a la relación existente entre la tensión de la banda y la eficiencia de transmisión. Adicionalmente se deben corroborar los rangos de tensión.

La frecuencia a cualquier velocidad se puede obtener mediante la siguiente ecuación:

$$
f\left(Hz\right) = \frac{\omega\left(RPM\right)}{60}
$$

Entre la nomenclatura que se empleará tenemos:

N1: Velocidad en rpm de la polea conductora

N2: Velocidad en rpm de la polea conducida.

### **4.3.1 Análisis comparativo de deslizamiento a diferentes tensiones de las bandas**

Como premisa para iniciar con esté ensayo, hay resaltar que el banco de pruebas ya sea que realice el trabajo de forma individual o a su vez lo realice en conjunto con los diferentes módulos, éste debe de estar alineado tanto en su eje con el motor como en sus poleas para así evitar efectos producidos por la vibración, los mismos que son ajenos a lo que se pretende conseguir en deslizamiento.

En la figura 3 se observa un esquema del sistema de transmisión como a su vez las variables que intervienen en el mismo.

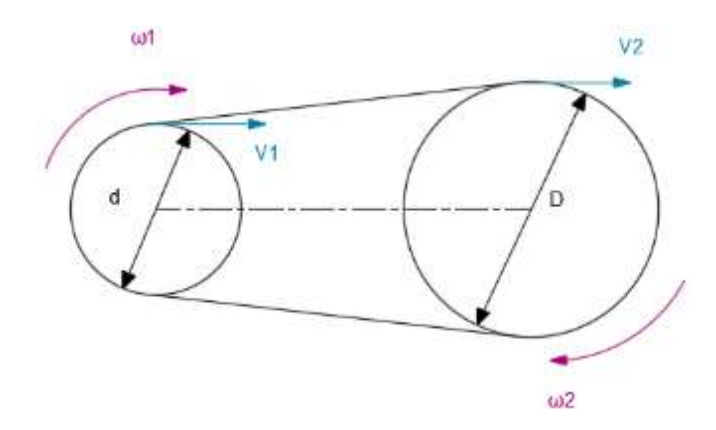

**Figura 3.** Esquema de velocidades del sistema de transmisión por bandas.  **Realizado por:** Guerrero, C.; Morales, F. 2021.

#### **4.3.2 Cálculo del deslizamiento del sistema de transmisión**

El deslizamiento (S) responde a la siguiente fórmula:

$$
S = \left(1 - \frac{n_2 D}{n_1 d}\right) 100\%
$$

Donde:

- $n_1$ : Rpm de la polea conductora.
- $n_2$ : Rpm de la polea conducida.
- d: Diámetro de la polea conductora.
- D: Diámetro de la polea conducida.

#### **4.3.3 Eficiencia de la transmisión por bandas**

Se dice que un sistema es eficiente cuando la velocidad lineal de la polea conductora  $(V_1)$  y la velocidad lineal de la polea conducida  $(V_2)$  son iguales, lo cual representado matemáticamente responde a la siguiente ecuación.

$$
\varepsilon\left(Eficiencia\right) = \frac{V_2}{V_1}100\%
$$

Reemplazando la ecuación de las velocidades lineales del MCU tenemos:

$$
\varepsilon = \frac{n_2\ (D)}{n_1\ (d)}\ 100\%
$$

Finalmente relacionando está fórmula con el desplazamiento se obtiene:

$$
\varepsilon = (100 - S) [%]
$$

Cuando las velocidades lineales de la polea conductora y conducida son iguales no existe el fenómeno de deslizamiento, éste depende principalmente de la tensión de la banda en el sistema

de transmisión por lo que matemáticamente cuando la tensión tiende al infinito provoca que el deslizamiento sea nulo, como lo muestra la siguiente expresión:

$$
\lim_{T\to\infty}Dz(T)=0
$$

## **4.3.4 Severidad de las vibraciones**

La evaluación de la severidad de los equipos se realiza mediante lineamientos de ASME regidos bajo la norma ISO 10816-1 como se muestra en la tabla 1, identificando para nuestro caso el uso de la clase III.

| Rangos de<br>velocidad rms<br>de severidad<br>de vibración                                                                                                    | Severidad de las vibraciones para<br>distintas clases de máquinas |          |           |          |  |
|----------------------------------------------------------------------------------------------------|-------------------------------------------------------------------|----------|-----------|----------|--|
| mm/seg                                                                                                    | Class I                                                           | Class II | Class III | Class IV |  |
| 0.19<br>0.45<br>0.71                                                                                                    | Α                                                                 |          |           |          |  |
| 1.12                                                                                                    | в<br>С<br>D                                                       | Α        |           |          |  |
| 1.8                                                                                                    |                                                                   | в        | Α         | Α        |  |
| 2.8                                                                                                    |                                                                   |          | B         |          |  |
| 4.5<br>7.1                                                                                                    |                                                                   | C        |           | B        |  |
| 11.2                                                                                                    |                                                                   |          | C         |          |  |
| 18                                                                                                    |                                                                   | D        |           | C        |  |
| 28<br>45                                                                                                    |                                                                   |          | D         | D        |  |
| Las letras A, B, C y D representan los grados de calidad de vibración de la máquina, que van<br>desde: Buena (A), Satisfactoria (B), Insatisfactoria (C), inaceptables (D).<br>Clase I. Máquinas pequeñas con potencia menor a 15 Kilovatios |                                                                   |          |           |          |  |
| Clase II. Máquinas de tamaño mediano (es decir, motores eléctricos de 15 a 75 kilovatios y                                                                                                    |                                                                   |          |           |          |  |
| motores de 300 kilovatios sobre bases rígidamente montadas).                                                                                                    |                                                                   |          |           |          |  |
| Clase III. Grandes motores primarios con potencia sobre los 300 kilovatios montados sobre                                                                                                    |                                                                   |          |           |          |  |
| cimientos rigidos y pesados.                                                                                                    |                                                                   |          |           |          |  |
| Clase IV. Motores primarios grandes con potencia sobre los 300 kilovatios montados en                                                                                                    |                                                                   |          |           |          |  |
| estructuras ligeras y relativamente blandas.                                                                                                    |                                                                   |          |           |          |  |

**Tabla 1:** Severidad de las vibraciones según ISO 10816-1.

**Fuente:** (ISO, 2020).

A continuación, completar la siguiente tabla con los valores obtenidos a partir de la tabla 2 y de los cálculos manuales.

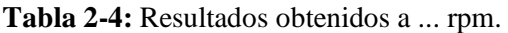

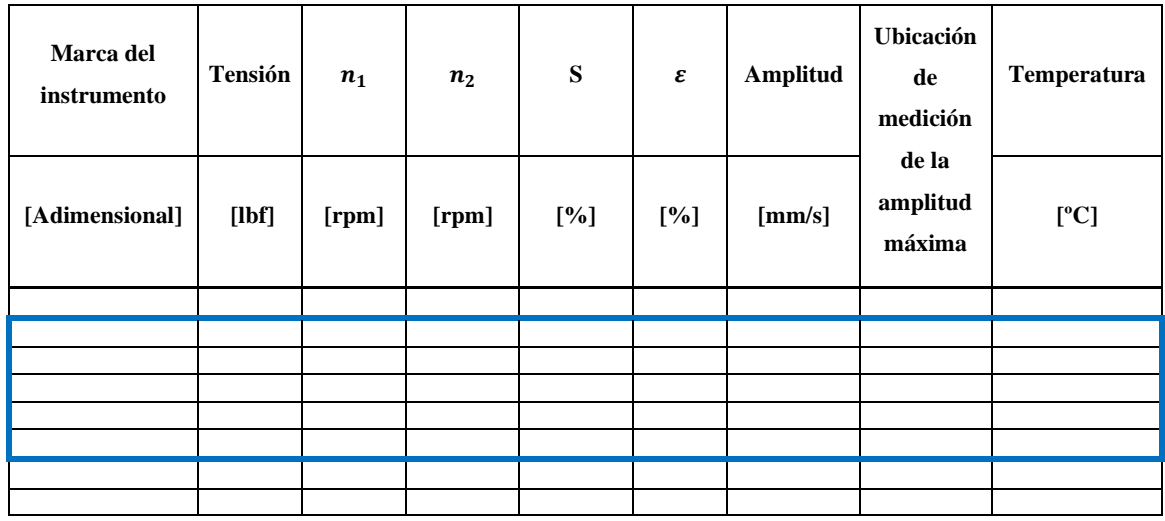

Con los datos obtenidos construir la gráfica tensión vs. Deslizamiento

**Gráfico 1.** Deslizamiento del sistema de transmisión a ... rpm.

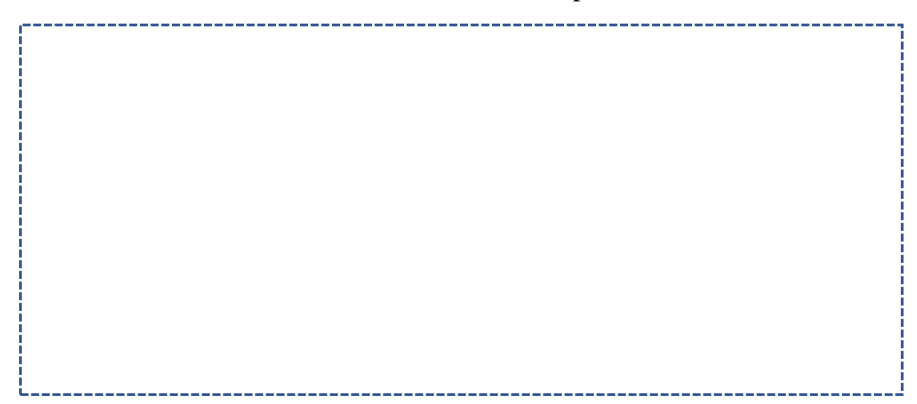

## **4.4 Análisis de resultados**

Después de comparar los resultados obtenidos en el apartado anterior se puede realizar el siguiente análisis

…………………………………………………………………………………………………… …………………………………………………………………………………………………… …………………………………………………………………………………………………… …………………………………………………………………………………………………… ……………………………………………………………………………………………………

## **5 CONCLUSIONES**

…………………………………………………………………………………………………… ……………………………………………………………………………………………………

#### **RECOMENDACIONES** 6

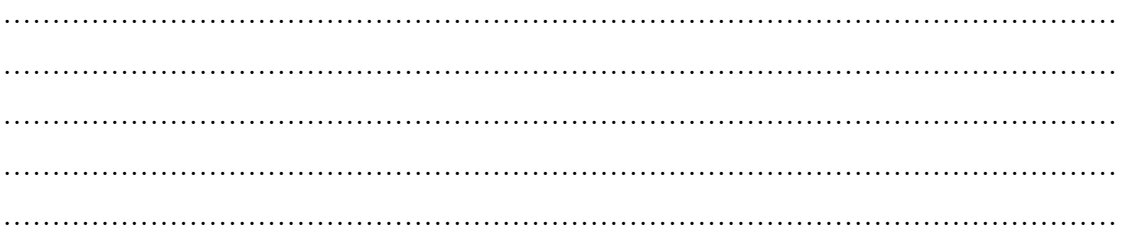